### UNIVERSIDAD NACIONAL AUTÓNOMA DE MÉXICO **FACULTAD DE INGENIERÍA**

# ROBOT HEXÁPODO CAPAZ DE DESPLAZARSE

# **SOBRE TERRENOS IRREGULARES**

### **TESIS**

QUE PARA OBTENER EL TÍTULO DE

**INGENIERO MECATRÓNICO**

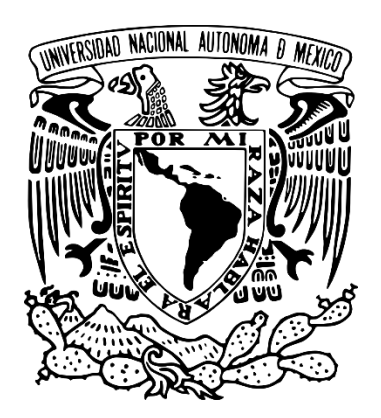

### P R E S E N T A : **CABRERA MORALES LUIS ANGEL CUEVAS RIVERO JOSÉ LUIS**

DIRECTOR DE TESIS DR. VÍCTOR JAVIER GONZÁLEZ VILLELA

CIUDAD UNIVERSITARIA, MÉXICO D. F. 2014

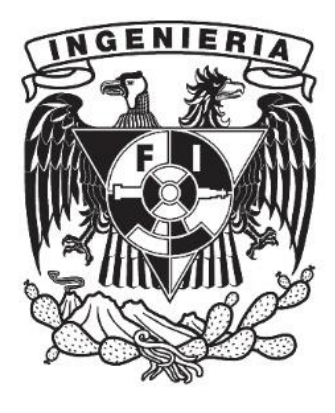

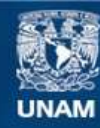

Universidad Nacional Autónoma de México

**UNAM – Dirección General de Bibliotecas Tesis Digitales Restricciones de uso**

#### **DERECHOS RESERVADOS © PROHIBIDA SU REPRODUCCIÓN TOTAL O PARCIAL**

Todo el material contenido en esta tesis esta protegido por la Ley Federal del Derecho de Autor (LFDA) de los Estados Unidos Mexicanos (México).

**Biblioteca Central** 

Dirección General de Bibliotecas de la UNAM

El uso de imágenes, fragmentos de videos, y demás material que sea objeto de protección de los derechos de autor, será exclusivamente para fines educativos e informativos y deberá citar la fuente donde la obtuvo mencionando el autor o autores. Cualquier uso distinto como el lucro, reproducción, edición o modificación, será perseguido y sancionado por el respectivo titular de los Derechos de Autor.

### **Jurado Asignado**

Presidente Dr. Jesús Savage Carmona

**Secretario** 

Dr. Francisco Cuenca Jiménez

Vocal

Dr. Víctor Javier González Villela

1° Suplente

Ing. Luis Yair Bautista Blanco

2° Suplente

M.I. Patricio Martínez Zamudio

Ciudad Universitaria, México D.F.

Tutor de Tesis

Dr. Víctor Javier González Villela

\_\_\_\_\_\_\_\_\_\_\_\_\_\_\_\_\_\_\_\_\_\_\_\_\_\_\_\_\_

### **Resumen**

Se plantea el desarrollo de un robot móvil capaz de desplazarse en terrenos irregulares, presentado un sistema de desplazamiento discreto tipo hexápodo, conformado por tres grados de libertad en cada extremidad dando un total de 18 grados de libertad, dotando al sistema de la rigidez y ligereza mediante el uso de materiales como el aluminio y el polímero ABS para desenvolverse en ambientes naturales. Se dota al móvil con una gama de sensores de exploración, como GPS, IMU, cámara de video, FSR que tiene como base tarjetas electrónicas diseñadas para soportar esta instrumentación e incluso cuenta con la capacidad de agregar nuevos dispositivos según sea conveniente. Todo lo anterior es controlado a través de una interfaz desarrollada en Microsoft Visual Studio, en la cual el usuario es capaz de recibir características del entorno y a su vez controlar al Hexápodo mediante el uso de un control Xbox, y reconocimiento de voz, apoyado con una simulación 3D en XNA de un modelo virtual creado en software Blender y Solid Works.

La tesis se divide en 9 capítulos, iniciando con una *Introducción* para adentrarnos en el moderno y maravilloso mundo de la robótica, desde las definiciones primordiales pasando por los diferentes tipos de robot hasta llegar a los robots caminantes, clase a la cual pertenecen los *Robots Hexápodos*, tipo de robot del cual se expone un estado del arte en el segundo capítulo mostrando un panorama de las tecnologías desarrolladas al momento. Luego se muestra el *Diseño Conceptual*, donde se describen y desglosa de manera rápida la propuesta de solución, la cual es dividida según la definición de la Mecatrónica en los capítulos siguientes en un *Sistema Mecánico* encargado de dar soporte y permitir el movimiento, un *Sistema Electrónico* encargado de percibir y actuar de acuerdo a las condiciones del ambiente, y un *Sistema de Control y Programación*, donde se hallan los algoritmos que gobiernan el comportamiento del robot. Con la información expuesta es posible integrar los subsistemas en la *Construcción* del prototipo capaz de soportar los *Pruebas y Resultados* planteados para cumplir con los objetivos y los requerimientos planteados. Finalizando con un análisis del comportamiento mostrado por el sistema y las experiencias adquiridas en este proyecto en las *Conclusiones* finales, y dejando propuestas para un trabajo a futuro.

I

### **Agradecimientos**

A mi alma mater, la UNAM, que estoy orgulloso de formar parte de esta gran institución, que siempre seré de sangre azul y piel dorada. Porque en mi corazón llevare esta humildad y garra para sacar a México adelante.

A mis padres, Juan y Grisel, que siempre han sido un ejemplo a seguir, demostrándome su cariño y su apoyo en todo momento. Por estar ahí desde que era pequeño y espero seguir siendo un orgullo para ustedes.

A mis hermanas, Maribel y Diana, que siempre han estado ahí apoyándome, aconsejándome y enseñándome lecciones de la vida.

A mi novia, Arleth, quien a pesar de la distancia me ha apoyado en todo momento, y me ha brindado su amor y comprensión.

A todos mis amigos, de la secundaria, preparatoria y la universidad, que no quiero mencionar nombres, pero que al leer esto sabrán que me refiero a ellos, con quienes he compartido grandes momentos de la vida.

A todos mis profesores que he tenido, he aprendido lo mejor de cada uno de ellos. Por sus enseñanzas en las aulas y fuera de ellas.

A Luis Angel por hacer un buen equipo de tesis, y recordarme esa perspectiva que luego olvidamos los ingenieros y echar a andar nuestra imaginación.

A Dr. Víctor Javier González Villela por aceptarme en el proyecto y asesorarnos a lo largo de este proyecto.

**José Luis Cuevas Rivero**

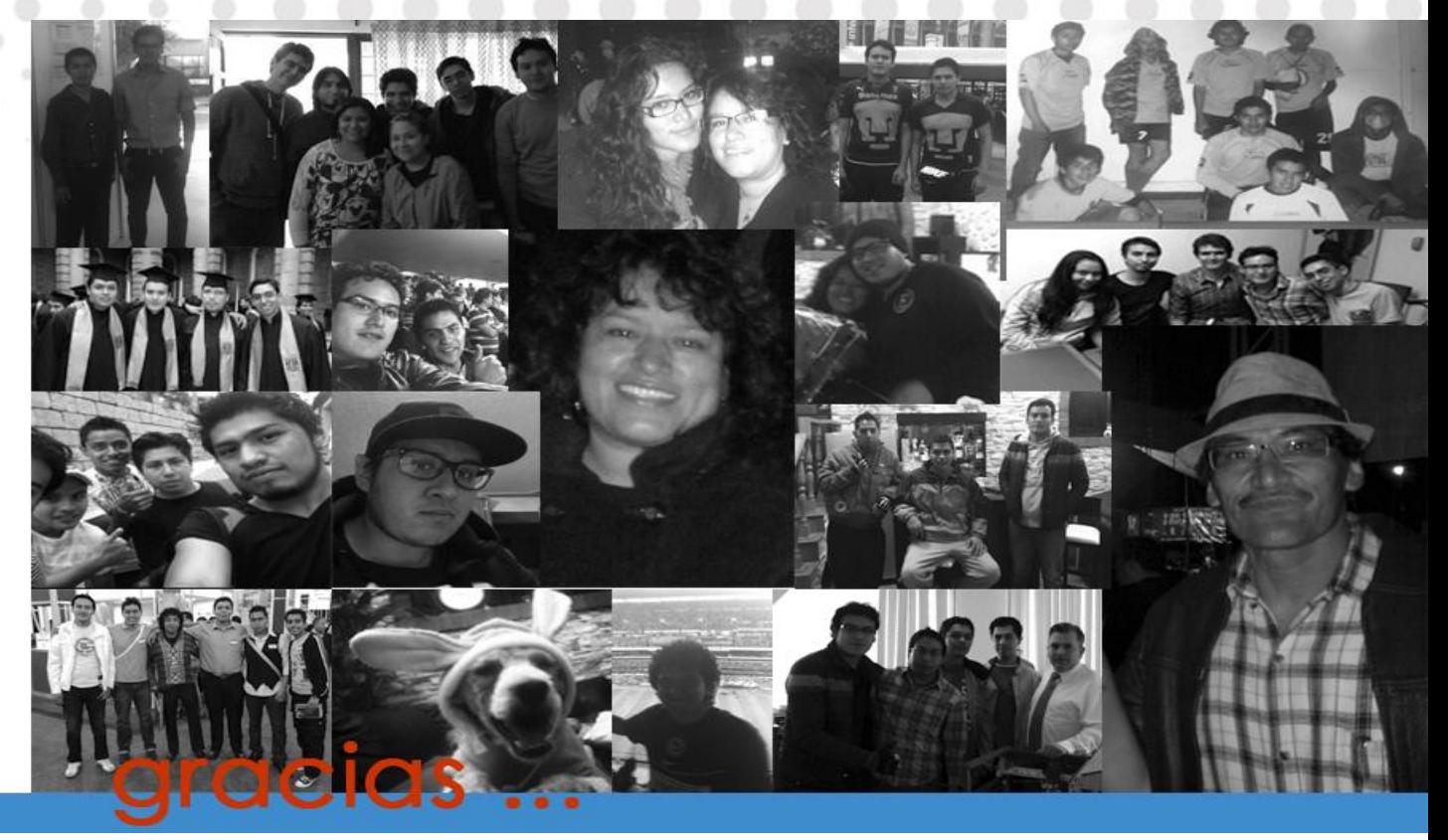

#### **Este logro te lo dedico a ti, Mamá…**

**Gracias Mamá**, por ser mi inspiración, mi motivación, mi fuerza, por creer siempre en que puedo ser mejor día a día, por tus consejos, por apoyarme en las buenas y en las malas, por haber trabajado toda una vida para sacarme adelante, por despedirme con una bendición y recibirme con una sonrisa cada día, por estar ahí cada noche de desvelo con tu cariño y confianza, pero sobre todo por ser la persona con la voluntad más inalcanzable que conozco.

**Gracias Papá †**, por apoyarme el día que elegí estudiar esta carrera, por enseñarme a vivir la vida en base a trabajo y perseverancia, por ser esa persona fuerte y firme que a su manera supo querer a su familia, por educarme para ser un hombre de bien. Tarde pero aquí está mi "robotito", algún día nos volveremos a encontrar.

**Gracias a mis hermanos Adampol y Sabrina**, por su comprensión y confianza, pero sobre todo por su paciencia.

**Gracias a todos los que me brindaron su amistad sincera a lo largo de estos años……….**

**Luis Angel Cabrera Morales**

## Índice

 $\alpha$  ,  $\alpha$  ,  $\beta$  ,  $\beta$  ,  $\alpha$ 

 $\alpha$ 

۰

 $\qquad \qquad \oplus$ 

 $\scriptstyle\rm II$  $\sim$ 

 $\bullet$ 

 $\begin{array}{ccc}\n\circ & & \circ & \circ\n\end{array}$  $\mathbb{R}^2$ 

 $\circ$ 

 $\odot$ 

 $\circ$ 

×

 $\circledcirc$ 

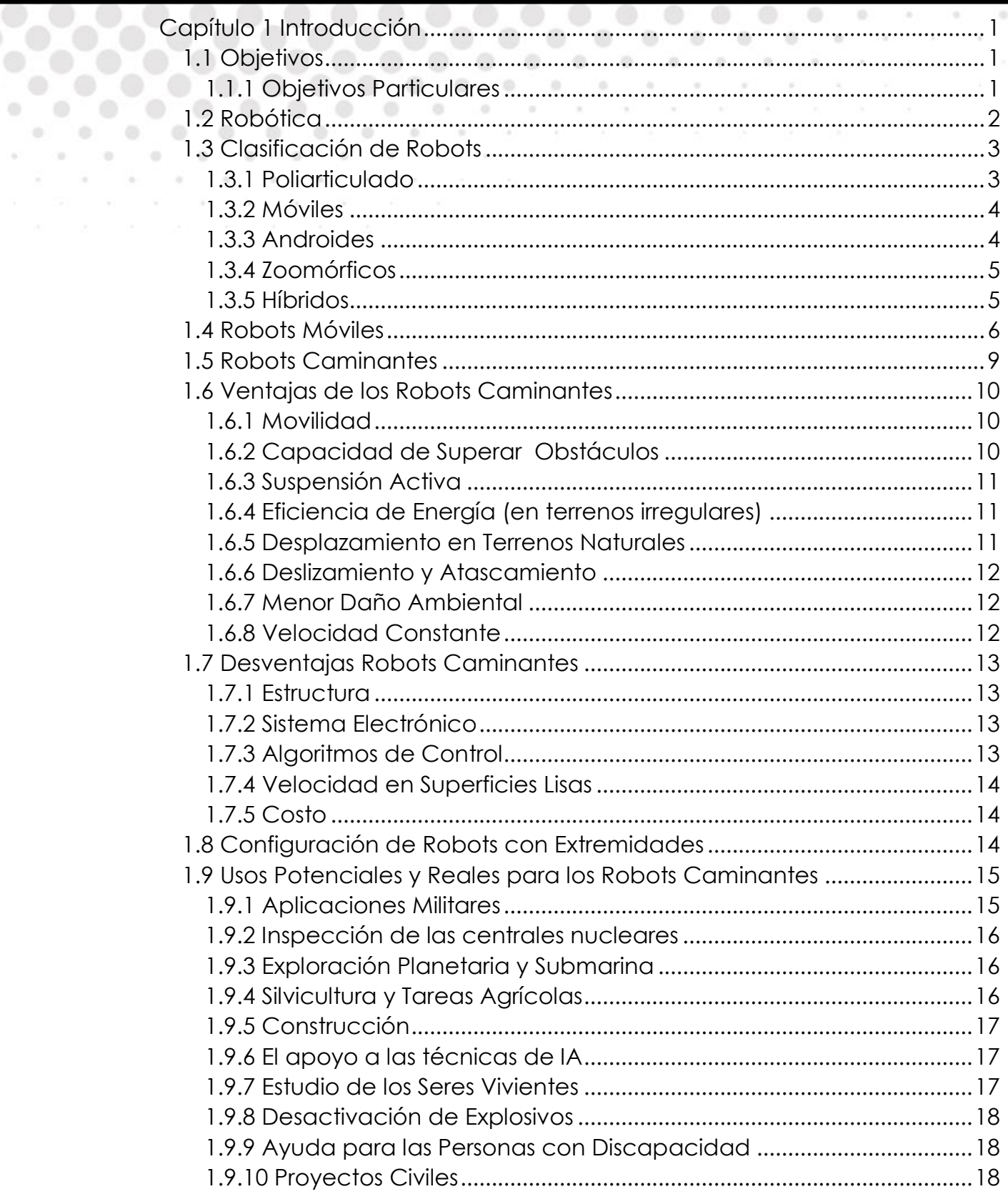

 $0.0.0.0.0$ 

 $\alpha$ 

G.

 $\sim 100$ 

 $\sim$ 

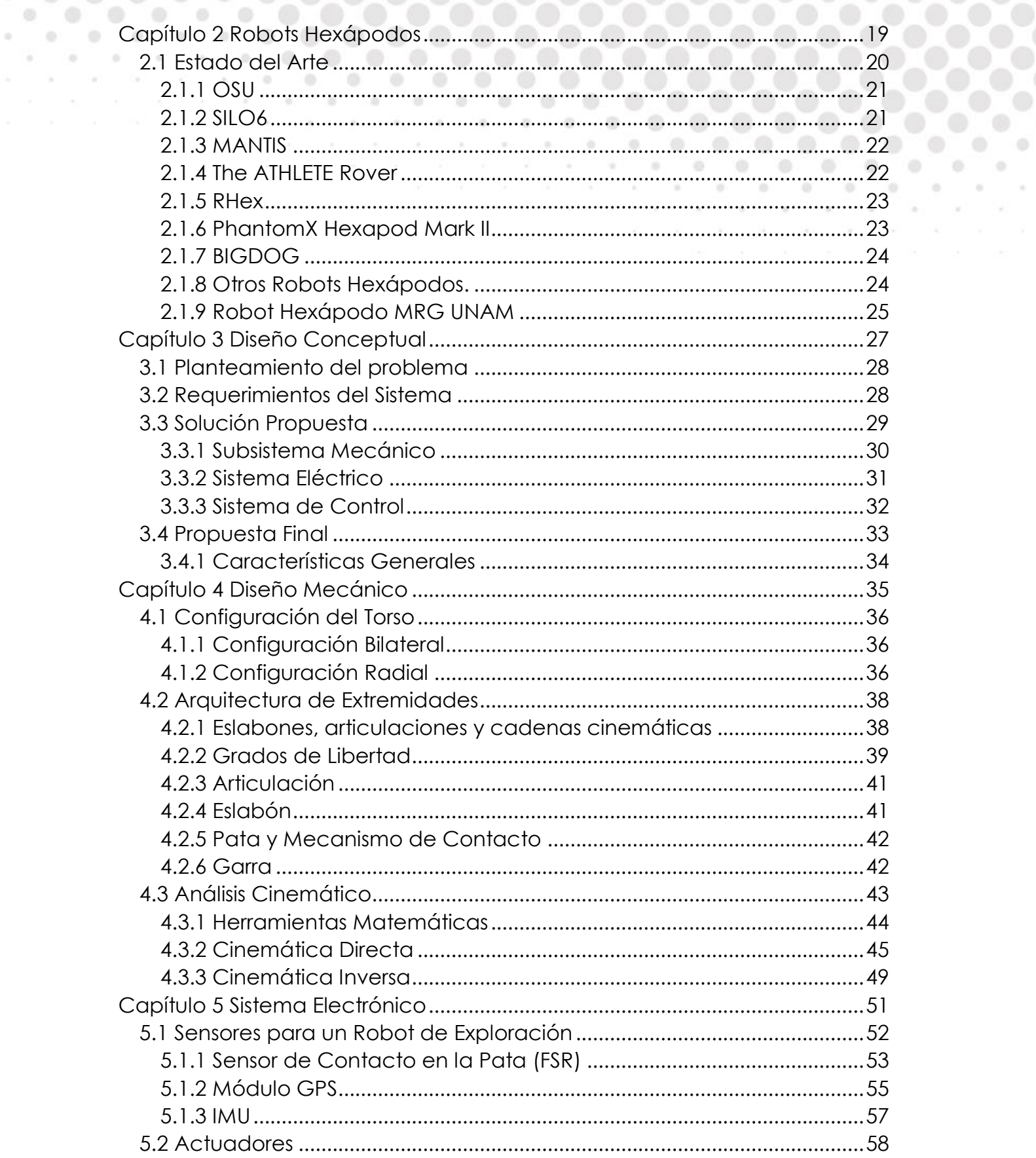

0000000000

O.

 $\bullet$ 

 $\circ$ 

 $\odot$  $\begin{array}{ccc} 0 & \cdots & 0 \end{array}$   $\mathcal{R}$ 

 $\odot$ 

 $\sim$ 

o

×

÷

o

 $\begin{array}{ccccc}\n\circ & & \circ & \\
\circ & & \circ & \\
\end{array}$ 

 $\alpha$ 

 $\circ$ 

 $\circ$ 

۰

ó ×

 $\sim$ 

 $\otimes$  $\sim$  0.

 $\begin{array}{ccccccccccccccccc} \circ & \circ & \circ & \circ & \circ \end{array}$ 

Ø.

۰

÷.

 $\circ$ 

×

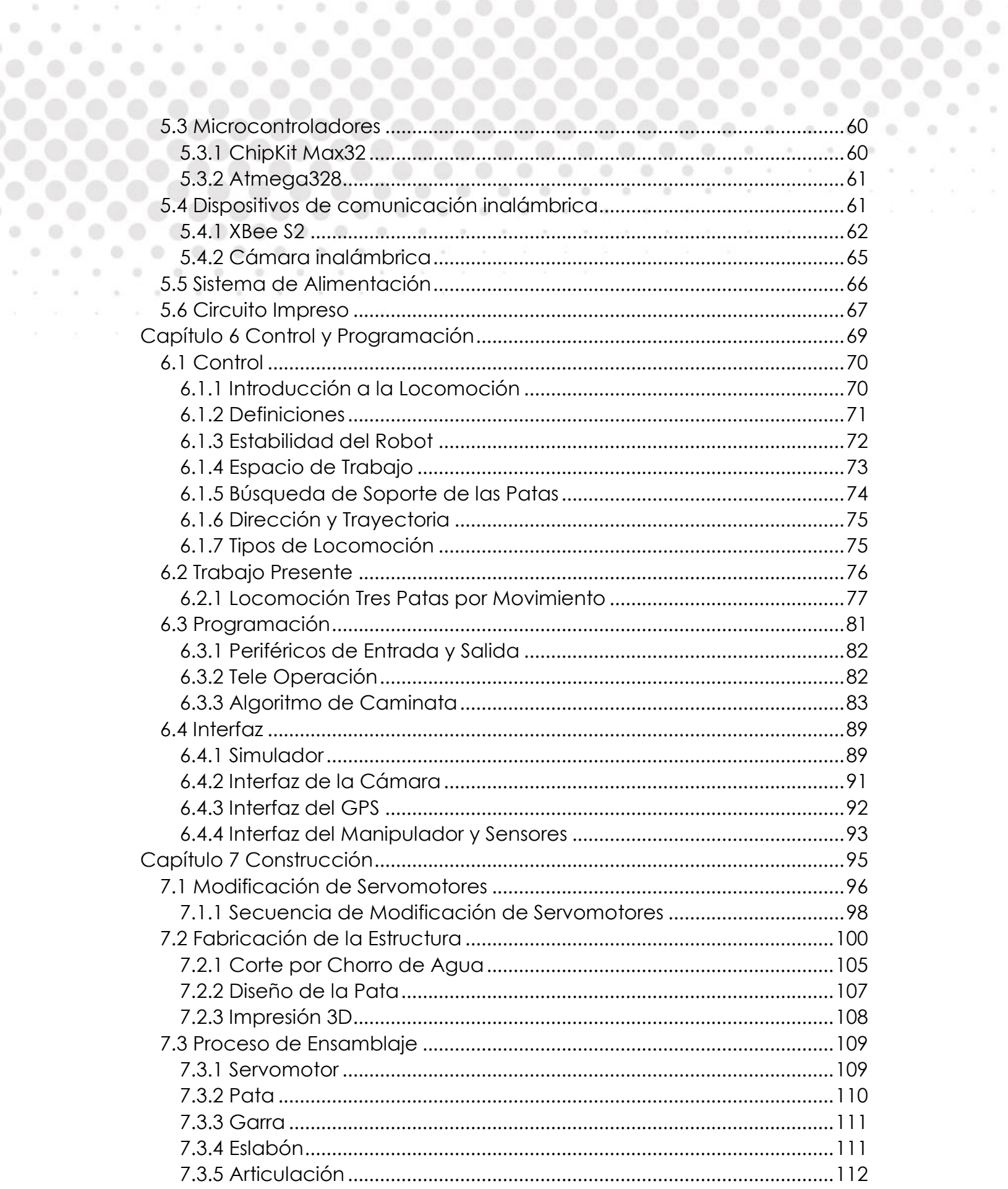

 $\begin{array}{ccccccccccccc} 0 & 0 & 0 & 0 & \end{array}$ 

 $100 - 100 = 100$  $\lambda$  ,  $\lambda$  ,  $\lambda$  ,  $\lambda$ 

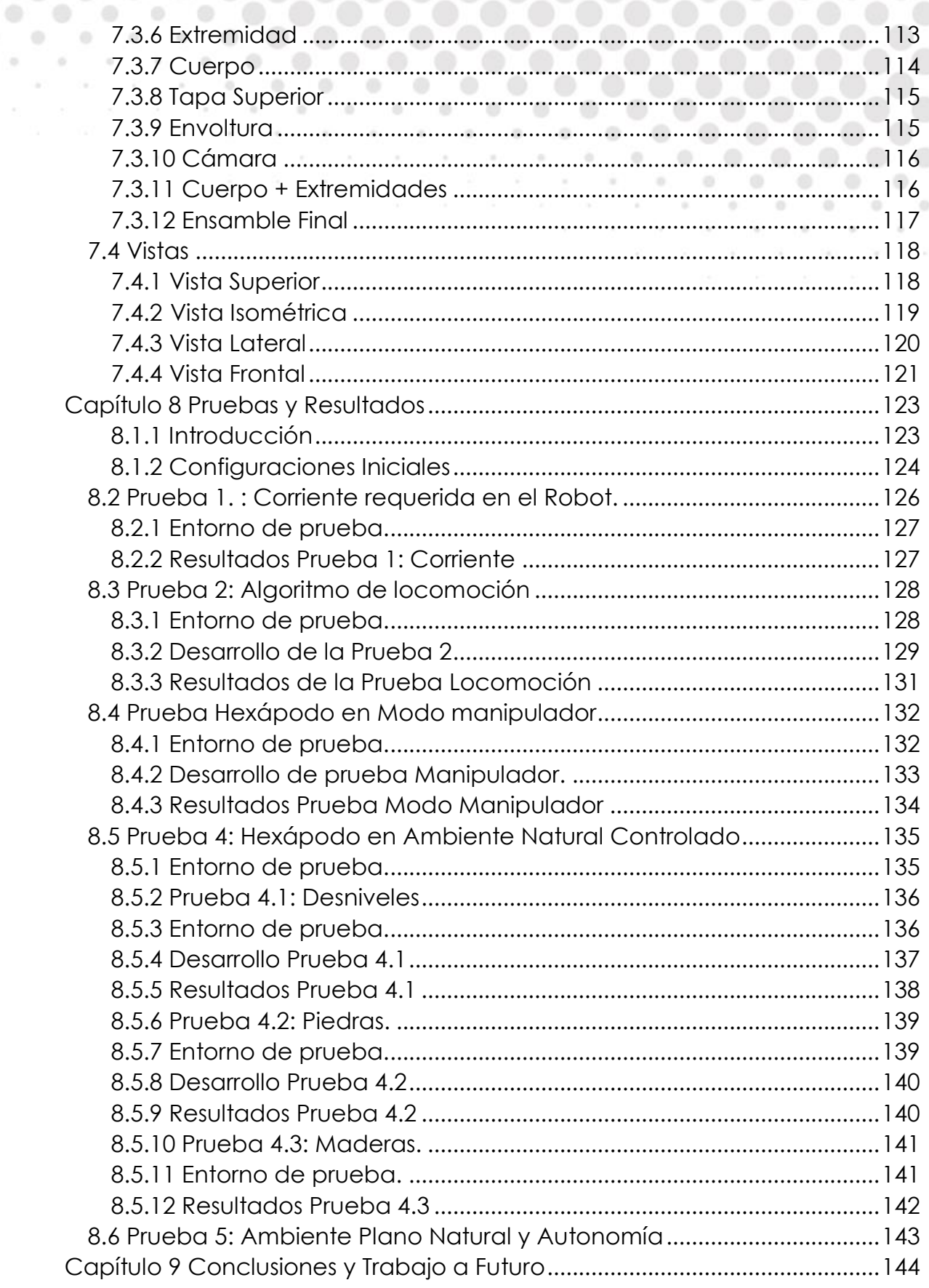

 $\alpha$ 

 $\circ$ 

 $\oplus$  $\sim$ ä.  $\lambda$  ,  $\lambda$  ,  $\lambda$  ,  $\lambda$  ,  $\lambda$ 

 $\circ$ 

ිම

 $0.00000000000$ 

0000000000

 $\circ$ 

 $\alpha$ 

 $\odot$ 

 $\oplus$ 

 $\circledcirc$ 

ø

÷

 $\circ$ 

ö

 $\circledcirc$ 

÷

۰

 $\circ$ 

 $\otimes$  $\sim$ 

 $\bullet$ 

۰ ó

ø

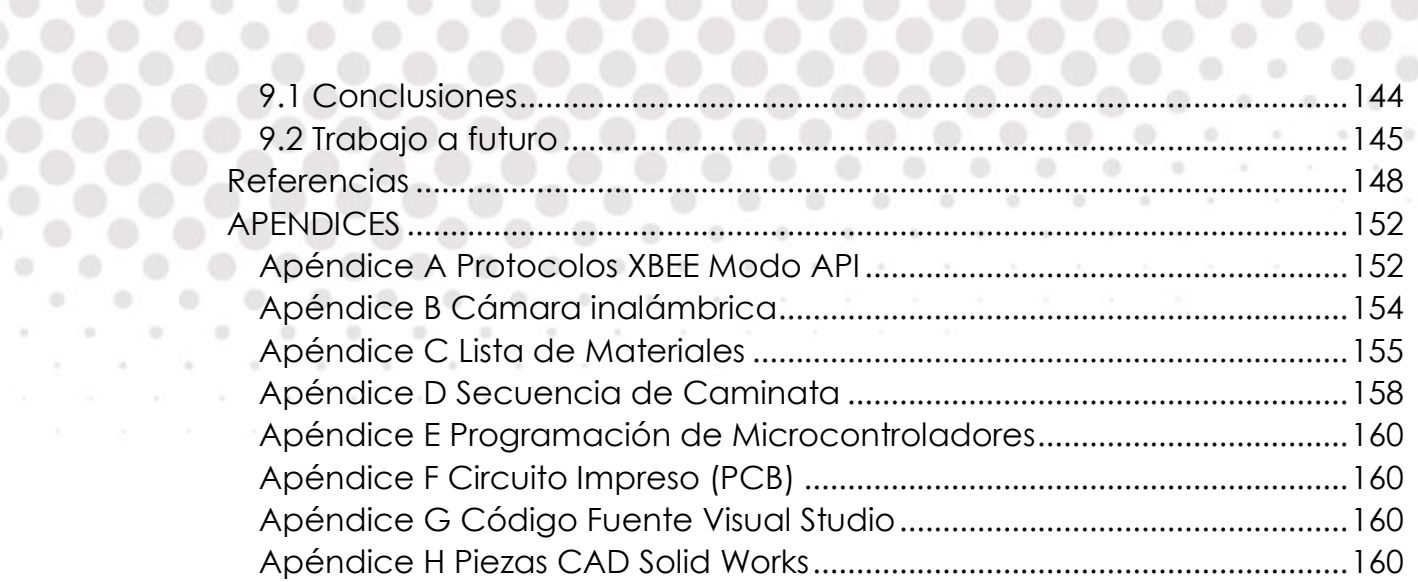

. . . . . . . . .

 $\begin{array}{ccccccccccccccccc} \bullet & \bullet & \bullet & \bullet & \bullet & \bullet & \bullet \end{array}$ 

70

 $\alpha$ 

 $\odot$ 

 $\sim$  10

 $0 - 0$ 

 $0 0$ 

 $\qquad \qquad \oplus$ 

۰  $\alpha$ 

 $\sim$  $\mathcal{R}$ 

 $\odot$ 

 $\begin{array}{ccccccccc} \bullet & \bullet & \bullet & \bullet \end{array}$ 

 $\begin{array}{ccccccccccccccccc} \circ & \circ & \circ & \circ & \circ & \circ & \circ \end{array}$ 

 $\alpha$ 

 $\mathbb{R}^2$ 

×

 $\odot$ 

Ø.

 $\alpha$ 

 $\alpha$ 

 $\begin{array}{ccc} 0 & \cdot & \cdot \end{array}$ 

 $\alpha$ 

 $\alpha$ 

۰

 $\qquad \qquad \otimes$ 

## **Índice de Figuras**

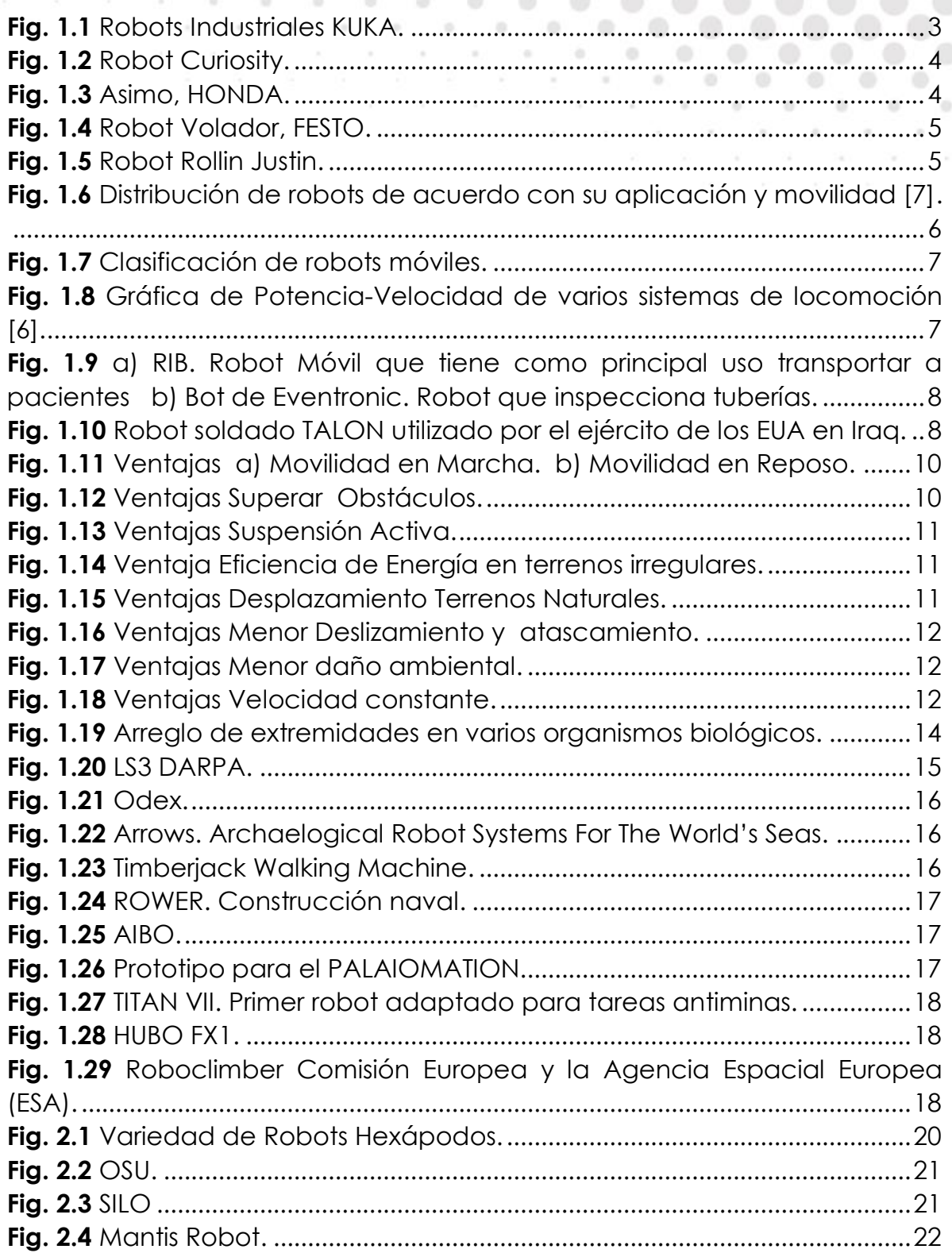

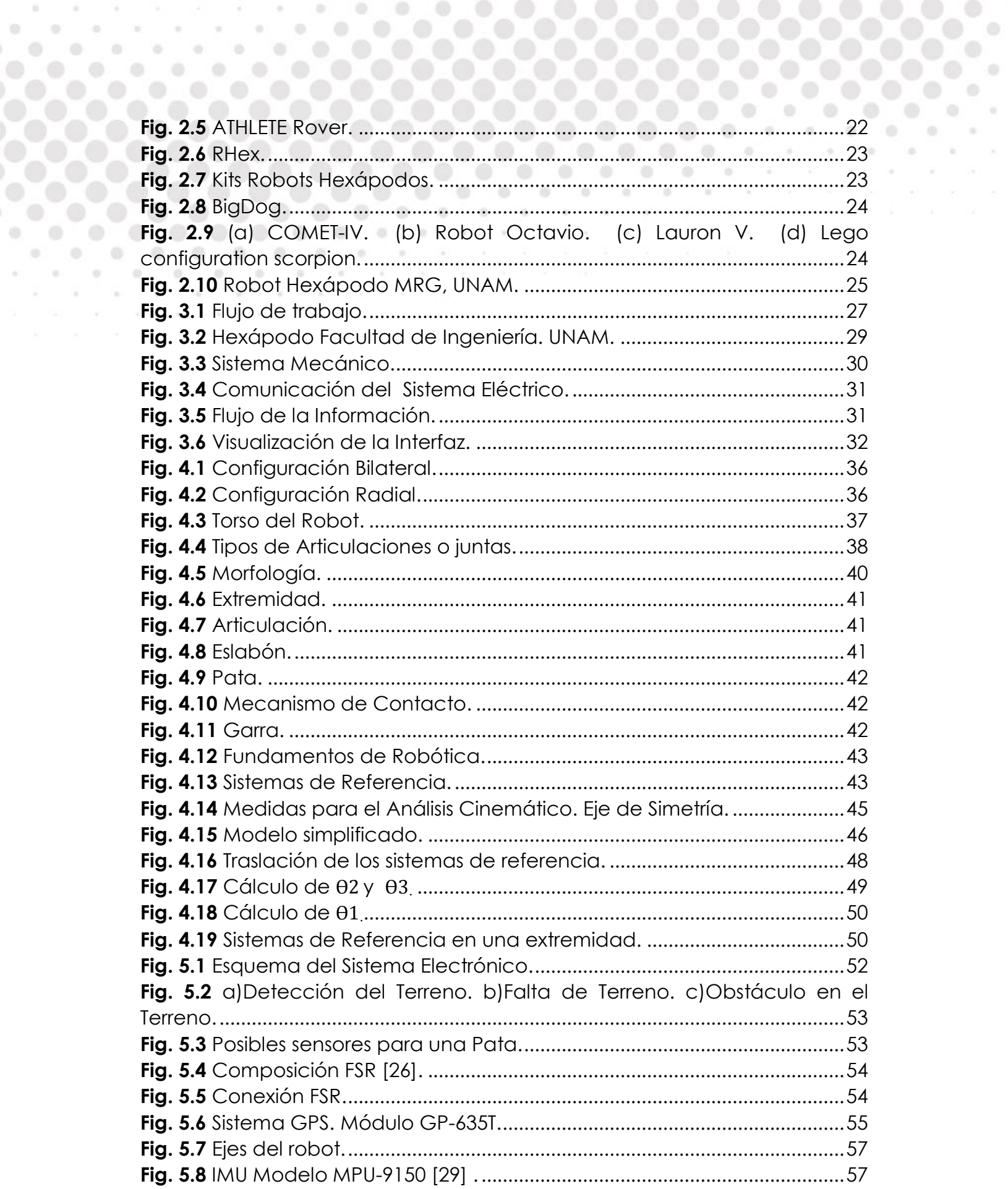

 $\alpha$ 

 $\alpha$  . 

 $\begin{array}{c} \circ \\ \circ \\ \circ \end{array}$ 

 $0.0000$  $\lambda$  ,  $\lambda$  ,  $\lambda$ 

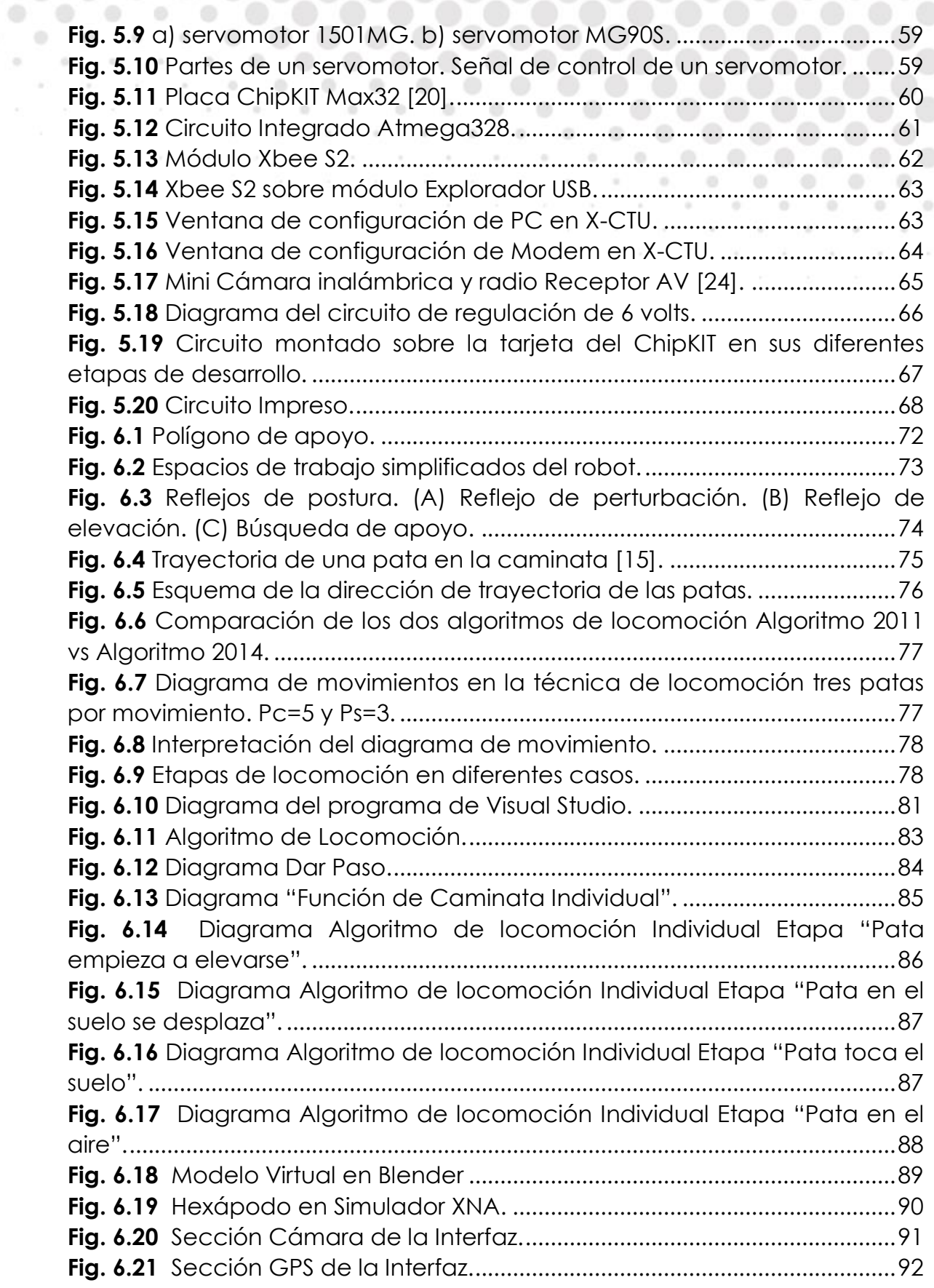

 $\bullet$  .  $\bullet$  .  $\bullet$  .  $\bullet$  .  $\bullet$  .  $\bullet$  .  $\bullet$  .

O.

 $\circ$ 

 $\odot$  $\begin{array}{ccc} 0 & \cdots & 0 \end{array}$  $\omega = -\omega = -\omega$ 

 $\circ$ 

 $0.00000000000$ 

0.0.0.0.0.0.0.0

 $0.0.0.0.0.0.0.0.0$ 

 $\circ$ 

 $\alpha$ 

 $\circ$ 

 $\oplus$ 

70

ø

÷

 $\odot$ 

ö

 $\circledcirc$ 

÷

 $\begin{array}{ccc} \circ & \circ & \circ \\ \circ & \circ & \circ \end{array}$ 

 $\mathcal{O}$ 

 $\circ$ 

۰ ó ×

 $\otimes$  $\sim$  0.

ø

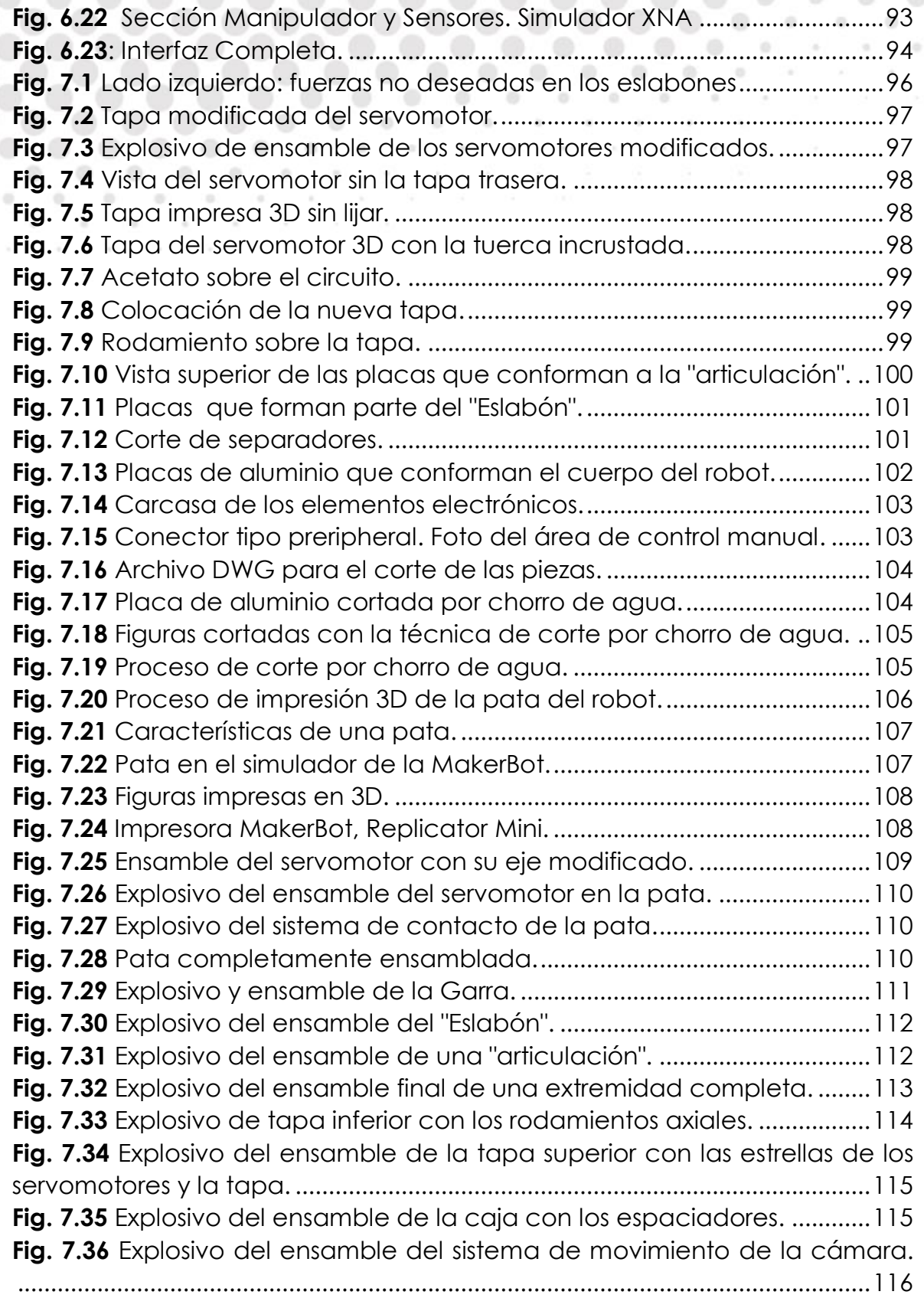

 $\bullet$   $\bullet$   $\bullet$ 

 $\bullet$   $\bullet$   $\bullet$   $\bullet$ 

۰

 $\alpha$ 

70  $\odot$  $\alpha$ 

 $\sim$  100  $-$ 

 $0 0$ 

 $\otimes$ 

۰ (B)

 $\alpha$  ,  $\alpha$  ,  $\alpha$ 

 $\circ$ 

 $\begin{smallmatrix}0&&1\\&0&&0\end{smallmatrix}$ 

 $\mathcal{L}$ 

 $\frac{1}{2}$ 

 $\circledcirc$ 

۰

 $\alpha$ 

 $\alpha$ 

 $\alpha$ 

 $\mathcal{D}$ 

 $\begin{array}{ccc} 0 & \ldots \end{array}$ 

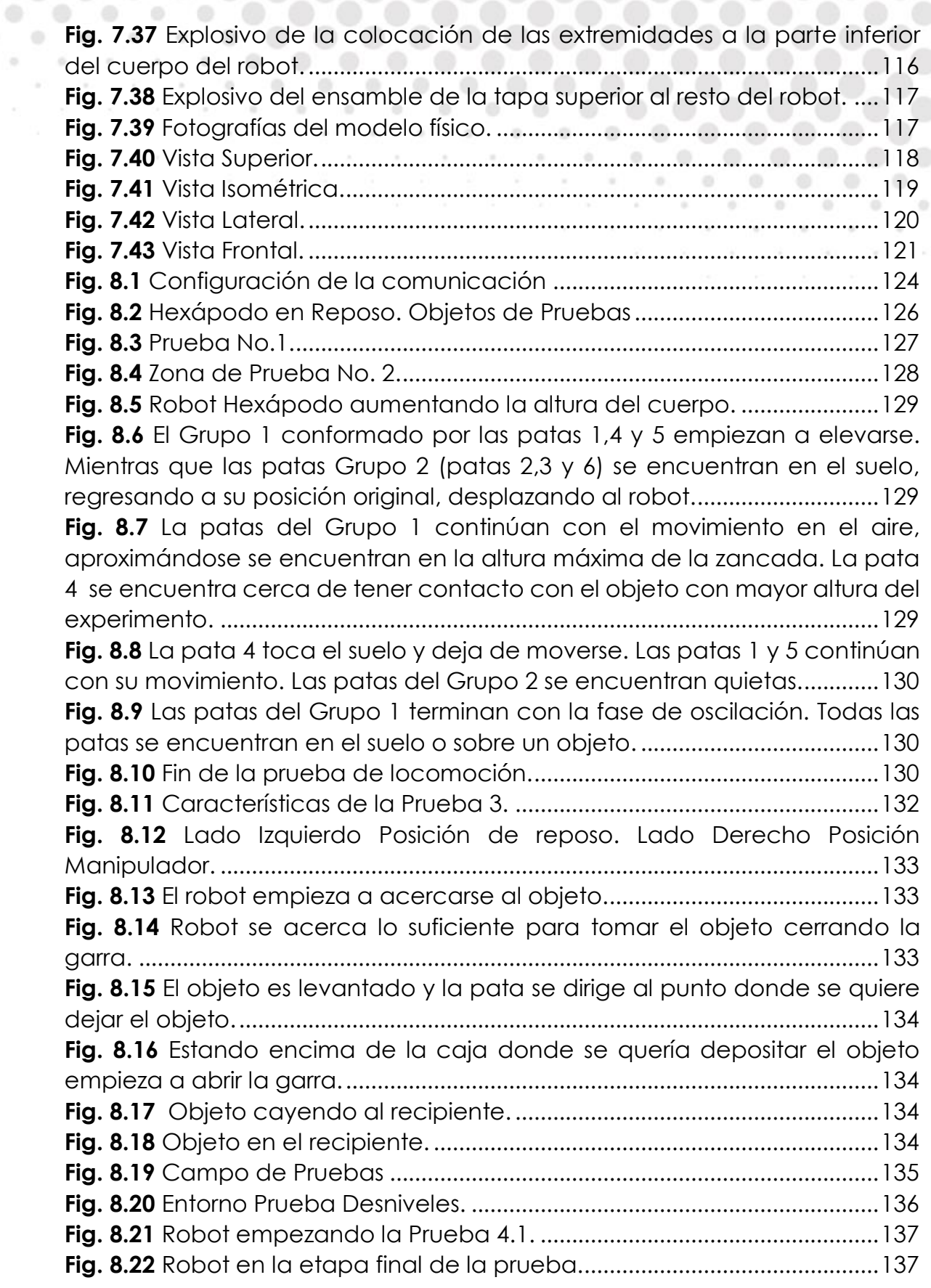

 $\alpha$ 

 $\circ$ 

 $\begin{array}{c} \bullet \\ \bullet \end{array}$  $\sim$  $\sim 10^{-11}$ 

 $\circ$ 

 $\sim$ 

 $0.0000000000$ 

0.0.0.0.0.0.0

 $\circ$ 

 $\alpha$ 

 $\circ$ 

 $^{\circ}$ 

۰

 $\begin{array}{ccc}\n\circ & & \circ & \circ\n\end{array}$ 

 $\odot$ 

۰

 $\otimes$ 

ø

۰

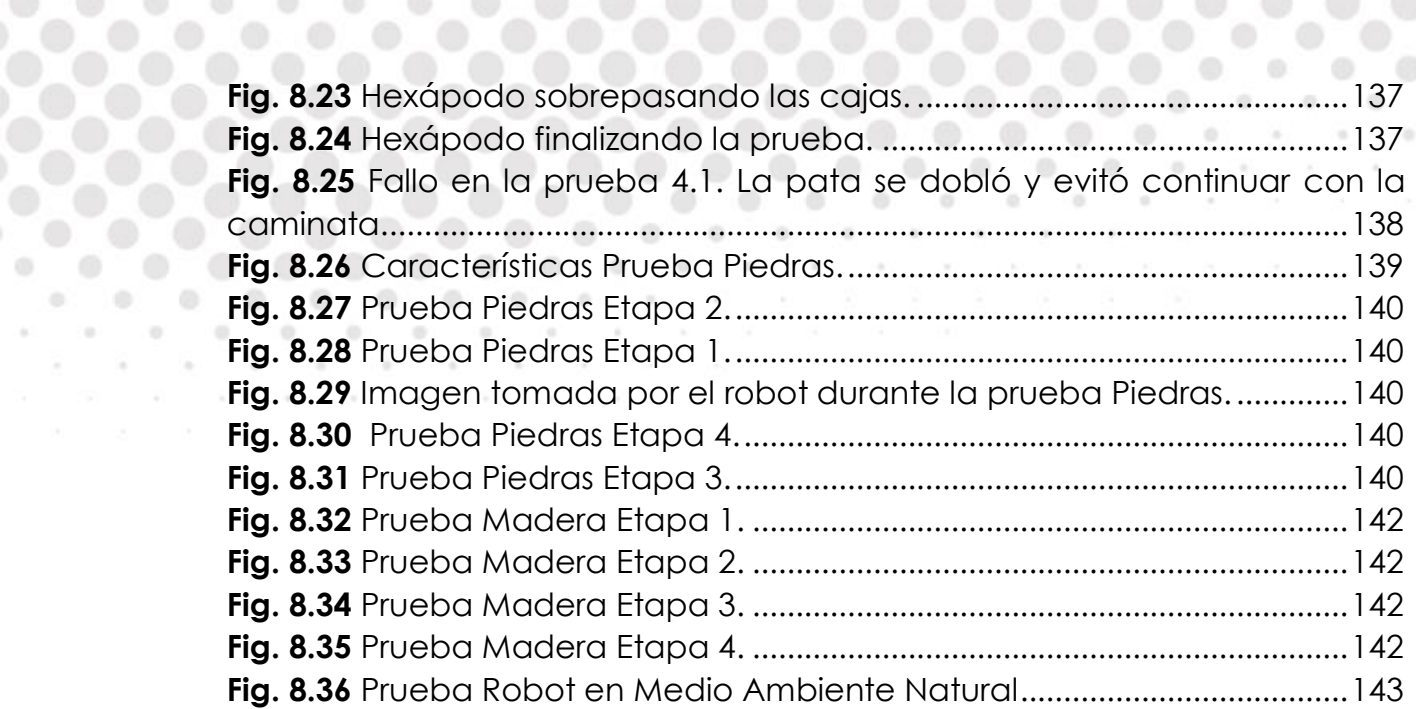

. . . . . . . . . . .

 $\begin{array}{ccc} \circ & \circ & \circ & \circ \end{array}$ 

۰

 $\circ$ 

 $\oplus$ 

 $\sim$ 

÷.  $\alpha$ 

70  $\blacksquare$  $\alpha$ 

 $\alpha$ 

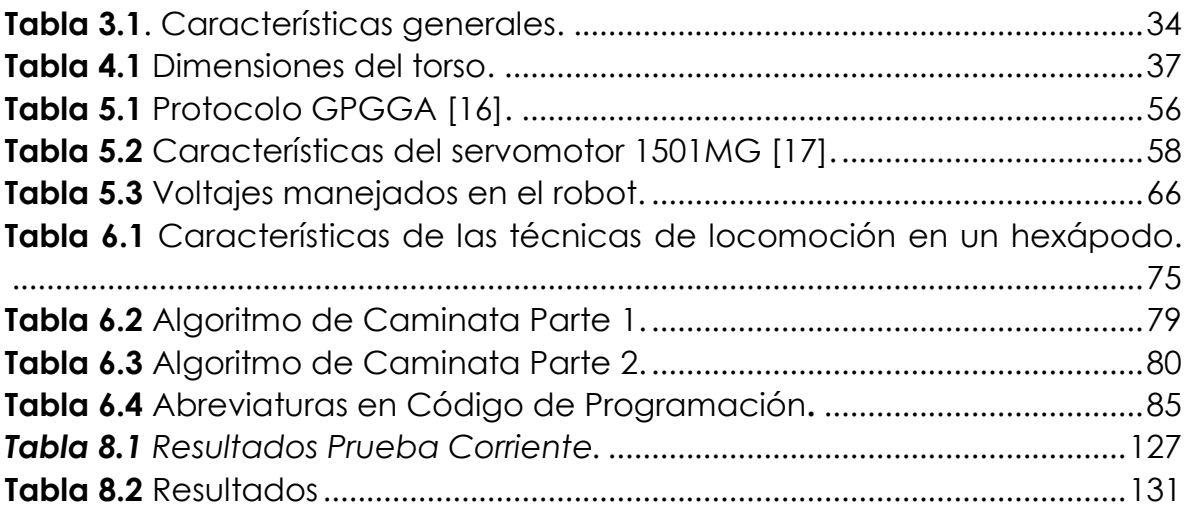

 $\alpha = 0$  ,  $\alpha = 0$  ,  $\alpha = 0$ 

 $\begin{array}{cccccccccccccc} 0 & 0 & 0 & 0 \end{array}$ 

 $\mathcal{M}$ 

 $\mathcal{R}$ 

 $0 - 0 - 0$ 

 $0 0$ 

80.  $\langle 0 \rangle$  O.

 $\mathbb{Q}$  $\mathcal{A}^{\prime}$  , and  $\mathcal{A}^{\prime}$  , and  $\mathcal{A}^{\prime}$ 

۰

 $\sim$  100  $\mu$ 

 $\mathbb{R}$ 

# <span id="page-17-0"></span>**Capítulo 1 Introducción**

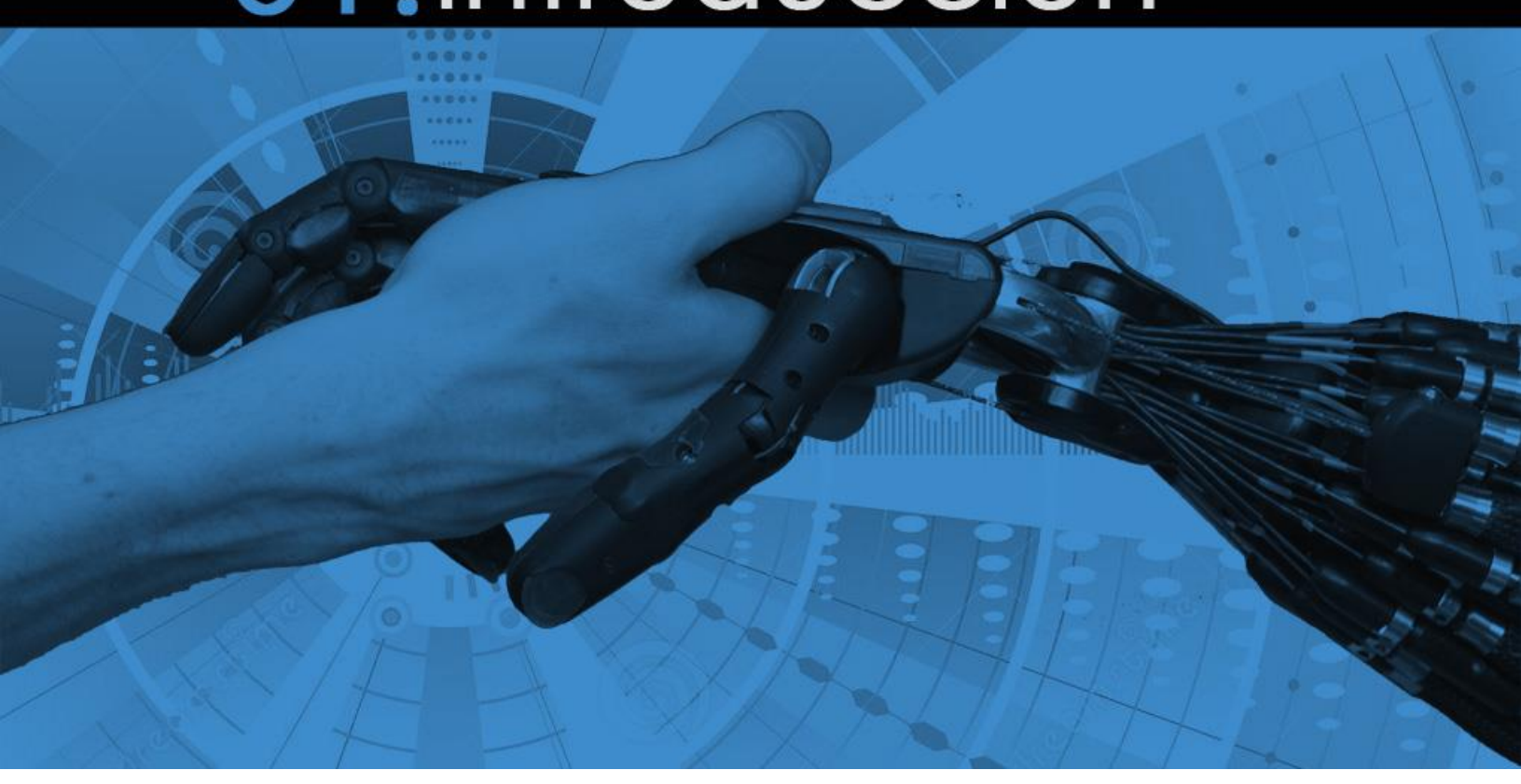

#### <span id="page-17-1"></span>**1.1 Objetivos**

Diseño y construcción de un robot hexápodo, capaz de desplazarse sobre terrenos irregulares, con el fin de que sea operado inalámbricamente mediante una interfaz computacional, para tareas de exploración en lugares inaccesibles o de alto riesgo para el ser humano.

#### <span id="page-17-2"></span>**1.1.1 Objetivos Particulares**

- Diseñar y manufacturar una estructura mecánica del tipo hexápodo.
- Desarrollar un sistema electrónico que permita la interacción de actuadores y sensores con el sistema de control.
- Implementar una comunicación inalámbrica entre el robot y el sistema computacional.
- Diseñar una interfaz de comunicación usuario-máquina.
- Generar un algoritmo de trayectoria para controlar el movimiento del robot.

### <span id="page-18-0"></span>**1.2 Robótica 01.2 Robótica**

La robótica ha dejado de ser un tema del futuro para convertirse en nuestro presente tangible [1]. Prueba de ello es su presencia en diversos campos que van desde su uso en la industria automotriz, minera, espacial, agrícola, hasta su uso en aspectos de la vida moderna como robots mascotas, domésticos, de servicios médicos o juguetes, por mencionar algunos.

Sin embargo dar una definición adecuada resulta complicado, dado que en las últimas décadas ha experimentado una gran trasformación gracias a los avances en las áreas de investigación en mecánica, eléctrica, electrónica, control, matemáticas y ciencias de la computación.

Un gran número de autores e instituciones se han dado a la tarea de definir que es un "robot" pero difieren unos de otros. El Instituto de Robótica de América (RIA) define a un robot como un manipulador multifuncional reprogramable, capaz de mover materias, piezas, herramientas o dispositivos especiales, según trayectorias variables, programadas para realizar tareas diversas [2]. Por su parte, la Asociación Japonesa de Robótica Industrial (JIRA) dice que los robots son dispositivos capaces de moverse de modo flexible, análogo al que poseen los organismos vivos, con o sin funciones intelectuales, permitiendo operaciones en respuesta a las órdenes humanas. Existen otras definiciones, como por ejemplo, las de British Robot Association (BRA), Organización internacional de estándares (ISO), entre otras. Todas ellas coinciden en dos puntos: la capacidad de reprogramación y la multifuncionalidad de los robots [3].

Como lo dijo Joseph Engelberger, padre de la robótica industrial:

#### "Es posible que no sea capaz de definir que es un robot, pero se cuando veo uno."

Por lo tanto ninguna definición es capaz de englobar y satisfacer todos los dispositivos existentes, entonces se hace necesaria una definición más amplia y generalizada [4].

Un robot es un dispositivo mecánico versátil (un brazo manipulador, una mano robótica, un vehículo de ruedas o patas, una plataforma de vuelo libre o una combinación de éstos) equipado con actuadores y sensores bajo el control de un sistema computacional, el cual opera en un espacio de trabajo dentro del mundo real. Este espacio de trabajo es poblado por objetos físicos y es sujeto a las leyes de la naturaleza. El robot realiza tareas ejecutando el movimiento en el lugar de trabajo.

Finalmente, robótica se define como: La rama de la tecnología que se ocupa del diseño, construcción, operación y aplicación de los robots (Oxford Dictionaries) que pueden reemplazar al ser humano en la ejecución de una tarea, en lo que respecta tanto a la actividad física y la toma de decisiones [5] . La robótica posee un recorrido de carácter interdisciplinario, participando diferentes disciplinas básicas y tecnologías tales como la teoría del control, la mecánica, la electrónica, el álgebra y la informática [2].

#### <span id="page-19-0"></span>**1.3 Clasificación de Robots**

La evolución de los robots a lo largo de la historia ha dado lugar a muchas características y clasificaciones posibles, las cuales, la mayor parte de las veces no son rigurosas y se van modificando conforme avanzan las investigaciones en las áreas de la robótica. Debido a esto, no existe una clasificación completamente aceptada e integral que englobe a la mayoría de los robots. Existen clasificaciones por tipo, aplicación, tamaño, función, movilidad y muchas otras.

#### <span id="page-19-1"></span>**1.3.1 Poliarticulado**

También llamados manipuladores, realizan tareas repetitivas y se emplean en gran escala dentro de la industria en general, donde se utilizan para armar o ensamblar automáticamente los respectivos productos, taladran, ponen componentes, ajustan, sueldan, pintan, transportan piezas, etc. Generalmente tiene forma de un brazo mecánico que se encuentra anclado en uno de sus extremos, y están estructurados para mover sus elementos terminales en un determinado espacio de trabajo según uno o más sistemas de coordenadas.

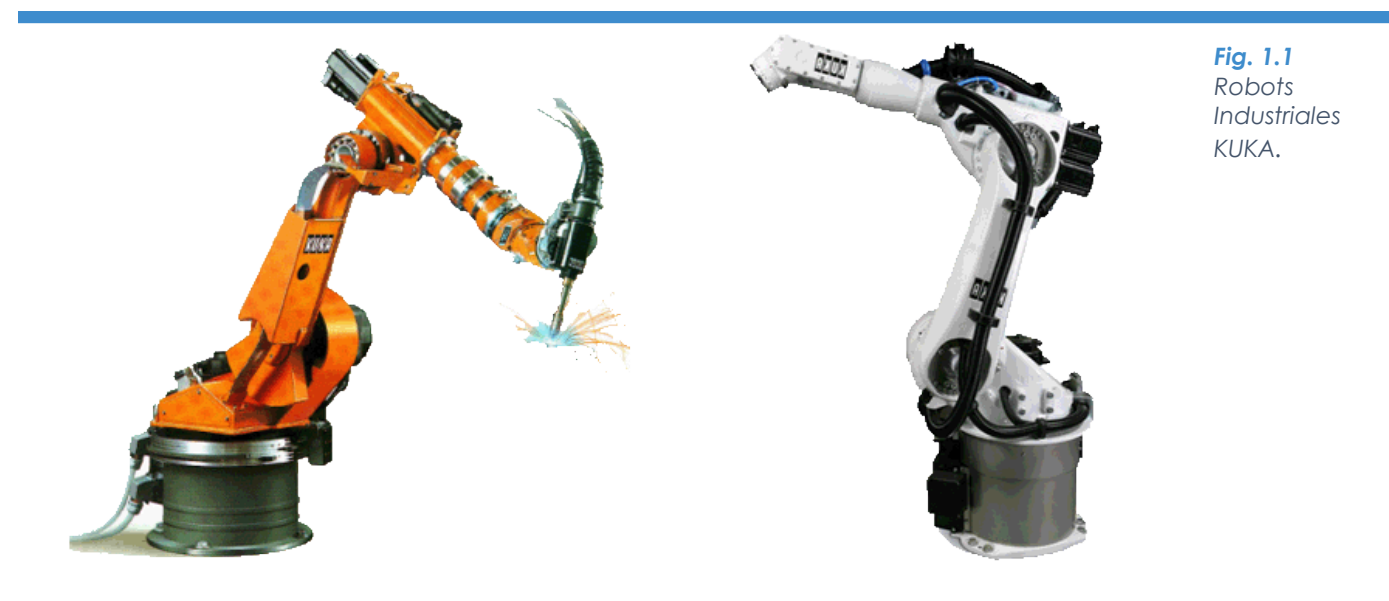

#### <span id="page-20-0"></span>**1.3.2 Móviles**

Los robots móviles son dispositivos de transporte automático, es decir, una plataforma mecánica dotada de un sistema de locomoción capaz de navegar a través de un determinado ambiente de trabajo, dotado de cierto nivel de autonomía para su desplazamiento portando cargas. Sus aplicaciones pueden ser muy variadas y siempre están relacionadas con tareas que normalmente son riesgosas o nocivas para la salud humana, en áreas como la agricultura, en el transporte de cargas peligrosas o en tareas de exploración solitarias o cooperativas junto a otros vehículos no tripulados.

*Fig. 1.2 Robot Curiosity.*

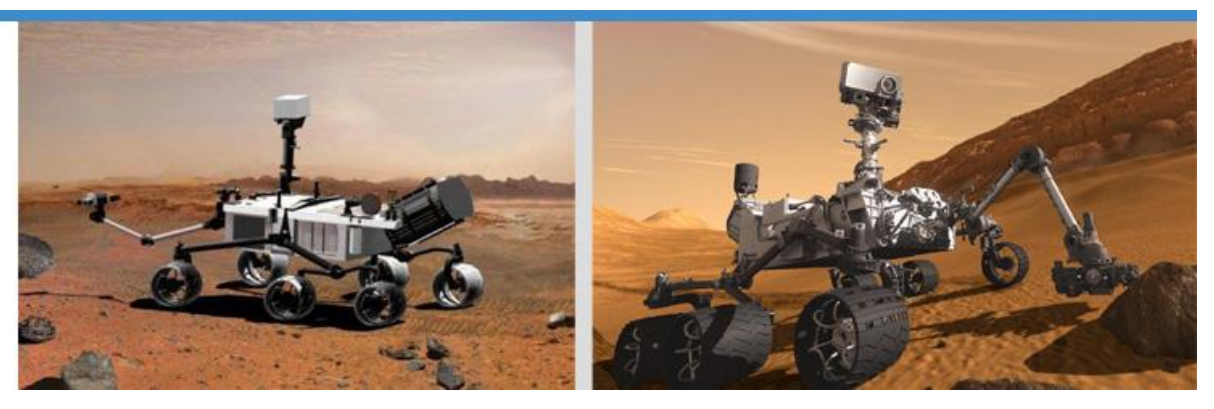

#### <span id="page-20-1"></span>**1.3.3 Androides**

Son aquellos que no sólo tienen la apariencia, sino que también ejecuta movimientos que se asemejan al de un ser humano. También es fundamental la habilidad de interacción social, para lo cual el robot necesita contar con un modelo cognitivo-afectivo del ser humano y de capacidades de comunicación, comprensión y aprendizaje.

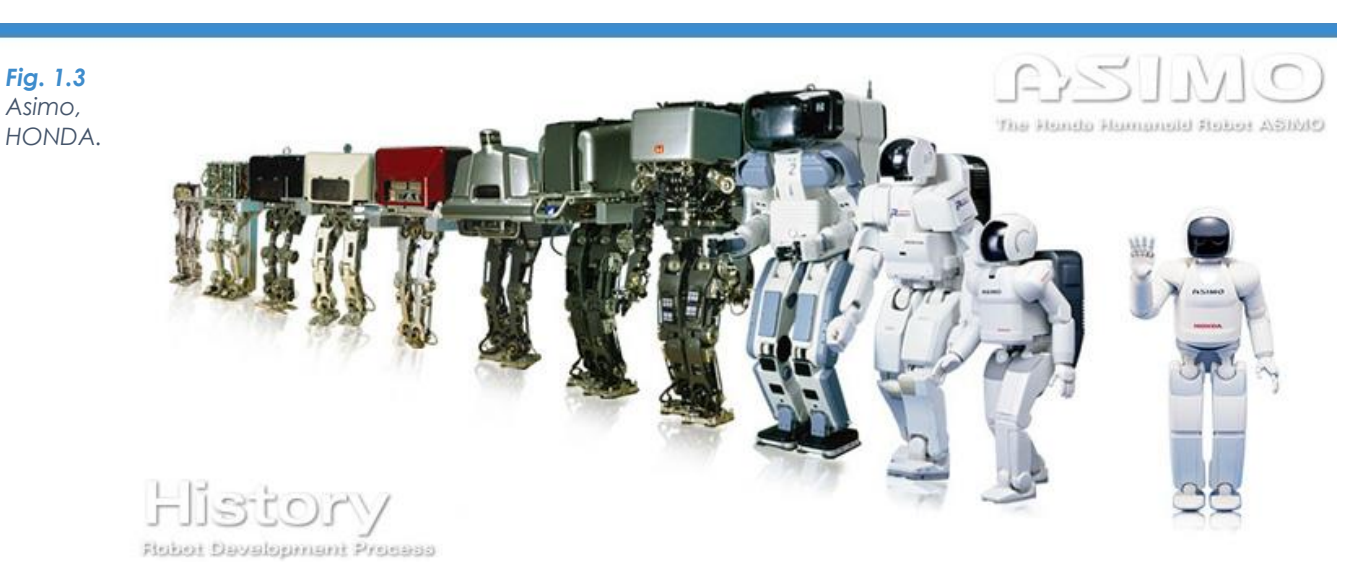

#### <span id="page-21-0"></span>**1.3.4 Zoomórficos**

Los robots zoomórficos se distinguen fundamentalmente porque sus sistemas de locomoción imitan a la de algunas criaturas; por ejemplo, serpientes, aves, peces, cuadrúpedos o arácnidos. Se encuentran en pleno desarrollo y suelen ocuparse para desplazarse sobre superficies accidentadas y con numerosos obstáculos. Su aplicación práctica tiene bastante interés en la exploración de otros planetas, así como el estudio de volcanes y entornos de difícil acceso.

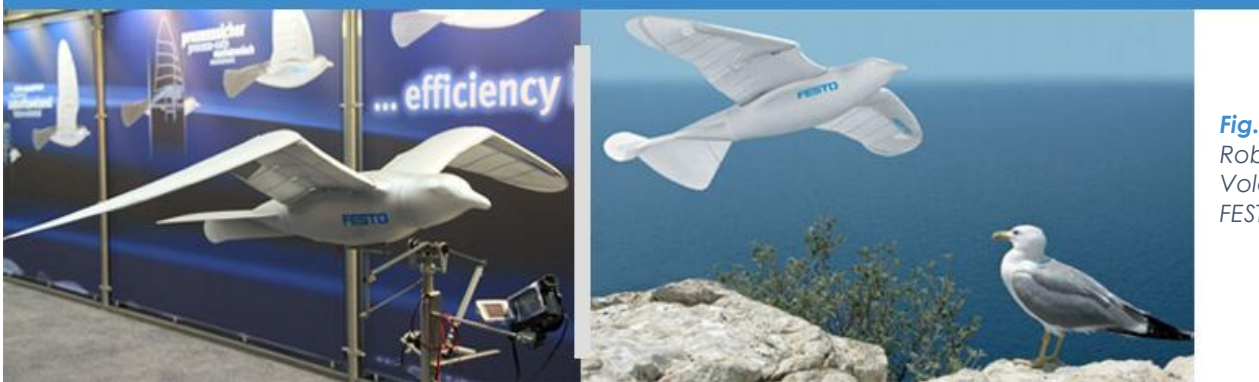

*Fig. 1.4 Robot Volador, FESTO.*

#### <span id="page-21-1"></span>**1.3.5 Híbridos**

Bajo la denominación de híbridos se agrupan aquellos robots que combinan las características de los demás tipos descritos anteriormente (por ejemplo, un brazo robótico montado sobre una plataforma móvil con ruedas).

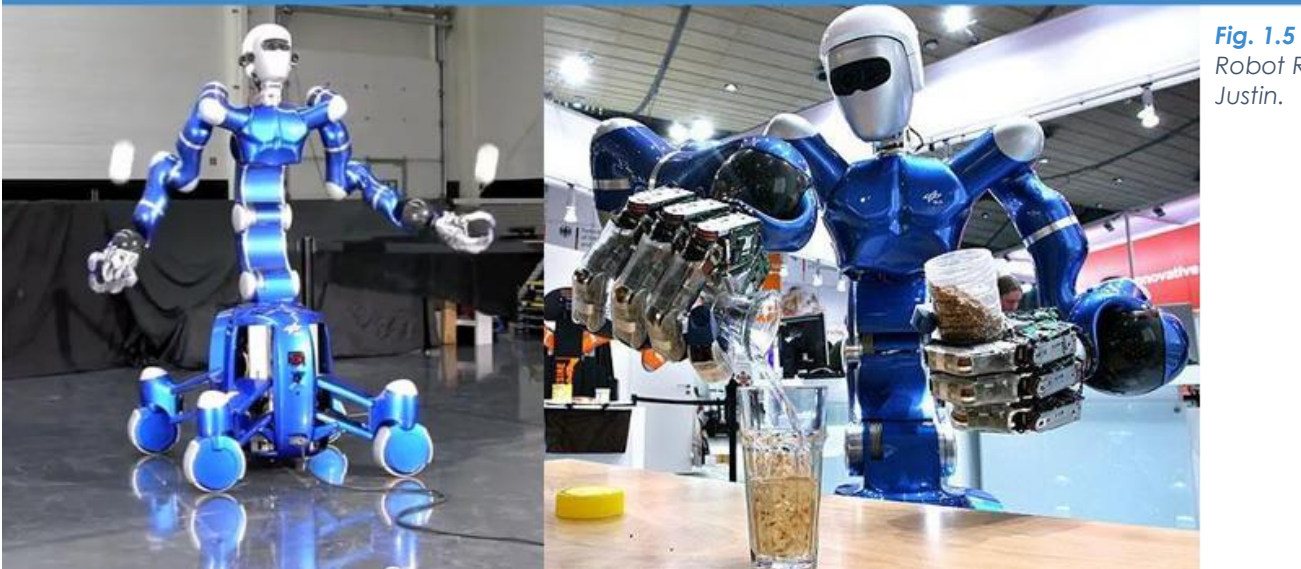

*Robot Rollin Justin.*

### <span id="page-22-0"></span>**1.4 Robots Móviles 01.4 Robots Móviles**

Hoy en día, el campo de desarrollo de los robots se ha enfocado especialmente a los robots manipuladores o fijos para tareas de producción en la industria. La capacidad de agregar movilidad para desarrollar diversas tareas tanto dentro como fuera de la industria, responde a la necesidad de extender el campo de aplicación de la robótica, llevando en los últimos años a un estudio más profundo de los llamados robots móviles. Algunos usos de los robots móviles van desde aplicaciones domésticas y de servicios, agro-industriales, actividades de vigilancia, militares, búsqueda de yacimientos minerales, investigación submarina, mantenimiento y de exploración espacial y terrestre, son los sectores que más promueven este tipo de desarrollos.

La Federación Internacional de Robótica (IFR), define a un robot de servicio como aquél que opera de manera parcial o totalmente autónoma, para realizar servicios útiles para el bienestar de los humanos y del equipamiento, excluyendo operaciones de manufactura. Los robots móviles tienen como precedentes los vehículos guiados automáticamente (AVG), cuando fueron incorporados en fábricas, que son esencialmente plataformas propulsadas por ruedas omnidireccionales, y son empleados para transporte de herramientas y materiales a lo largo de trayectorias predefinidas [3].

Los robots móviles necesitan un mecanismo de locomoción que les permitan moverse a través de su entorno. Existen diversos tipos de movimiento, por lo que la elección del tipo de locomoción en muy importante para el diseño efectivo de cada uno de ellos. En la actualidad existen estudios sobre robots que pueden caminar, brincar, correr, deslizarse, nadar, volar y/o rodar. La mayoría de estos sistemas han sido inspiradas en su equivalente biológico, con excepción de la rueda, invento humano.

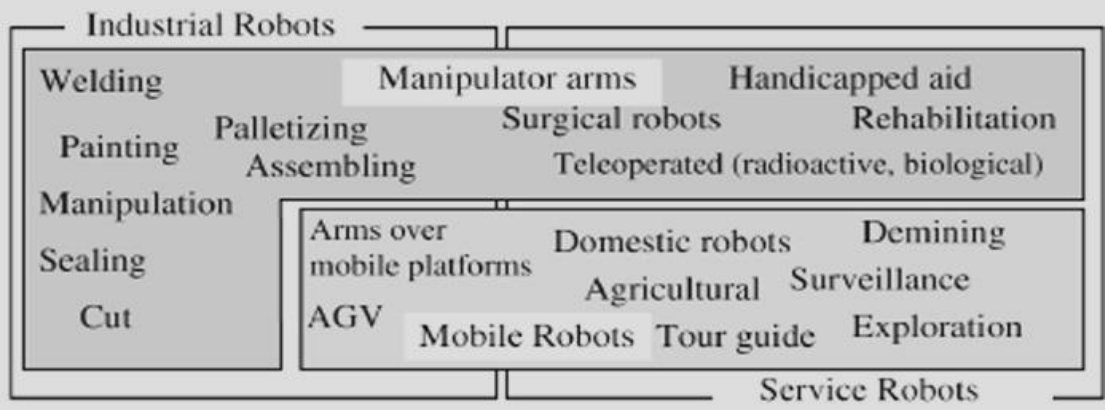

*Fig. 1.6 Distribución de robots de acuerdo con su aplicación y movilidad [7].*

Dentro de la categoría de los robots móviles existen dos tipos de locomoción o formas de desplazamiento que tiene en consideración el tipo de contacto que tienen con el suelo. Los robots móviles de desplazamiento continuo son aquellos que utilizan para su movimiento de translación ruedas o rieles, y se les llama de esta forma debido a que su medio de soporte se encuentra siempre en contacto con la superficie en la cual el robot ha de desplazarse. Por otra parte, los robots móviles de contacto discreto utilizan extremidades para poder desplazarse, ocupando de esta manera sólo algunos puntos de contacto con el suelo para su soporte y marcha.

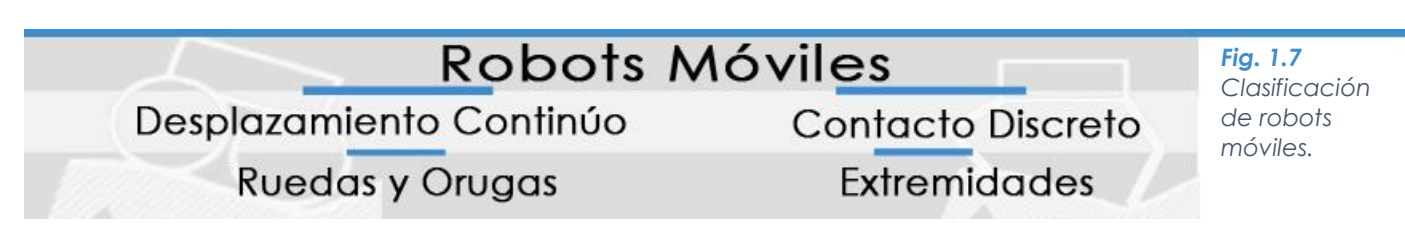

La rueda ha sido por mucho el mecanismo de locomoción más popular en los robots móviles y en vehículos en general, debido a las facilidades que ofrecen su construcción y control. Alcanzan eficiencias muy elevadas, como lo demuestra [Fig. 1.8](#page-23-0) , y se logra con una implementación mecánica relativamente simple. Además el balance no resulta un problema, dado que por lo regular su configuración es de tal manera que todas las ruedas tengan contacto con la superficie en todo momento. Por lo que tres ruedas son suficientes para garantizar que el equilibrio sea estable [6].

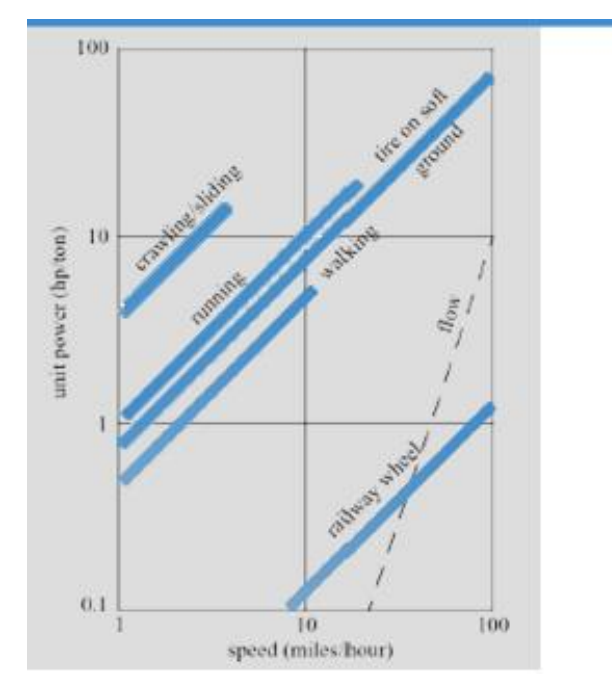

<span id="page-23-0"></span>*Fig. 1.8 Gráfica de Potencia-Velocidad de varios sistemas de locomoción [6].*

Existen diversos campos en los que se les emplea a este tipo de robots móviles con ruedas, entre los que se encuentran aplicaciones tales como exploración planetaria, silvicultura, construcción, operación en ambientes peligrosos, minería, transporte, búsqueda y rescate, tareas domésticas, ayuda a personas con alguna discapacidad, entre otras.

*Fig. 1.9 a) RIB. Robot Móvil que tiene como principal uso transportar a pacientes b) Bot de Eventronic. Robot que inspecciona tuberías.*

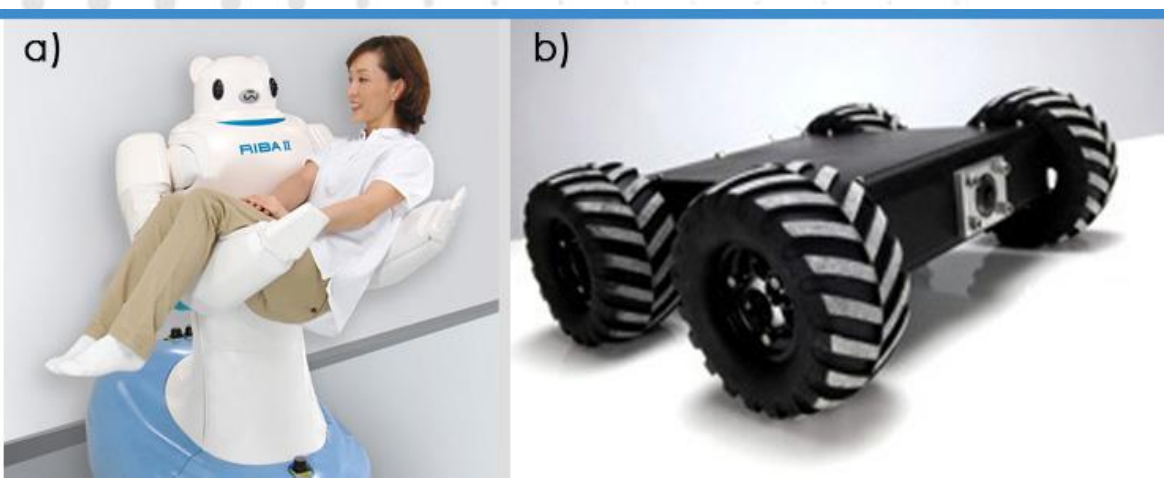

Las bandas orugas han sido el medio de locomoción todo terreno más conocido, proveen a los robots la habilidad de superar obstáculos de diversas geometrías y moverse en terrenos difíciles sin incrementar la complejidad en el control [7]. Permiten giros con un radio de curvatura pequeño, sin embargo, el deslizamiento sobre el suelo es necesario para girar. Por otra parte para superar obstáculos, se requieren de coeficientes de fricción altos entre la banda y el suelo, lo cual conlleva a un desgaste rápido de las bandas y a su posterior remplazo. Igualmente se considera otra desventaja su baja velocidad en comparación con los robots móviles con ruedas y el deterioro de la superficie en ambientes urbanos y domésticos [6]. Fueron ideados para propulsar tanques en la primera guerra mundial. En el caso del transporte de personas, el confort es reducido, debido a la falta de amortiguadores.

*Fig. 1.10 Robot soldado TALON utilizado por el ejército de los EUA en Iraq.*

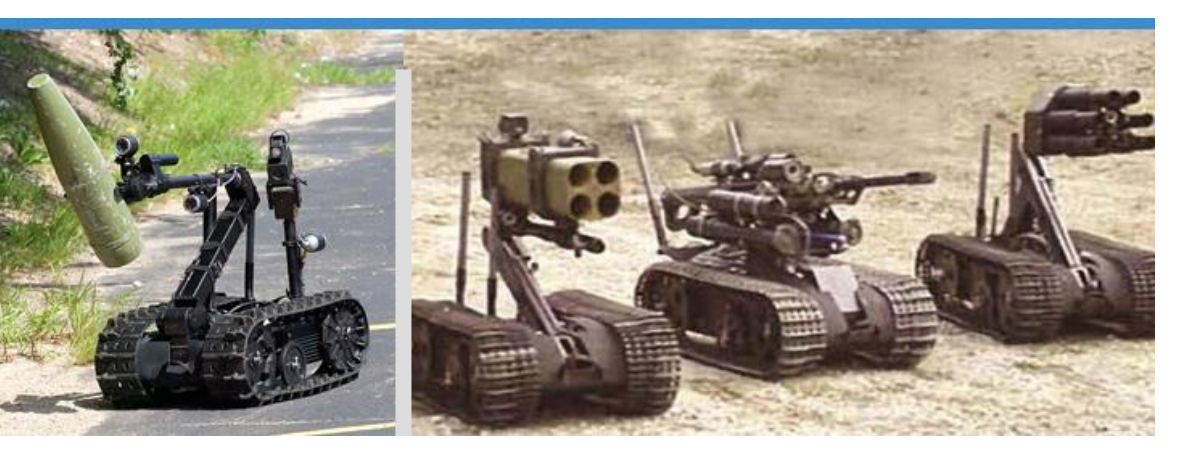

#### <span id="page-25-0"></span>**1.5 Robots C 01.5 Robots Caminantes**

La naturaleza está compuesta de criaturas maravillosas, y los seres humanos han sido siempre curiosos, interesados o emocionados acerca de su comportamiento y han tratado de entenderlos e imitarlos. La habilidad de caminar es una invención de la naturaleza que ofrece versatilidad, flexibilidad y permanente adaptabilidad al entorno y en sus diferentes modalidades, permite a los seres vivos tener acceso a todas las estructuras naturales del planeta [8].

Los sistemas mecánicos que se mueven a sí mismos mediante el uso de dispositivos que se asemejan a las piernas o extremidades, tienen que estar diseñados de acuerdo a las necesidades de control y movimiento para operar con eficiencia. Existen bípedos como los humanos o aves, cuadrúpedos como los mamíferos y reptiles, y hexápodos como los insectos[8]. Esto se debe a que la evolución ha creado una gran variedad de soluciones excelentes. También por muchas razones no tiene sentido copiar sistemas biológicos a detalle, la evolución tuvo que encontrar soluciones dentro del marco de sus posibilidades: sin ruedas, músculos en lugar de motores, nervios en lugar de cables y sensores [9].

La locomoción por este medio requiere más grados de libertad, por lo tanto, tiene mayor complejidad mecánica. Estos sistemas trasladan su cuerpo de un punto a otro por medio del movimiento de sus piernas a través de una secuencia cíclica. Basado en la [Fig. 1.8](#page-23-0) los sistemas con ruedas son entre dos y tres veces más eficientes que los sistemas con extremidades en terreno plano y duro, sin embargo si la superficie se vuelve suave, las ruedas acumulan ineficiencias debido a la fricción, mientras que los de extremidades no sufren de tal problema dado que su movimiento consiste en puntos de contacto. Se puede apreciar que la locomoción por medio de ruedas depende en gran parte de las cualidades del terreno, particularmente en la dureza y en lo plano, mientras que la eficiencia de los de extremidades depende de su masa, ya que el robot debe soportarlos durante el movimiento [9].

El desarrollo de robots que caminan es mucho más complejo, no sólo en términos de mecanismos, sino también en términos de los sistemas electrónicos, y algoritmos de control. Hasta el momento, la pregunta sobre cuál es el número óptimo de piernas para ciertos tipos de caminata es, incluso para los biólogos, algo incierto. Las diferencias en el número de extremidades depende probablemente en la importancia del tipo de condiciones ambientales, como caminar bajo el agua, correr a gran velocidad, generar gran potencia para escarbar en la tierra o mantener gran estabilidad para escalar [10].

#### <span id="page-26-0"></span>**1.6 Ventajas de los Robots Caminantes**

La decisión de diseño se centra en elegir el tipo de robot móvil, algunos investigadores prevén las posibles ventajas de los sistemas de patas en los vehículos tradicionales, para su uso en la industria o los servicios. Algunas de estas ventajas se discuten a continuación.

#### <span id="page-26-1"></span>**1.6.1 Movilidad**

Los robots caminantes presentan una mejor movilidad que robots con ruedas porque son sistemas omnidireccionales. Es decir, un robot con patas puede cambiar de dirección independientemente de la dirección del eje del cuerpo principal, simplemente cambiando sus puntos de apoyo. Por otro lado, un robot con ruedas convencional tendría que hacer algunas maniobras para ser capaz de cambiar de dirección [Fig. 1.11a](#page-26-3). Del mismo modo, un robot caminante puede mover y orientar su cuerpo, mientras mantiene los puntos de apoyo, con sólo cambiar la extensión de la pierna Fig.Fig. **[1.11](#page-26-3)** b.

<span id="page-26-3"></span>*Fig. 1.11 Ventajas a) Movilidad en Marcha. b) Movilidad en Reposo.*

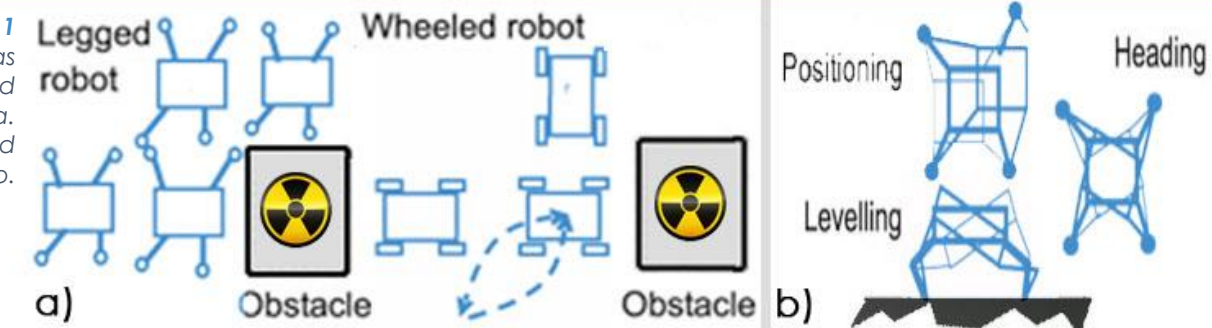

#### <span id="page-26-2"></span>**1.6.2 Capacidad de Superar Obstáculos**

Un robot con patas puede superar los obstáculos que se encuentran a un nivel inferior a la máxima altura que pueden alcanzar sus extremidades simplemente con pisarlas. Por otro lado, un robot con ruedas sólo puede superar los obstáculos con una altura inferior a radio de sus ruedas.

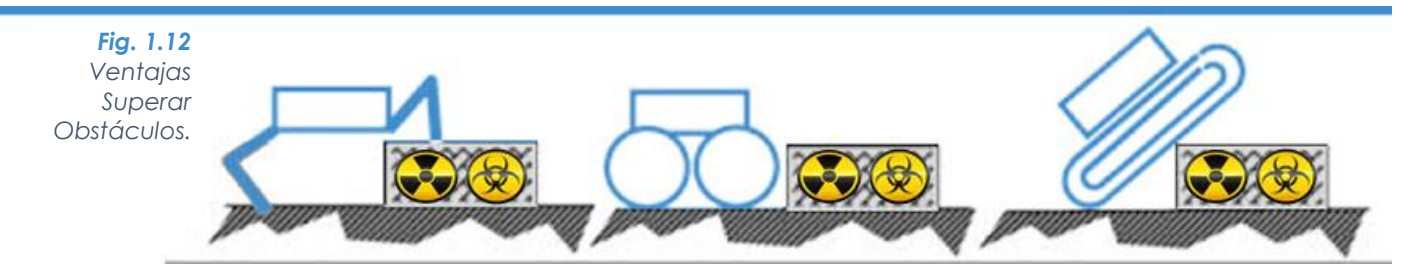

#### <span id="page-27-0"></span>**1.6.3 Suspensión Activa**

Un robot caminante ofrece suspensión activa mediante la adaptación de las longitudes de las piernas a un terreno irregular. De esta manera, puede cubrir terrenos muy irregulares con el cuerpo nivelado con un movimiento suave y cómodo.

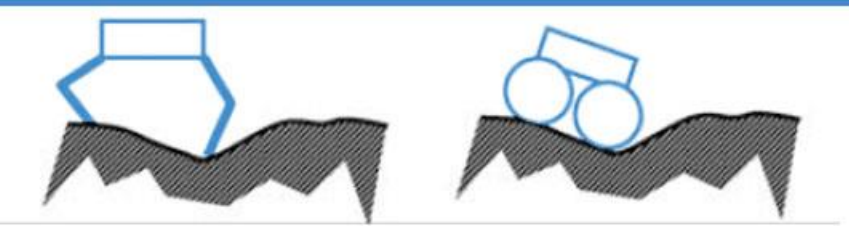

*Fig. 1.13 Ventajas Suspensión Activa.*

#### <span id="page-27-1"></span>**1.6.4 Eficiencia de Energía (en terrenos irregulares)**

Hutchinson sugirió en 1940 que la eficiencia de los caminantes pesados podría ser mejor que la de los vehículos de ruedas. Más tarde, Bekker demostró a través de experimentos que Hutchinson tenía razón al afirmar que los sistemas de patas en condiciones de terreno muy irregulares son más eficientes que los sistemas de ruedas o remolcados. La [Fig. 1.14](#page-27-3) muestra los datos obtenidos por Bekker (1960) en el estudio comparativo de los vehículos y animales.

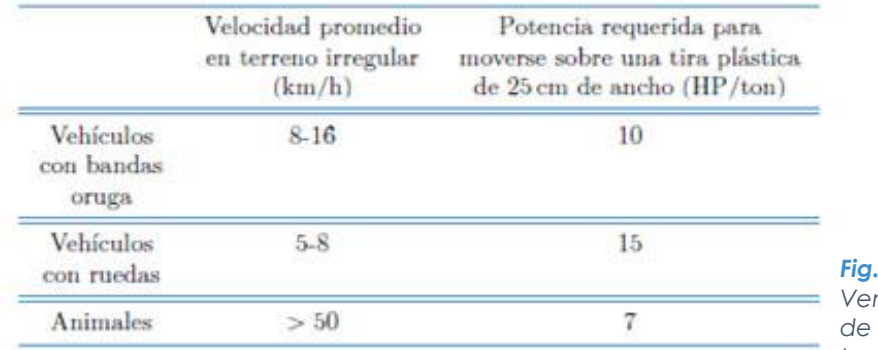

<span id="page-27-3"></span>*Fig. 1.14 Ventaja Eficiencia de Energía en terrenos irregulares.*

Robot Hexápodo

FI UNAM

11

#### <span id="page-27-2"></span>**1.6.5 Desplazamiento en Terrenos Naturales**

Los vehículos con ruedas requieren superficies lisas para moverse eficientemente. En principio, los sistemas de patas no requieren terreno preparado, y pueden seguir adelante en terrenos arenosos, fangosos, rígidos, suaves y con una eficiencia similar. Otra ventaja de los sistemas de patas es que no necesitan terreno continuo para moverse.

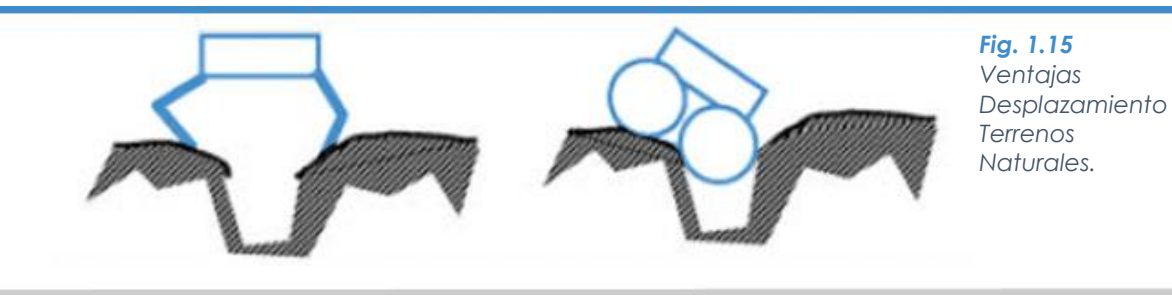

#### <span id="page-28-0"></span>**1.6.6 Deslizamiento y Atascamiento**

Las ruedas tienden a hundirse en terrenos blandos, lo cual dificulta su movilidad. Sin embargo, si una extremidad se coloca verticalmente en el suelo, sólo se compacta la tierra suave en la misma dirección. De igual manera, la extremidad se eleva en vertical, sin interferir el suelo. Cuando se impulsa el cuerpo, los pies giran alrededor de sus articulaciones lo cual no provoca problemas de interferencia, atascamiento y deslizamiento.

*Fig. 1.16 Ventajas Menor Deslizamiento y atascamiento.*

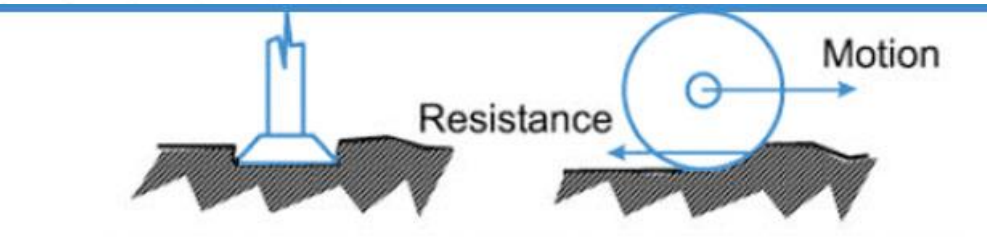

#### <span id="page-28-1"></span>**1.6.7 Menor Daño Ambiental**

Los caminantes requieren puntos de contacto discretos con el suelo, mientras que los vehículos de ruedas o con banda utilizan un par de caminos continuos a lo largo del suelo. Por lo tanto, los primeros causan menor daño ambiental.

*Fig. 1.17 Ventajas Menor daño ambiental.*

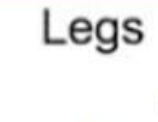

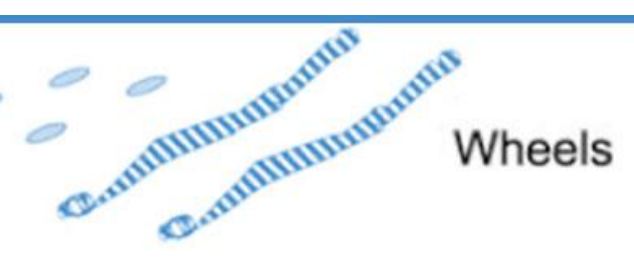

#### <span id="page-28-2"></span>**1.6.8 Velocidad Constante**

Vehículos tradicionales se pueden mover a altas velocidades sobre las superficies preparadas. Sin embargo, cuando el terreno es más irregular, la velocidad del vehículo disminuye rápidamente. Los Sistemas a base de extremidades (mamíferos, por ejemplo) son capaces de adaptarse bastante bien a las irregularidades del terreno, y son aptos de mantener la velocidad promedio similar en muy diferentes tipos de terreno.

*Fig. 1.18 Ventajas Velocidad constante.*

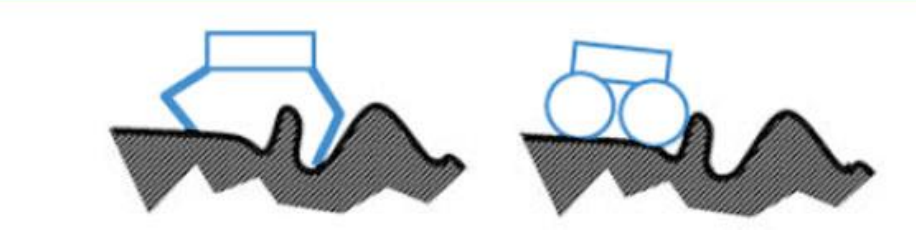

#### <span id="page-29-0"></span>**1.7 Desventajas Robots Caminantes**

Por supuesto, los móviles caminantes no son la solución general para la locomoción; también tienen problemas y desventajas que les han impedido que se utilicen para la industria y los servicios. El primer problema es su complejidad, no sólo en términos de la propia estructura, sino también en términos de la electrónica y control. Otro problema es su velocidad, estáticamente son máquinas muy lentas. Dinámicamente, robots estables se encuentran todavía en las primeras etapas de desarrollo, y no parece que se mueven tan rápido como robots con ruedas. El coste total es otro factor importante.

#### <span id="page-29-1"></span>**1.7.1 Estructura**

Una rueda es un mecanismo simple que consiste en un disco con una junta rotativa mientras que una pierna se compone de varios eslabones y articulaciones (rotatorias o prismáticas). Por esto, este sistema es más complejo que la de una rueda simple. Una rueda requiere sólo un actuador para impulsar, y otro actuador para conducirlo. En un robot caminante se necesitan al menos 4 patas para que pueda desplazarse y sea estáticamente estable, mientras 3 patas soportan el peso del robot, la cuarta pata avanza. Cada pata al menos debe de tener 3GDL si se desea el control completo de la pata, por lo tanto, el número de actuadores llega a ser de al menos 12.

#### <span id="page-29-2"></span>**1.7.2 Sistema Electrónico**

Cada actuador tiene un módulo de potencia asociado, por lo tanto, los robots caminantes requieren más sistemas electrónicos. Otro problema es que las articulaciones deben ser controladas, el sistema de control requiere sensores para ese propósito. Además se necesitan sensores para determinar cuándo el pie toca el suelo.

#### <span id="page-29-3"></span>**1.7.3 Algoritmos de Control**

Un robot con ruedas sólo requiere una señal desde el controlador. En contraparte, un robot hexápodo debe coordinar simultáneamente el movimiento de sus dieciocho articulaciones, así como sus sensores de pie, con el fin de proporcionar un movimiento estable. Los algoritmos de control para robots caminantes son, sin duda, más complejos que los algoritmos de ruedas.

#### <span id="page-30-0"></span>**1.7.4 Velocidad en Superficies Lisas**

Ya se ha mencionado que un robot caminante puede alcanzar velocidades superiores a un robot con ruedas en terrenos muy irregulares. En superficies preparadas, tales como carreteras, calles y pisos de la fábrica, la velocidad de los vehículos de ruedas es definitivamente mayor.

#### <span id="page-30-1"></span>**1.7.5 Costo**

El coste total de un sistema es proporcional a su complejidad en términos de la mecánica, la electrónica, los sensores, etc. Por lo tanto, un robot con patas es mucho más caro que un robot con ruedas.

#### <span id="page-30-2"></span>**1.8 Configuración de Robots con Extremidades**

Siempre que se está desarrollando un robot caminante, la primera característica que definir es el número de extremidades. Este número es el resultado de un análisis entre las muchas características diferentes que el robot podría tener, y los requisitos de aplicaciones específicas. Este equilibrio debe ser estudiado en términos de estabilidad, velocidad, fiabilidad, tamaño, peso y precio.

La naturaleza ha inspirado a examinar sistemas biológicos exitosos para cada tipo de situación. Diferentes configuraciones de animales son mostradas en [Fig. 1.19,](#page-30-3) donde resalta que organismos grandes, como mamíferos y reptiles cuentan con 4 extremidades, exceptuando el caso de algunos mamíferos que perfeccionaron la habilidad de caminar en 2, mientras que organismos pequeños como insectos o arácnidos, cuentan con 6 o más.

<span id="page-30-3"></span>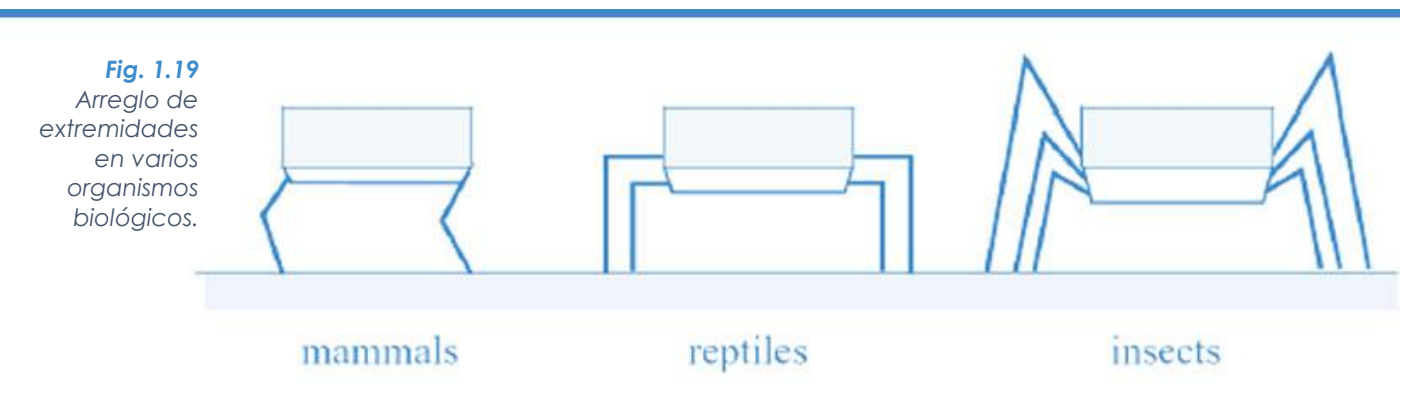

Algunos investigadores de toda la historia del desarrollo de robots con patas han señalado que un hexápodo puede continuar la marcha después de un mal funcionamiento de hasta dos extremidades (una por cada lado). En otras palabras, un hexápodo es un robot redundante para caminar y estáticamente estable, que es capaz de caminar incluso con una o dos patas menos.

Los hexápodos tienen otros problemas como la fiabilidad, por ejemplo, más piernas significa un sistema mecánico, electrónico e instrumental más grande y complejo. Por lo tanto, la probabilidad de fallo se incrementa y la de éxito de la misión se reduce.

La complejidad del robot dependerá tanto de la movilidad que se quiera en cada una de sus extremidades como el número de éstas. Entre menos piernas tenga menor será su estabilidad y entre menos grados de libertad tenga menor será su movilidad.

El diseño y construcción del presente proyecto es situado dentro de la categoría de robots móviles de desplazamiento discreto tipo hexápodo, es decir, un robot capaz de desplazarse mediante la coordinación y control de seis extremidades, cada una de ellas con 3 grados de libertad.

#### <span id="page-31-0"></span>**1.9 Usos Potenciales y Reales para los Robots Caminantes**

*Fig. 1.20 LS3 DARPA.*

Los usos potenciales para robots caminantes están basados en sus ventajas sobre los vehículos de ruedas para cada tarea específica.

#### <span id="page-31-1"></span>**1.9.1 Aplicaciones Militares**

Las actividades militares de transporte y exploración en todo el mundo exigen vehículos móviles que sean altamente eficientes en una amplia variedad de terrenos: irregulares, inclinados, arenosos, fangosos, asfaltados, etc. Además, estos vehículos deben pasar por encima de una extensa diversidad de obstáculos, tales como zanjas, charcos, barrancos y obstáculos antitanques.

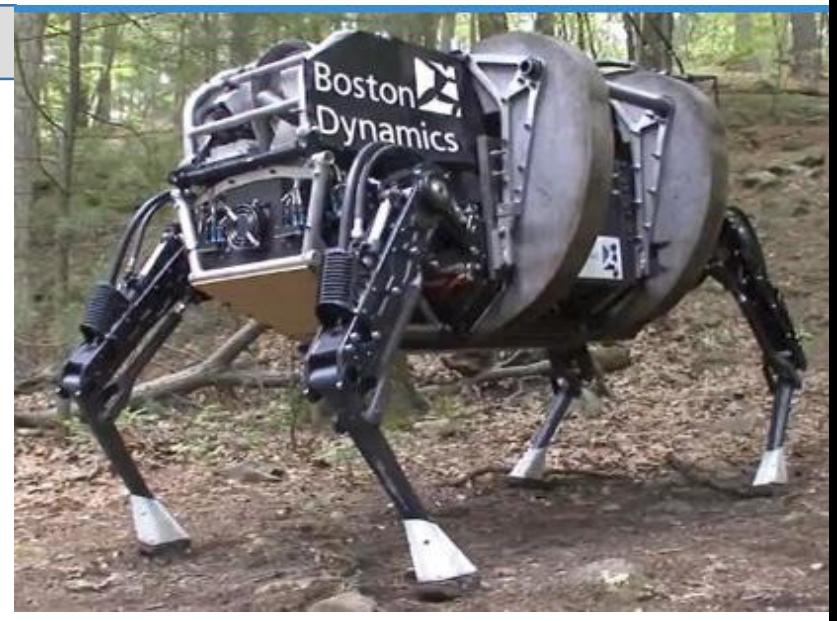

#### **1.9.2 Inspección de las centrales nucleares**

Las centrales nucleares son áreas extremadamente peligrosas, tienen zonas que no están adecuadas para robots con ruedas (con tubos en el suelo, escaleras, etc.), y que fácilmente son exploradas por robots caminantes, como se ha comprobado en los desastres nucleares de años pasados.

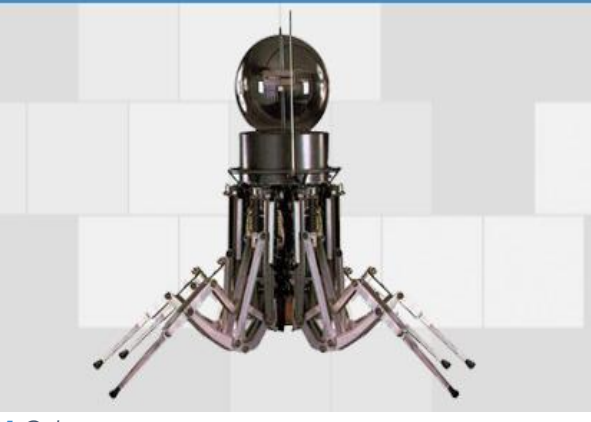

<span id="page-32-1"></span>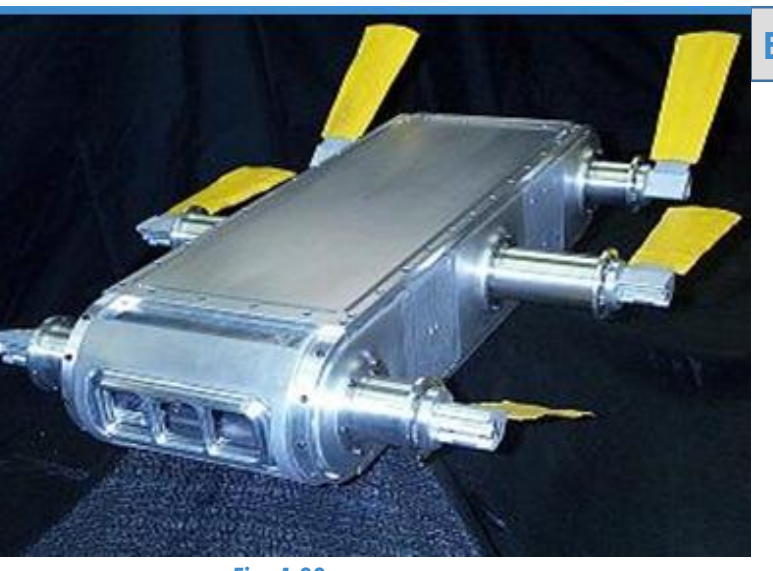

 $\begin{array}{ccc} \bullet & \bullet & \bullet \end{array}$ 

۰

<span id="page-32-0"></span> $\circ$ 

*Fig. 1.22 Arrows. Archaelogical Robot Systems For The World's Seas.*

#### *Fig. 1.21 Odex.*

#### **1.9.3 Exploración Planetaria y Submarina**

La capacidad de los robots caminantes para adaptarse a los diferentes tipos de terreno desconocidos, para superar los obstáculos, y de utilizar los puntos de contacto discretos con el suelo, los convierten en candidatos perfectos para la exploración planetaria, tal es su flexibilidad que en algunos casos incluso, son construidos para desenvolverse en ambientes submarinos.

#### <span id="page-32-2"></span>**1.9.4 Silvicultura y Tareas Agrícolas**

Los robots caminantes son útiles en tareas forestales, donde son usados para mover la maquinaria o para cortar troncos de árboles. El relieve de los bosques es normalmente inclinado y con numerosos obstáculos propios de la naturaleza, como troncos, rocas y arbustos. Un robot caminante puede nivelar su cuerpo y, mantener la estabilidad.

> *Fig. 1.23 Timberjack Walking Machine.*

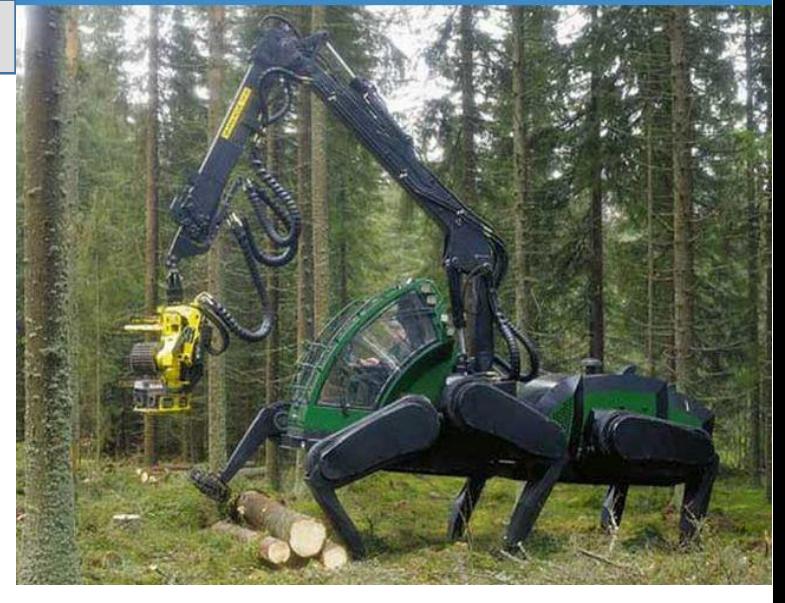

#### <span id="page-33-0"></span>**1.9.5 Construcción**

La construcción es una tarea importante para robots, sobre todo para las actividades relacionadas con el movimiento en entornos complejos. Uno de éstos, es el medio ambiente de los procesos de construcción naval.

![](_page_33_Picture_2.jpeg)

*Fig. 1.24 ROWER. Construcción naval.*

<span id="page-33-1"></span>![](_page_33_Picture_4.jpeg)

*Fig. 1.25 AIBO.*

#### **1.9.6 El apoyo a las técnicas de IA**

Investigadores de la IA han utilizado robots móviles para poner a prueba sus teorías y métodos. Ellos creen que la inteligencia es el resultado de la movilidad. La movilidad permite aprender y decidir. Naturalmente, un móvil aprende de más situaciones que un manipulador.

#### <span id="page-33-2"></span>**1.9.7 Estudio de los Seres Vivientes**

En las últimas dos décadas, los zoólogos y biólogos han llevado a cabo un gran esfuerzo de investigación para entender el aspecto biológico de la marcha, ciertos investigadores han llegado a la conclusión de que unas pocas reglas simples son suficientes para definir una secuencia de movimientos estables.

![](_page_33_Picture_10.jpeg)

*Fig. 1.26 Prototipo para el PALAIOMATION.*

#### <span id="page-34-0"></span>**1.9.8 Desactivación de Explosivos**

 $\begin{array}{ccccccccccccccccc} \circ & \circ & \circ & \circ & \circ \end{array}$ 

 $<sup>1</sup>$ </sup>

 $\circ$ 

 $\circ$   $\circ$ 

Detección y eliminación de las minas terrestres antipersonales. La idea es utilizar móviles con extremidades para recorrer las zonas con alta peligrosidad de minas antipersonas para detectar y desenterrar los residuos de los conflictos para la asistencia humanitaria.

#### <span id="page-34-1"></span>**1.9.9 Ayuda para las Personas con Discapacidad**

<span id="page-34-2"></span>Las vidas de las personas con discapacidad sin duda podrían mejorarse, creando dispositivos para superar los obstáculos en edificios como escaleras y los desniveles.

![](_page_34_Picture_4.jpeg)

![](_page_34_Picture_5.jpeg)

*Fig. 1.27 TITAN VII. Primer robot adaptado para tareas antiminas.*

#### **1.9.10 Proyectos Civiles**

La construcción civil es una actividad que requiere el traslado de dispositivos especiales en terrenos irregulares y laderas. Movimientos en pendientes es una parte normal de la construcción de carreteras, donde es necesario consolidar el terreno mediante la inserción de las barras y cubriéndolo con redes metálicas para evitar el movimiento de tierras.

![](_page_34_Picture_9.jpeg)

*Fig. 1.29 Roboclimber Comisión Europea y la Agencia Espacial Europea (ESA).*

# **Capítulo 2 Robots Hexápodos**

![](_page_35_Picture_1.jpeg)

<span id="page-35-0"></span>![](_page_35_Picture_2.jpeg)

![](_page_35_Picture_3.jpeg)

robot robot robot

![](_page_35_Picture_5.jpeg)

![](_page_35_Picture_6.jpeg)

![](_page_35_Picture_7.jpeg)

![](_page_35_Picture_8.jpeg)

![](_page_35_Picture_9.jpeg)

![](_page_35_Picture_10.jpeg)

Un robot hexápodo es un vehículo mecatrónico que camina sobre seis patas, esta configuración ha sido popular en la robótica móvil, debido a su estabilidad estática durante la caminata y sus diferentes configuraciones de locomoción.

Por lo general, cada pierna tiene entre dos y seis grados de libertad. Además algunos robots incluyen diferentes características en sus extremos como son: materiales adhesivos o electroimanes para ayudar a escalar paredes, ruedas para avanzar en terrenos lisos, entre otras cosas.
Su sistema de patas le permite moverse hacia cualquier dirección sin tener que girar primero su cuerpo, y le da el control absoluto de la posición de su cuerpo respecto al espacio.

Los insectos, que son los seres vivos con la locomoción más exitosa en la tierra, son capaces de cruzar cualquier tipo de terreno con sus 6 patas, incluso de cabeza. Actualmente la brecha entre las capacidades de un insecto y su contraparte artificial sigue siendo bastante amplia. Los sistemas biológicos han demostrado exitosamente su capacidad de desplazarse por todo tipo de terreno, pero replicarlo es extremadamente complejo por distintas razones. Para empezar, la complejidad mecánica es fácilmente almacenada por los sistemas biológicos, a través de la réplica estructural, además, la célula permite en gran medida la miniaturización de peso y tamaño. Los insectos pueden poseer un nivel de robustez que no ha sido capaz de igualar con las tecnologías actuales. Finalmente, los sistemas biológicos de almacenamiento de energía exceden a los disponibles hoy en día.

## **2.1 Estado del Arte**

Es importante considerar los robots hexápodos que se han desarrollado en años anteriores para aprender de estos proyectos y tratar de tomar sus mejores características y ventajas

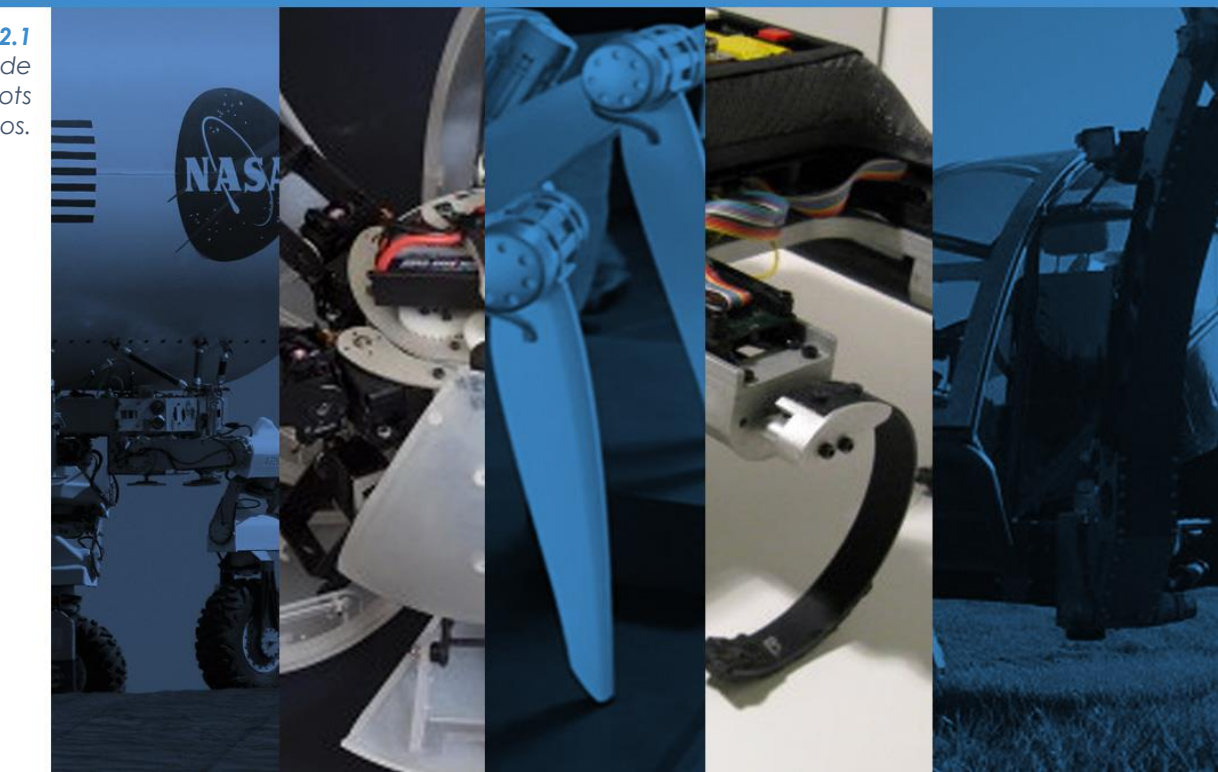

*Fig. 2.1 Variedad de Robots Hexápodos.*

### **2.1.1 OSU**

En 1977, el hexápodo OSU fue construido por McGhee y sus asociados de la Universidad del Estado de Ohio para estudiar algoritmos de control de máquinas caminantes. Era controlado por una computadora de manera alámbrica y su suministro de energía por medio de otro cable. El robot estaba equipado con sensores de fuerza, giroscopios, sensores de proximidad y una cámara. Fue uno de los pioneros en los robots caminantes tipo hexápodo [11].

*Fig. 2.2 OSU.*

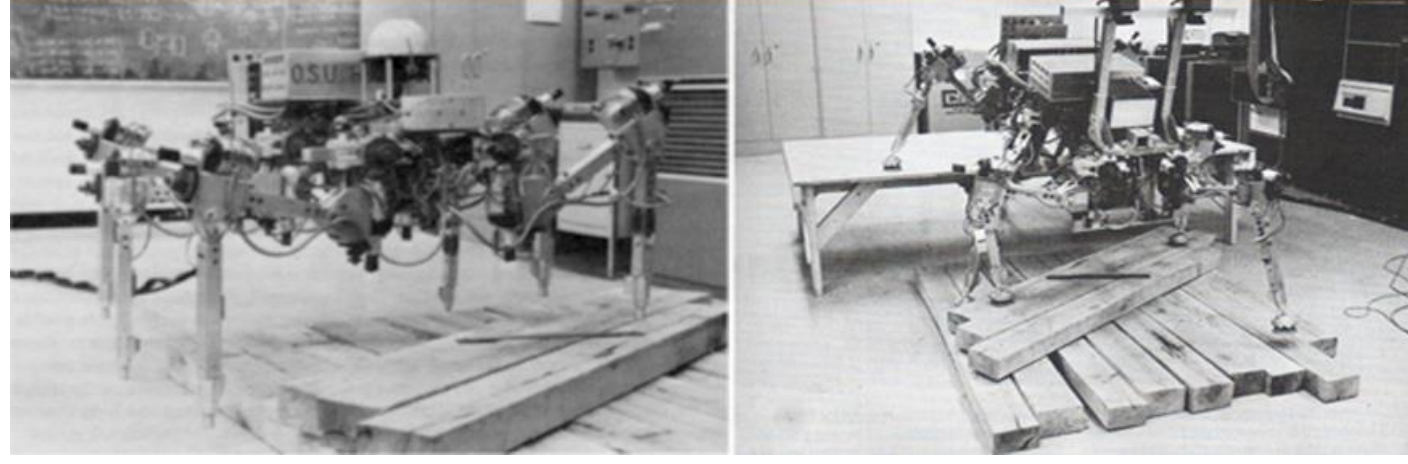

# **2.1.2 SILO6**

Es un robot hexápodo creado en el 2004 por el Instituto de Automática Industrial cuyo objetivo es la detección y localización de minas explosivas terrestres. Nació como una segunda versión del robot SILO4 que es un robot cuadrúpedo, para mejorar la velocidad del robot. El hexápodo cuenta con un sensor para detectar minas en el extremo del manipulador, además cuenta con un sistema GPS para ubicar con precisión la posición de la mina y el control del robot para caminar que es operado de manera remota [12]

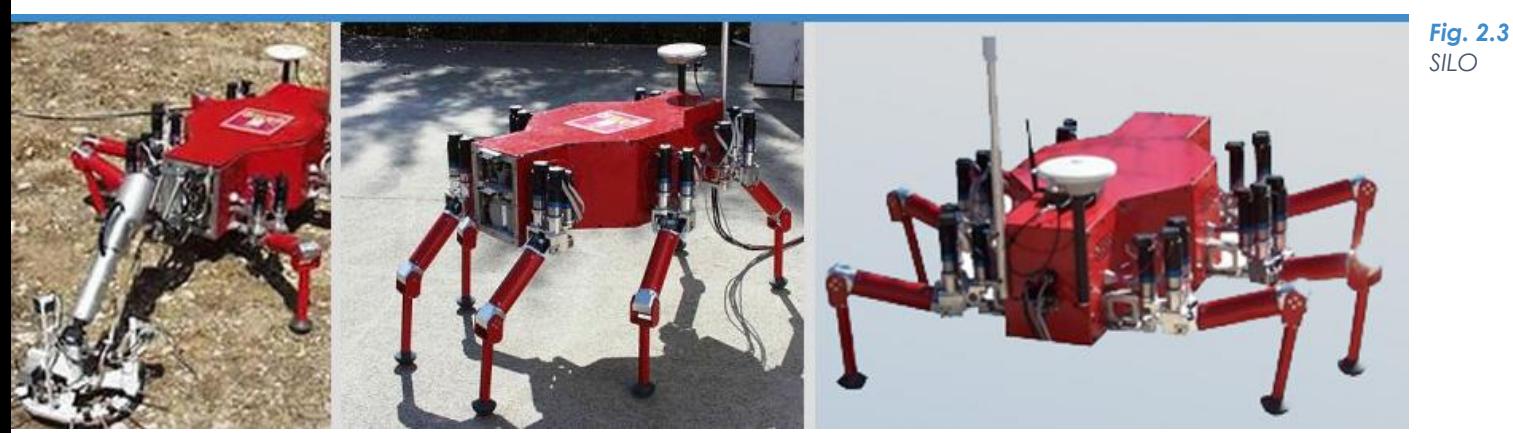

#### **2.1.3 MANTIS**

La empresa Micromagic Systems Ltd se propuso en el 2009 realizar el proyecto Mantis, cuyo objetivo era crear un robot hexápodo de grandes dimensiones capaz de transportar a una persona. El robot Mantis tiene una dimensión de 5 metros de diámetro y pesa 1900 kilogramos, por lo que puede considerarse como uno de los robots hexápodos más grandes. Su sistema de locomoción funciona a partir de pistones hidráulicos que son impulsados por un motor de Diesel. El control del robot puede ser manipulado por un usuario dentro del robot o de manera remota gracias a su conectividad WiFi [13].

*Fig. 2.4 Mantis Robot.*

*Fig. 2.5 ATHLETE Rover.*

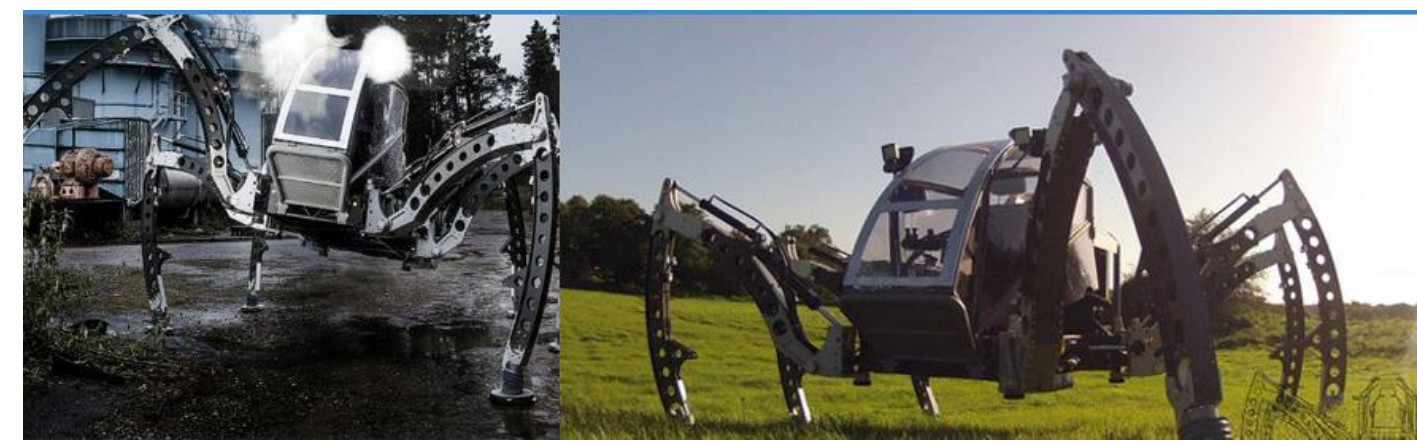

## **2.1.4 The ATHLETE Rover**

Concepto de vehículo que se basa en seis miembros con 6 grados de libertad cada uno, además cuenta con una rueda en cada una de sus extremidades. Usa sus ruedas para una conducción eficiente sobre terreno suavemente ondulado, pero cada extremidad también se puede utilizar como una pierna de propósito general. En este último caso, las ruedas se bloquean y son utilizados como pies para salir de terrenos excesivamente blandos, cargados de obstáculos, o cualquier otro terreno extremo.

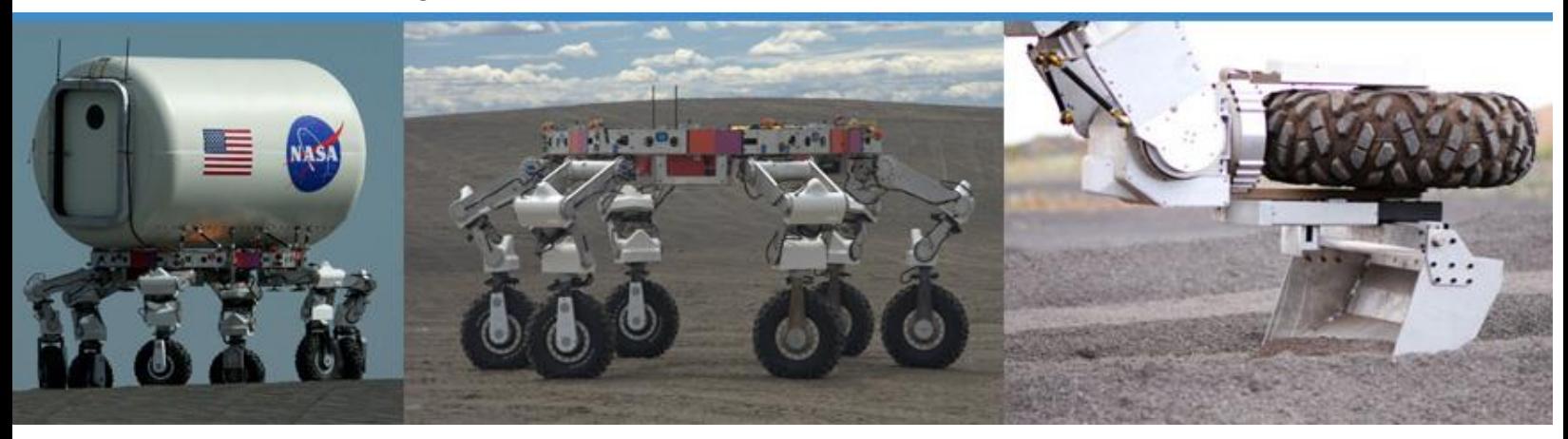

#### **2.1.5 RHex**

Es un robot de seis patas con alta movilidad. Piernas potentes y controladas independientemente, producen modos de caminata que devoran terrenos accidentados con una intervención mínima del operador. RHex sube en campos de roca, barro, arena, vegetación, vías de ferrocarril, postes de teléfono y hasta cuestas y escaleras, tiene un cuerpo sellado, por lo que le permite pasar charcos de agua o sobre la nieve.

*Fig. 2.6 RHex.*

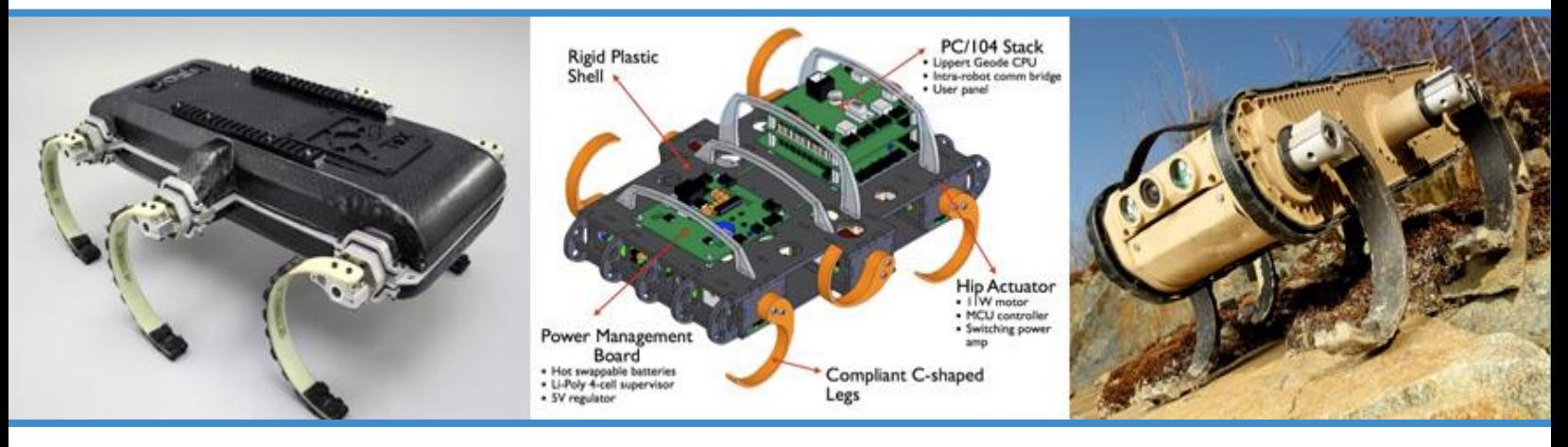

**2.1.6 PhantomX Hexapod Mark II**

Existen muchos Kits de robots de tipo hexápodo que se venden y este robot es uno de ellos, cuenta con 3 GDL en cada pata, es controlado de manera inalámbrica por medio de XBee, y en su interior se encuentra el microcontrolador ArbotiX. Resaltando su programación que es *open source*.

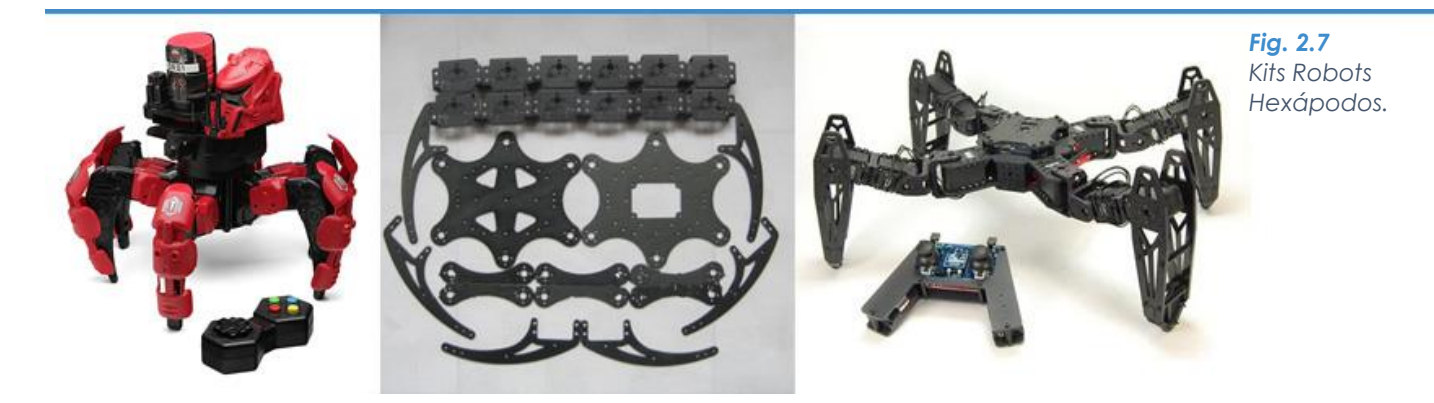

# **2.1.7 BIGDOG**

 $\begin{array}{ccc} \circ & \circ & \circ \end{array}$ 

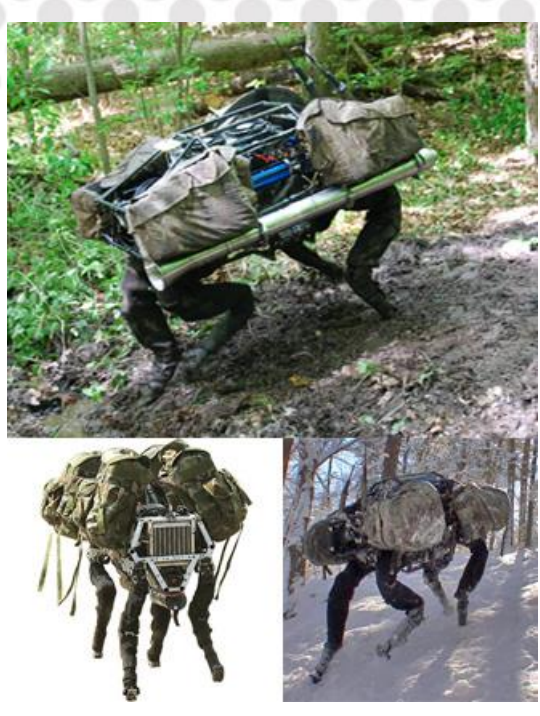

BigDog es un robot cuadrúpedo creado en el 2005 por Boston Dynamics con Foster-Miller. Aunque no es de tipo hexápodo sus avances en investigación han revolucionado el interés sobre robots caminantes. Su tamaño es cerca de 3 metros de largo y 2.5 metros de altura y pesa unos 110 kg. Es capaz de atravesar terrenos difíciles, correr a 6.4 km/h, llevar una carga de 150 kg y subir pendientes de hasta 35 grados. BigDog es propulsado por un motor que acciona un sistema de actuadores hidráulicos. La computadora a bordo controla la locomoción de las patas, recibe información de los sensores (giroscopios, sistema de visión estéreo, LIDAR, sensores de contacto, etc.) y maneja la comunicación con el usuario. Su propósito es que pueda ser usado como una pequeña mula para transportar objetos de la milicia sobre terrenos irregulares [14].

*BigDog.*

# **2.1.8 Otros Robots Hexápodos.** *Fig. 2.8*

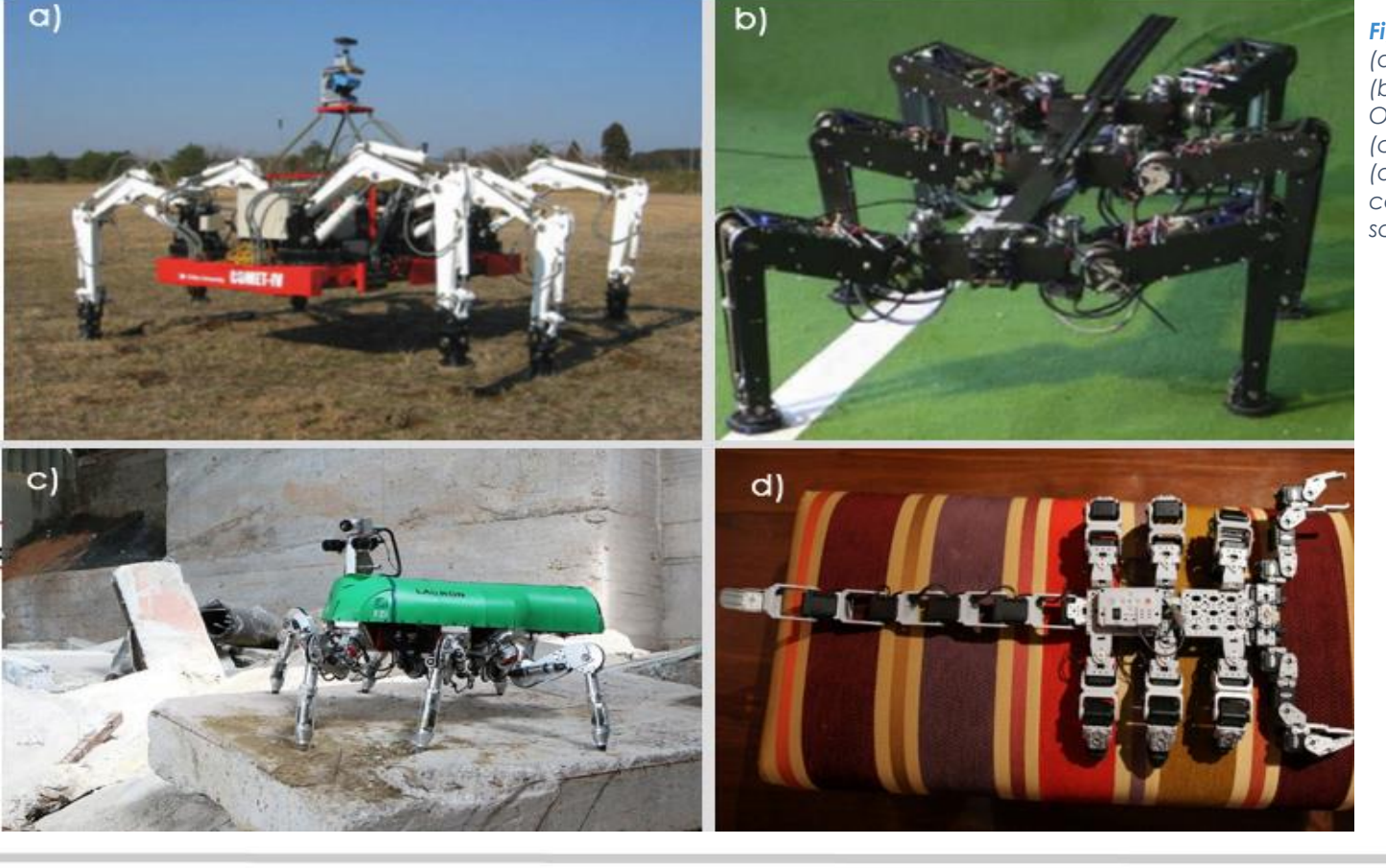

*Fig. 2.9 (a) COMET-IV. (b) Robot Octavio. (c) Lauron V. (d) Lego configuration scorpion.*

# **2.1.9 Robot Hexápodo MRG UNAM**

El presente robot fue construido por el Ingeniero Miguel Ángel Cárdenas Verdugo egresado de la Facultad de Ingeniería en el 2011, asesorado por el Dr. Víctor Javier González Villela, para construir y controlar un robot hexápodo de 18 GDL. El presente proyecto se basó en este trabajo previo, la estructura física fue completamente renovada pero orientada a mejorar los puntos débiles del primer robot hexápodo, y en cuanto a la programación se reutilizó y mejoró los algoritmos implementados en este *Fig. 2.10* robot, a su vez fue necesario añadir nuevos algoritmos para las nuevas *Robot*  funciones del robot [15].

*Hexápodo MRG, UNAM.*

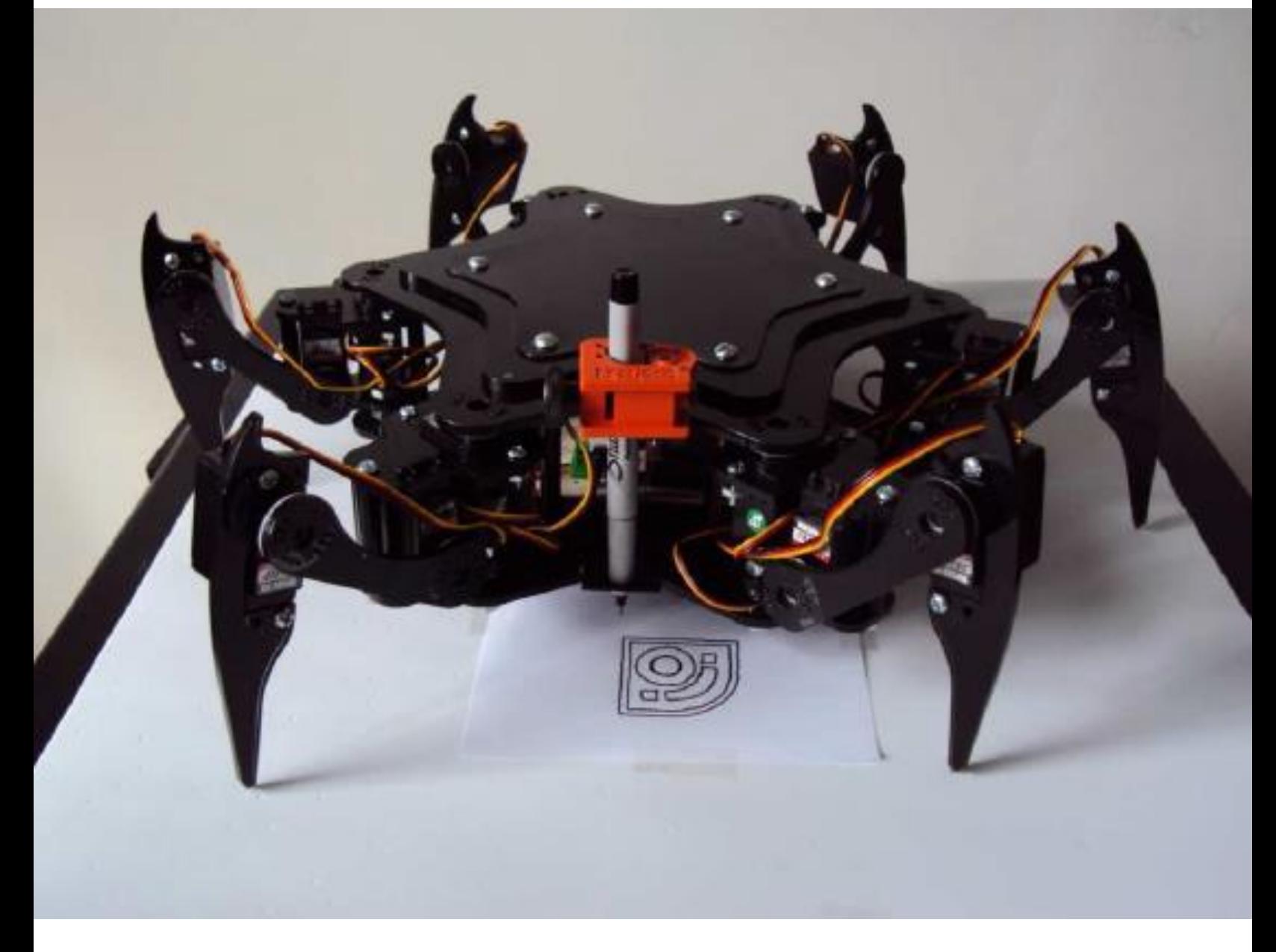

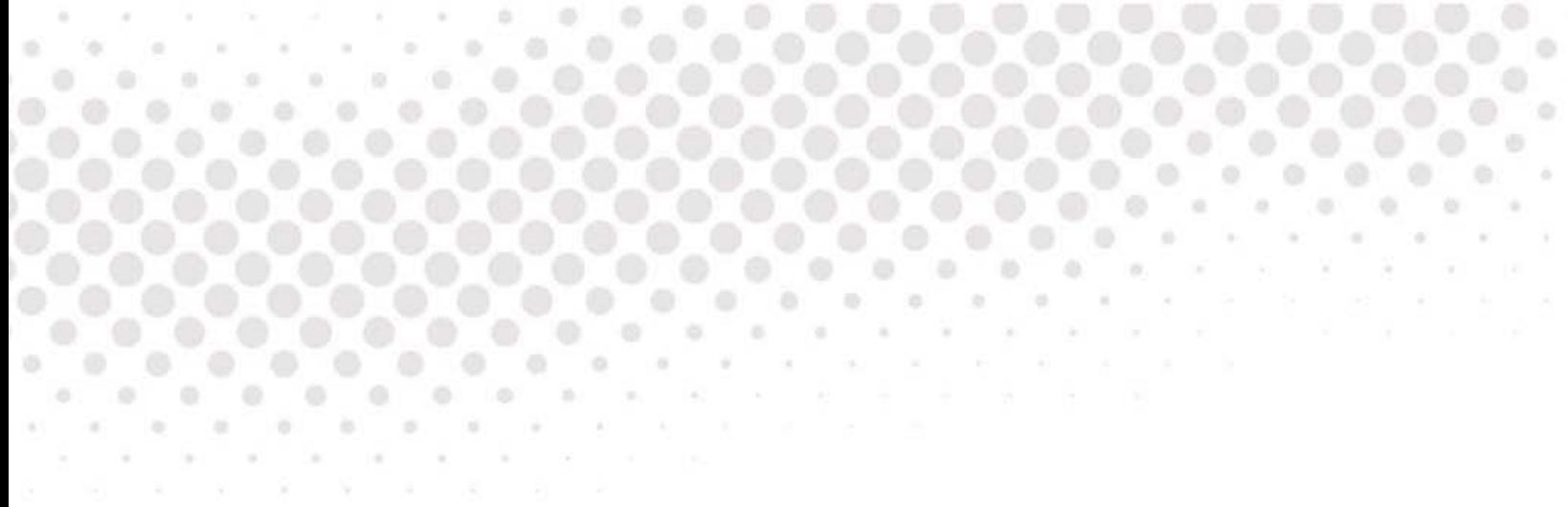

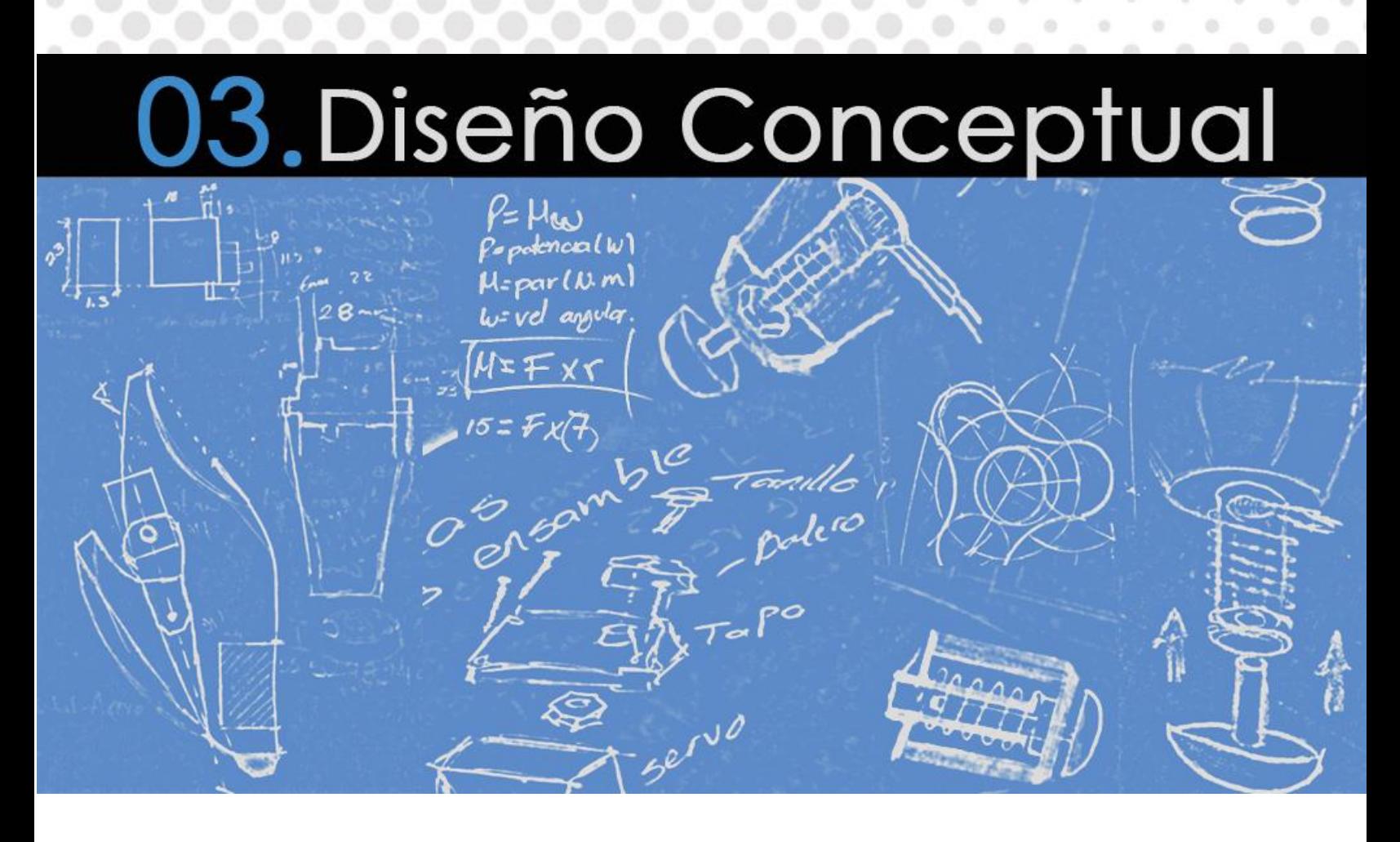

En este capítulo se exponen aspectos generales como el planteamiento del problema y los requerimientos del sistema. Se presenta el concepto de solución, dividido en tres subsistemas mecánico, eléctrico y control para su mejor comprensión. A continuación se muestra a manera de diagrama, el método de trabajo de esta tesis.

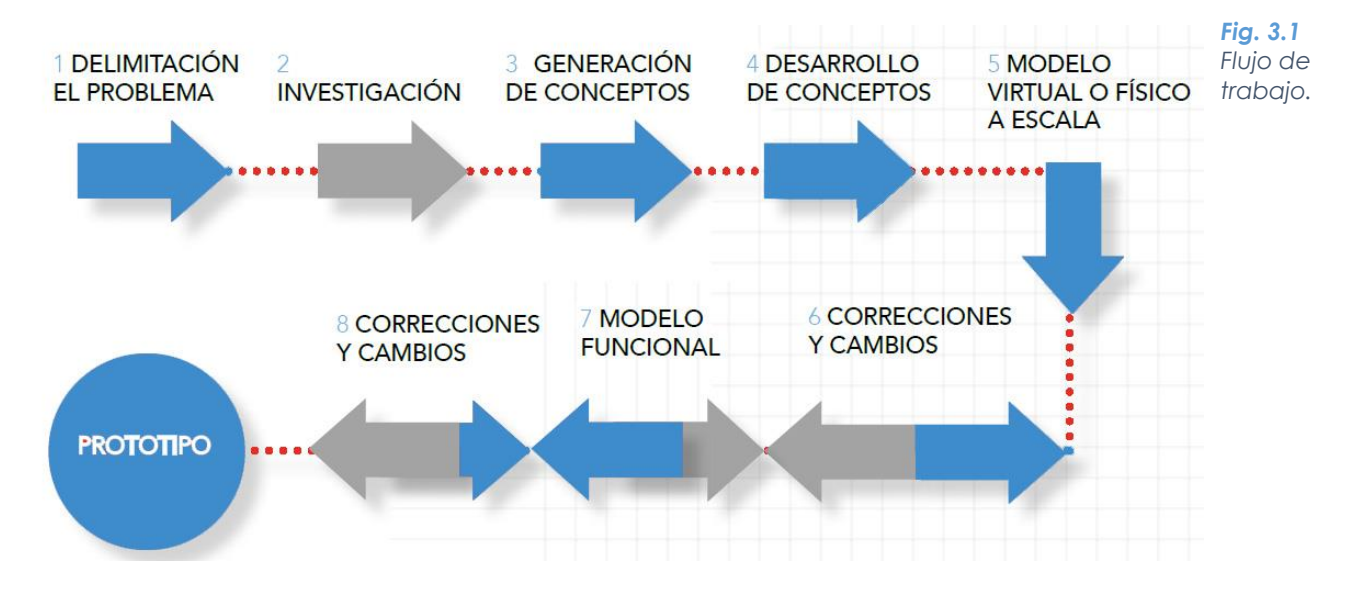

#### **3.1 Planteamiento del problema**

Los avances en la tecnología han abierto las puertas a la aplicación de la robótica en tareas que eran imposibles de realizar por el ser humano, y ahora son posibles gracias a los robots, e incluso han permitido liberar al hombre de tareas riesgosas o monótonamente repetitivas, llamando la atención del mundo cuando se han aplicado en accidentes nucleares, localización de náufragos, exploración de volcanes o viajes espaciales. Se han convertido en herramientas para producir, trabajar y realizar labores peligrosas en la tierra y fuera de ella.

Sin embargo, en la naturaleza se encuentran terrenos generalmente irregulares, cuando el objetivo es que un robot se desplace en cualquier tipo de superficie ya sea natural o artificial, los caminantes presentan mayores ventajas. Por estas razones surge la necesidad de desarrollar un robot, donde la locomoción con extremidades o piernas sea el mecanismo de movimiento, permitiendo con ello, tener acceso a la mayoría de las estructuras y terrenos que existen en el planeta.

# **3.2 Requerimientos del Sistema**

La tarea es desarrollar un robot hexápodo capaz de desplazarse en terrenos irregulares. El sistema a desarrollar debe tener características que faciliten la ejecución de sus tareas. A estas características se les llama requerimientos del sistema y son los siguientes:

- Contar con un sistema mecánico que permita la adaptación a diferentes ambientes de trabajo.
- Sobrepasar obstáculos que se presenten a lo largo de su trayectoria.
- Las extremidades deben ser capaces de elevarse lo máximo posible para lograr superar la mayor cantidad de obstáculos.
- Tener un sistema que capte, procese y almacene datos del entorno.
- Garantizar la ejecución de las tareas de una manera rápida y eficiente.
- **•** Manipulación tele-operada.
- El cuerpo dispondrá de espacio suficiente para alojar los elementos del sistema eléctrico.
- Capacidad de manipular objetos o cargas útiles.
- El robot se diseñará de acuerdo con un criterio estético inspirado en la anatomía de los insectos, siempre y cuando se priorice la funcionabilidad del sistema.

# **3.3 Solución Propuesta 03.3 Solución Propuesta**

Conocer los requerimientos o necesidades del sistema permite enfocar la atención en buscar soluciones a los problemas existentes en vez de divagar en necesidades secundarias.

En respuesta a los requerimientos y a la investigación previamente mostrada, se ha llegado a la conclusión de proponer un sistema robótico móvil de desplazamiento discreto tipo hexápodo, incluyendo 3 grados de libertad en cada extremidad.

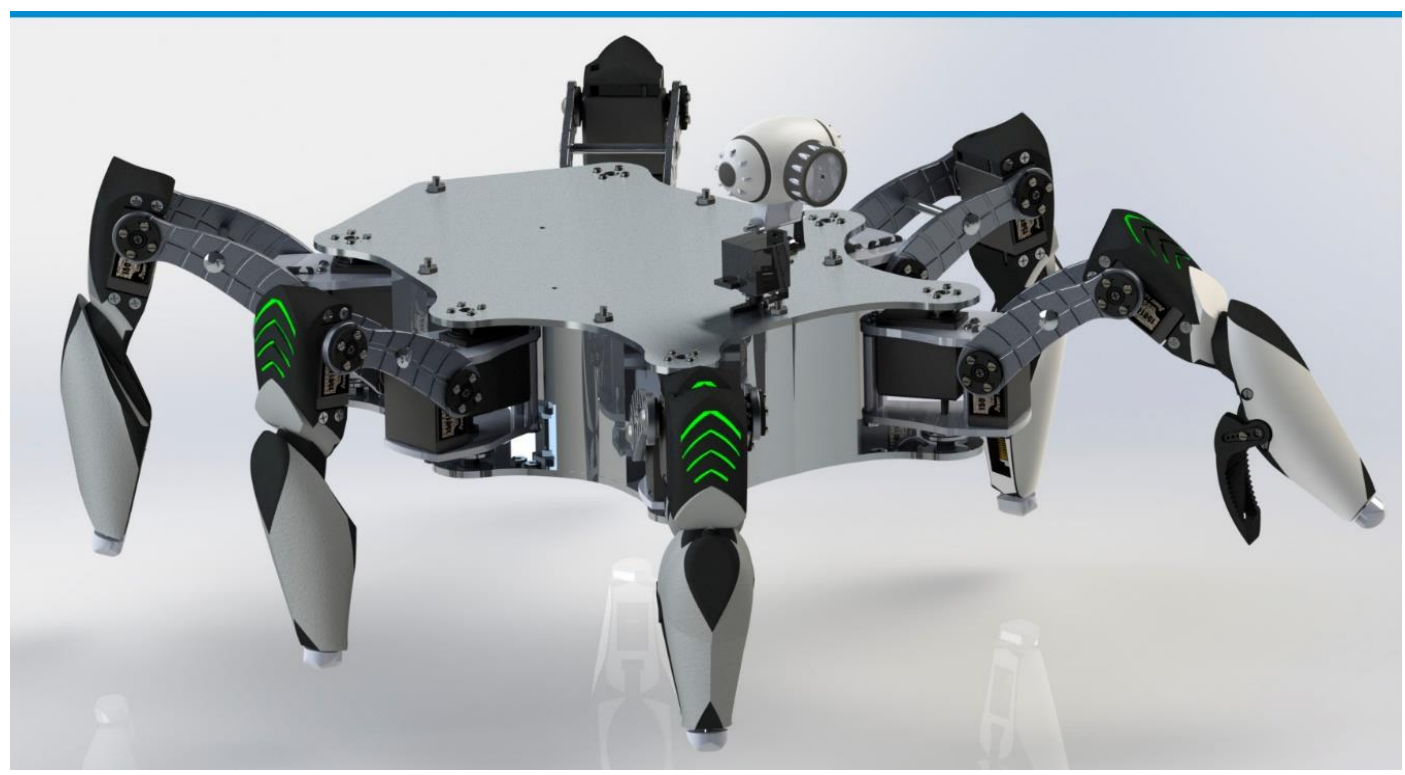

Esta solución está compuesta de un subsistema mecánico, un subsistema *Fig. 3.2* electrónico, y un subsistema de control, tomando como base los puntos *Hexápodo*  críticos como:

*Facultad de Ingeniería. UNAM.*

- El tipo de configuración, debido a su mayor estabilidad estática.
- Dotar al sistema de flexibilidad e infraestructura para futuros cambios.
- Manufactura y materiales que mantengas un equilibrio entre costos y requerimientos del sistema.
- Interfaz robusta capaz de proveer de información al usuario y controlar los diferentes sistemas.
- Capacidad de adaptar aditamentos para la ejecución de diversas tareas.

# **3.3.1 Subsistema Mecánico 03.3.1 Subsistema Mecánico**

El subsistema mecánico consta de una base de aluminio que soporta las extremidades y contiene parte del subsistema eléctrico. Cada extremidad consta de tres articulaciones, cada una con su respectivo servomotor. Formando una configuración de juntas rotatorias, por lo tanto, cada extremidad proporciona 3 grados de libertad, dotando al sistema de 18 grados de libertad debido a sus seis extremidades.

Se tomó especial énfasis en dotar al sistema de la rigidez necesaria para evitar en todo momento que el peso total sea soportado por un solo extremo del eje de los actuadores e impedir esfuerzos indeseados. Tomando como base el diseño de soportes comerciales y desarrollando una alternativa para fines propios, lo cuales incluyen rodamientos y desarrollo de

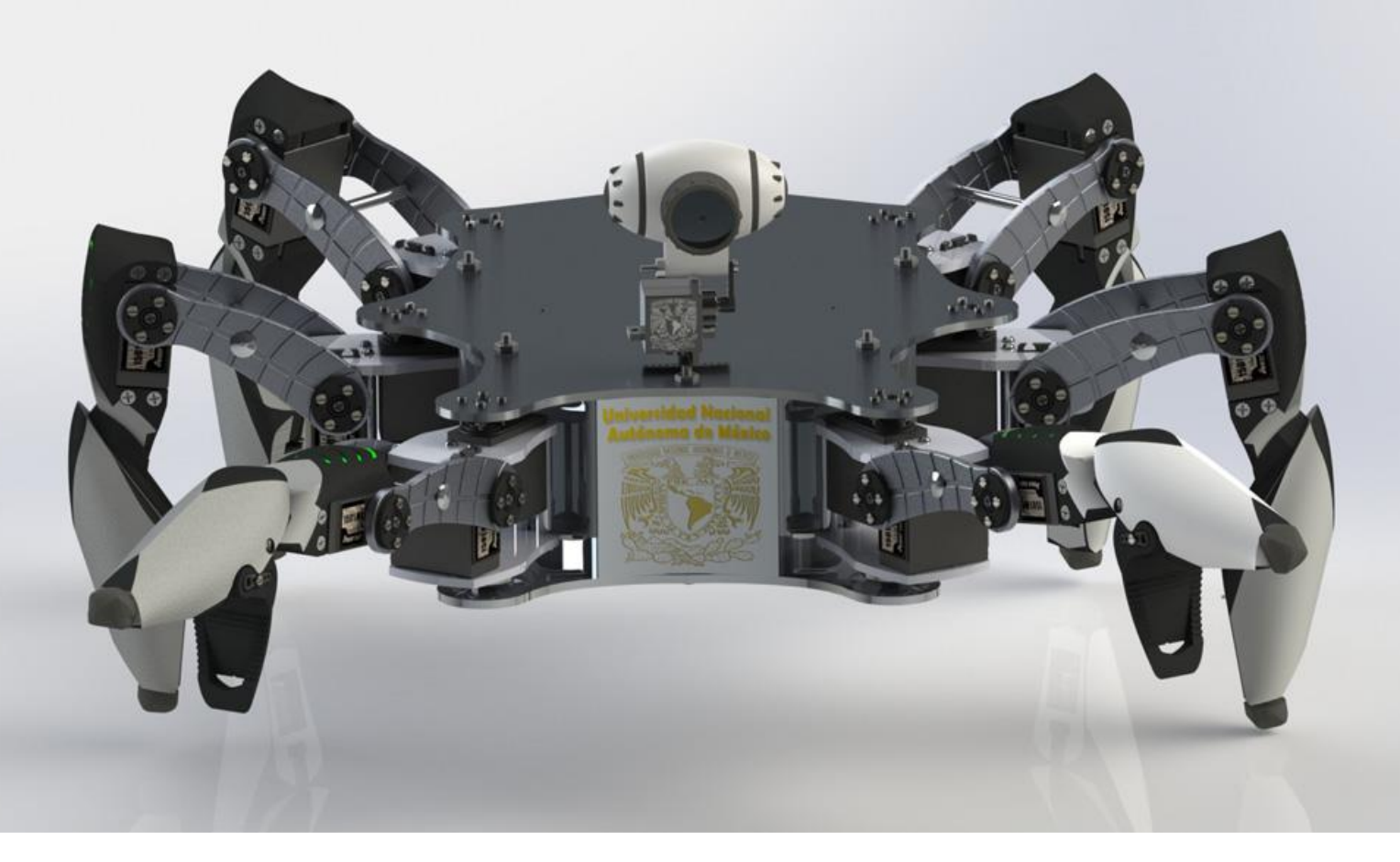

*Fig. 3.3 Sistema Mecánico.*

piezas.

Finalmente se agregó un subsistema capaz de detectar el contacto de la extremidad con la superficie, además, se dotó de herramientas finales en las extremidades delanteras para la manipulación de cargas útiles.

# **3.3.2 Sistema Eléctrico 03.3.2 Subsistema Eléctrico**

El subsistema eléctrico está conformado por microcontroladores que procesan las instrucciones recibidas de la interfaz, tarjetas electrónicas para la integración de las etapas de potencia, sensado y control, además de los diferentes sensores que tienen como finalidad percibir características del entorno. Estos dispositivos son: GPS, IMU (acelerómetro, brújula y giroscopio), cámara de video con movilidad de 2 grados de libertad y FSR (Resistencia Sensible a la Fuerza), contando además con sistemas de acoplamiento para sensores de proximidad, sonido, temperatura, humedad, gases y salidas para módulos de lámparas LED.

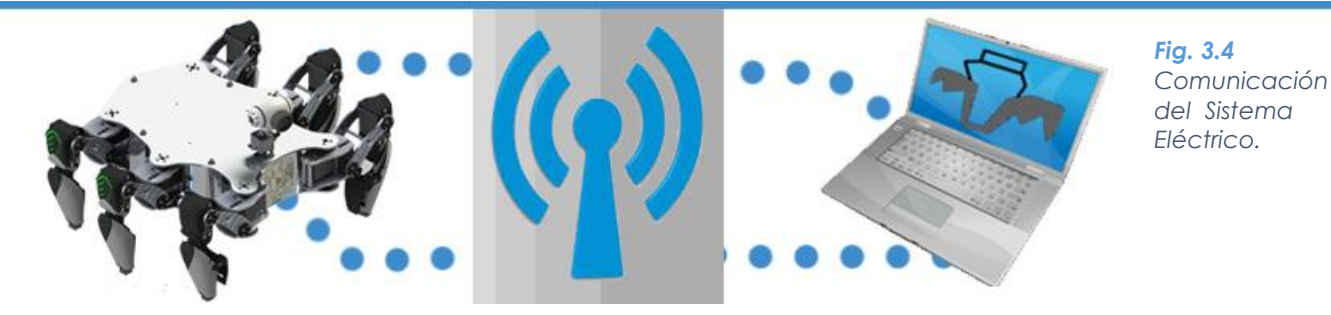

Todo lo anterior se comunica con la interfaz mediante los módulos *Fig. 3.5 Flujo*  inalámbricos de radio frecuencia (XBee) en modo API. *de la Información*

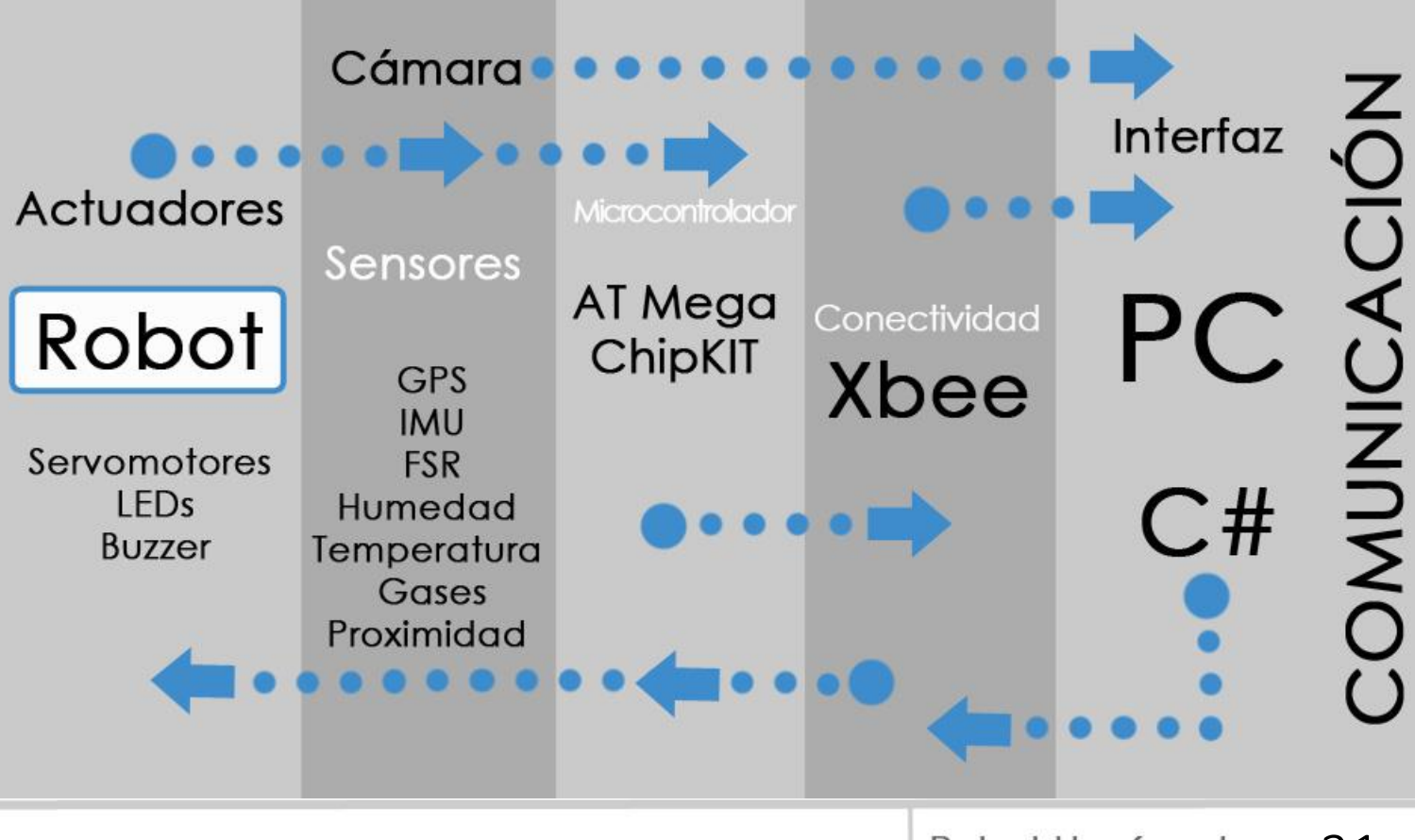

Robot Hexápodo 31 FI UNAM

*.*

# **3.3.3 Sistema de Control 03.3.3 Sistema de Control**

El subsistema de control está conformado por los algoritmos desarrollados y programados en diversos software como Visual Studio de Microsoft, IDE Arduino y XNA. Dichos algoritmos conjuntamente controlan al sistema por completo. Englobados en una interfaz que además de controlar el sistema entero, es capaz proveer información sobre el entorno, teniendo como objetivo la comunicación con el usuario.

Cabe resaltar que la información gráfica visualizada, como el mapa (Google Maps) que muestra la ubicación, el apartado para visualizar la imagen de la señal de video inalámbrica, la orientación del robot, la altitud, los valores de los FSR y los ángulos de actuadores son mostrados en tiempo real.

Por último, se incorporó la plataforma para la gestión de gráficos (XNA), teniendo como objetivo, permitir al usuario visualizar y controlar de una forma gráfica al robot, dicha herramienta muestra un diseño del robot en 3D creado en Solid Works, que después fue exportado a Blender para obtener el formato FBX que se utiliza en XNA, para poder visualizar el *Fig. 3.6* movimiento del robot en tiempo real. *Visualización de la Interfaz.*

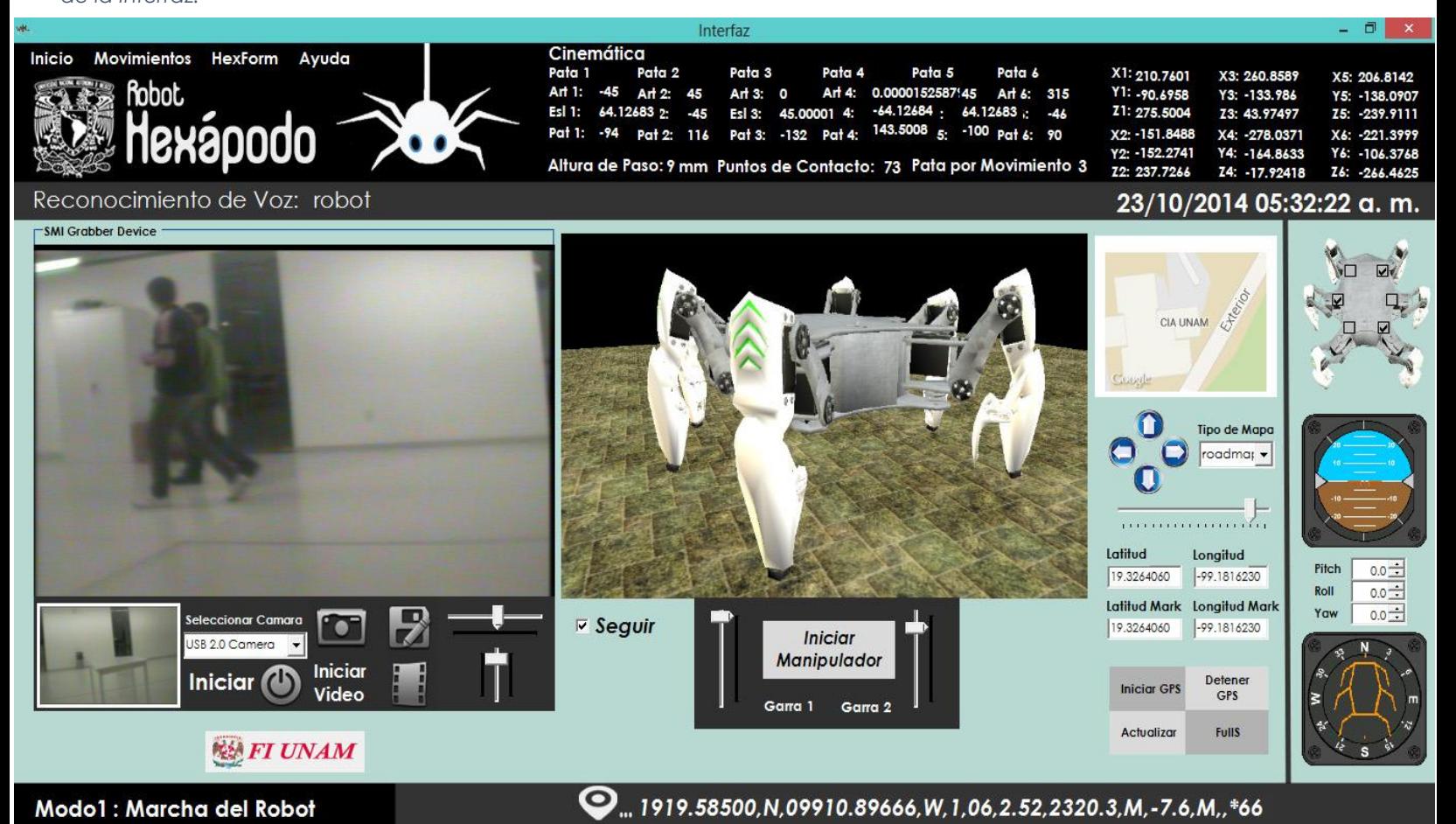

# **3.4 Propuesta Final 4.0 Propuesta Final**

•

..

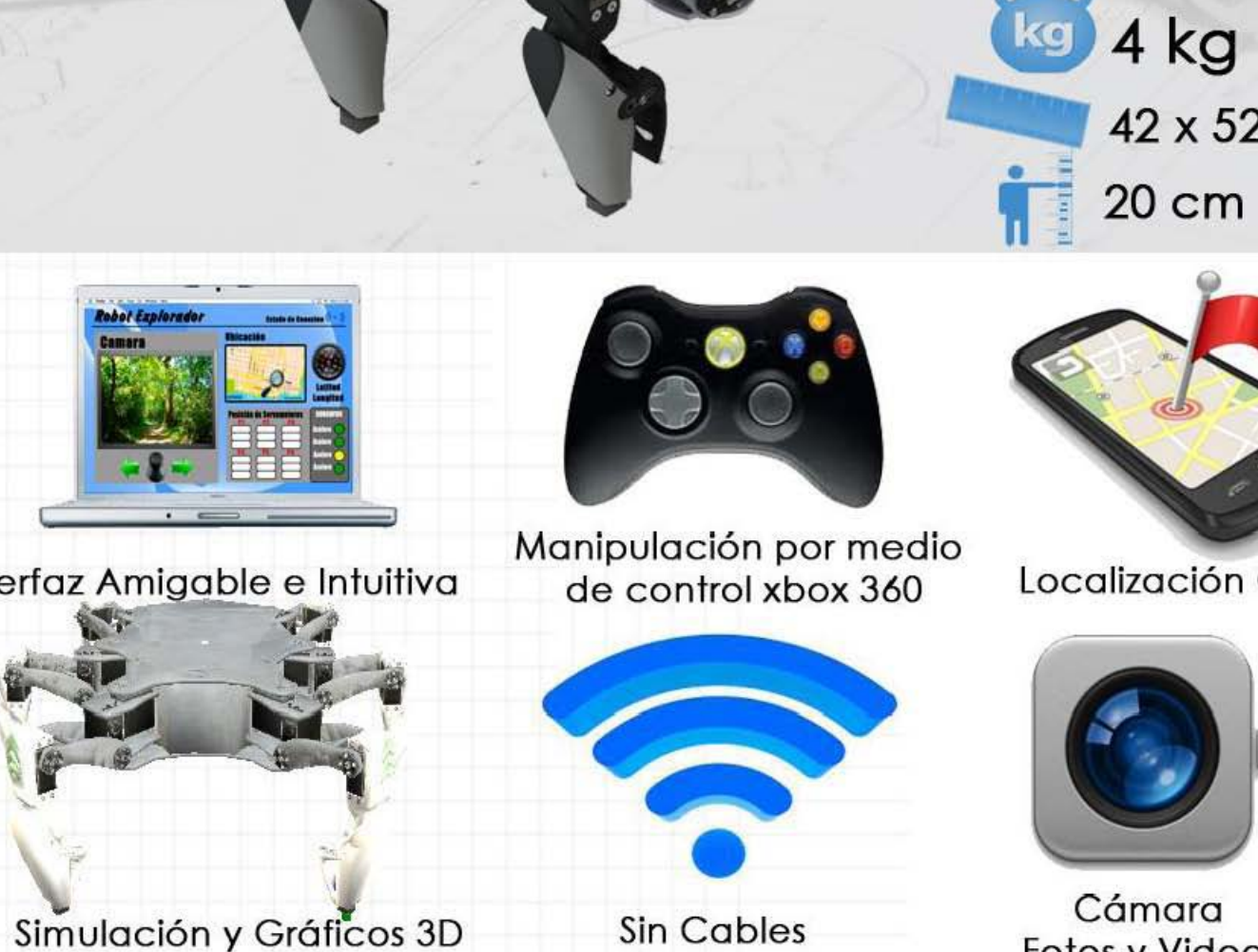

 $6$ <sup>Patas</sup> 3 GDL

Patas

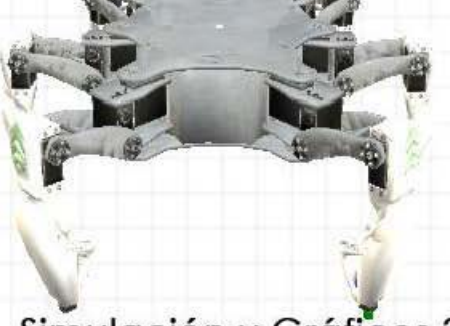

**Simulación y Gráficos 3D** 

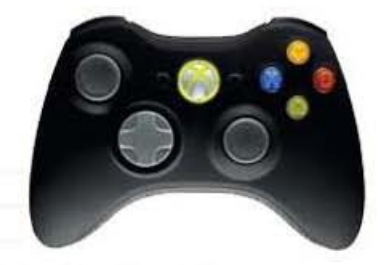

**Manipulación por medio Manipulación por medio de control xbox 360 Localización GPS** 

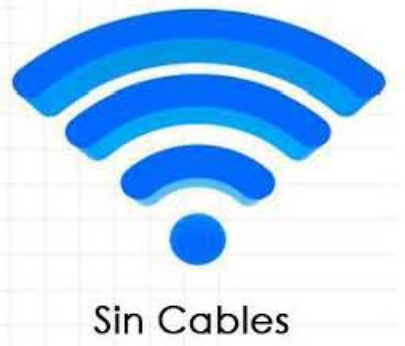

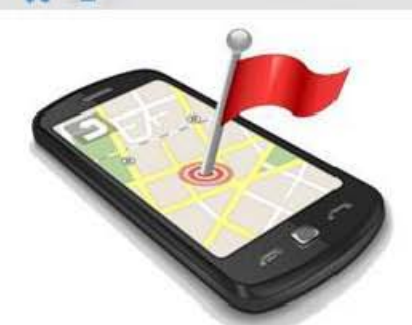

20 cm

42 x 52 cm

**kg** 4 kg

 $\frac{1}{11}$ 

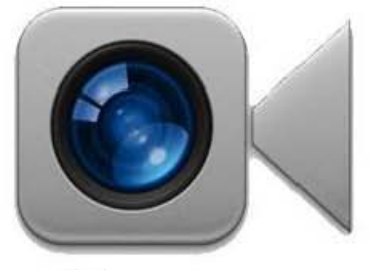

**Cámara Cámara** Fotos y Video Fotos

# **3.4.1 Características Generales 03.4.1 Características Generales**

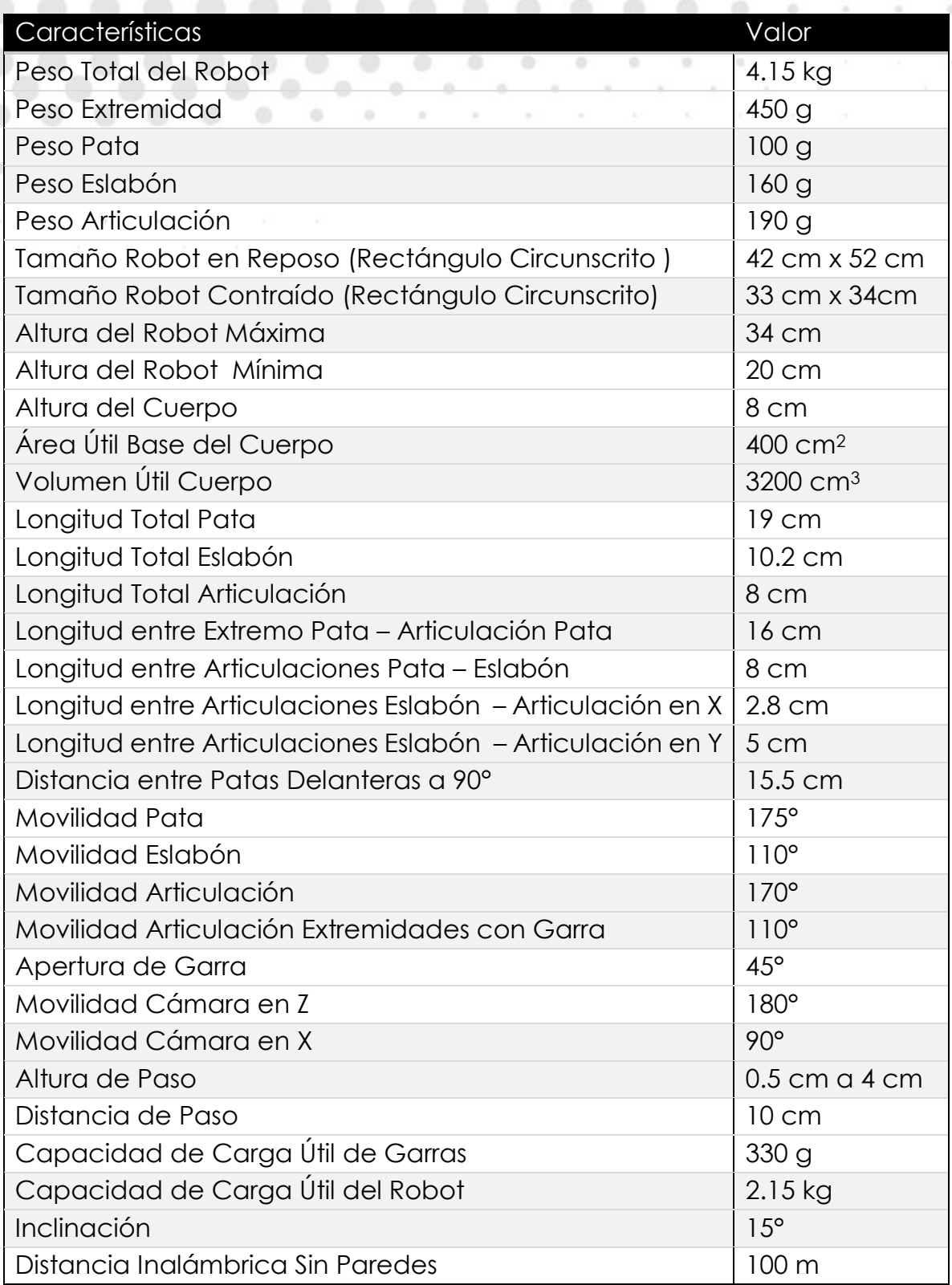

*Tabla 3.1. Características generales.*

# **Capítulo 4 Diseño Mecánico**

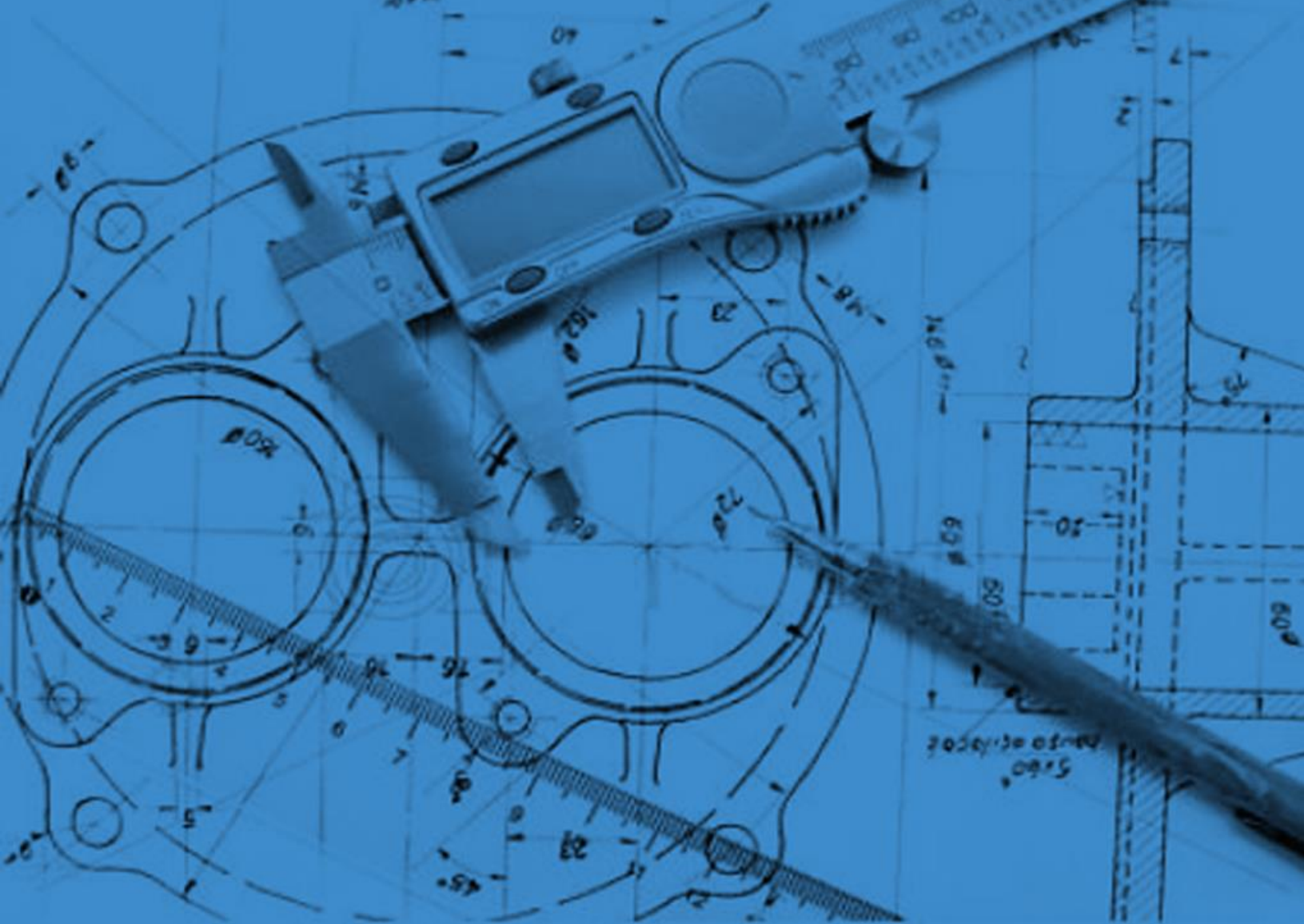

El subsistema mecánico lo compone el hardware, formado por la estructura del robot que interactuará directamente con el ambiente. En esta sección se propone tanto la forma del cuerpo y las extremidades, así como, el mecanismo que las hará trabajar. Además se explica de forma breve las herramientas de cálculo que se utilizarán para determinar la cinemática del sistema.

# **4.1 Configuración del Torso 04.1 Configuración del Torso**

Básicamente existen 2 tipos de configuración: bilateral y axial. Al hablar de configuración, se refiere a la forma del cuerpo del robot hexápodo y la distribución de las patas alrededor de éste. Además, cabe mencionar que cada pata tiene el mismo número de GDL en ambas morfologías.

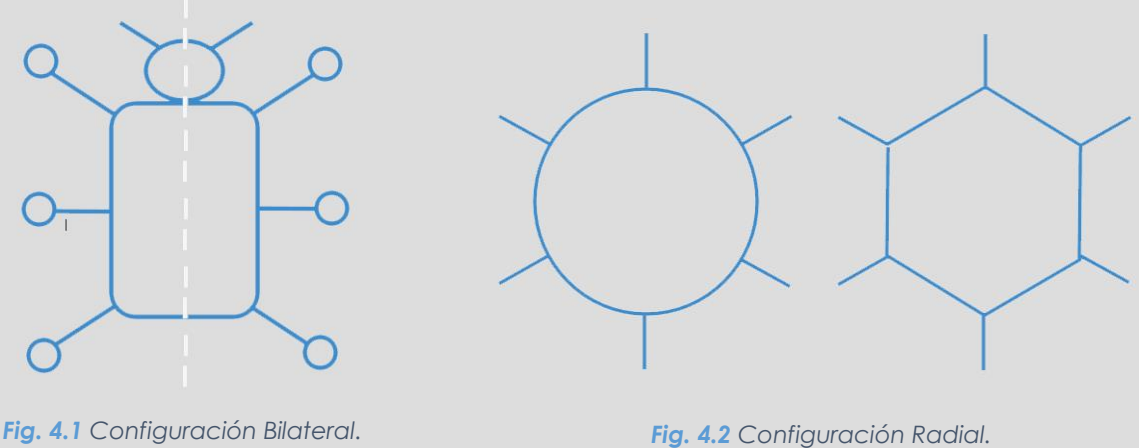

## **4.1.1 Configuración Bilateral**

Esta distribución presenta una simetría a lo largo del eje longitudinal del robot. Tiene la ventaja de una mayor simplicidad a la hora de programar los movimientos, debido a que el robot está preparado físicamente para facilitar el avance en direcciones paralelas al eje de simetría. El inconveniente fundamental es que el sistema ofrece una mayor limitación en el movimiento en otras direcciones. Esto se puede solucionar, agregando un nuevo movimiento de giro, para cambiar la orientación.

#### **4.1.2 Configuración Radial**

Esta distribución es totalmente simétrica, no necesita movimientos específicos de giro, puesto que es capaz de desplazarse en cualquier dirección, simplificando así su programación y control

De acuerdo con su distribución, un robot tendrá diferentes capacidades de movimiento, la selección depende del uso final que se le dé a éste, así como de los dispositivos que se agreguen. Para este trabajo la solución bilateral fue la elegida, debido a la incorporación de visión en el robot por medio de una cámara y la capacidad de usar dos patas como manipuladores, es por ello que surge la necesidad de poseer un frente definido en el caminante.

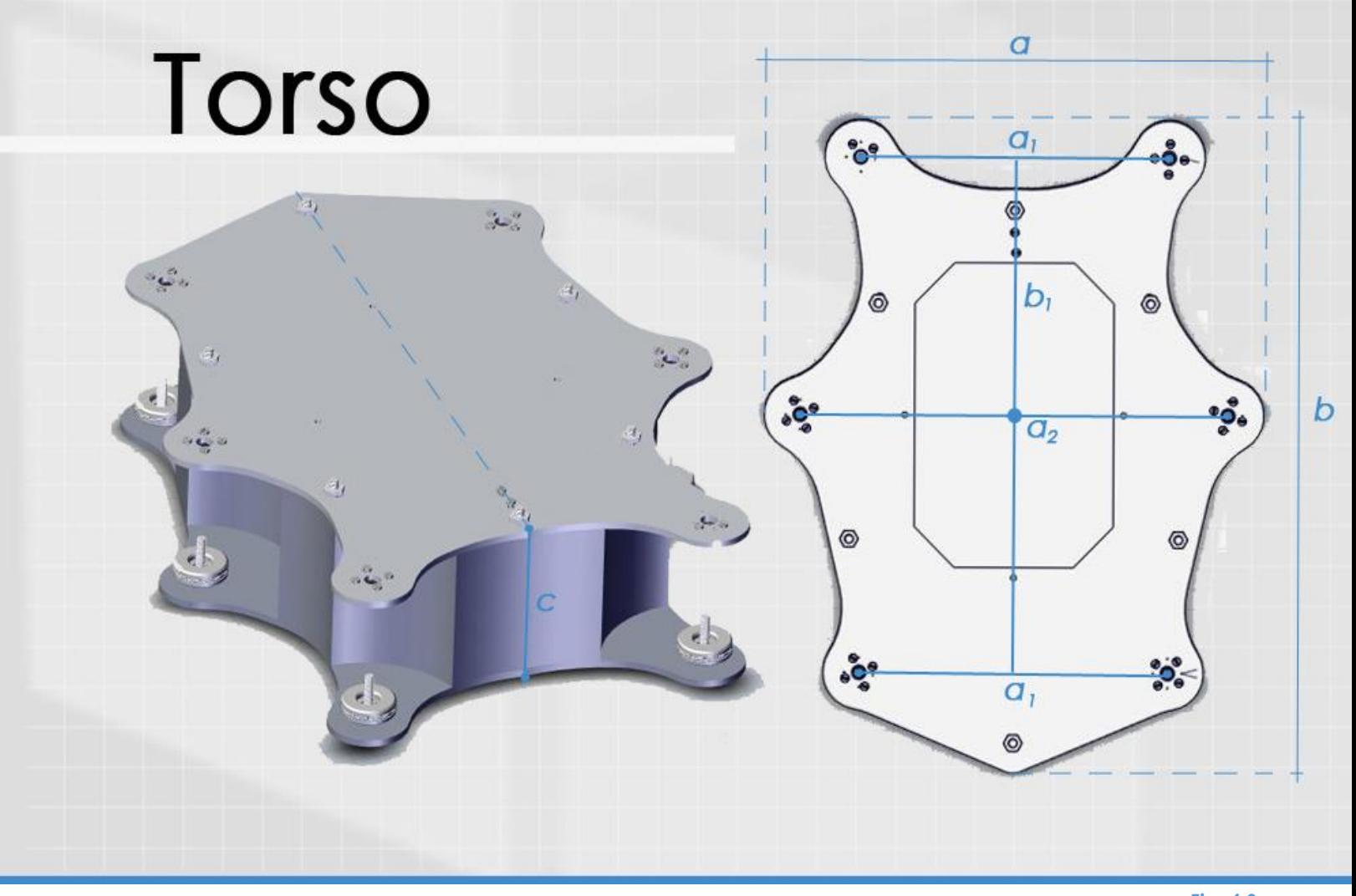

*Fig. 4.3 Torso del Robot.*

El diseño de torso está basado en las especificaciones y configuraciones seleccionadas anteriormente, llegando a la configuración bilateral, con la capacidad de contener elementos futuros de la electrónica.

Las medidas mantienen una armonía entre el área de trabajo de las extremidades y las dimensiones finales del robot, llegando a una mayor eficiencia para la movilidad del robot mediante un diseño más "curvo", que además reduce la cantidad de material y por consiguiente el peso. Finalmente se incluyó una tapa, para manipular de forma más sencilla los elementos contendidos, formando un área lisa para una futura bahía de carga.

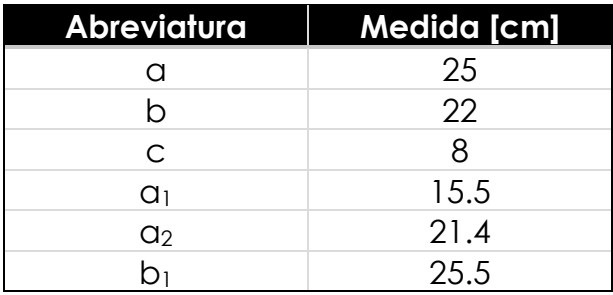

*Tabla 4.1 Dimensiones del torso.*

# **4.2 Arquitectura de Extremidades 04. 2 Arquitectura de Extremidades**

Un robot se compone de varios eslabones que se conectan en forma serial mediante articulaciones. Los grados de libertad del robot (GDL) dependen del número y tipo de eslabones y articulaciones, así como de la cadena cinemática del robot [3].

# **4.2.1 Eslabones, articulaciones y cadenas cinemáticas**

Los cuerpos individuales que forman un robot se llaman eslabones, los eslabones son rígidos, es decir, la distancia entre dos puntos dentro del cuerpo no cambia mientras éste se mueva.

Una articulación acopla dos eslabones y proporciona las restricciones físicas para el movimiento relativo entre los eslabones. No es una entidad física, sino simplemente un concepto que permite especificar cómo un eslabón se mueve respecto a otro.

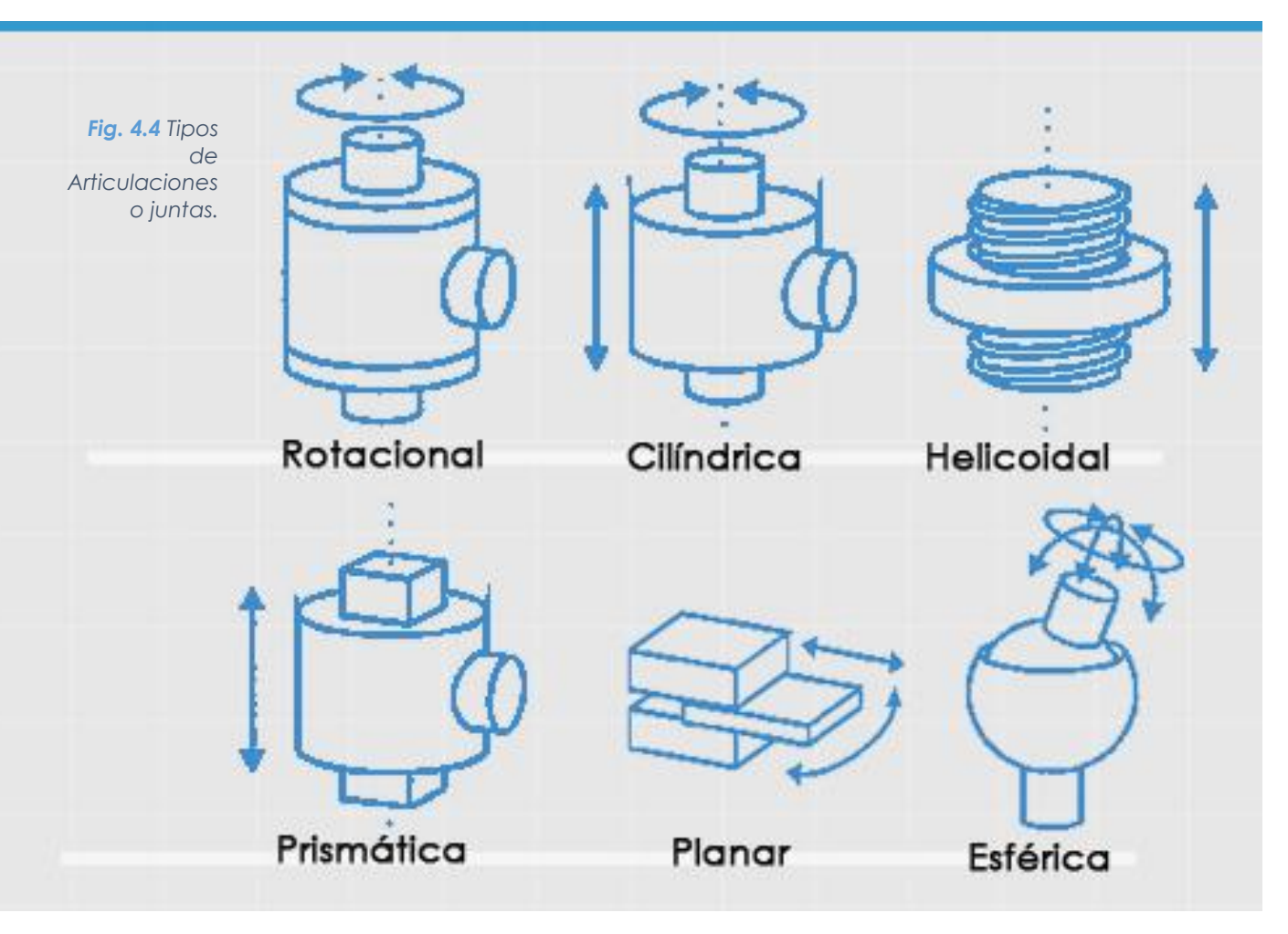

Una cadena cinemática es una serie de eslabones conectados por articulaciones. Cuando cada uno de los eslabones de una cadena cinemática se acopla a un máximo de otros dos, la cadena se denomina cadena cinemática simple [3].

Una cadena cinemática sencilla puede ser abierta o cerrada. Es cerrada cuando cada uno de los eslabones se acopla a otros dos eslabones. Una cadena cinemática es abierta si contiene exactamente dos eslabones, es decir, los eslabones de los extremos, que se acoplan solamente a un eslabón.

# **4.2.2 Grados de Libertad**

Se denomina grado de libertad (GDL) a cada uno de los movimientos independientes que puede realizar cada articulación con respecto al anterior [2]. Formalmente, el grado de libertad (GDL) de un sistema mecánico se define como el número de coordenadas independientes o coordenadas mínimas necesarias para describir perfectamente su posición o configuración. Así, un cuerpo rígido que se mueve en el espacio cartesiano tridimensional tiene seis GDL, tres para la posición y tres para la orientación.

Para determinar los grados de libertad totales de un mecanismo se usa el criterio de Grübler-Kutzbach:

$$
n = s(r - p - 1) + \sum_{i=1}^{p} n_i
$$

Donde

: Dimensión de espacio de trabajo (3 para planares, 6 para espaciales).

 $r$ : Número de cuerpos rígidos o eslabones.

 $p$ : Número de pares cinemáticos o articulaciones.

 $n_i$ : Grado de libertad relativo de cada articulación.

 $n$ : Grados de Libertad de Sistema (GDL).

Para nuestro caso el cual se formaliza más adelante se tiene  $s = 6$ ,  $r = 4$ ,  $p = 3$ 

 $n = 1$ 

Por lo tanto nuestro sistema cuenta con 3 grados de libertad, por cada extremidad.

Las extremidades deben contar con la mayor movilidad y accesibilidad dentro del espacio de trabajo, pero con un número bajo de grados de libertad, para facilitar la programación de algoritmos pero sobre todo el costo. Por tales motivos el diseño poseerá sólo articulaciones rotacionales.

Una primera opción corresponde una pata con dos grados de libertad, [Fig.](#page-56-0)  [4.5\(](#page-56-0)a). Esta estructura permite posicionar el extremo en cualquier punto de la superficie de una esfera, cuyo centro está en el centro de la primera articulación, pero provoca deslizamientos indeseados.

Para posicionar completamente el extremo hacen falta seis GDL, sin embargo, puesto que se considera puntual, no hará falta especificar su orientación, resultando sólo la necesidad de tres GDL. Por lo tanto la morfología a trabajar es la mostrada en la [Fig. 4.5\(](#page-56-0)b).

<span id="page-56-0"></span>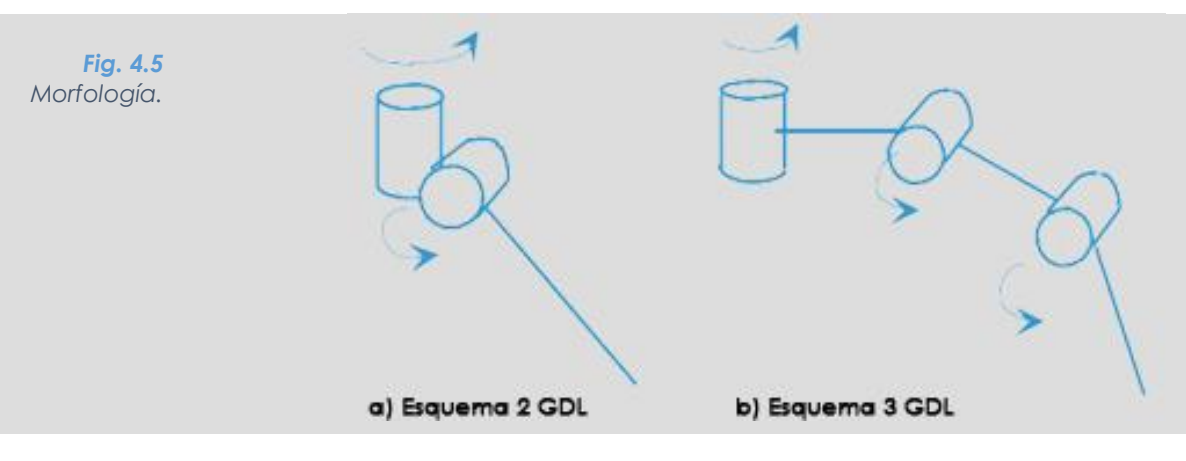

Existen numerosas estructuras las cuales se diferencian por el tipo y orientación de sus articulaciones, sin embargo dos son las más usadas. Se referirá a la primera de ellas como ZX, donde por lo general está compuesta por dos articulaciones rotacionales, una de ellas gira alrededor de eje Z y la segunda gira alrededor del eje X, separadas por una distancia L ≠ 0 , en algunas ocasiones la segunda articulación es prismática cuyo movimiento es desplazado en Z.

La segunda estructura ZX-X está formada igualmente por 3 articulaciones, pero en este caso son del tipo rotacional, la primera de ellas irá alrededor del eje Z, seguida de la segunda que gira alrededor del eje X, por último la tercera articulación gira de igual manera alrededor del eje X, separadas todas ellas por una distancia L $\neq$  0.

Para este trabajo se seleccionó el tipo ZX-X, por su relación de espacio de trabajo mayor, el cual más adelante será una característica necesaria para una eficiente ejecución del algoritmo y el control de los manipuladores.

# x<br>t  $\frac{r}{e}$  $\mathsf{m}$  $\frac{1}{a}$

El robot cuenta con seis extremidades, cada una de ellas compuesta por *Fig. 4.6* tres eslabones que se han nombrado articulación, eslabón y pata. *Extremidad.*

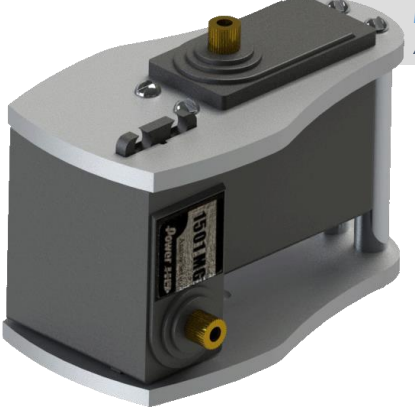

#### *Fig. 4.7 Articulación.*

#### **4.2.3 Articulación**

Está conformado por un par de placas paralelas que soportan dos de los actuadores, unidas mediante cuatro espaciadores perpendiculares, se consideró para su diseño una estructura curva que reduzca el material y ocupase el menor volumen posible, elevando la eficiencia de la zona de trabajo. Además se cumple con la necesidad de colocar un actuador a una orientación de 90° respecto al otro.

# **4.2.4 Eslabón**

#### *Fig. 4.8 Eslabón.*

La segunda pieza está desarrollada como un eslabón simple, el cambio en la morfología sólo obedece a mejorar la estética, sin embargo se tomó en consideración un diseño con un par de placas unidas entre sí, para cumplir con el propósito de soportar y distribuir las cargas de manera eficiente, pero sobre todo para evitar que el eje del actuador soporte con todo el peso, como lo hacen los *brackets* comerciales.

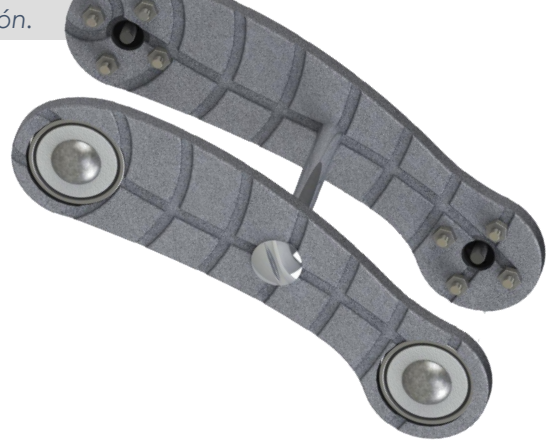

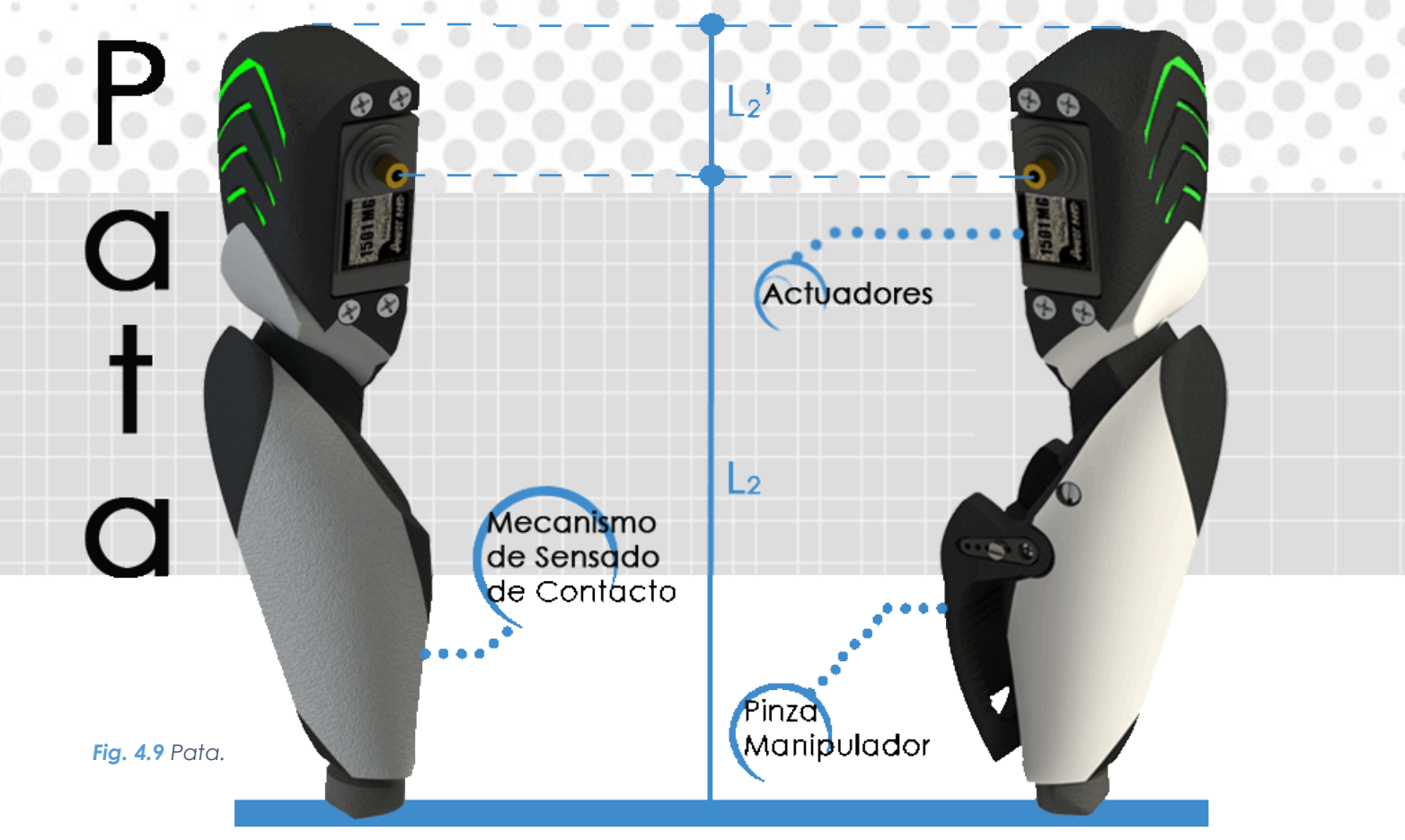

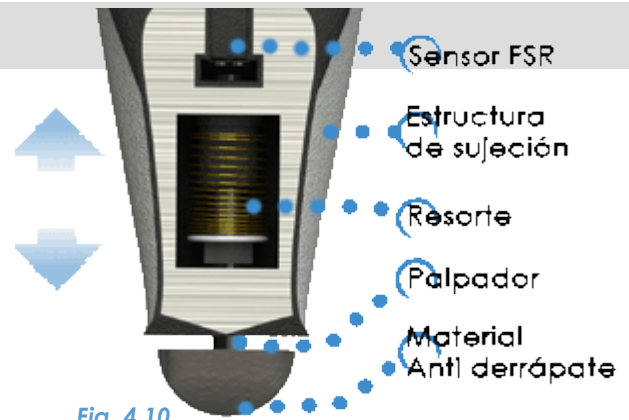

## **4.2.5 Pata y Mecanismo de Contacto**

Parte fundamental de este trabajo consiste en la capacidad del sistema de detectar cuando una pata está en contacto con el suelo, para ello se desarrolló la idea de un mecanismo tipo palpador, como se muestra en la [Fig. 4.10,](#page-58-0) se compone de un FSR, el cual se explica más a detalle en el capítulo 5, y será el encargado de medir la señal, mediante el contacto con un eje, que es

<span id="page-58-0"></span>*Fig. 4.10 Mecanismo de Contacto.*

empujado por un resorte, todo ello soportado en una estructura tal que limite el movimiento en un solo GDL, cabe destacar, la selección de un material antiderrapante para la parte final de la pata.

## **4.2.6 Garra**

Deseando explotar al robot de la mayor cantidad de capacidades que pueda tener, se incluyó el diseño de una pinza o herramienta de sujeción, la cual se acopla a la pata sin alterar la zona de trabajo, y cuenta con una superficie rugosa que evita el derrape de los objetos manipulados mediante las mordazas.

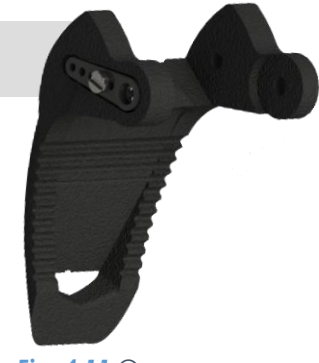

*Fig. 4.11 Garra.*

# **4.3 Análisis Cinemático 04. 3 Análisis Cinemático**

La cinemática del robot estudia el movimiento del mismo con respecto a un sistema de referencia. Así, la cinemática se interesa por la descripción analítica del movimiento espacial del robot como una función del tiempo, y en particular por las relaciones entre la posición y la orientación del extremo final del robot con los valores que toman sus coordenadas articulares.

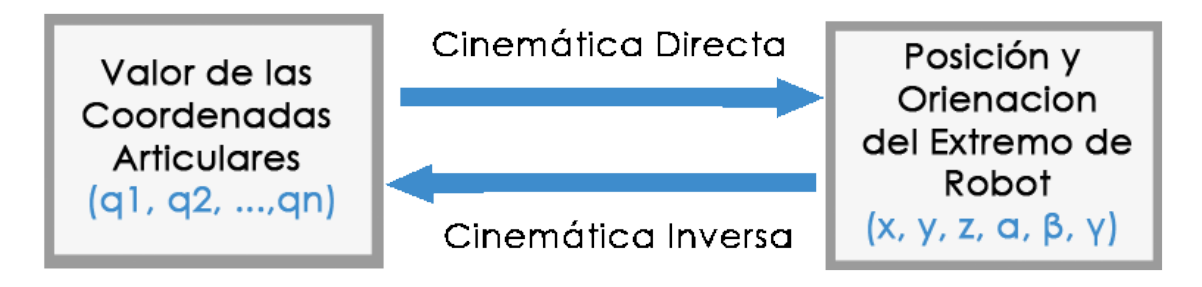

<span id="page-59-0"></span>*Fig. 4.12 Fundamentos de Robótica.*

En l[a Fig. 4.13,](#page-59-0) se muestra los sistemas de referencia  $(x_0, y_0, z_0)$  y  $(x, y, z)$ , siendo el primero la base inercia para cada una de las cadenas cinemáticas del robot, y el segundo la base local para el cuerpo del robot.

El sistema cuenta con seis extremidades que han sido nombradas según la [Fig. 4.13,](#page-59-0) debido a que resulta un complejo sistema mecánico de 18 grados de libertad, dada la redundancia que ofrece la geometría seleccionada, es posible analizar una sola extremidad y repetir las ecuaciones para las diferentes patas.

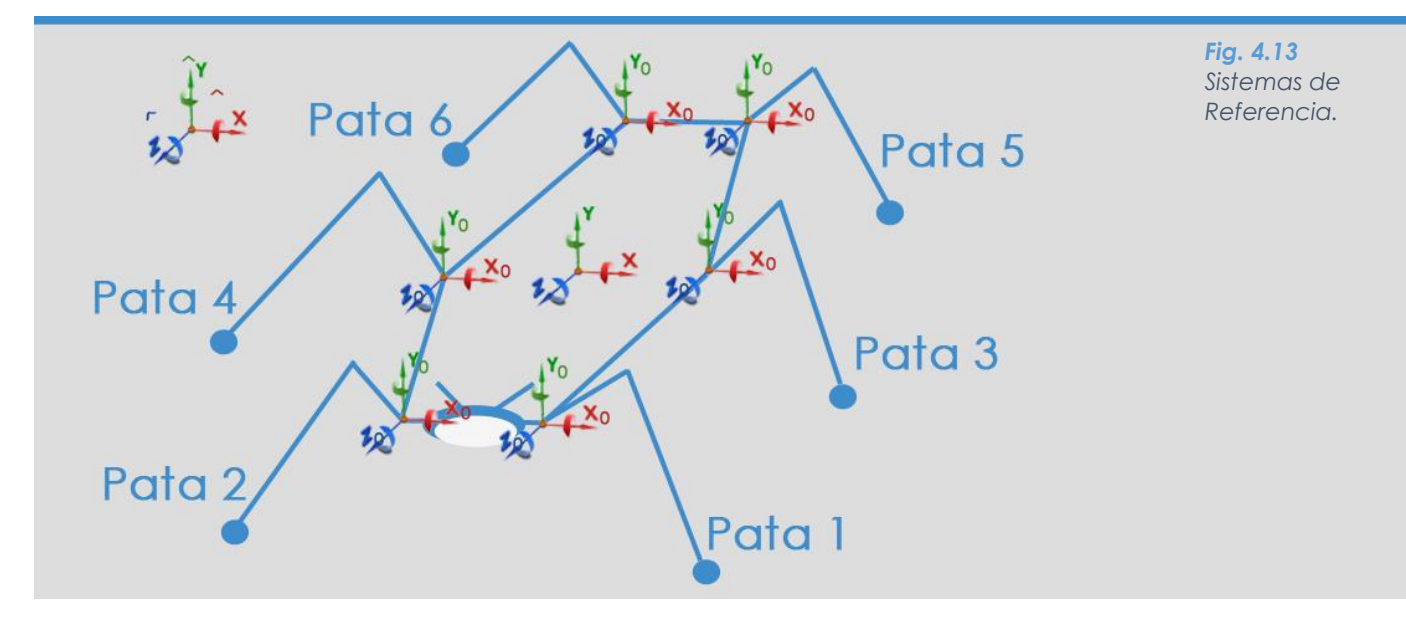

# **4.3.1 Herramientas Matemáticas 04. 3.1 Herramientas Matemáticas**

Para el análisis de la posición del manipulador se utiliza transformaciones homogéneas, las cuales combinan vectores de posición y matrices de rotación y traslación, se definen como:

$$
T = \begin{bmatrix} R & D \\ 0 & 1 \end{bmatrix}
$$

Donde:

Ġ.

 $\alpha$ 

 $\odot$ 

 $\odot$ 

 $\circ$ 

 $R = Matrix$  de Rotación  $D =$  Matriz de Translación

Las transformaciones homogéneas para una translación sobre los ejes  $\hat{x}$ ,  $\hat{y}$  y  $2$  son:

$$
D(x) = \begin{bmatrix} 1 & 0 & 0 & x \\ 0 & 1 & 0 & 0 \\ 0 & 0 & 1 & 0 \\ 0 & 0 & 0 & 1 \end{bmatrix}
$$

$$
D(y) = \begin{bmatrix} 1 & 0 & 0 & 0 \\ 0 & 1 & 0 & y \\ 0 & 0 & 1 & 0 \\ 0 & 0 & 0 & 1 \end{bmatrix}
$$

$$
D(z) = \begin{bmatrix} 1 & 0 & 0 & 0 \\ 0 & 1 & 0 & 0 \\ 0 & 0 & 1 & z \\ 0 & 0 & 0 & 1 \end{bmatrix}
$$

Las transformaciones homogéneas para una rotación sobre los ejes  $\hat{x}$ ,  $\hat{y}$  y  $\hat{z}$ son:

$$
R_X(\theta_X) = \begin{bmatrix} 1 & 0 & 0 & 0 \\ 0 & \cos \theta_X & -\sin \theta_X & 0 \\ 0 & \sin \theta_X & \cos \theta_X & 0 \\ 0 & 0 & 0 & 1 \end{bmatrix}
$$

$$
R_Y(\theta_Y) = \begin{bmatrix} \cos \theta_Y & 0 & \sin \theta_Y & 0 \\ 0 & 1 & 0 & 0 \\ -\sin \theta_Y & 0 & \cos \theta_Y & 0 \\ 0 & 0 & 0 & 1 \end{bmatrix}
$$

$$
R_Z(\theta_Z) = \begin{bmatrix} \cos \theta_Z & -\sin \theta_Z & 0 & 0 \\ \sin \theta_Z & \cos \theta_Z & 0 & 0 \\ 0 & 0 & 1 & 0 \\ 0 & 0 & 0 & 1 \end{bmatrix}
$$

# **4.3.2 Cinemática Directa 04. 3.2 Cinemática Directa**

El problema cinemático directo, consiste en determinar cuál es la posición y orientación del extremo final del robot, con respecto a un sistema de coordenadas que se toma como referencia, conociendo los ángulos de las articulaciones y los parámetros geométricos de los elementos del robot.

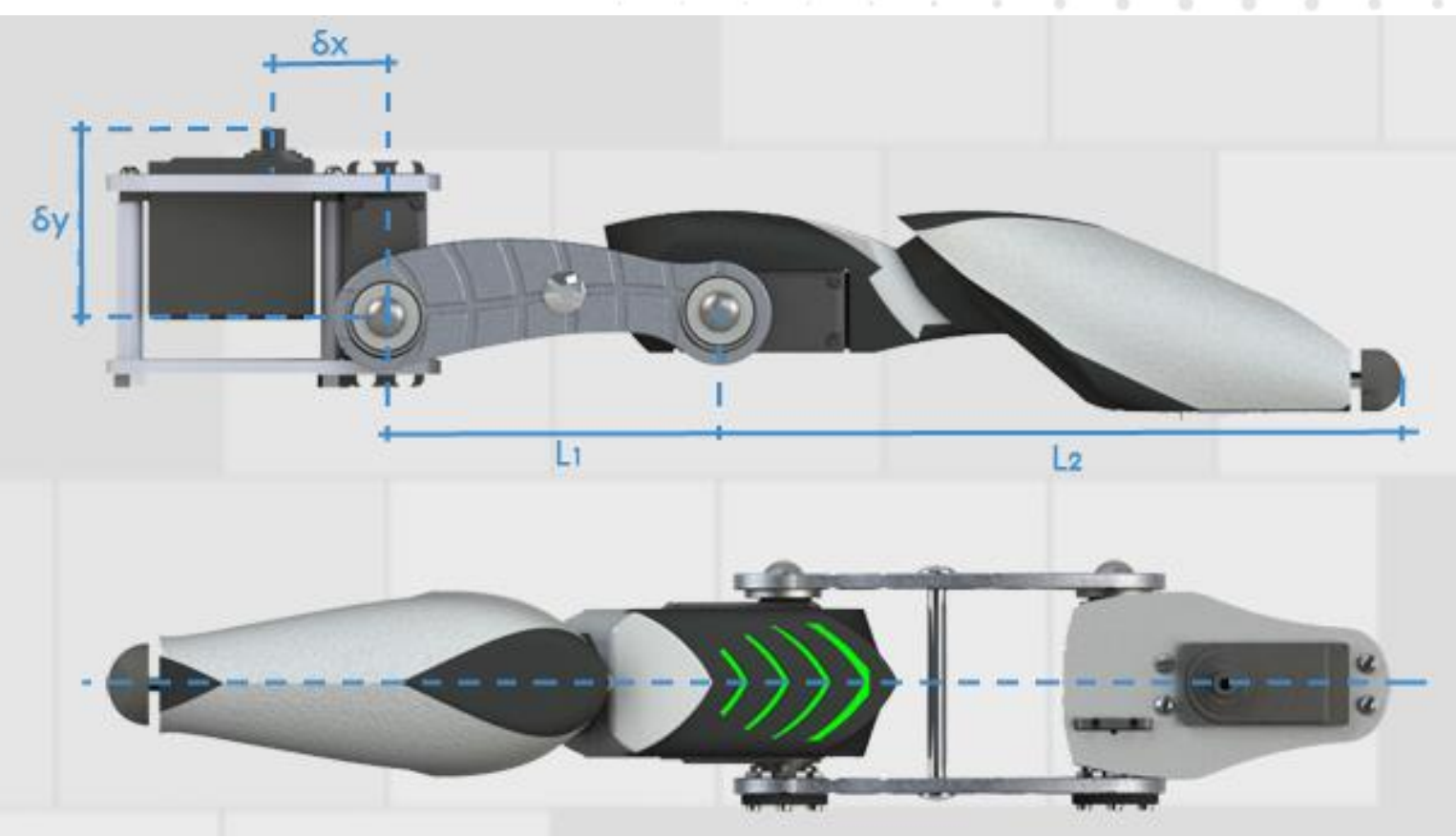

*Fig. 4.14 Medidas para el Análisis Cinemático. Eje de Simetría.*

Dado que cada extremidad se puede considerar como una cadena cinemática formada por objetos rígidos o eslabones unidos entre sí mediamente articulaciones, se puede establecer un sistema de referencia fijo situado en la base del robot, [Fig. 4.13,](#page-59-0) y describir la localización de cada uno de los eslabones con respecto a dicho sistema de referencia. De esta forma, el problema cinemático directo se reduce a encontrar una matriz homogénea de transformación  *que relacione la posición y la orientación* del extremo de la pata respecto del sistema de referencia fijo situado en la base del mismo.

Denavit y Hartenberg propusieron en 1955 un método matricial que permite establecer de manera sistemática un sistema de coordenadas  $\{S_i\}$  ligando cada eslabón i de una cadena articulada, pudiendo determinar a continuación las ecuaciones cinemáticas de la cadena completa [2].

En general, un robot de *n* grados de libertad está formado por *m* eslabones unidos por *k* articulaciones. A cada eslabón se le puede asociar un sistema de referencia solidario a él, y utilizando transformaciones homogéneas, es posible representar las rotaciones y translaciones relativas entre los distintos eslabones que componen al robot. [2]

La figura 4.15, muestra el análisis de la extremidad en base al método Denavit y Hartenberg, llegando al síguete modelo.

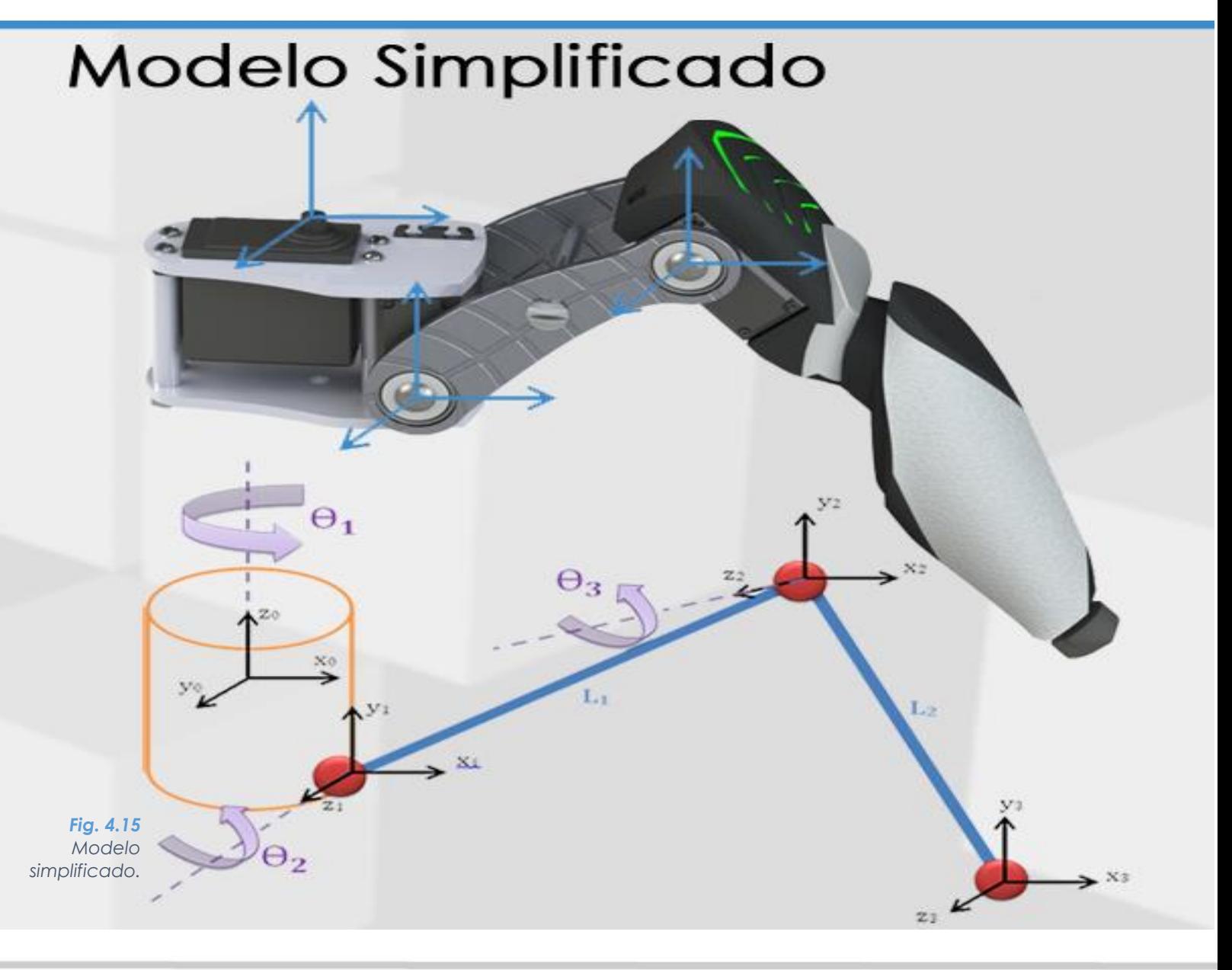

**Rotación en el eje :**

$$
T_0^{01}=\begin{bmatrix} cos(\theta_1) & 0 & sen(\theta_1) & 0 \\ 0 & 1 & 0 & 0 \\ -sen(\theta_1) & 0 & cos(\theta_1) & 0 \\ 0 & 0 & 0 & 1 \end{bmatrix}
$$

**Traslación en los ejes**  $x_0$  **y**  $y_0$ **:** 

$$
T^1_{01}=\begin{bmatrix}1 & 0 & 0 & \delta_x \\ 0 & 1 & 0 & -\delta_y \\ 0 & 0 & 1 & 0 \\ 0 & 0 & 0 & 1\end{bmatrix}
$$

$$
T_0^1 = T_0^{01} * T_{01}^1 = \begin{bmatrix} cos(\theta_1) & 0 & sen(\theta_1) & \delta_x cos(\theta_1) \\ 0 & 1 & 0 & -\delta_y \\ -sen(\theta_1) & 0 & cos(\theta_1) & -\delta_x sen(\theta_1) \\ 0 & 0 & 0 & 1 \end{bmatrix}
$$

**Rotación en el eje :**

$$
T_1^{12}=\begin{bmatrix} cos(\theta_2) & -sen(\theta_2) & 0 & 0 \\ sen(\theta_2) & cos(\theta_2) & 0 & 0 \\ 0 & 0 & 1 & 0 \\ 0 & 0 & 0 & 1 \end{bmatrix}
$$

**Traslación en el eje :**

$$
T_{12}^2 = \begin{bmatrix} 1 & 0 & 0 & L_1 \\ 0 & 1 & 0 & 0 \\ 0 & 0 & 1 & 0 \\ 0 & 0 & 0 & 1 \end{bmatrix}
$$

$$
T_1^2 = T_1^{12} * T_{12}^2 = \begin{bmatrix} cos(\theta_2) & -sen(\theta_2) & 0 & L_1cos(\theta_2) \\ sen(\theta_2) & cos(\theta_2) & 0 & L_1sen(\theta_2) \\ 0 & 0 & 1 & 0 \\ 0 & 0 & 0 & 1 \end{bmatrix}
$$

**Rotación en el eje :**

$$
T_2^{23} = \begin{bmatrix} cos(\theta_3) & -sen(\theta_3) & 0 & 0 \\ sen(\theta_3) & cos(\theta_3) & 0 & 0 \\ 0 & 0 & 1 & 0 \\ 0 & 0 & 0 & 1 \end{bmatrix}
$$

 $\odot$ 

**Traslación en el eje :**

 $\circ$ 

 $\mathcal{L}_{\mathcal{D}}^{\mathcal{D}}$ 

 $\begin{array}{ccc} \circ & \circ \end{array}$ 

 $\oplus$ 

 $\circledcirc$ 

 $\begin{array}{ccc} \circ & \circ & \circ \end{array}$ 

 $\circ$ 

۰

G

۰

$$
T_{23}^3=\begin{bmatrix}1&0&0&L_2\\0&1&0&0\\0&0&1&0\\0&0&0&1\end{bmatrix}\\T_2^1=T_2^{23}*T_{23}^3=\begin{bmatrix}cos(\theta_3)&-sen(\theta_3)&0&L_2cos(\theta_3)\\sen(\theta_3)&cos(\theta_3)&0&L_2sen(\theta_3)\\0&0&1&0\\0&0&0&1\end{bmatrix}
$$

۰

La cinemática directa de la pata se calcula:

$$
P = T_0^3 * P_3
$$
  

$$
T_0^3 = T_0^1 * T_1^2 * T_2^3
$$
  

$$
P_3 = \begin{bmatrix} 0 \\ 0 \\ 0 \\ 1 \end{bmatrix}
$$

$$
P = \begin{bmatrix} cos(\theta_1)(\delta_x + L_1cos(\theta_2) + L_2cos(\theta_2 + \theta_3)) \\ -\delta_y + L_1sen(\theta_2) + L_2sen(\theta_2 + \theta_3) \\ -sen(\theta_1)(\delta_x + L_1cos(\theta_2) + L_2cos(\theta_2 + \theta_3)) \\ 1 \end{bmatrix}
$$

Sin embargo para que  $P$  pueda ser visto desde el sistema de referencia  $x, y, z$ como se muestra en la [Fig. 4.16](#page-64-0) se aplica una traslación quedando *P* como:

<span id="page-64-0"></span>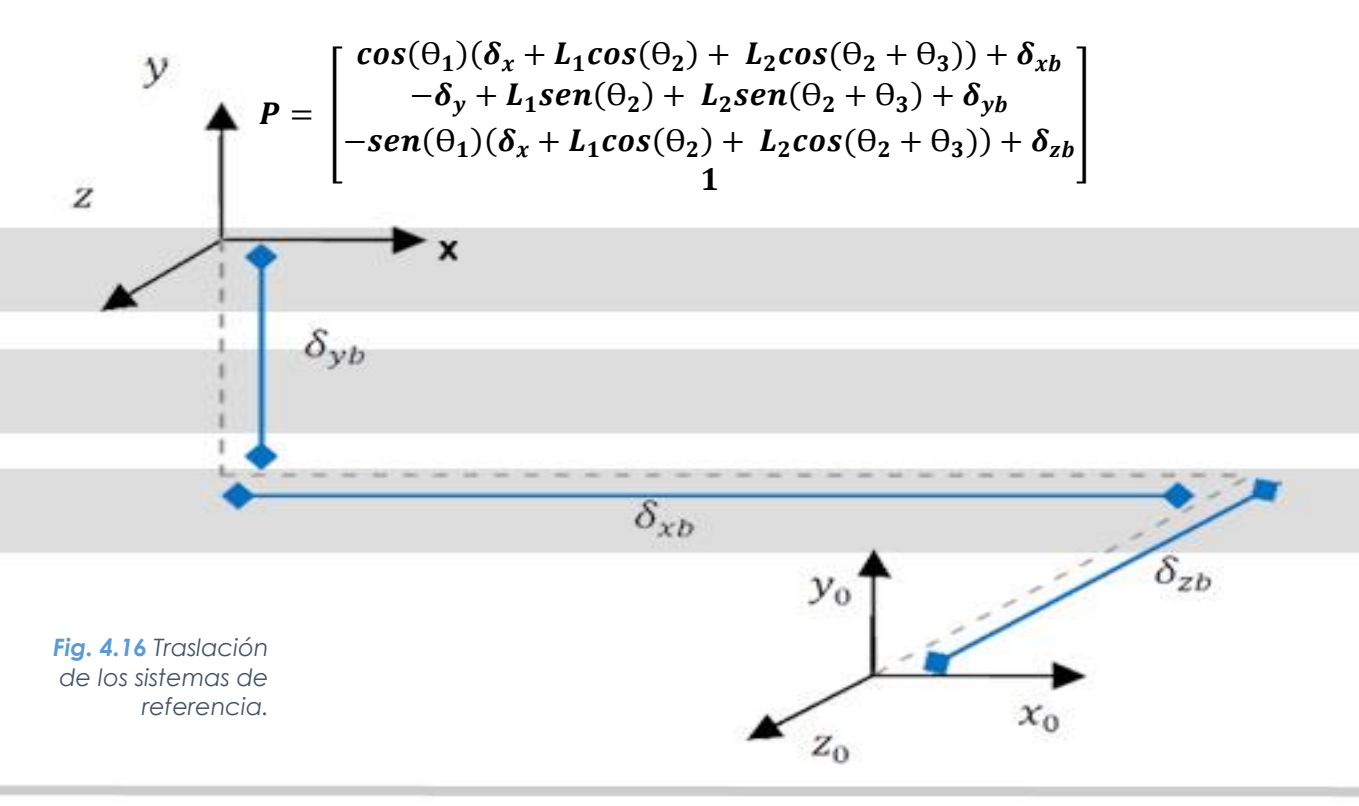

# **4.3.4 Cine 04. 3.2 Cinemática Inversa**

El problema cinemático inverso, resuelve la configuración que debe adoptar el robot para una posición y orientación del extremo conocidas.

El método geométrico permite obtener normalmente los valores de las variables articulares, este procedimiento es adecuado para robots de pocos grados de libertad.

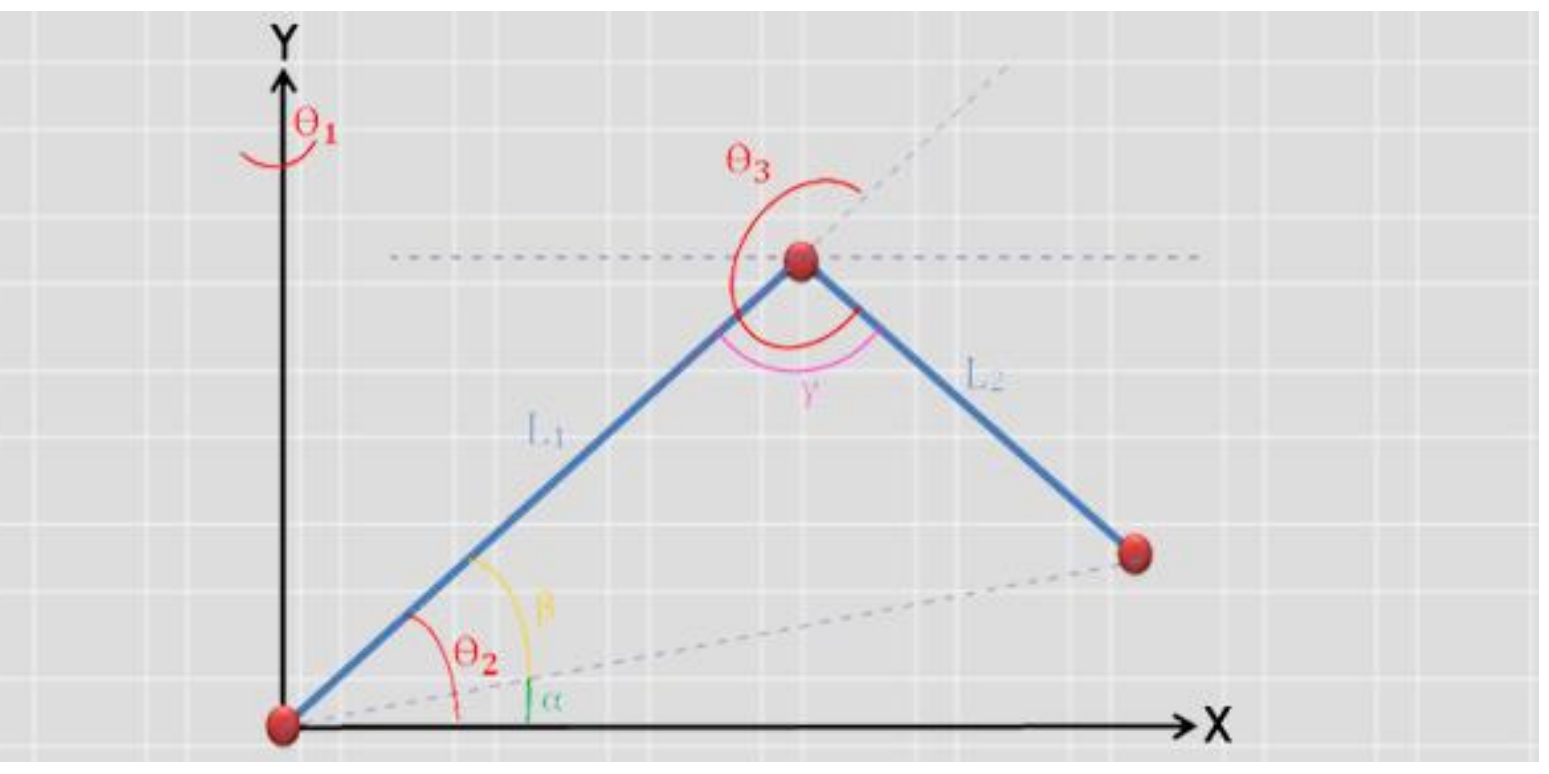

*Fig. 4.17 Cálculo de*  $\theta_2$  *y*  $\theta_3$ *.* 

$$
L_3 = \sqrt{x^2 + y^2 + z^2}
$$

$$
\alpha = \tan^{-1}\left(\frac{y}{\sqrt{x^2 + z^2}}\right)
$$

Por Ley de cosenos

$$
\gamma = \cos^{-1}\left(\frac{L_1^2 + L_2^2 - L_3^2}{2L_1L_2}\right)
$$

$$
\beta = \cos^{-1}\left(\frac{L_1^2 + L_3^2 - L_2^2}{2L_1L_3}\right)
$$

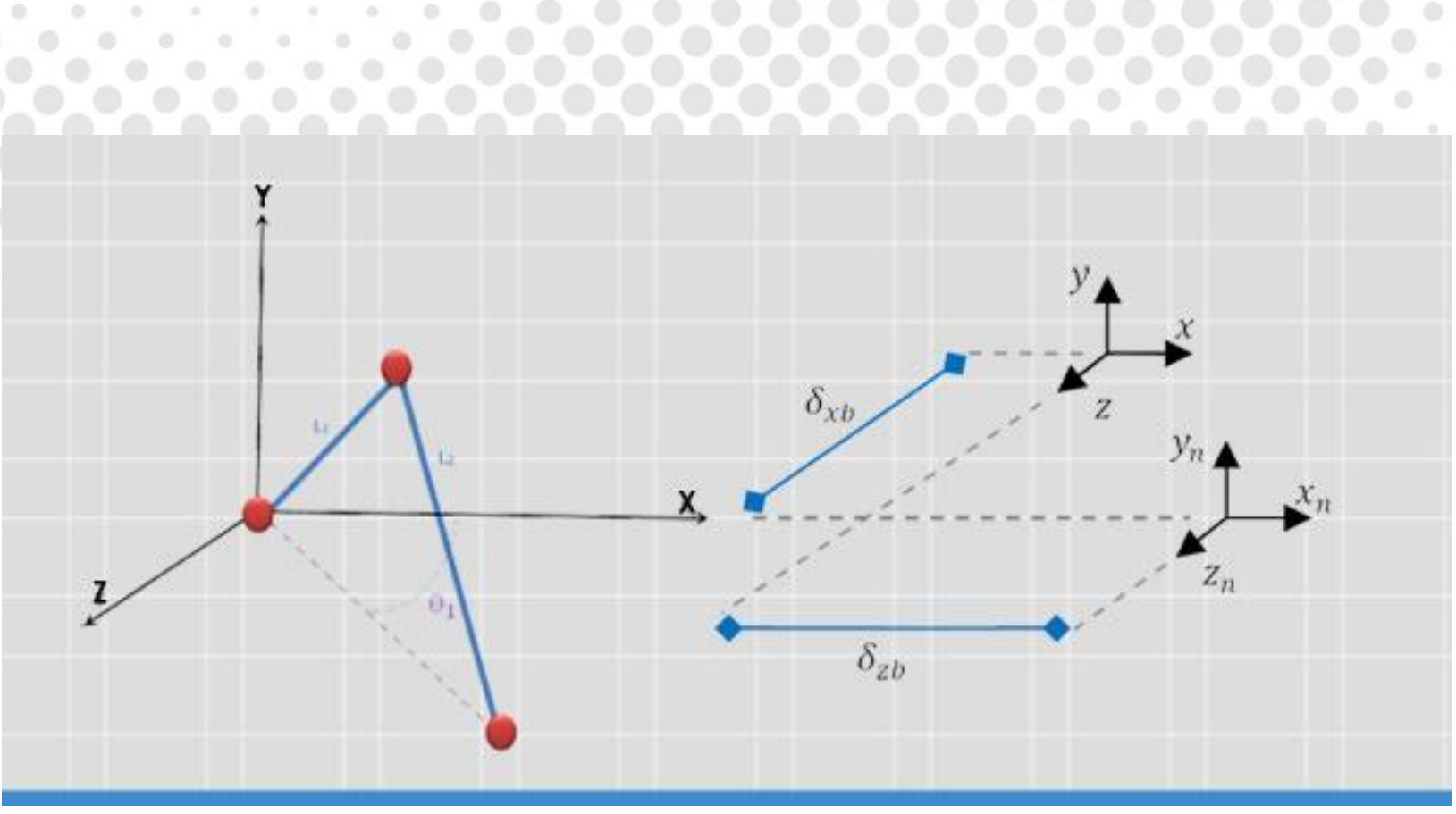

۰

۰

 $Fig. 4.18$  *Cálculo de*  $\theta_1$ .

$$
\theta_1 = \tan^{-1} \left( \frac{z - \delta_{zb}}{x - \delta_{xb}} \right)
$$

$$
\theta_2 = \beta + \alpha
$$

$$
\theta_3 = 180 + \gamma
$$

La cinemática inversa se puede calcular en relación al origen del robot y no dependerá de la posición ni orientación del robot en el espacio.

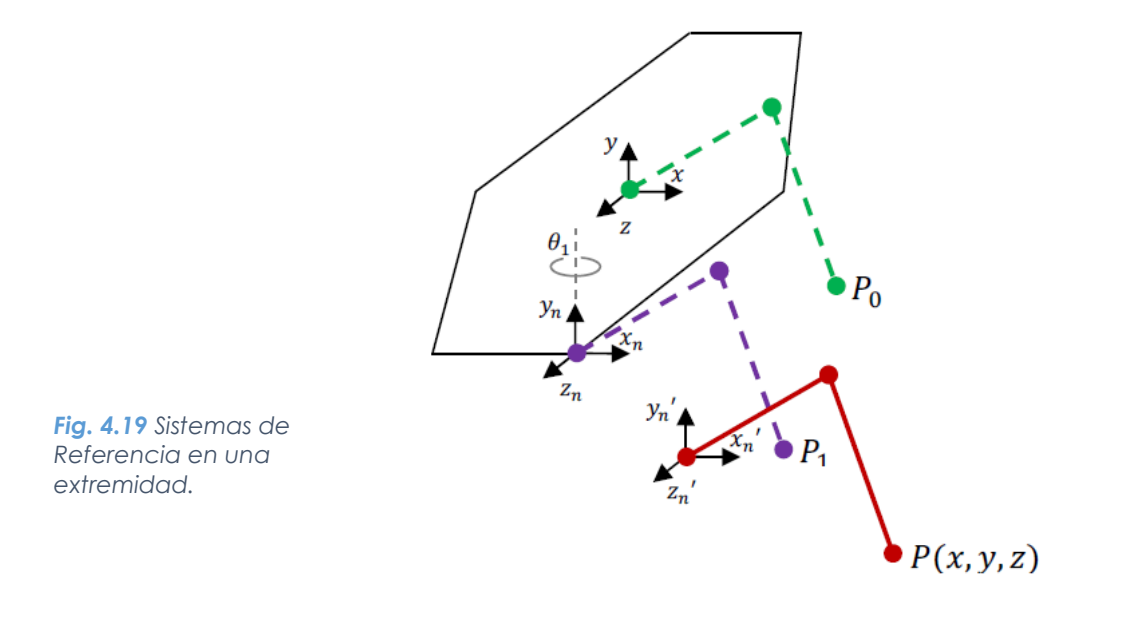

# **Capítulo 5 Sistema Electrónico**

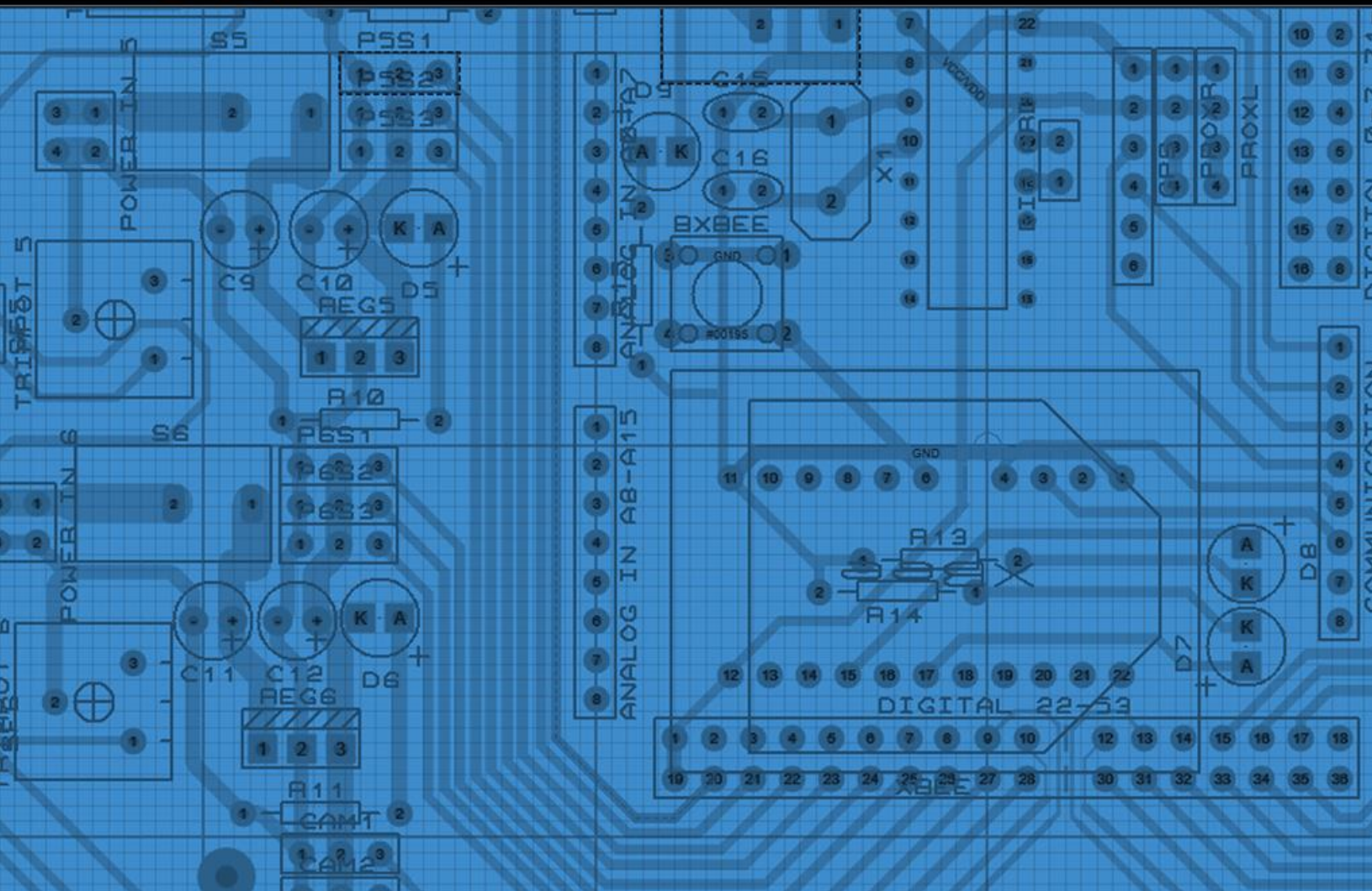

En el presente capítulo se expone el sistema electrónico del robot, el cual permite la interacción entre el mundo físico y el sistema mecánico con el sistema de control. El sistema está compuesto por una variedad de sensores, actuadores, microcontroladores, módulos de transmisión, tarjetas PCB, etapas de acondicionamiento y potencia entre otros componentes que en conjunto permiten la interacción del robot explorador con su entorno.

*Fig. 5.1 Esquema del Sistema Electrónico.*

# **5.1 Sensores para un Robot de Exploración**

 $\circledcirc$ 

 $\begin{array}{ccc} \circ & \circ \end{array}$ 

 $\circ$ 

 $\circ$ 

Existe una amplia gama de dispositivos diseñados para percibir la información externa de una magnitud física y transformarla en una señal eléctrica que sea posible incluir al circuito de control, de modo que el robot sea capaz de cuantificar y reaccionar en consecuencia.

Un sensor consta de un elemento sensible a una magnitud física, como por ejemplo la intensidad o color de la luz, temperatura, presión, magnetismo o humedad, y debe ser capaz, por sus propias características, o por medio de dispositivos intermedios, de transformar esa magnitud física en un cambio eléctrico que alimente un circuito y éste la utilice directamente o con una etapa previa de acondicionamiento, para que finalmente se pueda utilizar en el sistema de control del robot.

Los sensores comúnmente usados en este tipo de robots son: cámaras, módulos GPS, acelerómetros, giroscopios, magnetómetros, y sensores ultrasónicos, ópticos, de humedad, de temperatura, de fuerza o de contacto. Los sensores utilizados en el proyecto y su razón se explicarán en los siguientes subtemas.

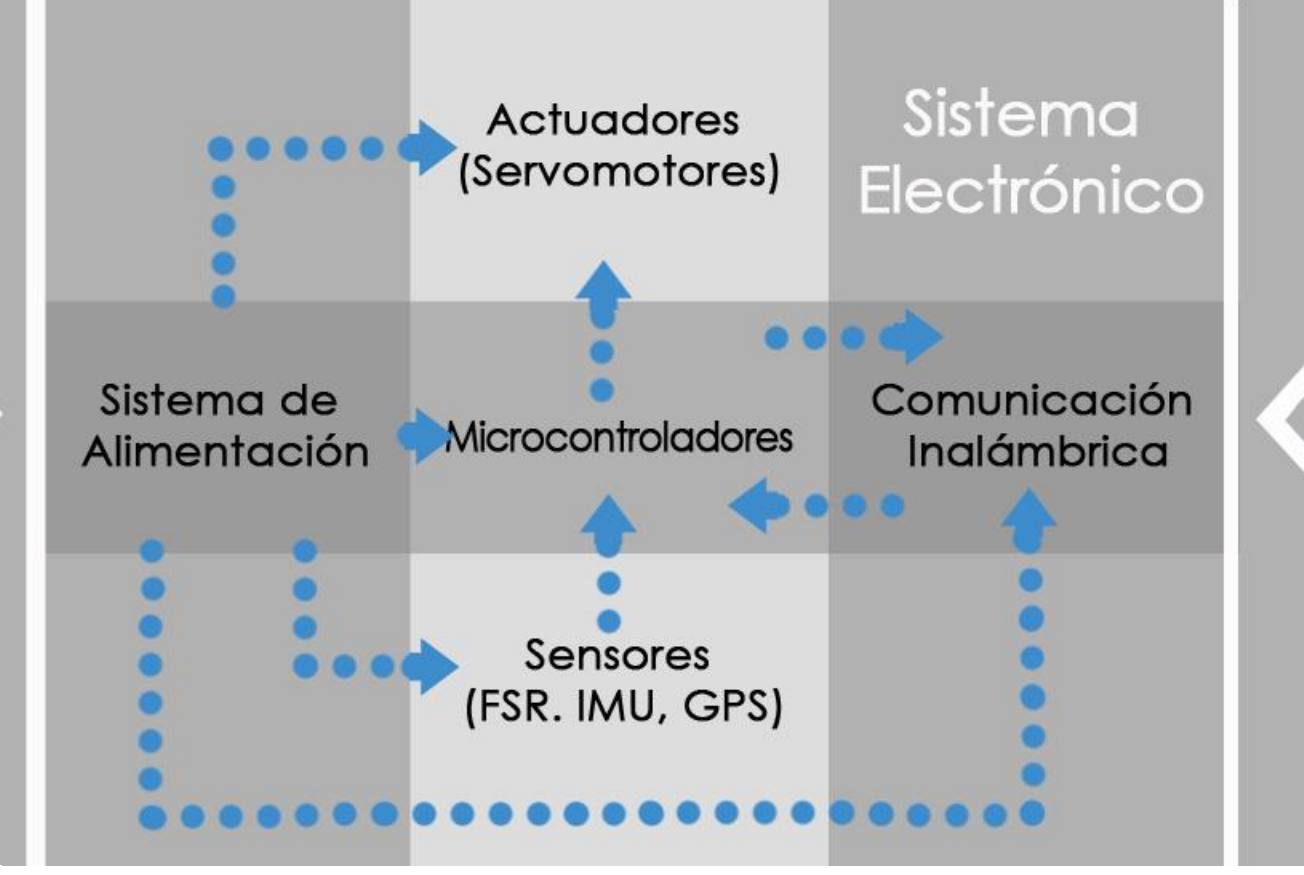

 $\circ$   $\circ$ 

#### **5.1.1 Sensor de Contacto en la Pata (FSR)**

Para cumplir con las necesidades planteadas en el proyecto, era necesario contar con sensores que determinaran si la pata está en contacto con el suelo, tanto para relieves donde el suelo se hunde [Fig. 5.2](#page-69-0) b, como para aquellos donde ésta presenta un obstáculo [Fig. 5.2](#page-69-0) c, existen tres posibles soluciones a nuestro problema: sensor óptico, microswitch o resistencia sensible a la fuerza [\(Fig. 5.3\)](#page-69-1).

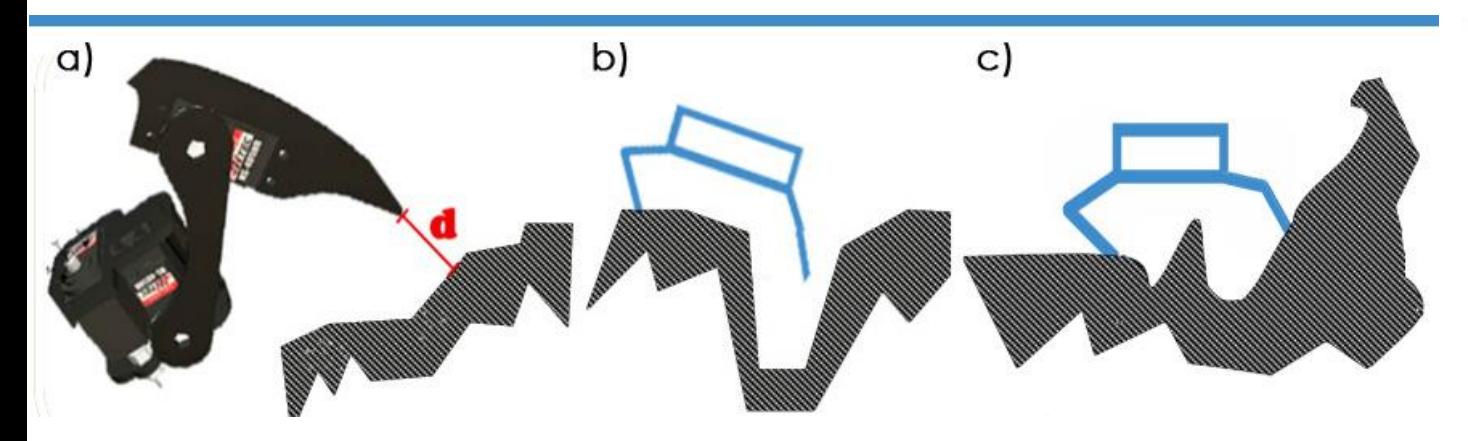

<span id="page-69-0"></span>*Fig. 5.2 a)Detección del Terreno. c)Obstáculo* 

Los dos primeros sólo ofrecen una respuesta booleana, indicado si la pata ha tocado o no, en un principio estas soluciones parecen ser las b)Falta de idóneas por su sencillez pero existen problemas en cuanto a la certeza de <sup>Terreno.</sup> tener una superficie rígida que permita apoyar el robot cuando el terreno es en el Terreno. **blando o suave, se pensó en un sistema de detección más sofisticado que** . permita conocer la magnitud de la fuerza aplicada a cada una de las patas, para que en un trabajo a futuro se utilice la magnitud de pisada en mejorar el algoritmo de caminata, por lo que se empleó el uso de resistencias sensibles a la fuerza (FSR).

<span id="page-69-1"></span>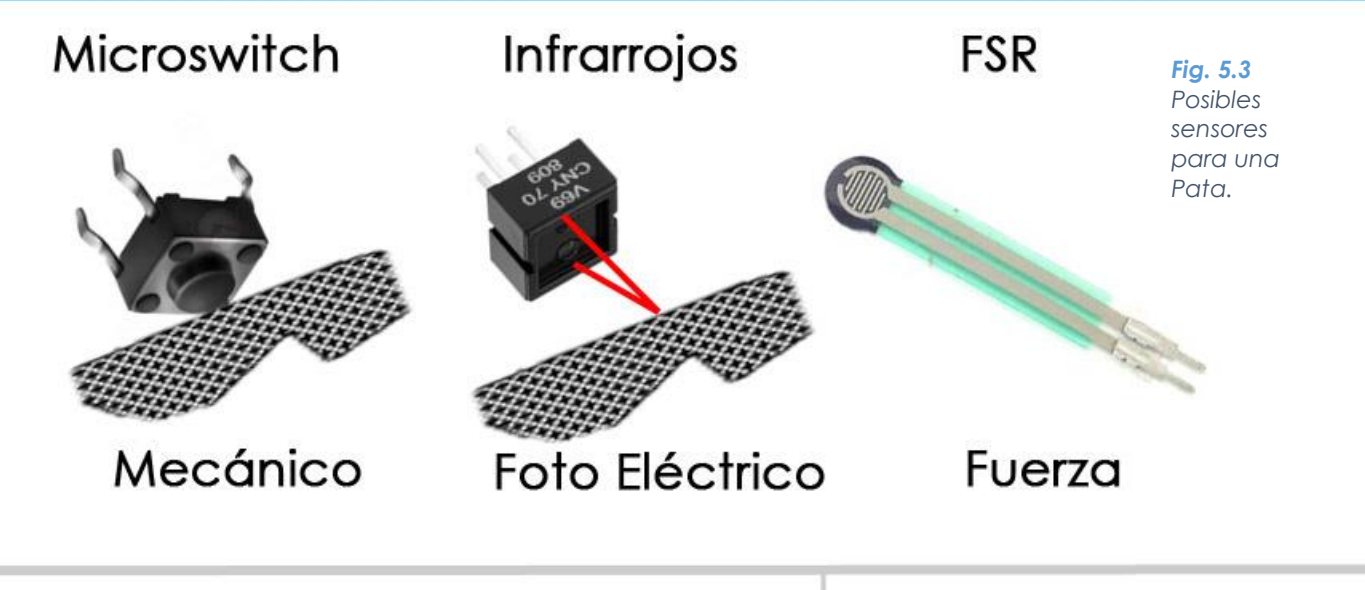

<span id="page-70-0"></span>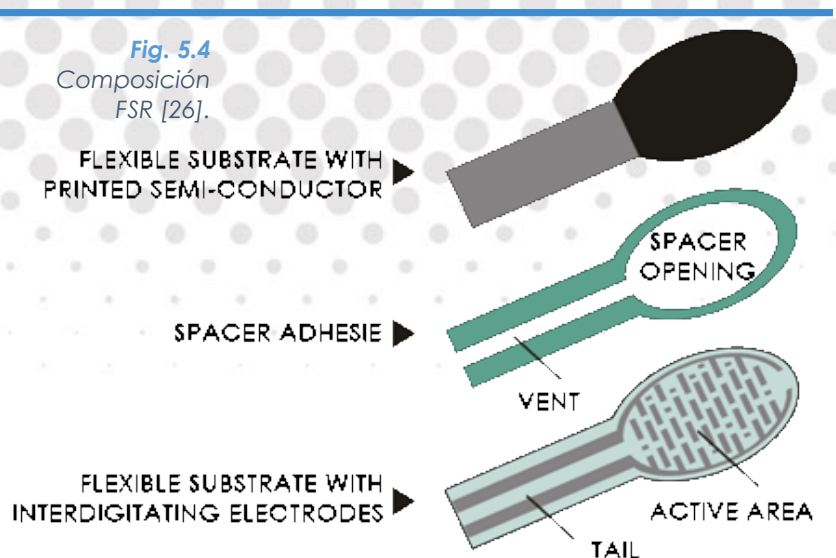

<span id="page-70-1"></span>Una resistencia sensible a la fuerza (FSR) varía su resistencia dependiendo de la fuerza que sea aplicada sobre la zona de detección. En la [Fig. 5.4](#page-70-0) se pueden observar las dos capas de polímero conductor y una no conductora intercaladas en el dispositivo, y que al aplicar fuerza hacen que los electrones se comporten de tal manera que al ejercer una mayor fuerza provoque que la resistencia disminuya.

Para utilizar los FSR era necesario implementar un divisor de voltaje (véase [Fig. 5.5\)](#page-70-1) que permitiera obtener un voltaje de salida variable en función de la fuerza aplicada para ingresar dicha señal al Convertidor Analógico Digital (ADC) del microcontrolador para su posterior procesamiento. Cabe mencionar que se decidió utilizar una resistencia variable en lugar de una resistencia fija en nuestro divisor de voltaje, para calibrar posteriormente el FSR de acuerdo a nuestras necesidades.

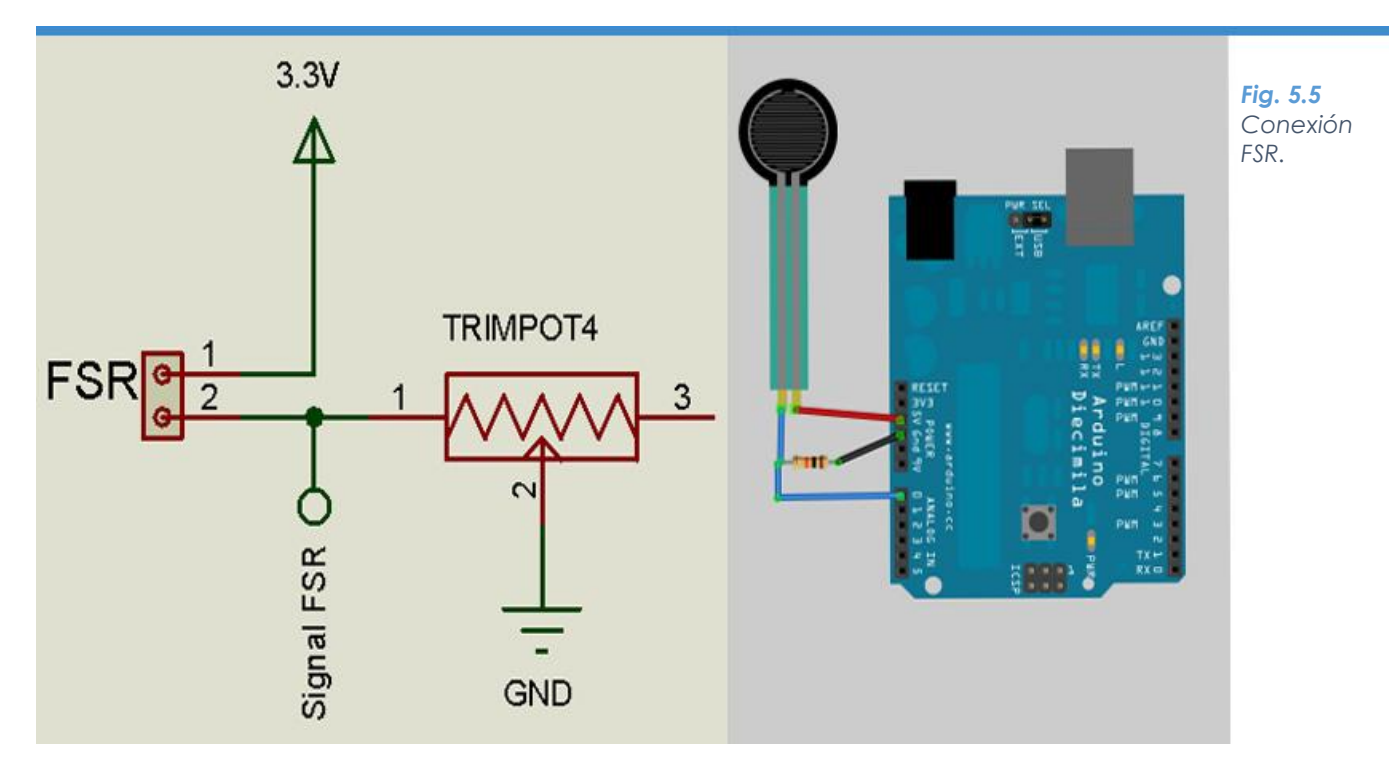

### **5.1.2 Módulo GPS**

El Sistema de Posicionamiento Global (GPS) es un sistema compuesto por una red de 30 satélites denominada NAVSTAR, situados en una órbita a unos 20 mil kilómetros de la Tierra, que al tener un módulo GPS permite conocer la posición donde se encuentre dicho dispositivo, en nuestro caso el GPS se encontrará en el interior del robot y permitirá ubicar en un mapa geográfico al robot.

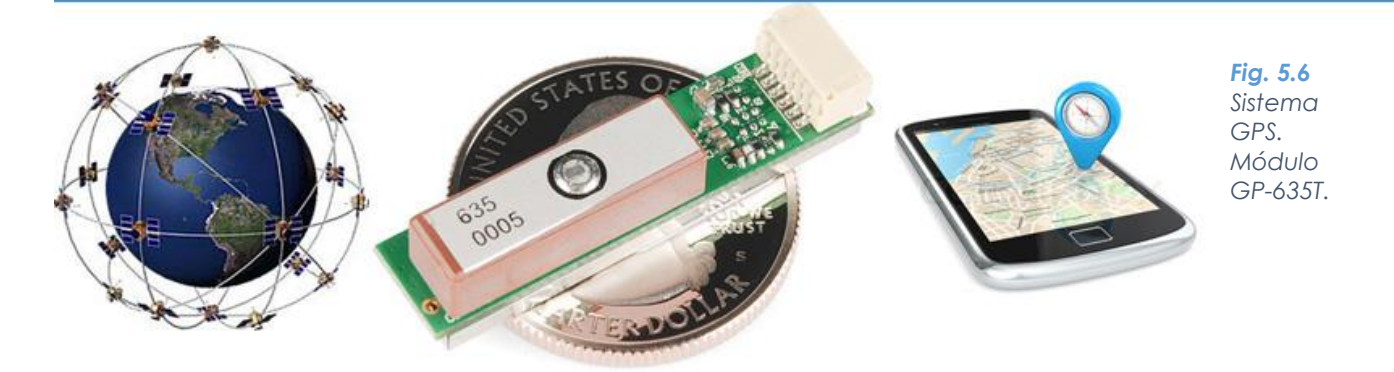

El módulo GPS recibe de los satélites que se encuentran disponibles (al menos tres son necesarios para lograr la geolocalización) la señal, indicando la identificación y reloj de cada uno de ellos. Con base a estas señales, el GPS sincroniza su reloj y después calcula el tiempo que tardan en llegar las señales al módulo, de tal modo se obtiene la distancia del módulo al satélite, posteriormente, conociendo la posición de cada uno de los satélites, se puede calcular la posición del dispositivo por medio de triangulación.

Se utilizó el módulo GP-635T, éste utiliza comunicación serial para transmitir la posición del GPS, y soporta 7 tipos de protocolos para la posición (GPGGA, GPGLL, GPGSA, GPGSV, GPRMC GPVTG, y GPTXT). El protocolo usado en el robot es GPGGA (Global Positioning System Fix Data) debido a que tiene toda la información requerida como la latitud, longitud, altura y hora UTC.

Teniendo como información del protocolo el siguiente mensaje:

#### \$GPGGA,065500.00,2447.65027,N,12100.78318,E,2,12,0.91,69.8,M,16.3,M,,\*65

En la [Tabla 5.1](#page-72-0) se observa detenidamente el protocolo GPGGA con el ejemplo del mensaje anterior.
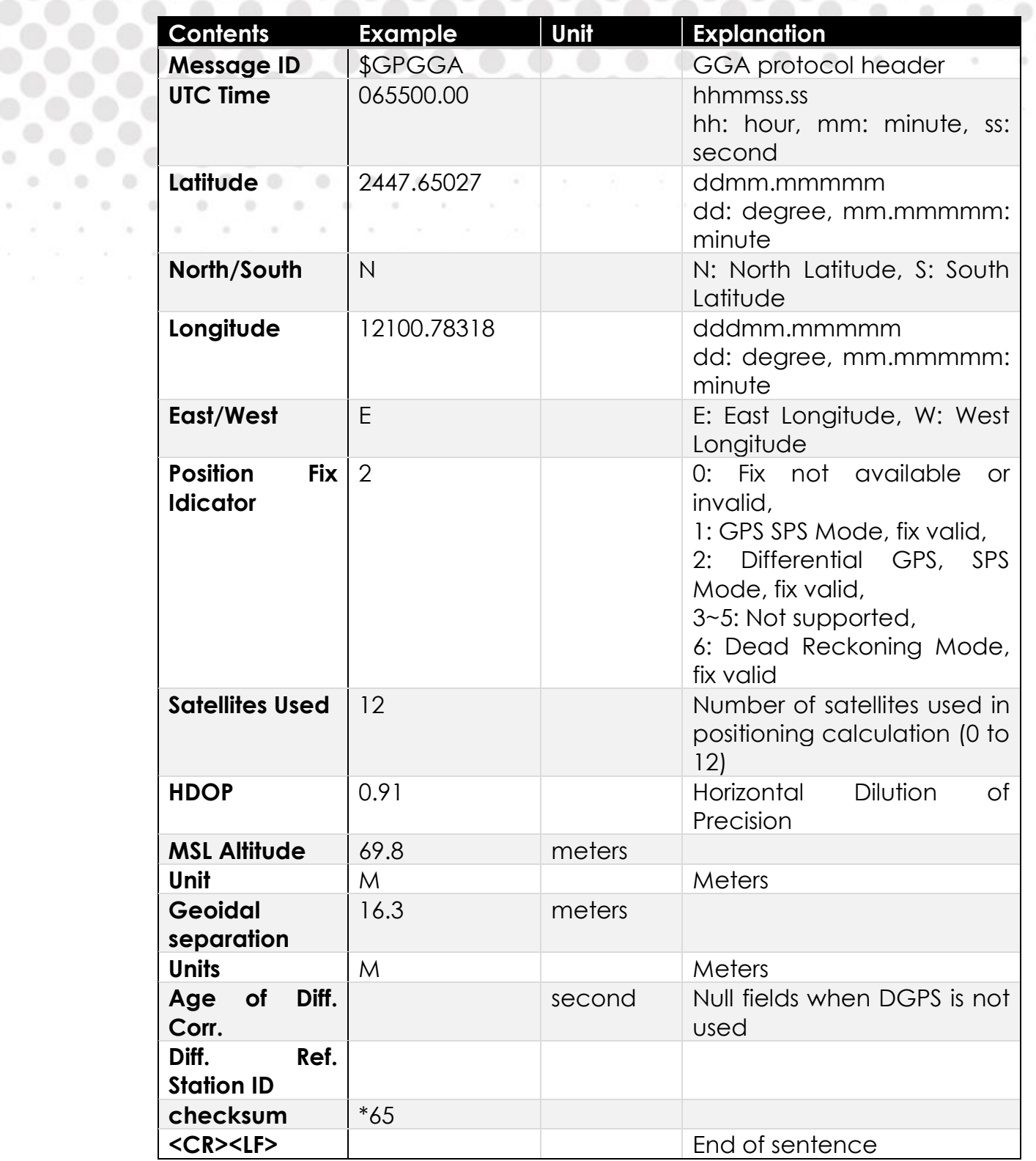

*Tabla 5.1 Protocolo GPGGA [16].*

 $\bullet\bullet\bullet\bullet\bullet$ 

70

 $\alpha$ 

 $\alpha$ 

 $\odot$ 

۰

¥

 $\sim$ 

 $\begin{array}{ccc}\n\odot & \cdots & \cdots\n\end{array}$ 

 $\alpha$ 

 $\frac{1}{2} \left( \frac{1}{2} \right)$ 

 $\circledcirc$ 

۰

 $\sim$ 

 $\odot$ 

 $\begin{array}{ccc}\n\circ & & \circ & \circ\n\end{array}$ 

. . . . . . . . . . .

 $\alpha$ 

 $-0.0$ 

 $\begin{array}{ccccccccccccc} 0 & 0 & 0 & 0 & \end{array}$  $\circ$  . ۰

 $\sim 0.0$ 

 $\alpha$  ,  $\alpha$  ,  $\alpha$ 

×

 $\begin{array}{ccccccccccccccccc} \circ & \circ & \circ & \circ & \circ & \circ & \circ \end{array}$ 

 $\frac{1}{2} \left( \frac{1}{2} \right) \left( \frac{1}{2} \right)$ 

 $0.00000$ 

### **5.1.3 IMU**

Para la estabilidad del robot es importante conocer la inclinación en la que se encuentra respecto a la horizontal, esta información también permite al operador conocer la inclinación del terreno donde se encuentra el robot. Por lo que se implementó una IMU para determinar la inclinación del cuerpo del robot en sus tres ejes (véase [Fig. 5.7\)](#page-73-0).

<span id="page-73-0"></span>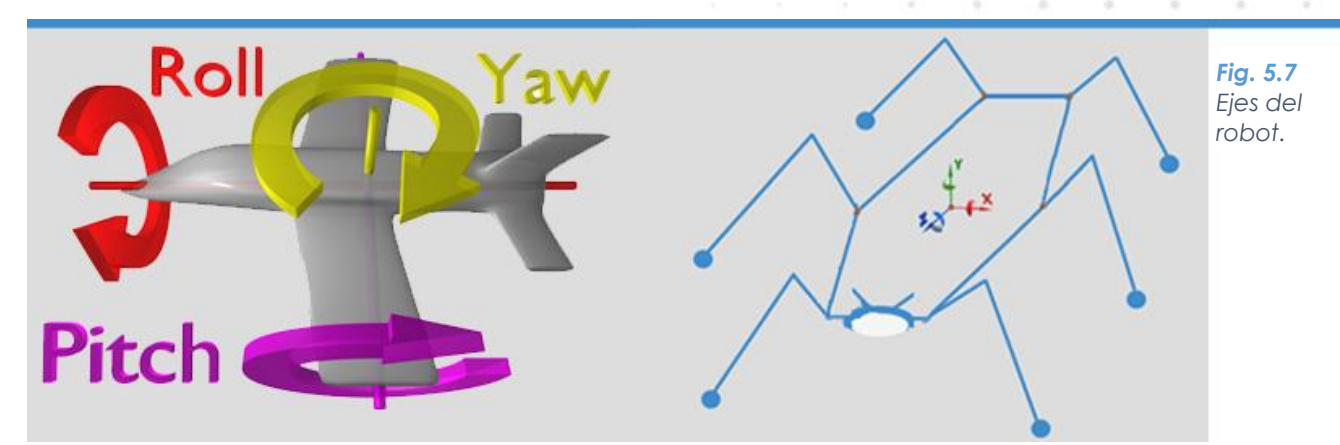

Una unidad de medición inercial (IMU) es un dispositivo electrónico que proporciona información de la orientación en sus tres ejes ortogonales, que combinando el uso de acelerómetros, giroscopios y en algunas ocasiones magnetómetros, logra obtener mejores resultados. En este caso particular, se seleccionó la IMU modelo MPU-9150 cuyas principales características son:

- 9 ejes (3 giroscopio, 3 acelerómetro y 3 del magnetómetro).
- Salida usando el protocolo I2C con velocidad de hasta 400 KHz.
- Rango de voltaje de alimentación de 2.4 V a 3.46V.
- Corriente de operación total de 4.25 mA.

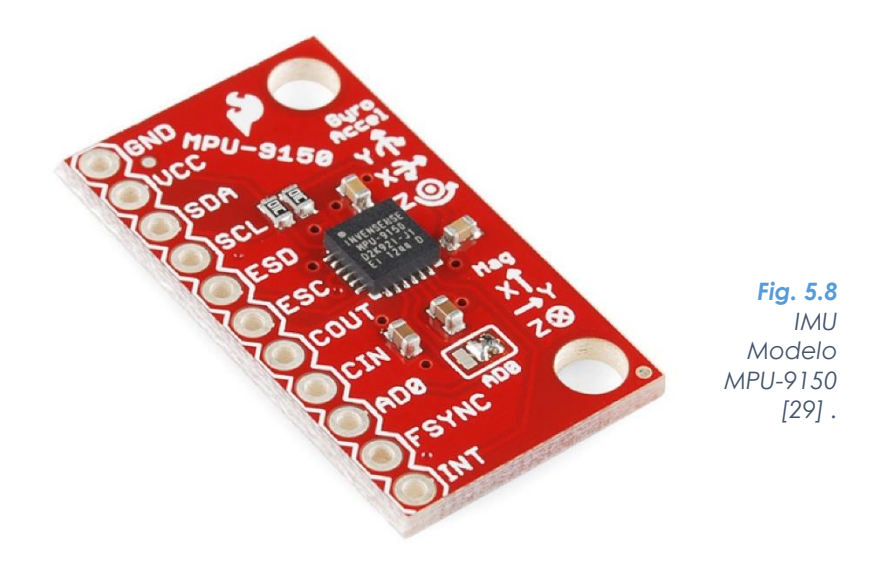

## **5.2 Actuadores**

Si un robot sólo observara el mundo sin actuar en él, sería un robot sumamente limitado. En un robot explorador es inadmisible no poder modificar su estado sobre el entorno en el que se encuentra por lo que es necesario la utilización de actuadores. Las articulaciones o juntas en nuestro robot son rotacionales por lo que se necesita utilizar actuadores que trasmitan rotación. El motor eléctrico es un dispositivo electromotriz, es decir convierte la energía eléctrica en energía motriz. Existen diversos tipos de motores utilizados en la robótica como son: motores de corriente directa, motores a pasos y servomotores. Éstos últimos los más usados cuando se requiere el control de la posición de un eje [1].

Los servomotores están compuestos por un motor de corriente directa, una caja reductora la cual disminuye la velocidad angular e incrementa el torque del eje del servomotor y un circuito de control que permite ubicar el eje del servomotor en cualquier posición dentro de su rango de operación que comúnmente es de 180°, y mantenerse en dicha posición.

Los servomotores seleccionados para utilizarlos en las patas del robot son los Power HD 1501MG, cuyas principales características son su alto torque y que posee engranes metálicos además de rodamientos, resolviendo la problemática de la falta de torque para contener cualquier posición en la que se encuentre el robot. Para el movimiento de las garras y el movimiento de la cámara se usaron los miniservos Power HD MG90S por su pequeño tamaño.

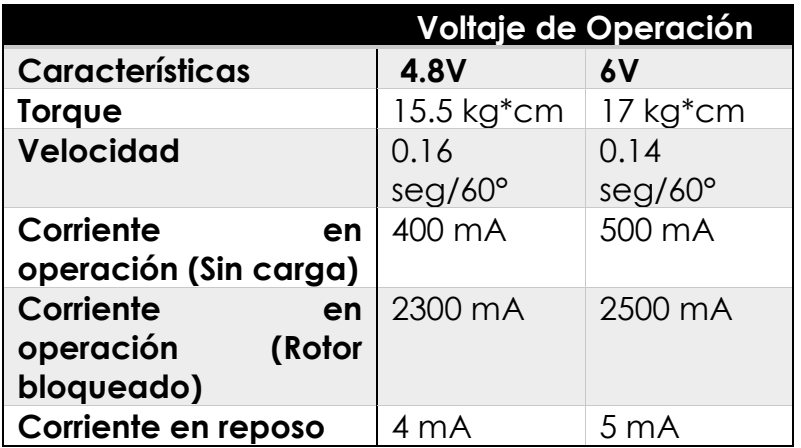

*Tabla 5.2 Características del servomotor 1501MG [17].*

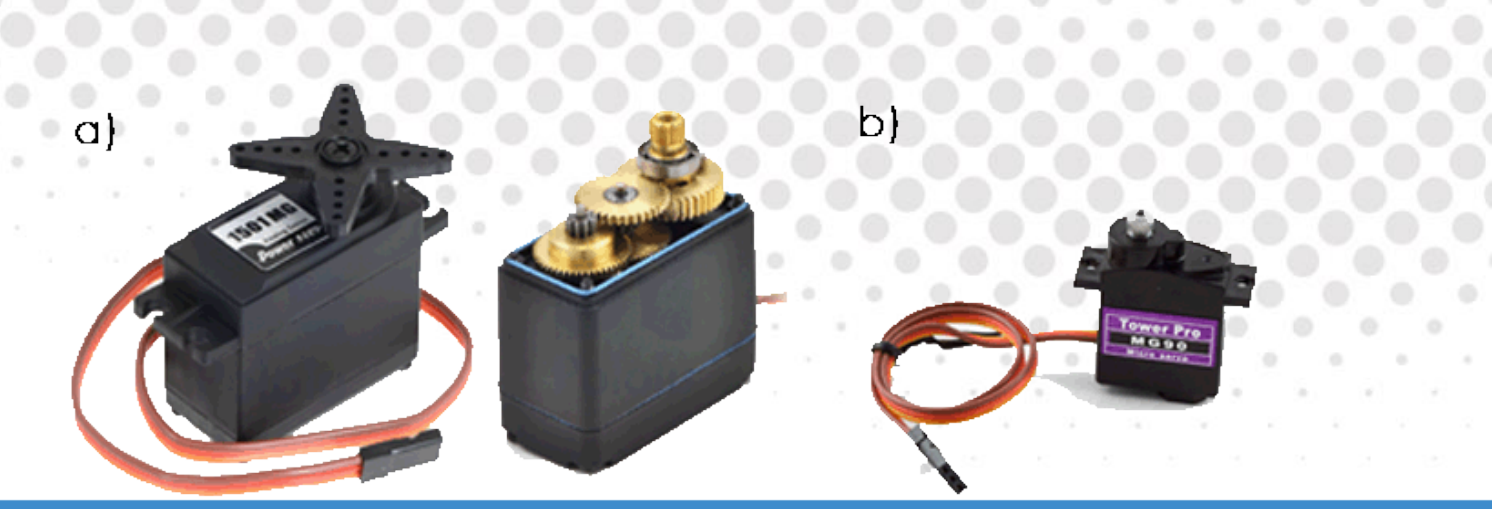

*Fig. 5.9 a) servomotor 1501MG. b) servomotor MG90S.*

Los servomotores son en realidad motores de corriente continua con una serie de engranajes que transforman su velocidad, en torque (fuerza) y un sistema de control que utiliza un potenciómetro para saber constantemente la ubicación del eje, este sistema de control, además, responden a una señal del tipo PWM.

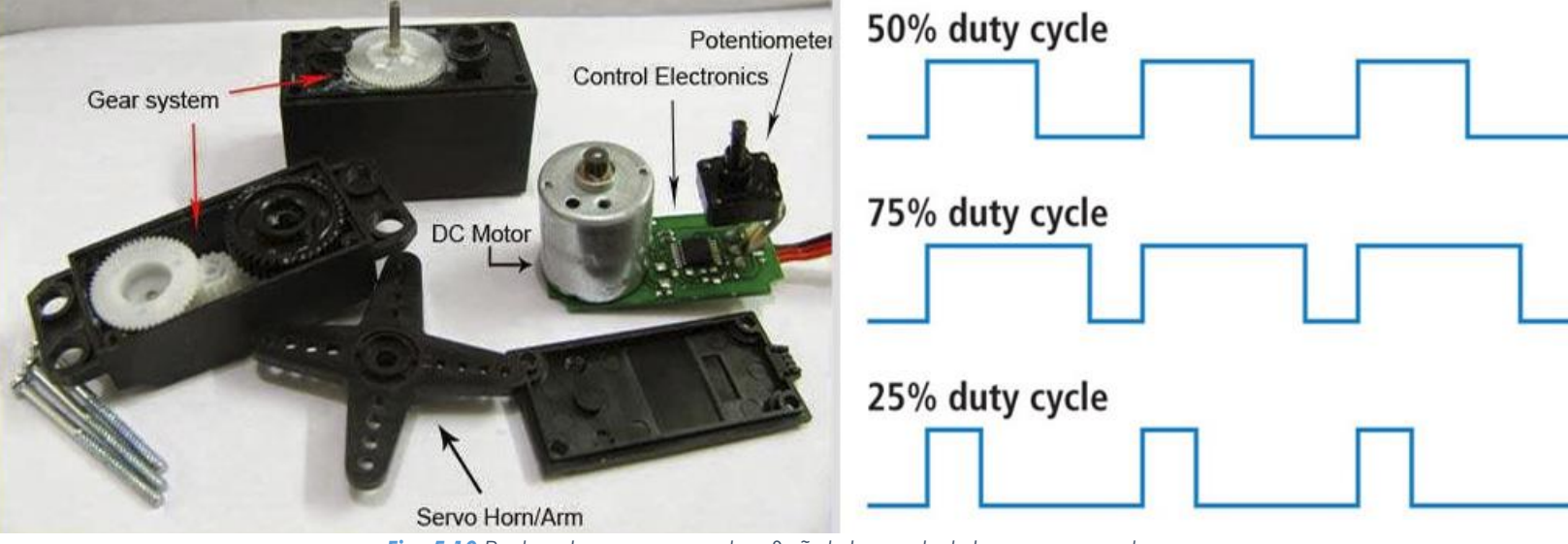

*Fig. 5.10 Partes de un servomotor. Señal de control de un servomotor.*

Los servomotores hacen uso de la modulación por ancho de pulsos (PWM) para controlar la dirección o posición de los motores de corriente continua. La mayoría trabaja en la frecuencia de los 50 Hz, así las señales PWM tendrán un periodo de veinte milisegundos. La electrónica dentro del servomotor responderá al ancho de la señal modulada. Si los circuitos dentro del servomotor reciben una señal de entre 0.5 a 2.2 milisegundos, éste se moverá en sentido horario; entre 2.2 a 0.5 milisegundos moverá el servomotor en sentido antihorario; 1.35 milisegundos representa un estado neutro para los servomotores estándares (90°).

#### **5.3 Microcontroladores**

Para la adquisición de datos arrojados por los sensores, procesamiento de información, la comunicación inalámbrica con la computadora y la salida de las señales de control para los actuadores del robot se utilizaron dos microcontroladores. Un microcontrolador es un circuito integrado programable, capaz de ejecutar operaciones previamente grabadas en la memoria, sus tres principales unidades son: Unidad principal de procesamiento, memoria y periféricos de entradas y salidas.

#### **5.3.1 ChipKit Max32**

ChipKIT™ Max32™ es una placa de desarrollo basada en el Microchip PIC32MX79512L, y creada por la empresa Digilent®. La placa está diseñada para ser fácil de usar ya que utiliza una plataforma de desarrollo que implementa el lenguaje de programación Processing como sucede en la plataforma de Arduino. Para la selección del microcontrolador principal era necesario considerar que se requerían al menos de tres puertos UART (Universal Asynchronous Receiver-Transmitter) para recibir la información de los sensores propuestos anteriormente, realizar la comunicación inalámbrica con la computadora a través del XBee, y dejar libre el puerto para la programación de la placa. Además se eligió esta tarjeta ya que cuenta con un cristal de cuarzo de 80 MHz que a diferencia de la placa de Arduino Mega que también cumple con el número de puertos sólo posee un cristal de apenas 18MHz, velocidad que permite mejorar el tiempo de

*Fig. 5.11 Placa ChipKIT Max32 [20].*

procesamiento y ejecución del programa en la placa.

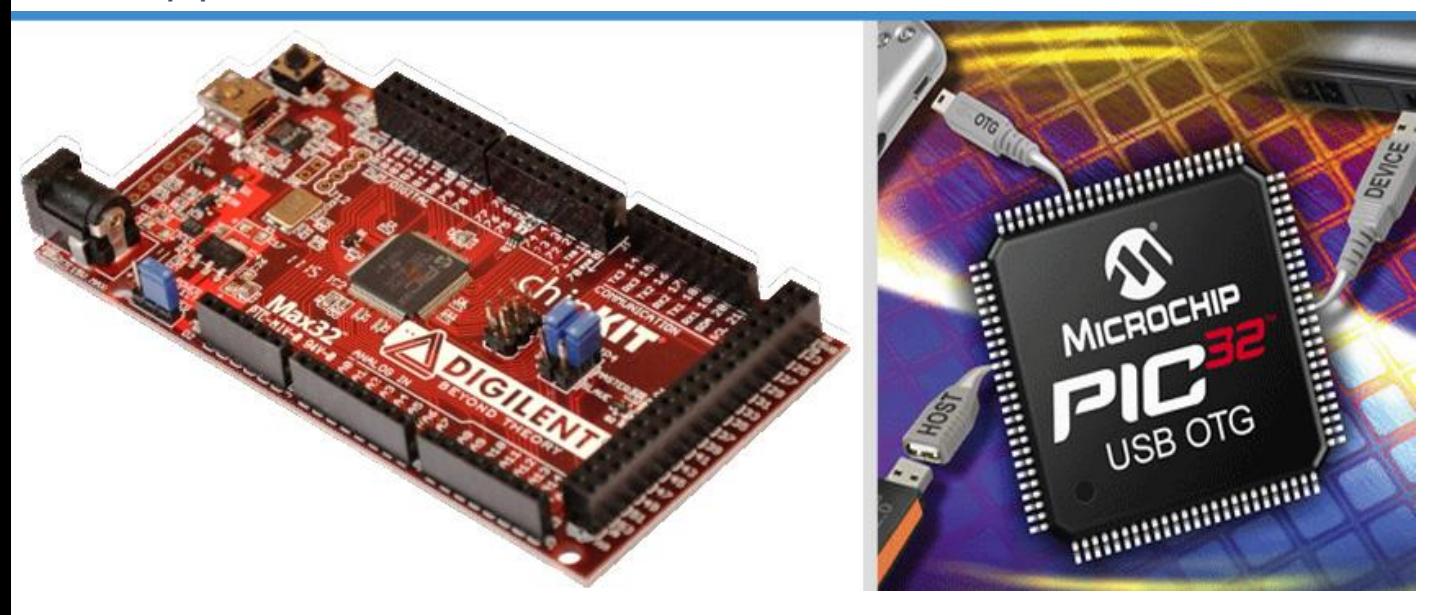

### **5.3.2 Atmega328**

Se utilizó el circuito integrado Atmega328, es el microcontrolador de la placa de desarrollo Arduino UNO, para la adquisición de datos de la IMU, su procesamiento y el envío de los ángulos a nuestro microcontrolador principal, ya que debido a la gran cantidad de operaciones realizadas en cada ciclo de adquisición, se perdería rapidez de respuesta en nuestro microcontrolador principal.

*Fig. 5.12 Circuito Integrado Atmega328.*

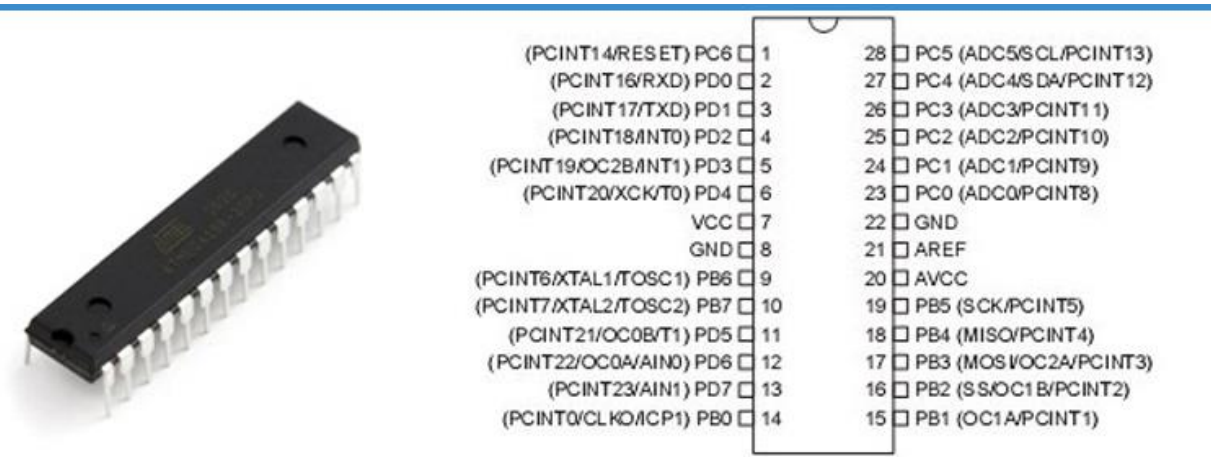

# **5.4 Dispositivos de comunicación inalámbrica**

La comunicación es una parte importante en un robot teleoperado, debido a que se necesita que exista una interacción entre el usuario y el robot. Por lo que fue necesario implementar una comunicación bidireccional capaz de transmitir la información adquirida por los sensores del robot al operador y al mismo tiempo enviar desde la computadora al robot las instrucciones necesarias para la locomoción, aprovechando la velocidad y versatilidad de una computadora para el control del robot.

En la robótica móvil la principal característica es desplazamiento libre de los robots, por lo que es poco práctico conectar cables para la comunicación que limiten el movimiento del robot, por lo que es necesario contar con una comunicación inalámbrica.

De los diferentes tipos de comunicación inalámbrica que existen se decidió continuar con los módulos de radiofrecuencia XBee implementados en la versión anterior al robot, debido a que el envío y recepción de datos se realiza de la misma manera que cualquier comunicación serial, permite un bajo consumo de energía y un rango de operación superior a otras tecnologías.

# **5.4.1 XBee S2**

El módulo de Xbee S2 utiliza el protocolo de comunicación Zigbee. Este protocolo permite que dispositivos electrónicos puedan realizar sus comunicaciones inalámbricas de bajo consumo energético. Comúnmente utilizado para la creación de redes de sensores en entornos industriales, médicos o domóticos [18].

*Fig. 5.13 Módulo Xbee S2.*

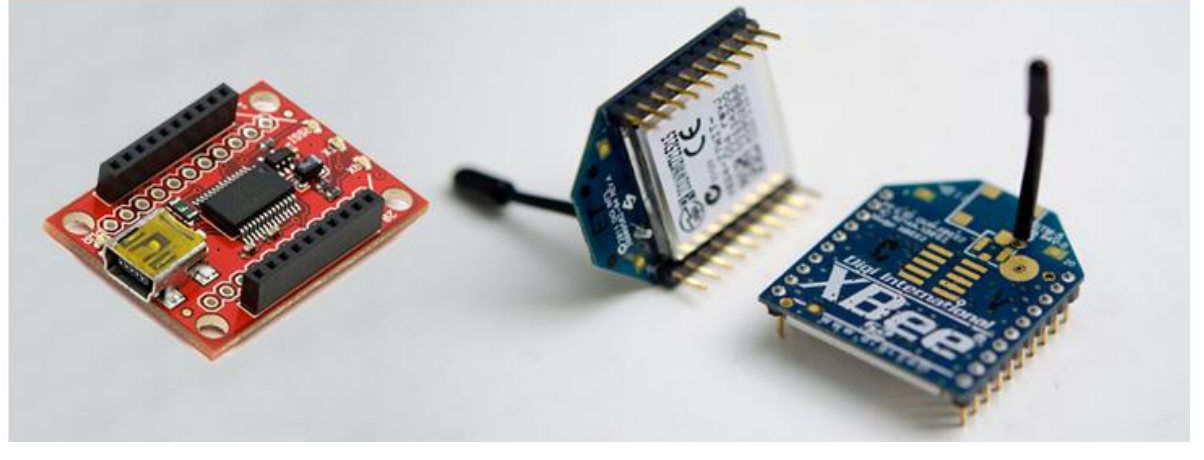

Estos módulos de radiofrecuencia permiten dos modos para transmitir y recibir información: modo AT y modo API. El modo AT es la configuración más sencilla para enviar y recibir datos de punto a punto basta con enviar un carácter para que el receptor reciba dicho carácter, en cambio la configuración y transmisión de información del modo API es más compleja, pero tiene las siguientes ventajas:

- Un módulo transmisor puede detectar cuándo el módulo receptor recibe la información o en su caso, la falta del receptor.
- El receptor puede verificar que la información recibida esté completa con el uso del checksum.
- Un módulo configurado como Coordinador puede enviar o recibir a múltiples Routers o Dispositivos Finales, para crear redes complejas de aparatos o robots comunicados entre sí.
- No es necesario reconfigurar al transmisor para cambiar a que dispositivo se enviará la información, ya que basta con sólo colocar la dirección del dispositivo receptor en el mensaje.

Se tienen dos módulos XBee S2 en el proyecto. Uno que va conectado a la computadora y otro que va montado sobre la placa electrónica del robot. Para la configuración de los dispositivos es necesario llevar a cabo los siguientes pasos:

- 1. Instalar el software X-CTU de la página de Digi®. Este software permite configurar de manera sencilla los parámetros de los dispositivos.
- 2. Colocar el XBee en el módulo explorador USB para su posterior conexión a la computadora.

*Fig. 5.14 Xbee S2 sobre módulo Explorador USB.*

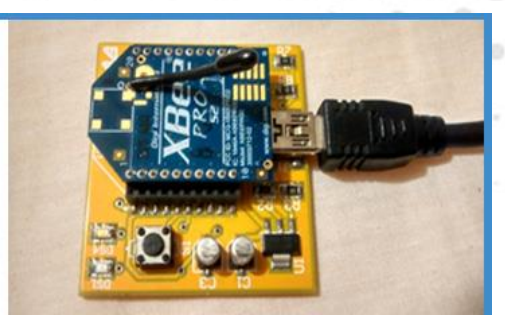

3. En la pestaña *PC Settings,* elegir el puerto COM en la sección (*a)*, y posteriormente se oprime el botón (*b) Test /Query*. Si marca un error es necesario seleccionar otro valor de *Baud (c)* y seguir intentando realizar el test hasta que aparezca el cuadro (e). *(*Véase [Fig. 5.15\)](#page-79-0)

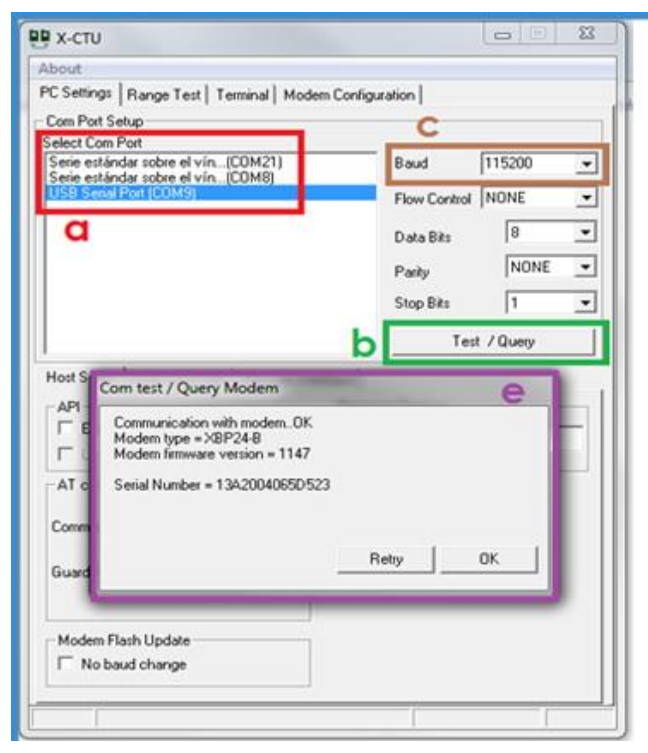

<span id="page-79-0"></span>*Fig. 5.15 Ventana de configuración de PC en X-CTU.*

- 4. Como paso opcional se puede leer la configuración que tiene actualmente programada el XBee (a). (Véase [Fig. 5.16\)](#page-80-0)
- 5. Se selecciona en la sección *Function Set* la opción de *ZNET 2.5 COORDINATOR API* si se está programando el XBee que irá conectado a la computadora o con la opción *ZNET 2.5 ROUTER/END DEVICE API* si se programa el módulo del robot (c). (Véase [Fig. 5.16\)](#page-80-0)

63

<span id="page-80-0"></span>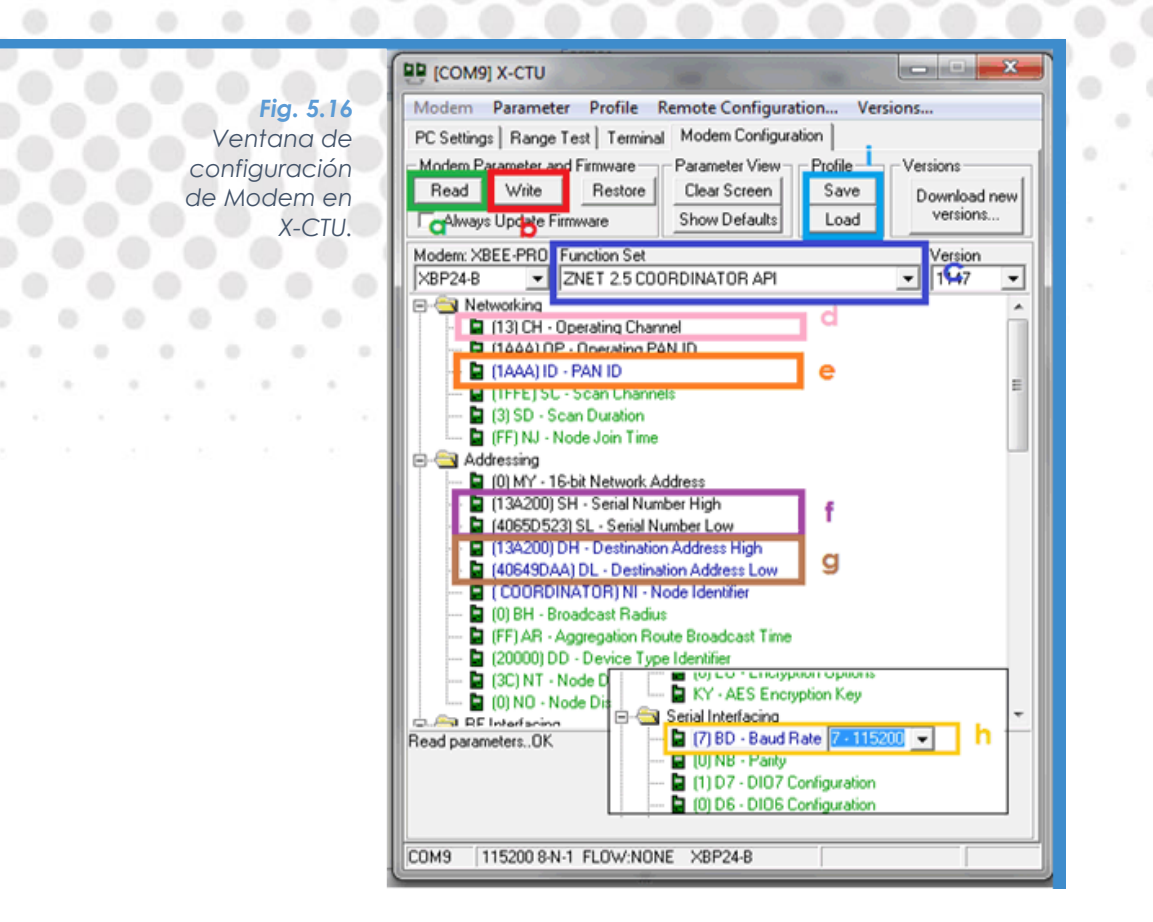

- 6. Se asegura que el *Operating Channel* (d), *PAN ID* (e), y el *Baud Rate* (h) sean los mismos en ambos terminales. Dichos valores corresponden al canal de operación (16 posibles), valor arbitrario que identifica a la red, y la velocidad de la comunicación respectivamente. Así como las configuraciones con los valores AP=1 y A0=0 en la sección *Serial Interfacing (d).* (Véase [Fig. 5.16\)](#page-80-0)
- 7. Cada dispositivo tiene una dirección y puede observar en la sección (f). (Véase [Fig. 5.16\)](#page-80-0)
- 8. En la sección (g) debe colocarse la dirección del dispositivo al que se va a conectar. En este caso corresponde a la dirección del XBee del robot para programar el Xbee que se conecta al ordenador. (Véase [Fig. 5.16\)](#page-80-0)
- 9. Para finalizar se oprime el botón *Write (b)* para grabar las configuraciones en el Xbee. (Véase [Fig. 5.16\)](#page-80-0)
- 10.Cabe mencionar que se pueden guardar o cargar configuraciones desde los botones *Save* y *Load (i)*. (Véase [Fig. 5.16\)](#page-80-0)

Teniendo configurados los módulos y conociendo las direcciones de dichos dispositivos, se puede comenzar a enviar información de un dispositivo a otro, siguiendo con el protocolo de envío de datos Modo API, y para recibir la información también es necesario conocer el protocolo de recepción. Dichos Protocolos se encuentran en el Apéndice A.

### **5.4.2 Cámara inalámbrica**

Para dotar al operador de la visualización del entorno en el que se encuentra el robot, se decide incorporar una cámara. De la misma forma que con la comunicación inalámbrica, es estorboso tener conectados cables, además de que éstos limitan el alcance del robot a un área cercana al operador, entonces se optó por una cámara inalámbrica. En primera instancia se había optado por una cámara TTL Serial, que se conectaría a un microcontrolador, pero se observaron varios problemas que acarrearía usar este tipo de dispositivos, como incrementar la carga de procesamiento de nuestro microcontrolador, la baja resolución y el lento muestreo de las imágenes, ya que tomaba fotos cada determinado tiempo (alrededor de una foto por segundo). Por lo que en busca de otras alternativas, se encontraron dos soluciones viables, las cámaras IP y las mini cámaras inalámbricas AV. Cualquiera de las dos soluciones cumplían con el objetivo de evitar un procesamiento previo en los microcontroladores y llegar directamente a la computadora, donde la información del video sería captada por el programa del hexápodo hecho en Visual Studio 2010. Por lo que los factores para la elección fueron el tamaño y el costo, que inclinaron *Fig. 5.17 Mini*  la balanza a favor de la mini Cámara, a pesar que la resolución de ésta era *Cámara*  menor a las cámaras IP, era suficiente para cumplir con las necesidades.

*inalámbrica y radio Receptor AV [24].*

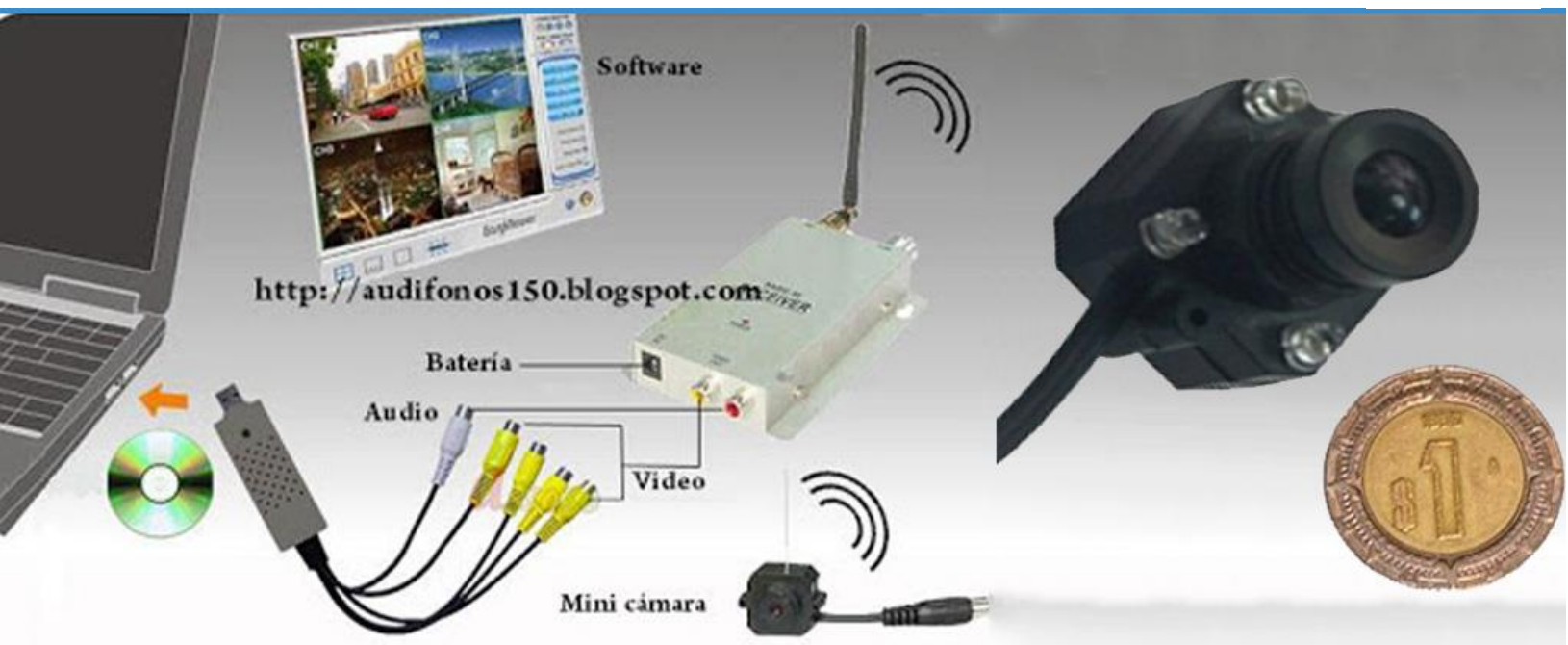

Para ingresar la señal de video a la computadora fue necesario convertir la señal AV a digital utilizando un convertidor de video AV a USB.

## **5.5 Sistema de Alimentación**

Este sistema energiza a todos los elementos electrónicos en el robot. Se manejan 5 diferentes voltajes en todo el robot.

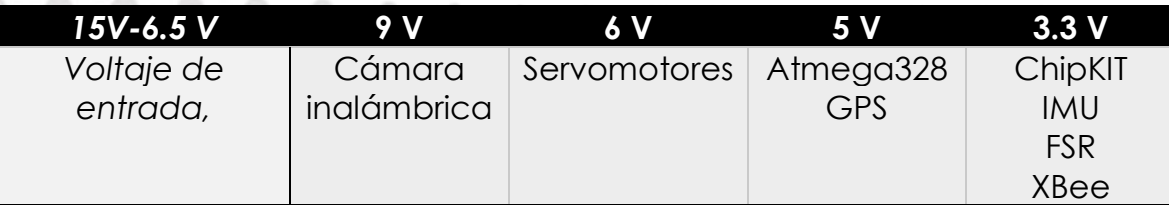

*Tabla 5.3 Voltajes manejados en el robot.*

Se parte de una fuente de alimentación que puede ser una batería o en su defecto una fuente de computadora. Sólo necesita cumplir con un voltaje menor a 15V (como máximo 20V) y mayor a 9V si se requiere alimentar a la cámara o arriba de 6V si se prescinde de ella o se conecta a otra pila, tener una salida de corriente mínima de 7 amperes para el correcto funcionamiento de los servomotores sin que estos bajen el voltaje del sistema electrónico. El sistema de alimentación se encuentra en el circuito impreso y en una miniplaca en el caso de la alimentación de la cámara.

Consta de 6 reguladores de 6 Volts que soportan hasta 1 ampere cada uno, también se usan los dos reguladores incorporados en la placa del ChipKit para obtener los voltajes de 5 y 3.3 V, que proveen una corriente máxima de 800 mA y 500 mA respectivamente. Y el regulador de 9 V que soporta una corriente de 500 mA.

Cada regulador de 6 Volts alimenta un máximo de 3 servomotores de alto torque (una extremidad completa) y para el caso de las patas delanteras el regulador se le agrega un consumo extra proveniente de dos miniServos a cada regulador.

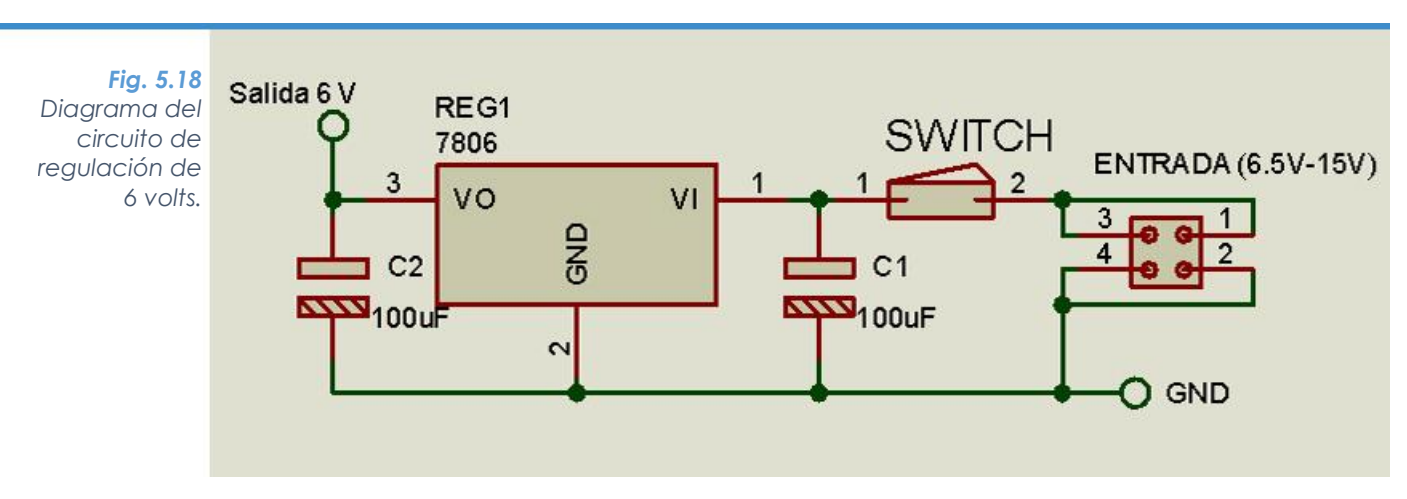

## **5.6 Circuito Impreso**

El siguiente punto es conectar todos los elementos electrónicos mencionados con anterioridad, para que trabajen de manera conjunta. Se tuvo como base para el diseño de la placa impresa, la tarjeta de desarrollo del ChipKIT, debido a que microcontrolador PIC32 es de montaje superficial no se puede retirar de la placa, o por lo menos no es conveniente, lo que conllevó a crear un circuito impreso que se montara como un S*hield* sobre el ChipKIT.

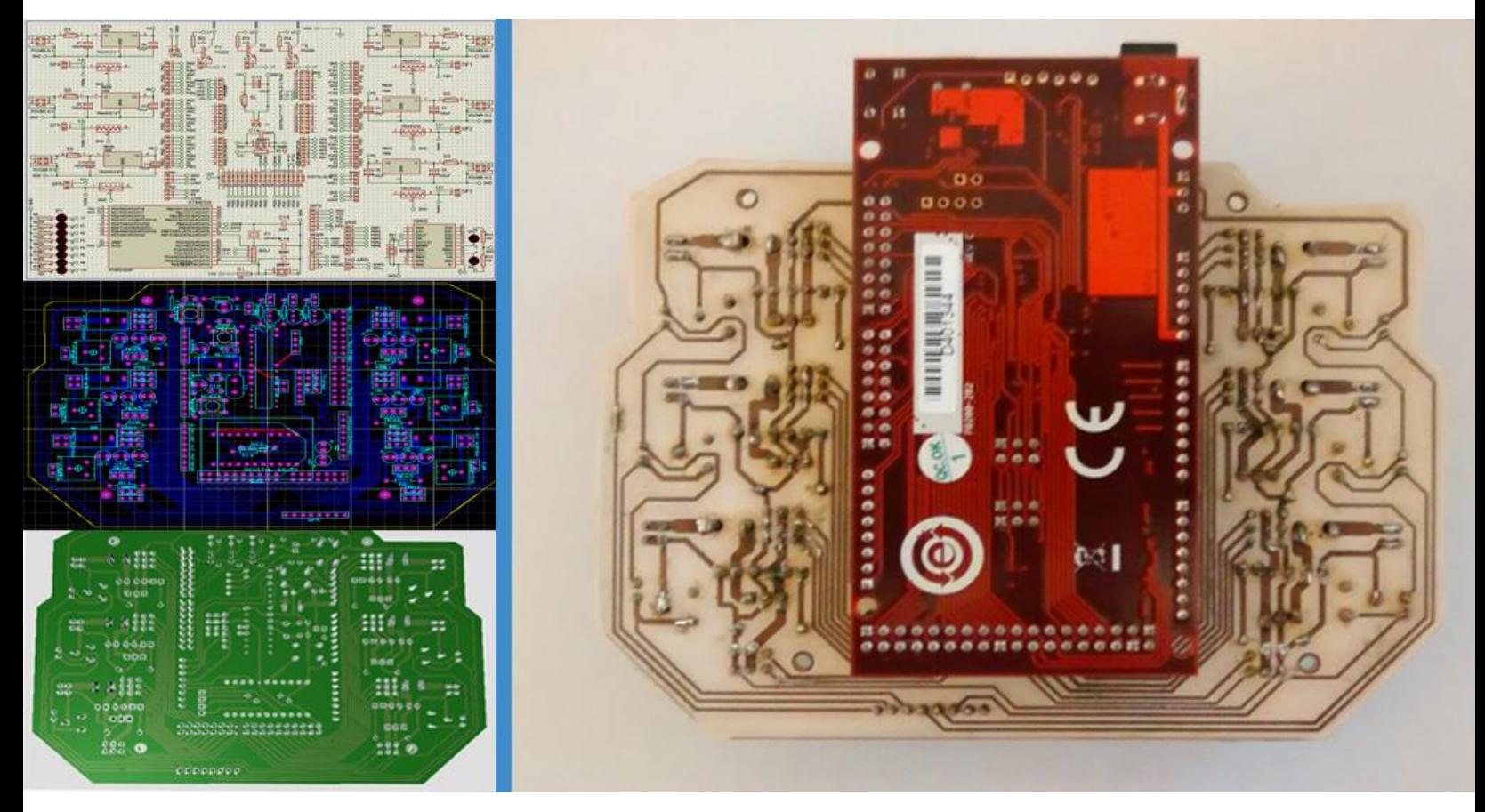

El diseño del circuito conllevó a grandes retos debido al gran número de pines utilizados en el control de los servomotores. Se puede subdividir para su análisis en 6 partes, una para cada una de las extremidades. Estas regiones contienen las pistas de las señales de control de los servomotores provenientes del microcontrolador a las conexiones de los servos, un regulador de 6V para alimentar al conjunto de servos con su respectivo *switch*, y la conexión para el FSR y su previo acondicionamiento. En la parte central se localizan los sensores GPS e IMU y el módulo de radiofrecuencia. La IMU se conecta por medio de los pines del Atmega que corresponden a SDA y SCL acompañado de su alimentación de 3.3V.

*Fig. 5.19 Circuito montado sobre la tarjeta del ChipKIT en sus diferentes etapas de desarrollo.*

El ChipKIT tiene conectados en sus puertos seriales al GPS, el XBee y al Atmega que fue programada para enviar los datos ya procesados de la IMU a través de la comunicación Serial. Las salidas del divisor del voltaje (etapa de acondicionamiento de los FSR) entran a los pines analógicos de la tarjeta de desarrollo para ser leídos. Cabe destacar que se dejaron un conjunto de pines para conectar de manera directa sensores de proximidad, sonido, temperatura, humedad o cualquier otro sensor en un futuro, además de sistemas de prendido y apagado a partir de transistores para controlar una señal de potencia intermedia (lámparas, buzzers, etc.) a partir de una señal de control dada por el microcontrolador. El circuito se podrá observa más a detalle en el archivo electrónico del circuito.

 $\alpha$ 

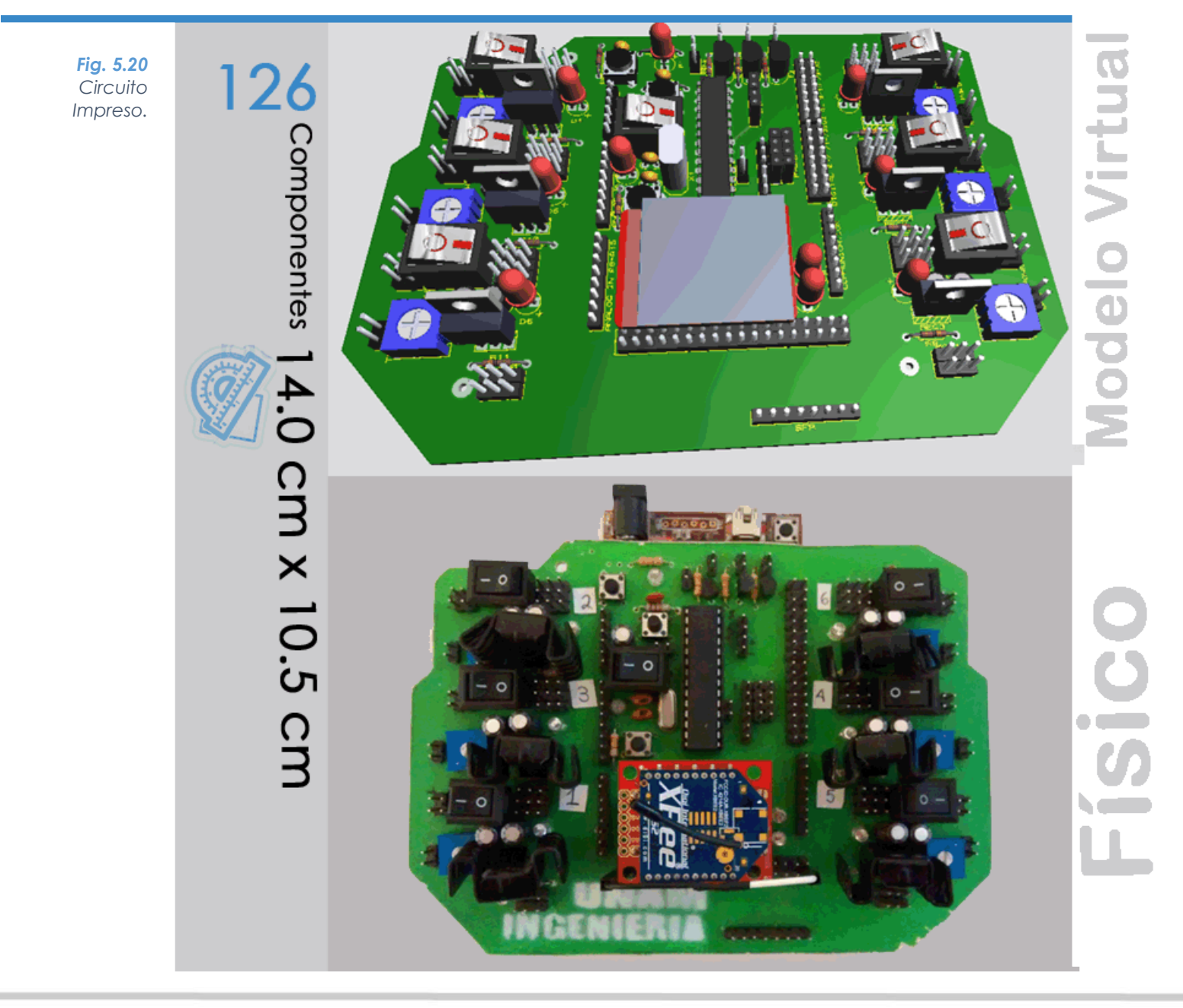

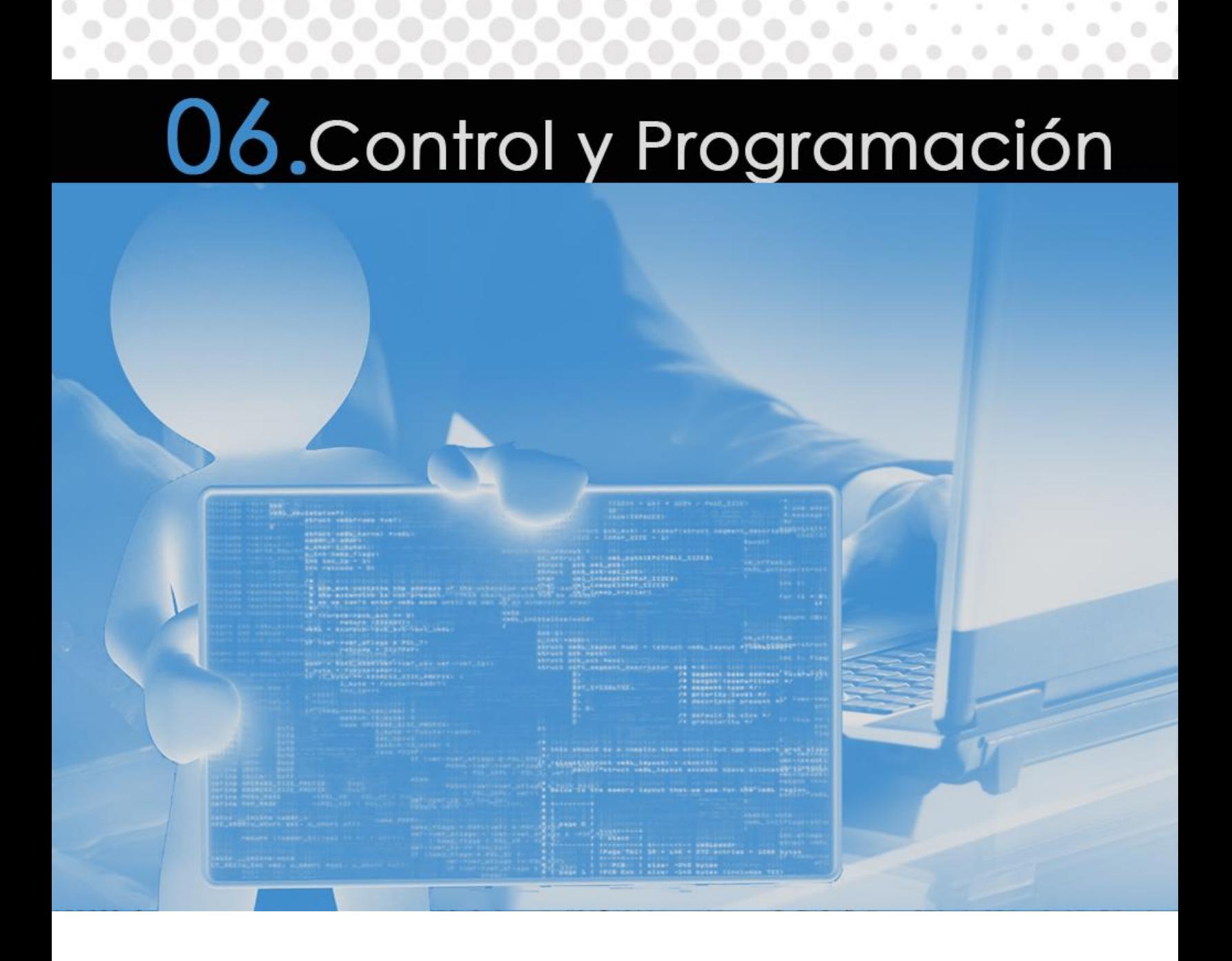

En el presente capítulo se expone la esencia del método que gobierna el movimiento del robot, señalando conceptos básicos sobre locomoción y estabilidad y trasladándolos a lenguaje de programación de alto nivel, concluyendo en una interfaz capaz de controlar al robot. Los software base para este objetivo son Microsoft Visual Studio (C#) y plataforma Arduino apoyados en herramientas de visualización virtual en 3D, como XNA y Blender.

# **6.1 Control**

# **6.1.1 Introducción a la Locomoción**

Los robots móviles están siendo utilizados en ambientes naturales, donde los obstáculos son demasiados y hasta aparecen de imprevisto. La locomoción de dichos robots presentan diversos problemas, ya que las condiciones del terreno pueden ser irregulares (con áreas donde el robot no pueda encontrar soporte o con altas perturbaciones) [19].

Los robots caminantes poseen la habilidad de sobrepasar estos terrenos irregulares, y cumplir con su meta que es desplazarse sobre su entorno en la dirección deseada.

Para llevar a cabo una locomoción es necesario considerar varios aspectos en el robot:

- Evitar que el robot pierda el equilibrio. Se logra manteniendo la proyección del centro de gravedad dentro del polígono de soporte cuyos vértices yacen en las patas que soportan el cuerpo cuando éste se desplaza o esta fijo.
- Distribución uniforme de la carga soportada por el robot. Se logra moviendo el cuerpo del robot para que cada una de las patas que están en contacto con la superficie soporten el mismo peso.
- Control de la movilidad de las patas. El desplazamiento de las patas dentro de su espacio de trabajo, evitando movimientos fuera de su límite o bien, colisiones entre las patas, o entre una pata y el cuerpo. Se reduce así los daños o deterioros serios en alguna de sus partes.
- Búsqueda de soporte de las patas. Precisar el lugar donde las patas van a soportar el robot, en el caso de las superficies planas esta tarea no es complicada, pero en el caso donde se tiene una superficie irregular y con cierto tipo de obstáculos esta tarea se vuelve más complica.

Locomoción es la acción de trasladarse de un lugar a otro. En términos específicos, la palabra hace referencia al movimiento que realiza una persona, un animal, un microorganismo, un aparato o máquina para moverse de un lugar a otro en el espacio.

## **6.1.2 Definiciones**

Varias definiciones y terminologías que se suelen usar en el estudio de robots caminantes multipatas y ayudarán a un mejor entendimiento del tema, son las siguientes [11]:

- Transferencia o fase de oscilación: Es el periodo en el cual la pata se encuentra en el aire.
- Fase de apoyo: Es el periodo en el que la pata se encuentra sobre la superficie.
- Tiempo de ciclo: Es el tiempo necesario para completar un ciclo de locomoción.
- Patrón de apoyo o polígono de apoyo:

El patrón de apoyo es un conjunto de puntos en dos dimensiones proyectados sobre el plano horizontal de las patas que tienen contacto con el suelo.

Marcha o locomoción:

Es modo de andar del sistema de patas y el movimiento del cuerpo con el fin de mover al robot de un lugar a otro, manteniendo la estabilidad del robot.

Estabilidad:

La estabilidad de cualquier robot caminante puede ser cuantificada por el parámetro del margen longitudinal de estabilidad, que es la distancia más corta de la proyección vertical del centro de gravedad a los límites del patrón de apoyo en el plano horizontal.

Longitud de zancada:

Es la distancia de trasladado del robot durante un ciclo completo de locomoción.

Protracción:

Es el movimiento hacia delante de una pata con relación al cuerpo y el suelo.

Retracción:

Es el movimiento hacia atrás de una pata con relación al cuerpo con no movimiento de la pata en relación con el suelo.

## **6.1.3 Estabilidad del Robot**

La estabilidad del robot es una de las características más importantes de su locomoción. Uno de los propósitos del estudio de la estabilidad es primeramente evitar que el robot se caiga cuando éste lleve a cabo un desplazamiento o algún movimiento de las patas. Se considera que el número mínimo de patas que aseguran una buena estabilidad es de tres, las cuales al ser apoyadas en la superficie generan un triángulo donde el peso del robot será soportado.

Independientemente del número de patas que estén realizando contacto con la superficie de apoyo, la proyección del centro de gravedad debe de estar dentro del área del polígono que se forma con las patas que están soportando el cuerpo del robot.

El margen de estabilidad Sm, permite conocer el grado de estabilidad del robot y está definido como la mínima distancia que hay entre la proyección del centro de gravedad del cuerpo dentro de un margen de seguridad y la frontera que existe en cada uno de los lados del polígono de apoyo generado en el estado actual.

 $Sm = \min(S1, S2, S3, S4, S5, S6)$ 

En la **¡Error! No se encuentra el origen de la referencia.** se muestra el polígono de apoyo. Para el caso en que se tienen tres de las patas apoyadas en la superficie, se requieren 3 distancias. El margen de seguridad, es un valor que permite asegurar que el centro de gravedad se encuentre dentro del polígono de apoyo generado por la situación actual del robot.

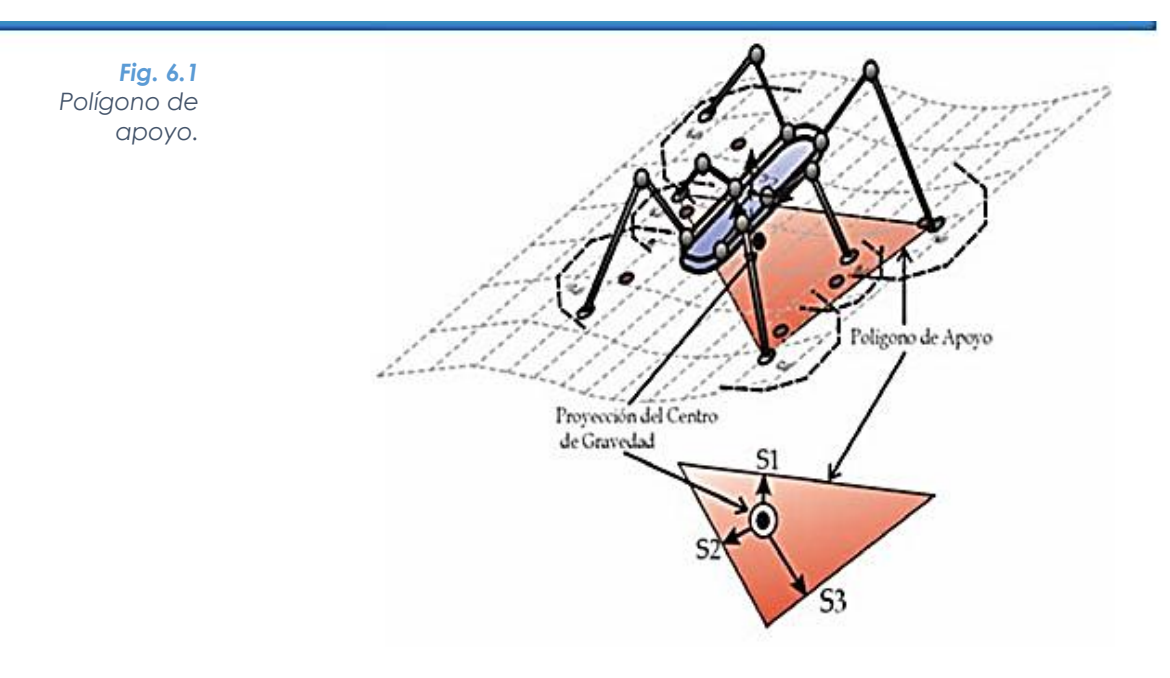

## **6.1.4 Espacio de Trabajo**

El espacio de trabajo de cada una de las patas está definido por el volumen descrito por la cinemática del mecanismo que conforma la pata, particularmente interesa el punto final de la extremidad que tiene contacto con la superficie. El conocimiento del espacio de trabajo permite saber cuál será la movilidad de cada una de las patas. Los espacios de trabajo varían en función de la altura del cuerpo del robot con relación a la superficie, restricciones mecánicas y configuración del robot.

<span id="page-89-0"></span>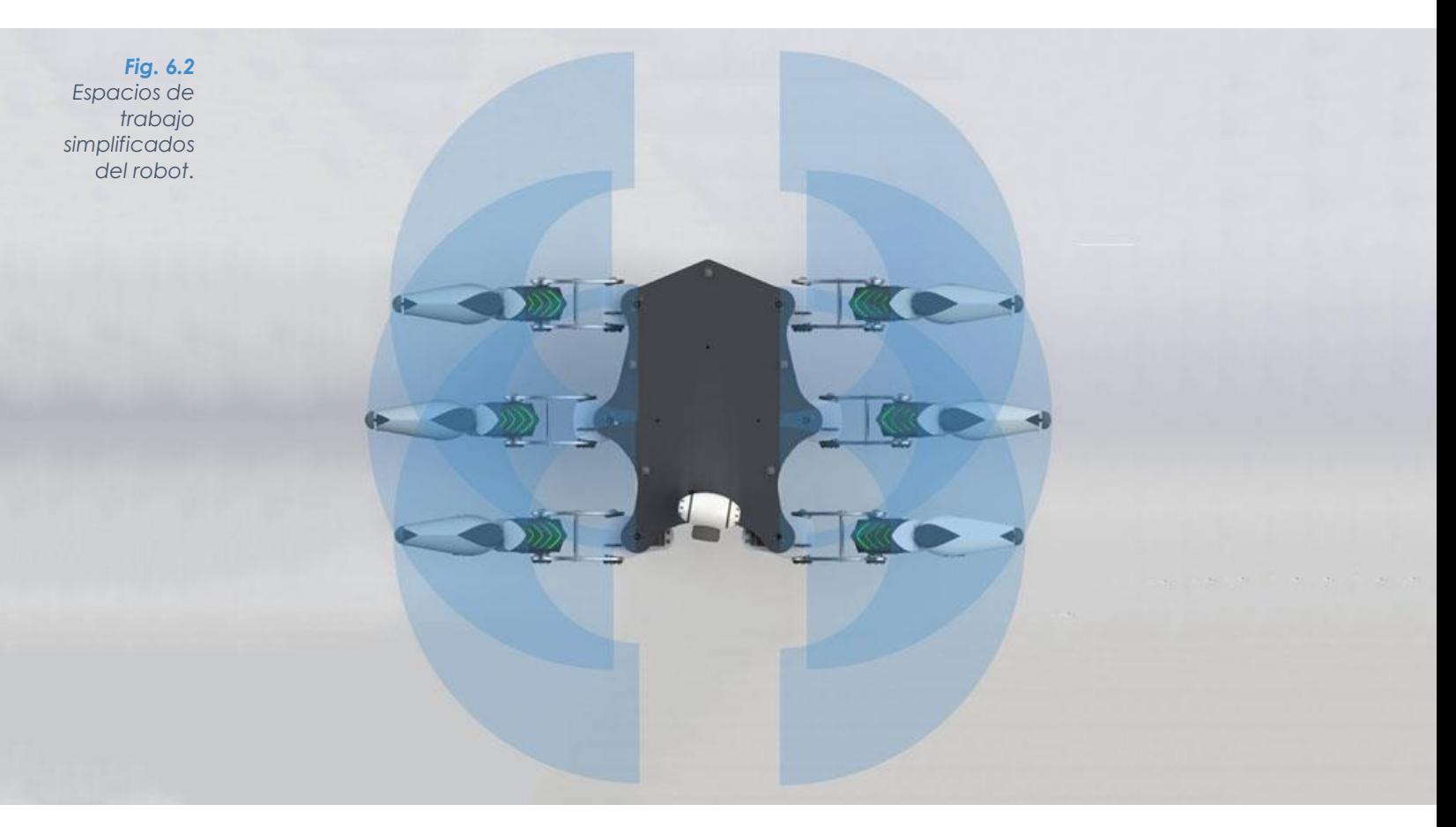

En la [Fig. 6.2](#page-89-0) se observa que existen intercepciones entre espacios de trabajo, por lo que existe la posibilidad de colisión de las patas si no se tiene un control adecuado sobre ellas.

El desplazamiento del robot está condicionado a los límites de los espacios de trabajo que se presentan en cada una de las patas. Por otra parte, el centro geométrico de los espacios de trabajo permite ubicar dimensionalmente los límites de movilidad en el robot, tomando en cuenta dicha ubicación y la distancia máxima posible permitida en la dirección de la locomoción deseada.

## **6.1.5 Búsqueda de Soporte de las Patas**

Se necesita encontrar el lugar donde las patas se ubicarán, para soportar el peso del robot, en superficies planas es muy fácil precisar estos puntos, sin embargo cuando se tiene una superficie irregular esta tarea se complica.

El reflejo de perturbación [\(Fig. 6.3A](#page-90-0)), sucede cuando la pata del robot se mueve lo suficiente (1 a 2) y esta reacciona moviéndose a un mejor soporte (3). El reflejo de elevación [\(Fig. 6.3](#page-90-0) B), ocurre si la pata se encuentra con un obstáculo durante la trayectoria (2), la pata se retrae y levanta el pie más alto para pasar por encima del obstáculo (3). Por último la búsqueda de apoyo [\(Fig. 6.3](#page-90-0) C) sucede cuando la pata no encuentra apoyo en el lugar previsto y busca algún otro punto de apoyo.

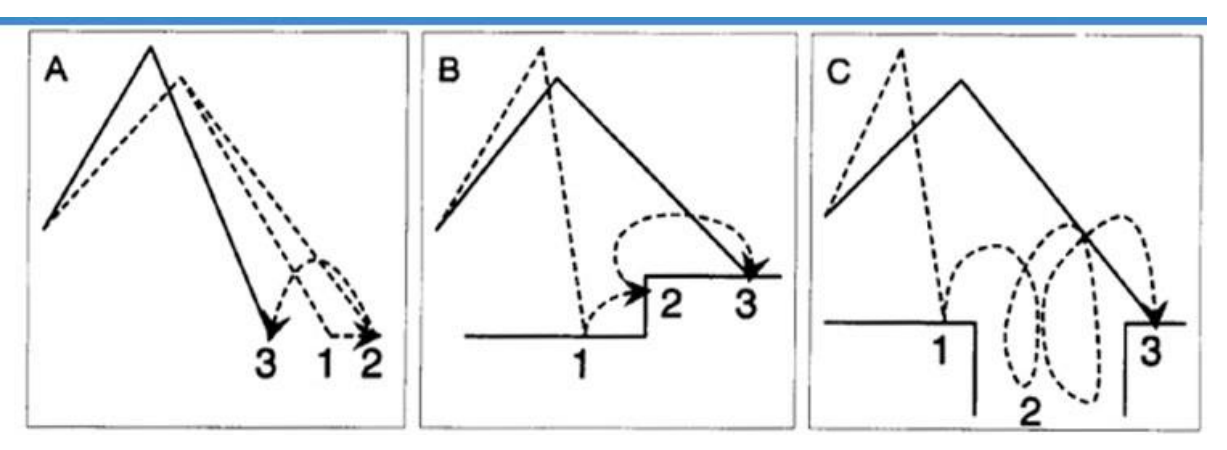

<span id="page-90-0"></span>*Fig. 6.3 Reflejos de postura. (A) Reflejo de perturbación. (B) Reflejo de elevación. (C) Búsqueda de apoyo.*

# **6.1.6 Dirección y Trayectoria**

Para que un robot caminante logre desplazarse hacia cualquier dirección que el usuario desee en el espacio, es necesario que cada una de las patas siga una trayectoria compuesta por una curva sinusoidal y una recta sobre el suelo (línea de contacto) tal como se muestra en la [Fig. 6.4.](#page-91-0) Durante la fase de oscilación la pata recorrerá cada uno de los puntos suspendidos formando la curva en el aire.

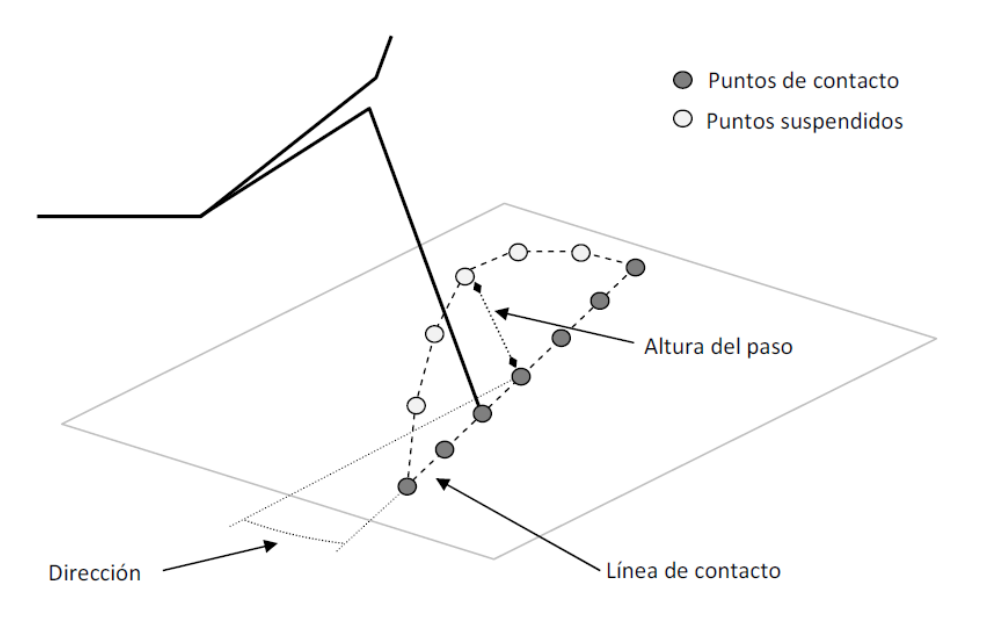

*Fig. 6.4 Trayectoria de una pata en la caminata [15].*

# <span id="page-91-0"></span>**6.1.7 Tipos de Locomoción**

En un robot caminante de 6 patas, existen 3 configuraciones posibles de locomoción: tres, dos y una pata(s) por movimiento.

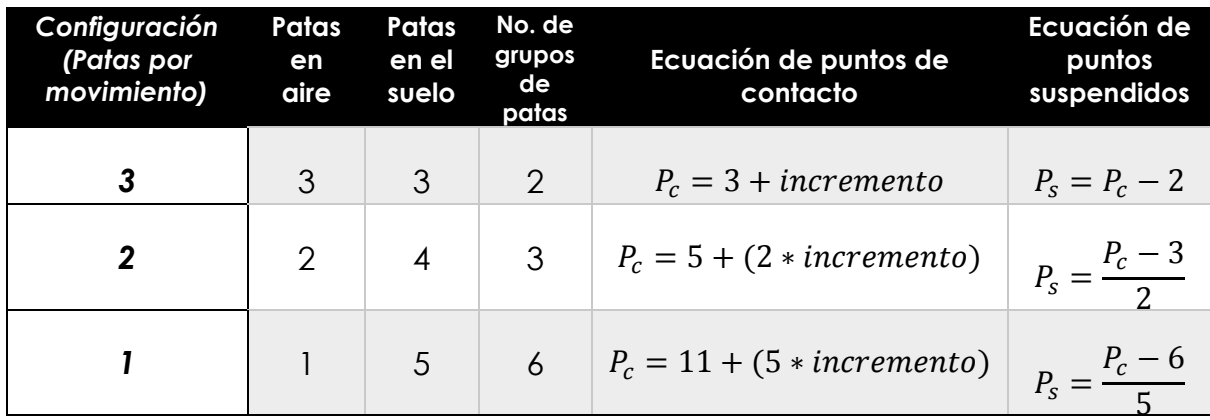

<span id="page-91-1"></span>*Tabla 6.1 Características de las técnicas de locomoción en un hexápodo.*

# **6.2 Trabajo Presente**

En el presente trabajo se aplicó la configuración de locomoción de tres patas por movimiento, por las siguientes circunstancias:

1. Al tener sólo dos grupos de patas fue más simple coordinar los movimientos de las patas.

<span id="page-92-0"></span>*Fig. 6.5 Esquema de la dirección de trayectoria de las patas.*

- 2. Permitió que en el algoritmo se evitaran desplazamientos indeseados de las patas.
- 3. Se logra obtener la máxima velocidad posible de caminata en un robot hexápodo.

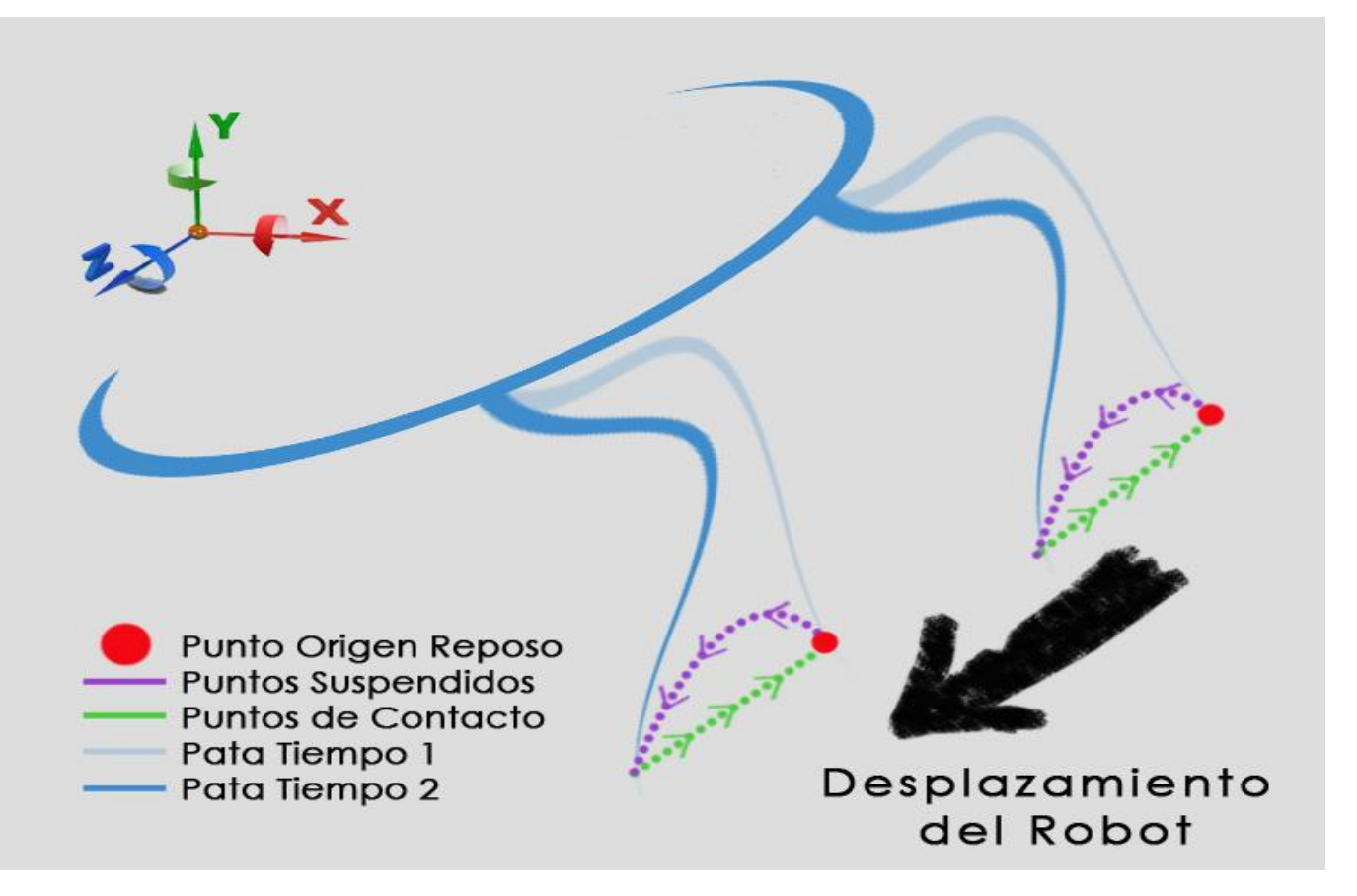

En comparación de la marcha del trabajo previo, donde la retracción ocurría en la fase de apoyo, el nuevo algoritmo realiza protracción en la fase de oscilación (véase [Fig. 6.5\)](#page-92-0). Dichos cambios permitieron aplicar en la locomoción la característica de detener la pata al momento de hacer contacto con los obstáculos, cuidando de no incrementar la distancia que existe entre el punto final de la pata al origen relativo de la pata (posición de reposo). También abre la posibilidad de agregar en un futuro nuevos reflejos de postura en la búsqueda de soporte sin cambiar la esencia del algoritmo.

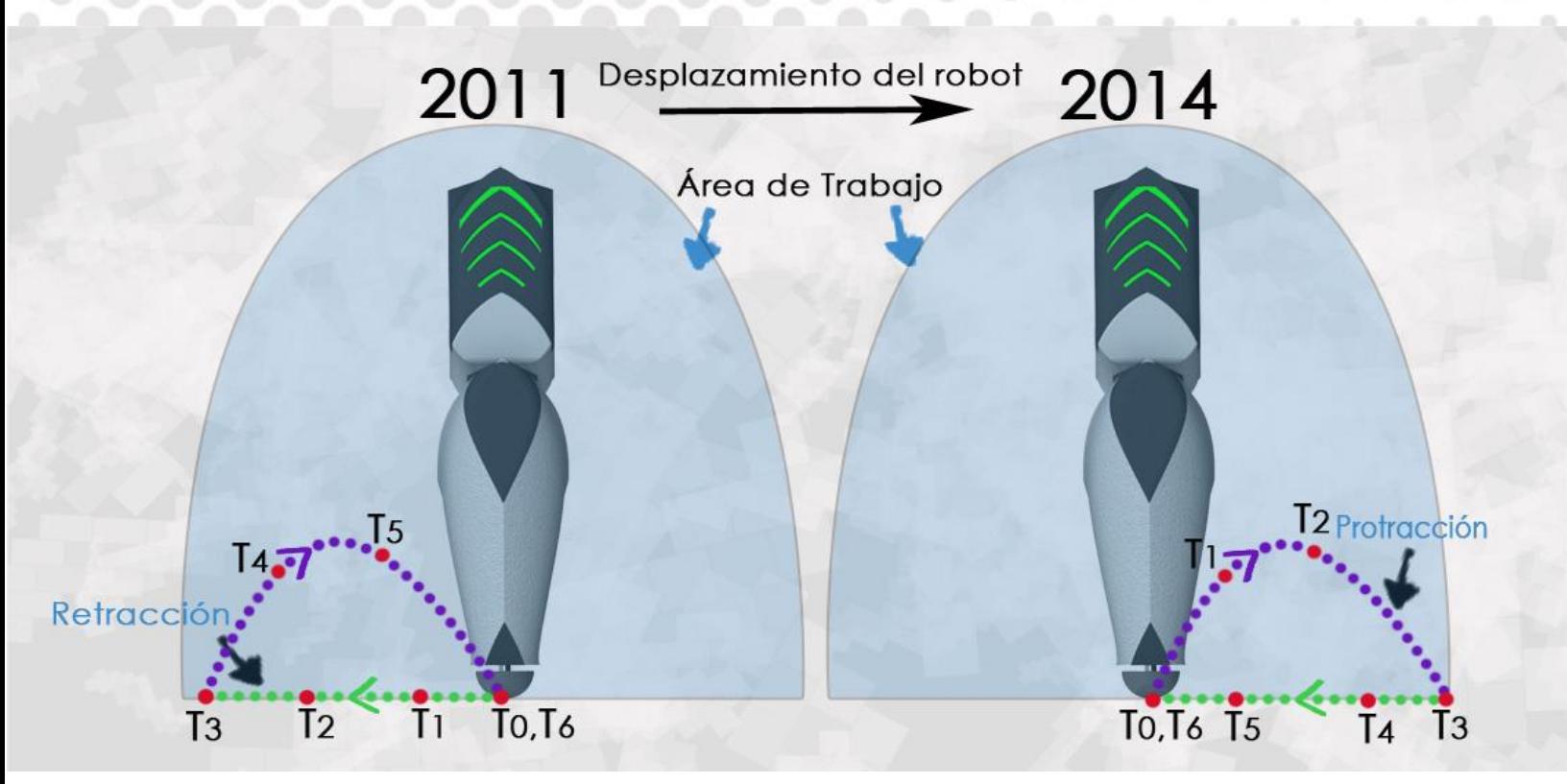

## **6.2.1 Locomoción Tres Patas por Movimiento**

En esta técnica se tienen 2 grupos de 3 patas cada uno, cumpliendo con las ecuaciones de la [Tabla 6.1,](#page-91-1) el número mínimo de puntos de contacto es de 3 y el incremento es cualquier número entero real positivo.

En la [Fig. 6.7](#page-93-0) se muestran los puntos por donde pasan las patas en medio ciclo de locomoción. En la fase de apoyo se puede observar que se "saltan" puntos cuando la pata regresa a su origen, esto se debe a una modificación del algoritmo original para evitar deslizamientos indeseados cuando el robot se enfrenta con obstáculos. Las patas del primer grupo se trasladan sobre las líneas de contacto la longitud de zancada en la mitad del tiempo, mientras, las patas del segundo grupo apenas han alcanzado la altura máxima del paso, para que en los siguientes puntos donde el robot no se desplaza, las patas del segundo grupo toquen suelo en cualquier momento.

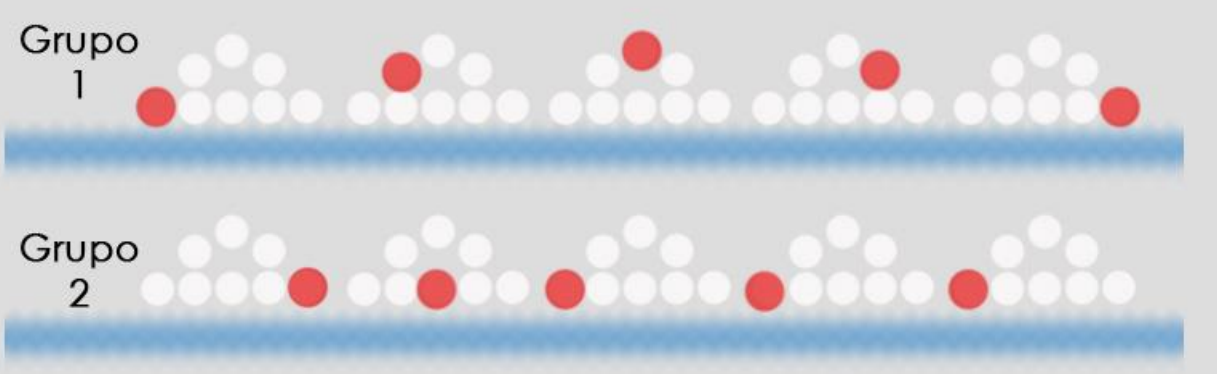

<span id="page-93-0"></span>*Fig. 6.7 Diagrama de movimientos en la técnica de locomoción tres patas por movimiento. Pc=5 y Ps=3.*

*Fig. 6.6 Comparación de los dos algoritmos de locomoción Algoritmo 2011 vs Algoritmo 2014.*

77

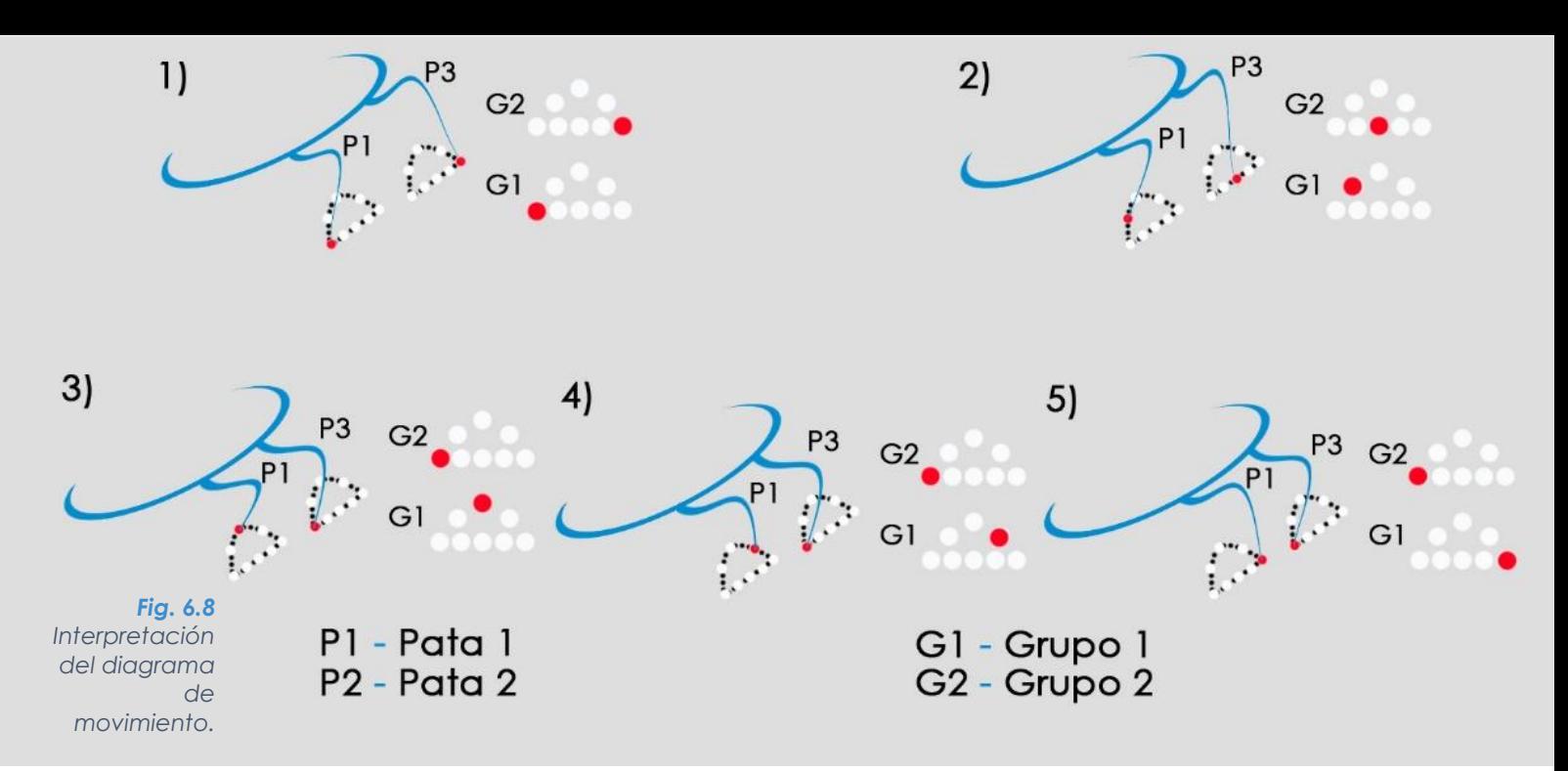

<span id="page-94-0"></span>En la [Fig. 6.8](#page-94-0) se muestra la interpretación del diagrama de movimiento.

El algoritmo responde a la necesidad de caminar sobre obstáculos y desplazarse sin que existan deslizamientos en las patas. En la [Fig. 6.9](#page-94-1) se puede observar las diferentes etapas que existen en un ciclo de locomoción y tres casos posibles de una pata. [Fig. 6.9](#page-94-1) a) La pata parte del origen (1), se desplaza con normalidad durante el periodo en el que la pata se encuentra en el aire (2,3), llega al suelo (4) y regresa a su origen (5). [Fig. 6.9](#page-94-1) b) La pata parte del origen (1), antes de llegar al suelo se encuentra con un obstáculo (4), la pata se desplaza la longitud de zancada (5). [Fig. 6.9](#page-94-1) c) La pata parte de un punto diferente al origen (1), la pata va rectificando los puntos suspendidos para mover la pata del punto de inicio a la cresta que sería si locomoción **hubiese iniciado en el origen (2), la pata continua con su fase de suspensión** (3), para llegar o no al suelo(4) y posteriormente desplazarse(5).

<span id="page-94-1"></span>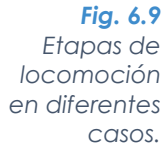

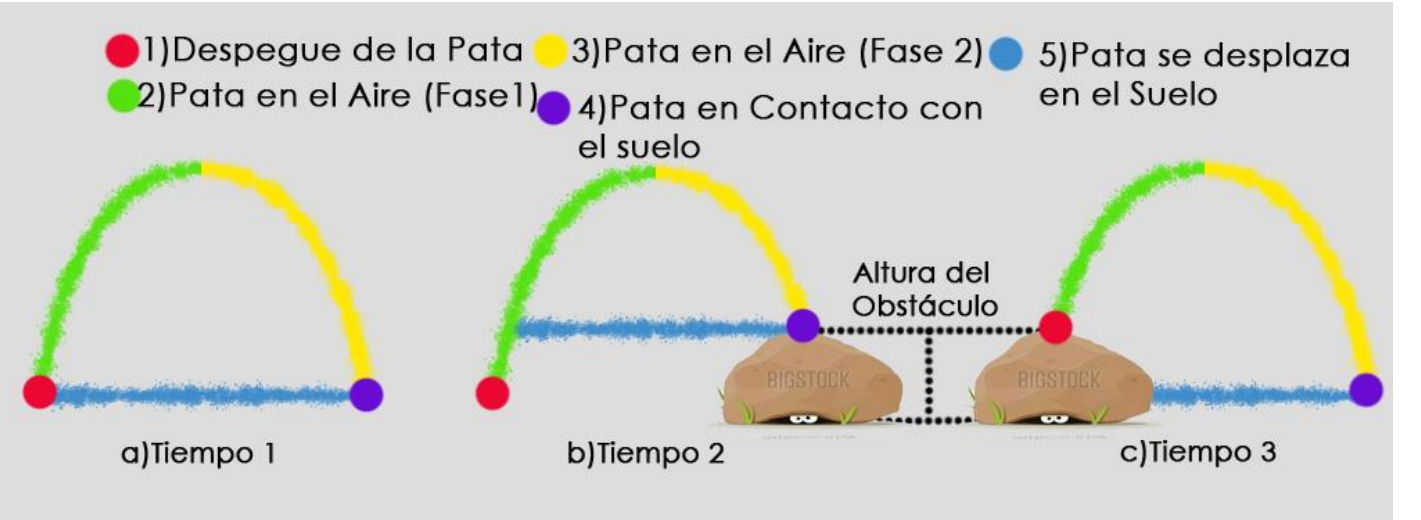

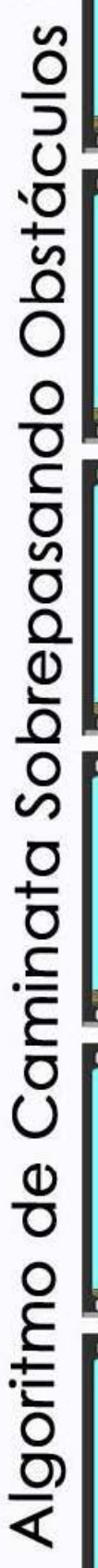

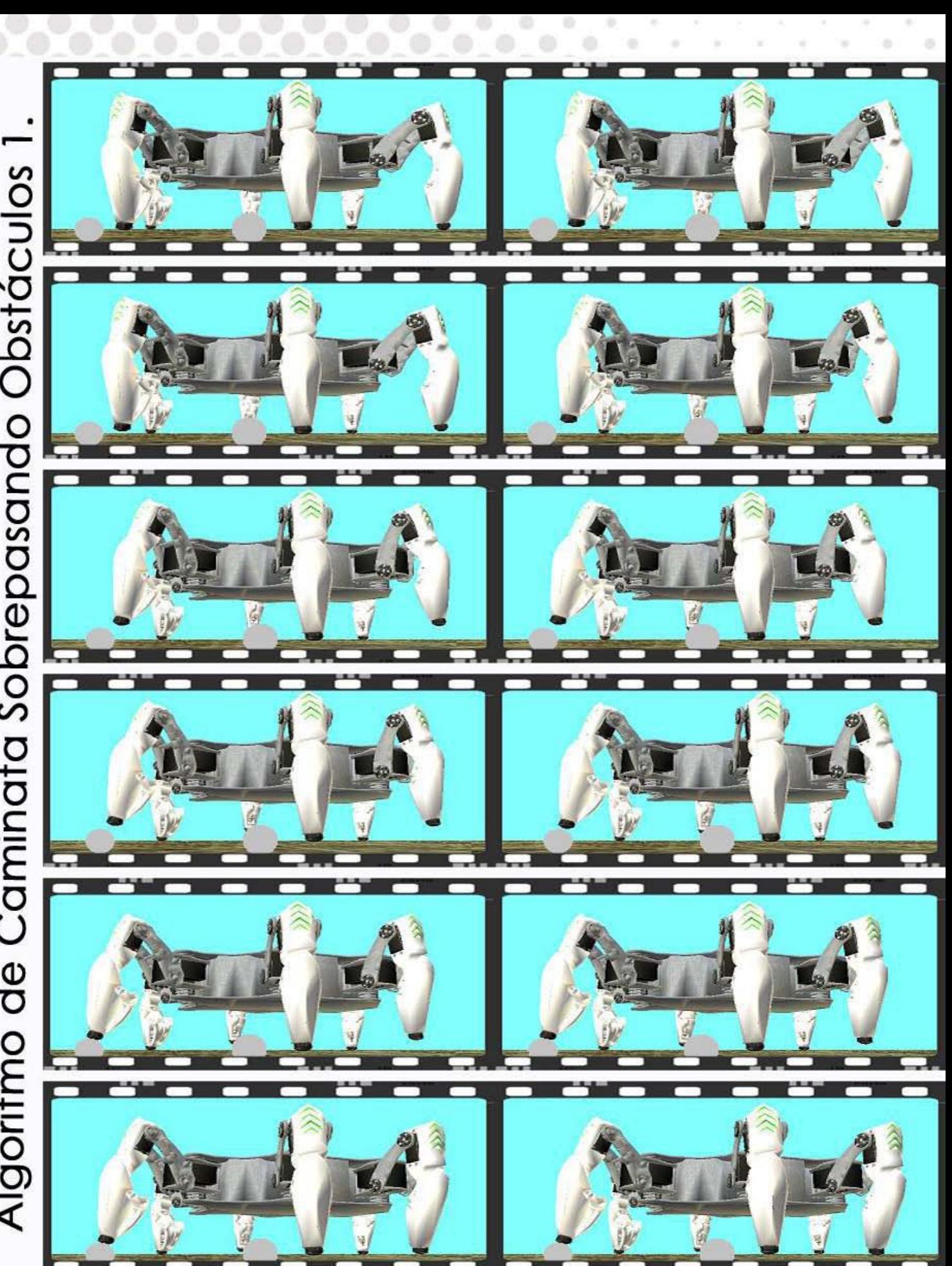

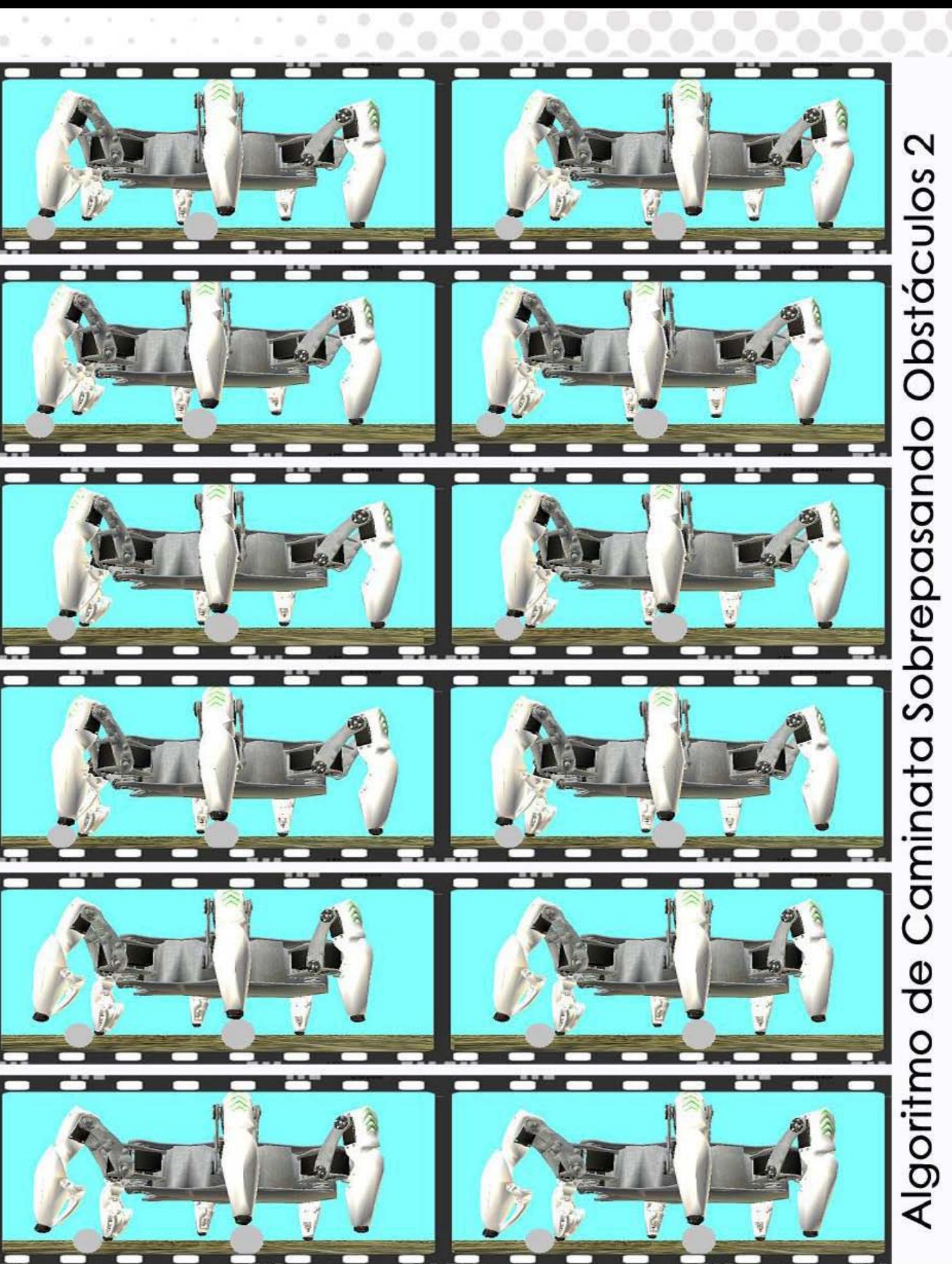

 $\frac{2}{9}$  $\supseteq$  $\overline{\mathsf{C}}$  $\overline{C}$  ${}^{\rm 5}$ O O "O  $\breve{\Xi}$ O  $\rm \tilde{\Omega}$  $\tilde{\mathbf{Q}}$  $\mathsf \Phi$ <u>.</u>  $\overline{\Omega}$ O ti) O  $\tilde{+}$ O e .- O u  $\, \circ \,$ "O  $\overline{\mathsf{O}}$ n.<br>Tit  $\overline{\mathsf{O}}$  $\frac{1}{2}$  $\breve{\preccurlyeq}$  . -:J Ü  $st\overline{a}$  $\tilde{\mathcal{Q}}$ <u>ত</u>  $\mathbf{\Omega}$ O  $\overline{\mathcal{Q}}$ ninata de Ca خ<br>ب O)

## **6.3 Programación**

La programación del control y la interfaz se realizó en el software Microsoft Visual Studio 2010® con la plataforma de desarrollo de videojuegos XNA®, convirtiendo el algoritmo de marcha en líneas código lógico.

Visual Studio 2010 es un entorno de desarrollo integrado (IDE) que permite crear aplicaciones para sistemas operativo Windows, basado en un lenguaje de programación orientado a objetos, su sintaxis básica deriva de  $C/C++$ .

XNA es un conjunto de herramientas proporcionadas por Microsoft que facilita el desarrollo y gestión de videojuegos.

Para poder entender con mayor claridad la estructura del programa se observa en la [Fig. 6.10](#page-97-0) un diagrama de las principales partes que componen al programa en general, y ordenados por métodos o clases dentro del código.

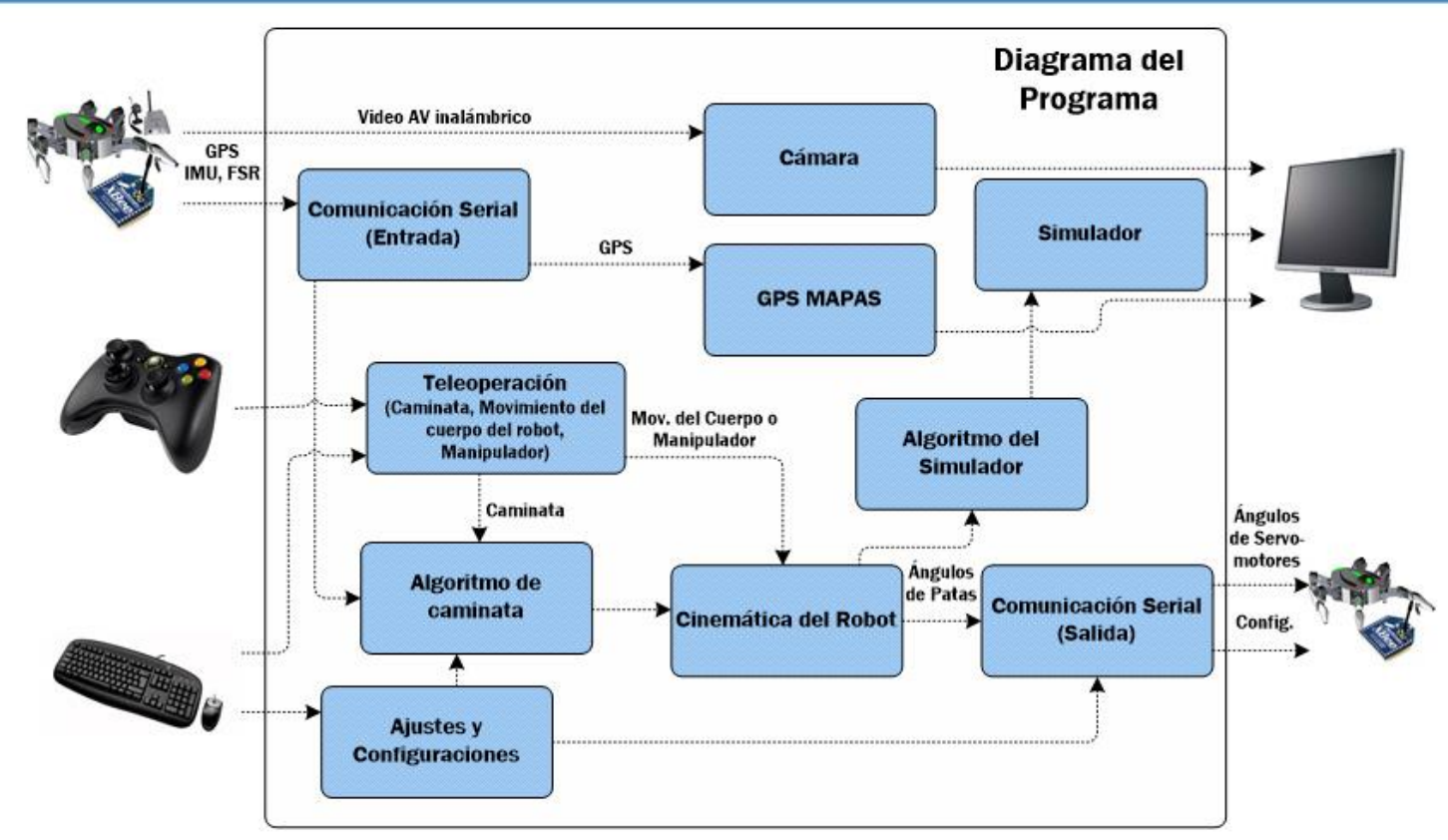

<span id="page-97-0"></span>*Fig. 6.10 Diagrama del programa de Visual Studio.*

## **6.3.1 Periféricos de Entrada y Salida**

XNA® permite la utilización del mando de control para videojuegos de Xbox®, que permitirá una manipulación cómoda del robot por medio de este dispositivo. Sumado a los periféricos habituales como el teclado y mouse dará al operador total administración de las funciones en el programa.

Como entradas también se tiene la información recolectada por el puerto serial, información que envía el robot a la computadora por medio de los módulos Xbee y la señal de video de la cámara inalámbrica.

Como salidas se encuentra la información mandada al XBee del robot y la visualización del programa a través de interfaces para el usuario.

#### **6.3.2 Tele Operación**

Existen 4 modos diferentes de manipulación del robot con el control de Xbox®. Cada uno de ellos pensado para diferentes ambientes de trabajo o necesidades específicas del robot.

#### Locomoción o marcha del robot.

El robot se traslada en el espacio dando pasos y aplicando el algoritmo de caminata. Modo principal.

#### Traslaciones y rotaciones absolutas del cuerpo del robot.

Se controlan traslaciones en el eje X y Z y las rotaciones en los 3 ejes con variables analógicas directamente del control. La traslación en el eje Y se maneja de forma incremental.

#### Traslaciones y rotaciones incrementales del cuerpo del robot.

Todas las traslaciones y rotaciones del cuerpo se controlan de forma incremental. Permite dejar al cuerpo del robot en una posición determinada y luego proceder al modo 1 para caminar con el cuerpo trasladado o rotado. Este modo es de gran utilidad cuando el robot se encuadra en un ambiente de obstáculos altos, o cuando se debe pasar por debajo de alguna estructura.

#### Modo Manipulador.

Permite manipular las patas delanteras de manera independiente, además de abrir o cerrar las garras para poder agarrar o mover un objeto, apoyando al usuario con una imagen captada a través de la cámara inalámbrica.

## **6.3.3 Algoritmo de Caminata**

Con respecto al algoritmo de caminata por un lado se encuentra la teoría que se mencionó con anterioridad, y otro es la implementación de dicho algoritmo. Para ejemplificar se usarán diagramas de flujo.

El programa estará en una fase de ciclo infinito mientras que no exista un comando de manipulación en el control de Xbox por parte del operador (véase [Fig. 6.11\)](#page-99-0) Cuando el operador indique la locomoción del robot con una dirección y una magnitud. El programa entrará a la función dar paso, y al finalizar se habrán obtenido los ángulos de los servomotores y los ángulos para la simulación.

<span id="page-99-0"></span>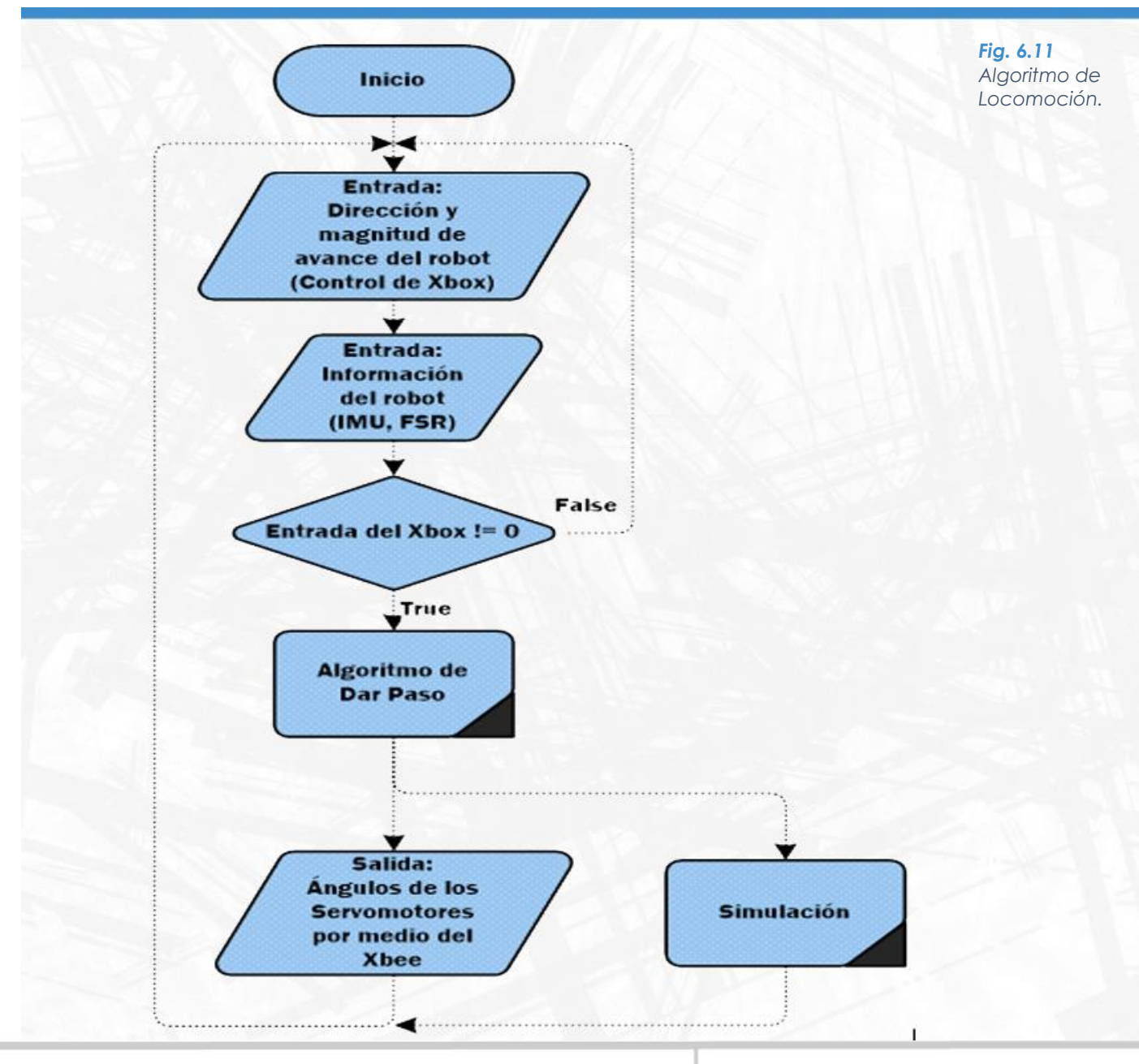

"Dar Paso" (véase [Fig. 6.12\)](#page-100-0) Es una función que une y coordina las funciones individuales de las patas para lograr mover por completo al robot, una iteración de esta función lograría mover a todas las patas un punto del diagrama de movimiento (ver [Fig. 6.7\)](#page-93-0).

<span id="page-100-0"></span>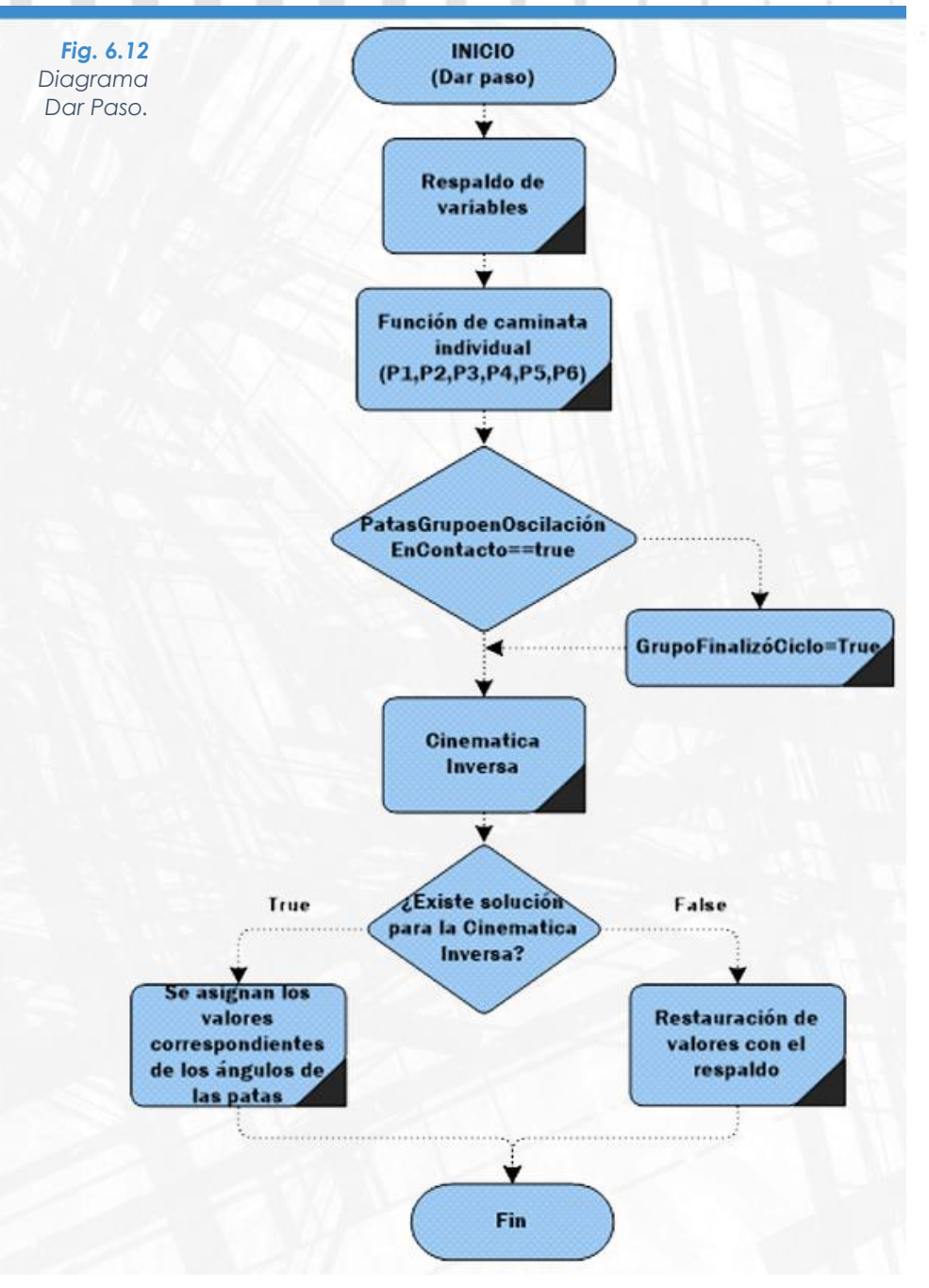

Al principio la función hace con un respaldo de las variables (ángulos, contadores, etcétera). Después Se hace un llamado a la función individual para cada una de las patas, función de la que se hablará más adelante.

Posteriormente se comprueba si todas las patas del grupo que se encuentran en la fase oscilatoria tocaron el suelo antes de tiempo, en caso afirmativo se levanta una bandera que permitirá adelantar los contadores, siguiente iteración. Hasta este momento ya se tienen los nuevos ángulos que permitirán mover las patas a los nuevos puntos, sin embargo es necesario verificar que dicho puntos se encuentren en el área de trabajo.

En caso afirmativo se asignan los ángulos correspondientes a las patas y si no se restauran los valores con el respaldo y se indica al operador que existió un movimiento no permitido en el robot.

Para concluir con la explicación de la programación del algoritmo de caminata primero se tendrá que detallar las variables y sus abreviaturas en el diagrama.  $\alpha$  $\begin{array}{c} 0 \\ 0 \end{array}$  $\circ$ an-

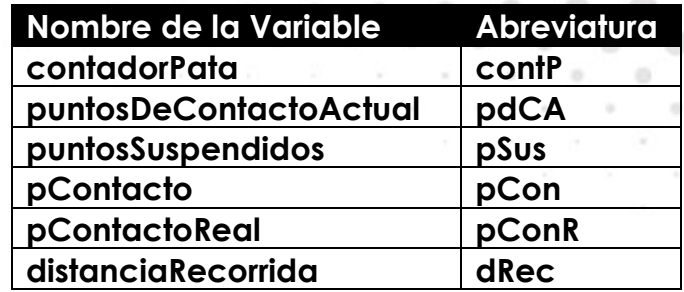

*Tabla 6.4 Abreviaturas en Código de Programación.*

En el diagrama de la [Fig. 6.13](#page-101-0) se observan las diferentes etapas de locomoción (véase [Fig. 6.9\)](#page-94-1), éstas dependen de las variables contadorPata y pContacto que tienen cada una de las patas y que determinan la etapa en la que se encuentra la pata.

<span id="page-101-0"></span>*Fig. 6.13 Diagrama "Función de Caminata Individual".*

 $\circ$ 

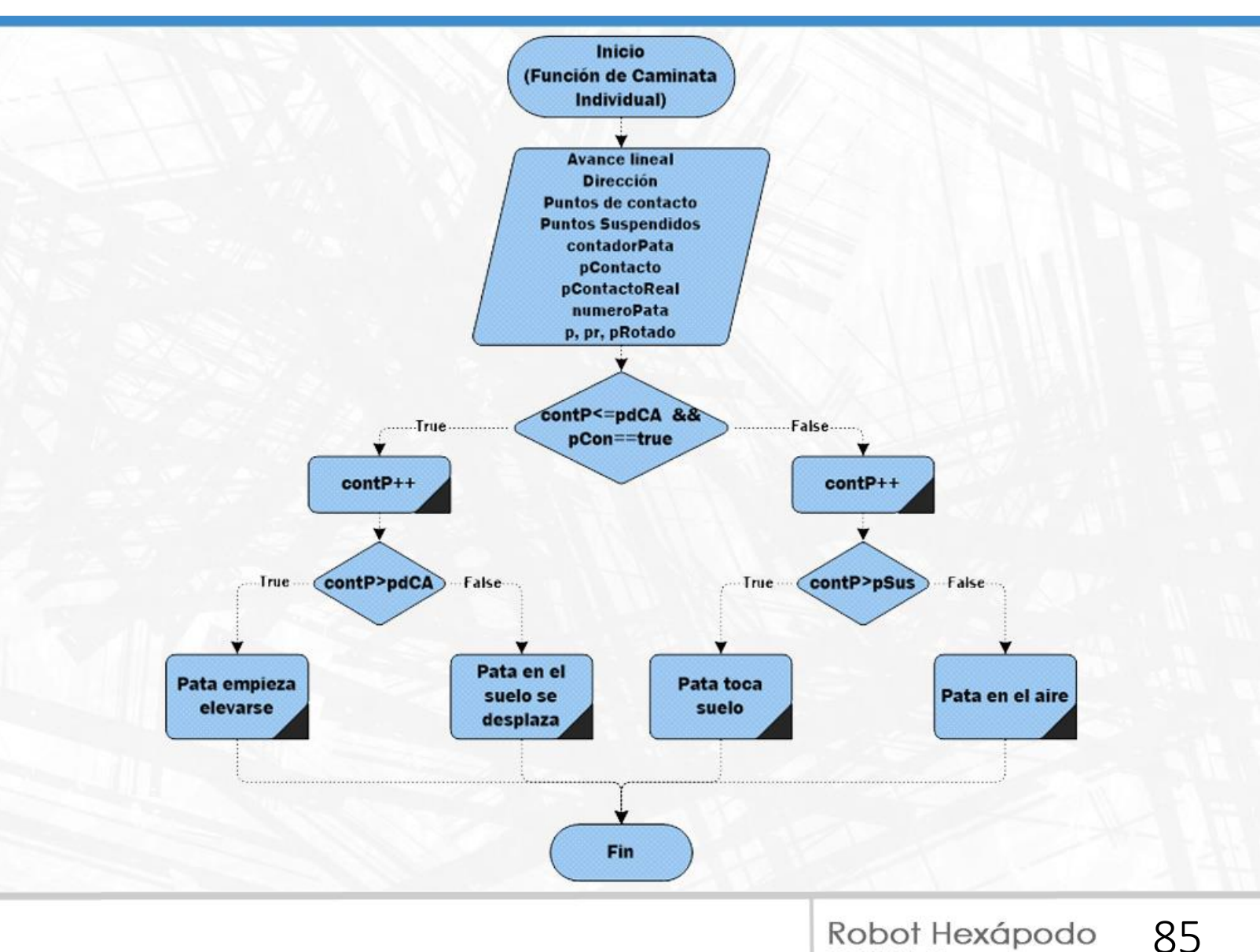

FI UNAM

Los siguientes diagramas contendrán un lenguaje "coloquial" para explicar de forma sencilla el algoritmo, ya que por motivos prácticos se omitieron variables usadas en el código.

En la etapa de "Pata empieza elevarse" ([Fig. 6.14\)](#page-102-0) sólo sucede una vez cada ciclo de locomoción y tiene como objetivo reiniciar contador y elevar la pata al primer punto suspendido.

<span id="page-102-0"></span>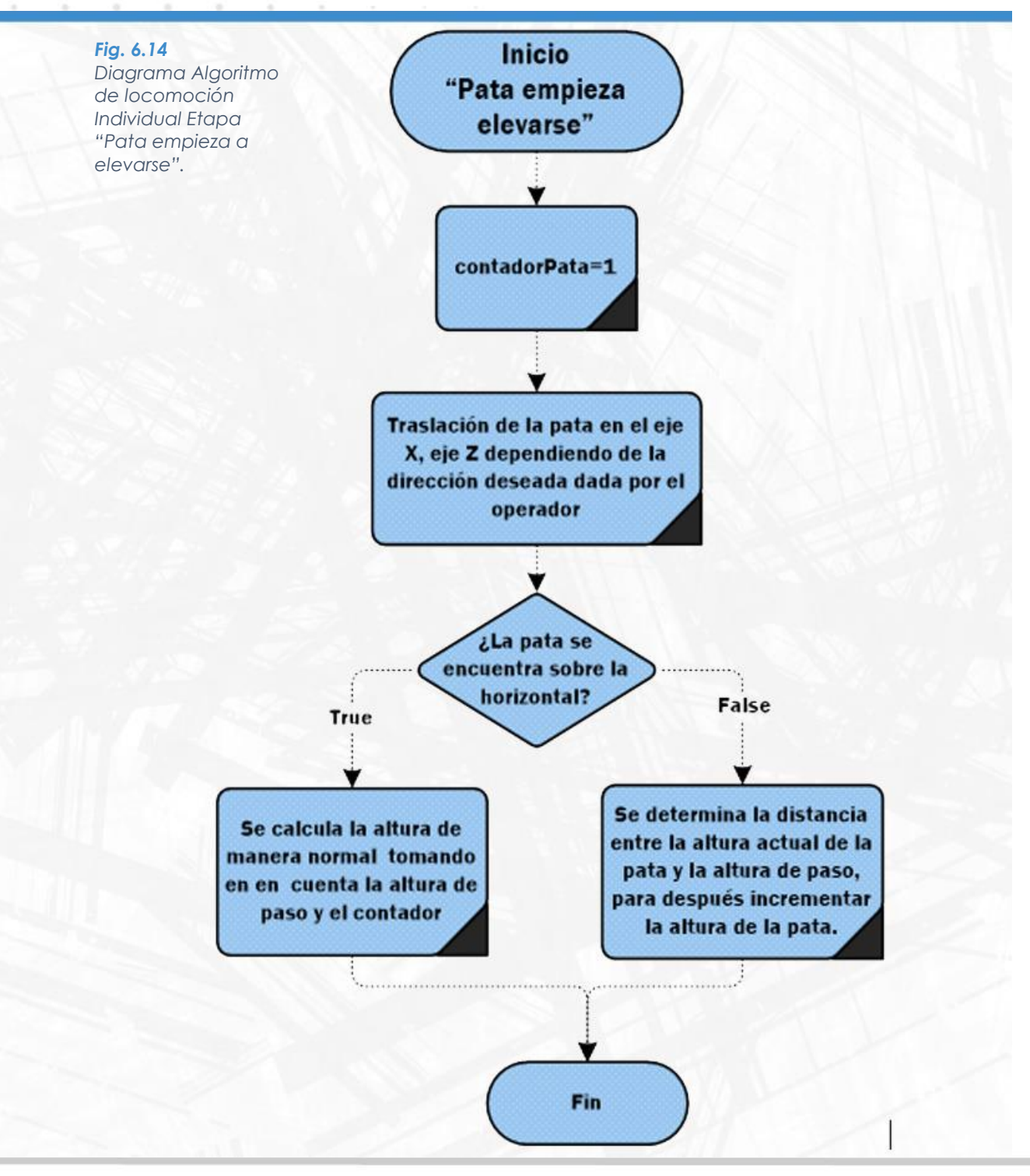

Durante la etapa "Pata en el suelo se desplaza" ([Fig. 6.15\)](#page-103-0) es cuando se genera el movimiento del cuerpo robot.

<span id="page-103-0"></span>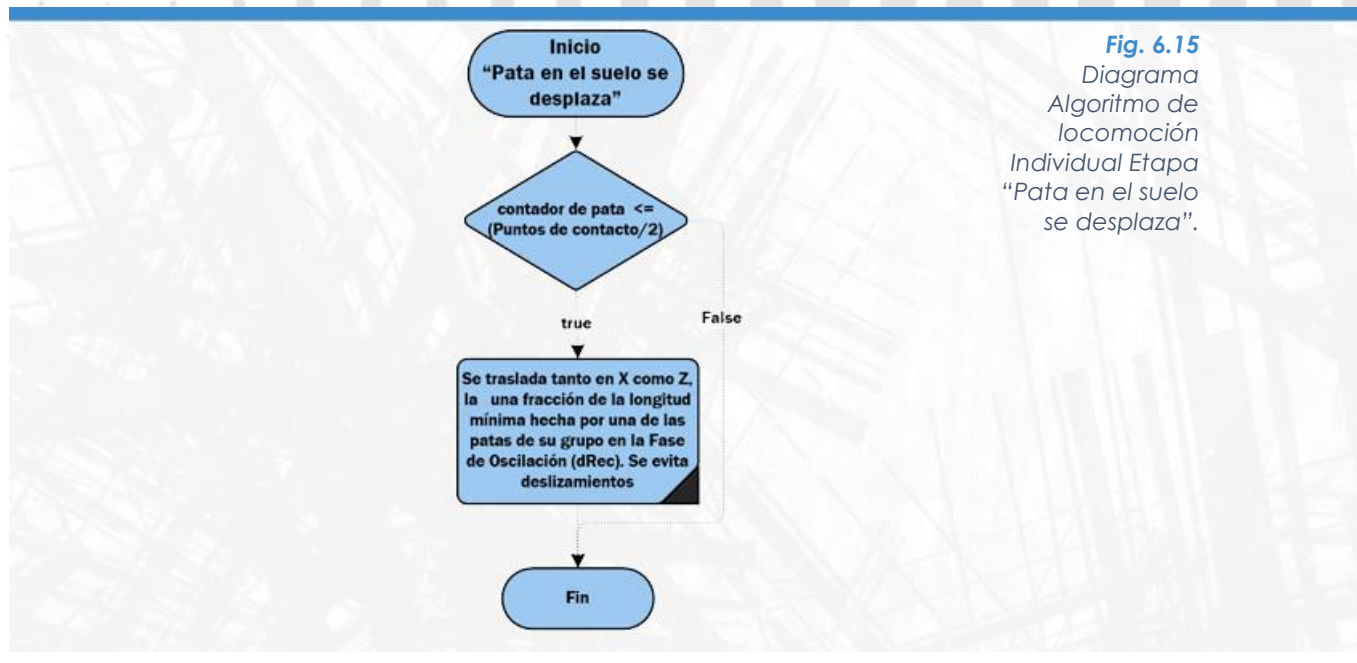

En la etapa "Pata toca suelo" ([Fig. 6.16\)](#page-103-1) es el instante donde se calcula la distancia recorrida por las patas del grupo que se encontraban en la etapa de transferencia hasta que tocaron suelo o un objeto. La traslación debe ser la misma en todas las patas del grupo para evitar deslizamientos

<span id="page-103-1"></span>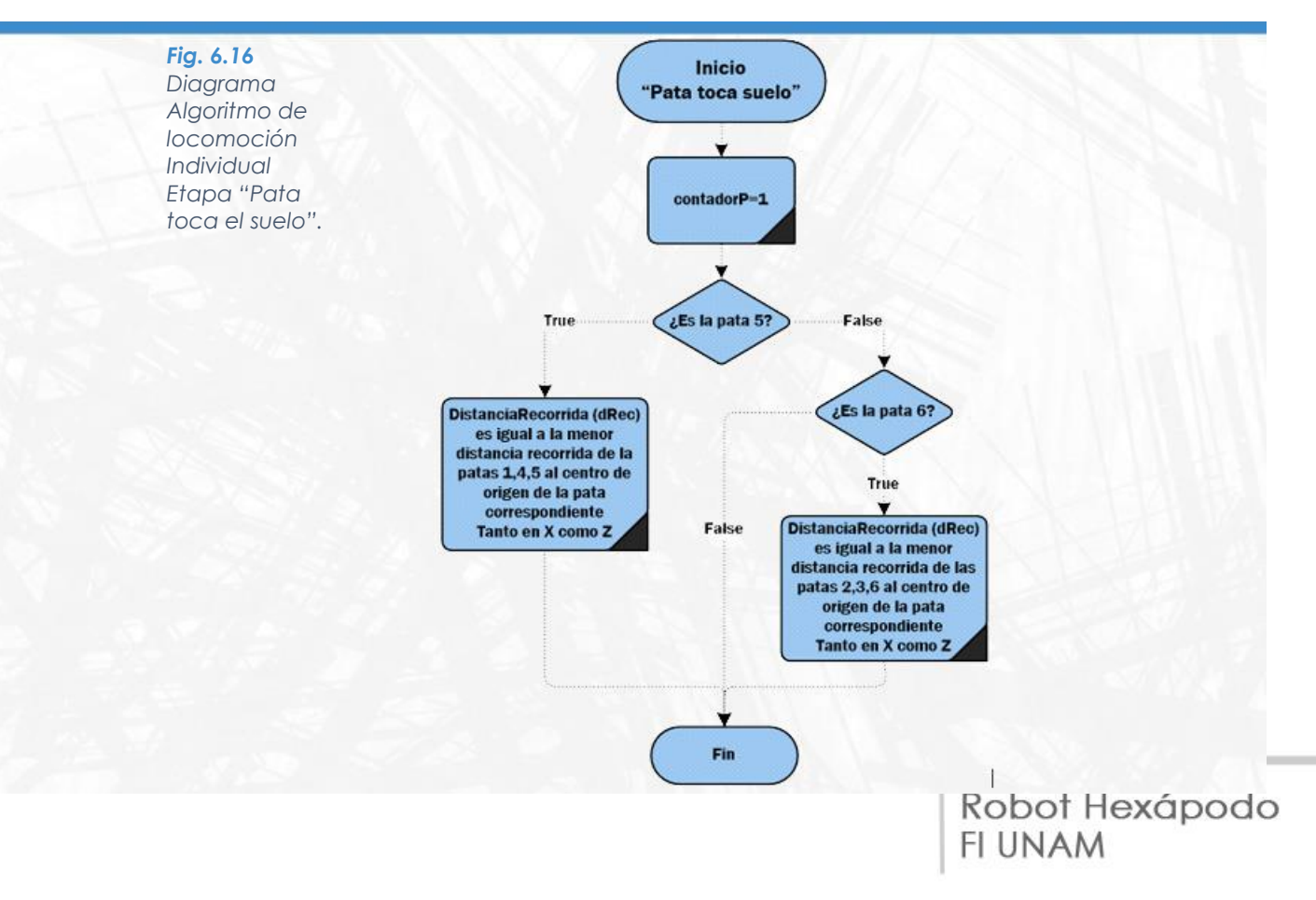

87

Mientras la pata se encuentra en la fase de "Pata en el aire" ([Fig. 6.17\)](#page-104-0) su FSR es susceptible a cambios de presión, para determinar cuando la pata haya tocado el suelo. Cuando este acontecimiento sucede la pata guarda el punto donde se encuentra y "espera" hasta que todas las patas del grupo hayan tocado suelo.

۰

<span id="page-104-0"></span>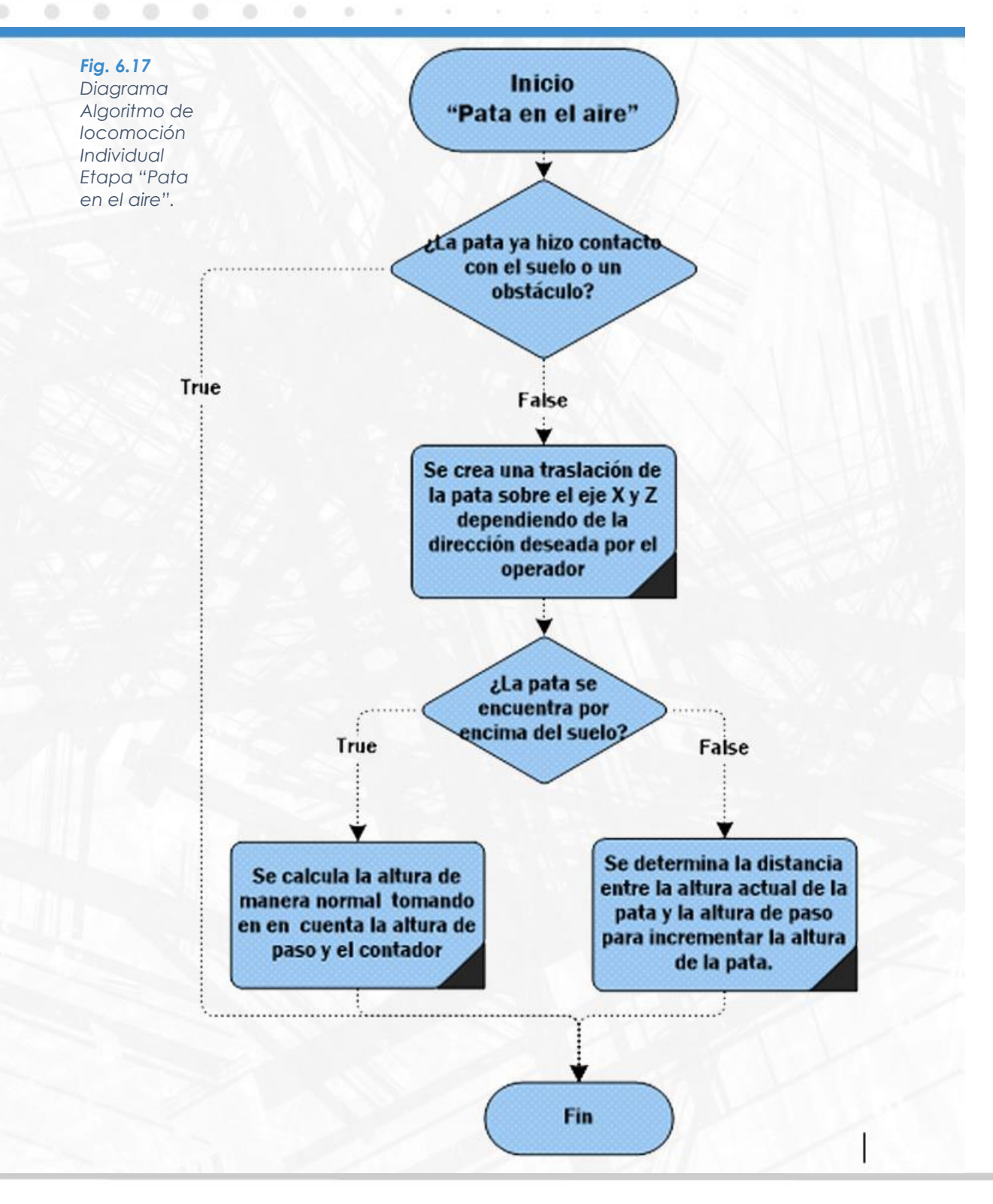

#### **6.4 Interfaz**

La interfaz es parte de la programación, pero se desea dar un énfasis especial a esta sección debido a que en un robot explorador es importante que el operador tenga retroalimentación tanto de la información del robot como del ambiente en donde se encuentre. Los sensores proveen de información al usuario y permiten al algoritmo de caminata convertirse en un control de lazo cerrado. A su vez, se continua y amplia del trabajo previo, la simulación del robot, para que el operador pueda conocer la posición en la que se encuentra el robot.

#### **6.4.1 Simulador**

XNA permite importar y manipular modelos virtuales con extensión .FBX. Nuestro modelo creado en un software de CAD, no permitía exportar a esta extensión por lo que fue necesario utilizar un tercer software (Blender), para importar individualmente el cuerpo, las articulaciones, los eslabones, las patas y las garras y "ensamblarlos" en su posición. Como una propiedad extra se doto de textura para que el robot tuviese una mejor presentación en la simulación. Blender permite exportar en formato FBX especialmente para ser usado en XNA.

*Fig. 6.18 Modelo Virtual en Blender*

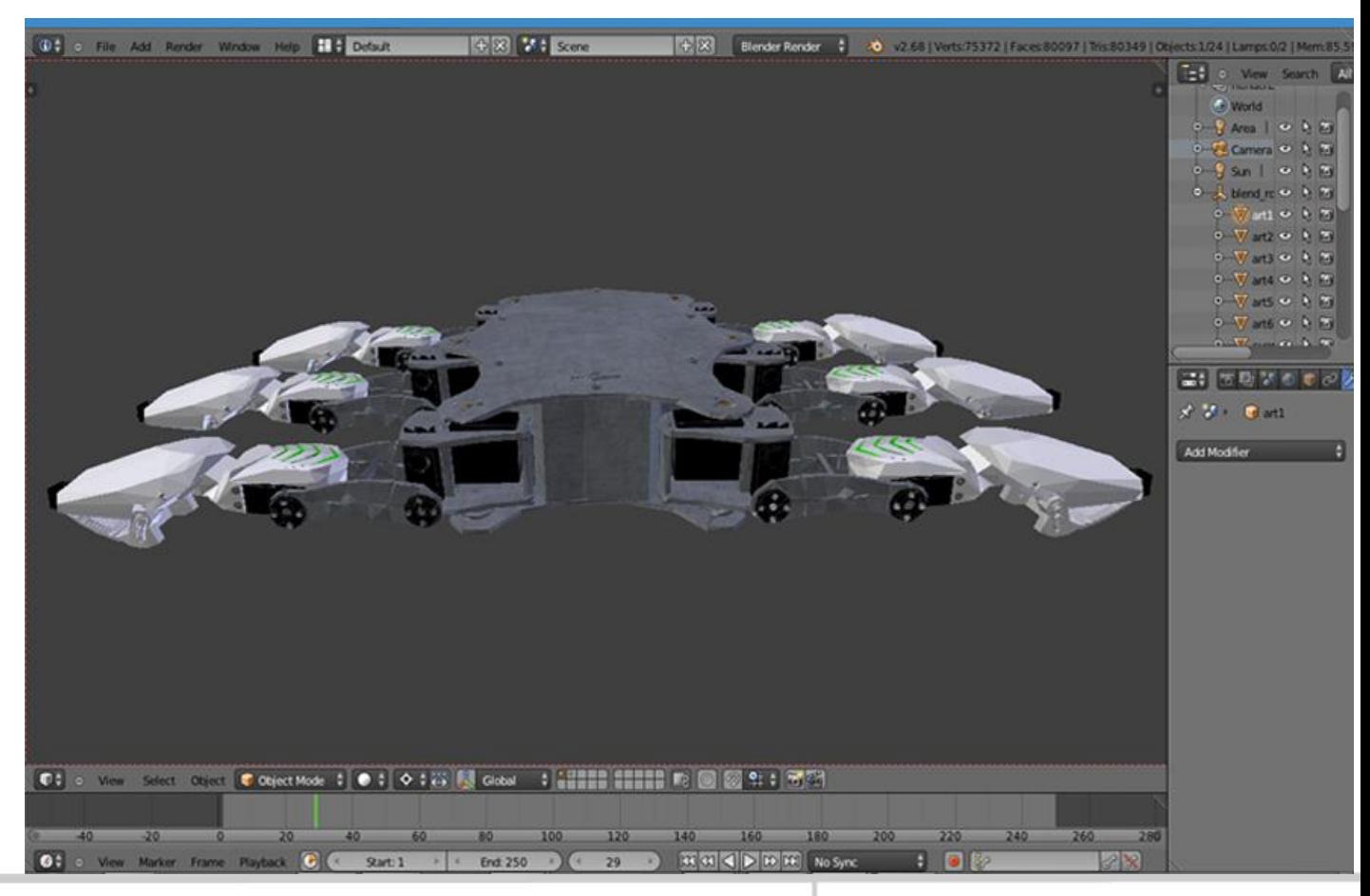

XNA como se mencionó anteriormente tiene como propósito la creación de videojuegos, esto quiere decir que es una plataforma especializada para crear programas con ciclos infinitos de programación y visualización gráfica.

Cualquier programa en XNA Consta de 3 métodos fundamentales [20]:

LoadContentMethod: Se llama una sola vez cuando se inicia el programa, carga las imágenes, modelos, y configuraciones.

Update Method: Este método trata de ser llamado exactamente 60 veces por segundo, es un excelente lugar para poner código que se quiera ejecutar continuamente como la modificación de la posición de objetos, examinar cualquier variable o ejecutar algún algoritmo de caminata.

<span id="page-106-0"></span>Draw Method: Este método se agrega cualquier comando referente a la visualización de objetos en la ventana de XNA. *Hexápodo Fig. 6.19 en Simulador* 

La simulación se puede ver en la [Fig. 6.19.](#page-106-0) *XNA.*

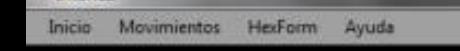

Interfaz

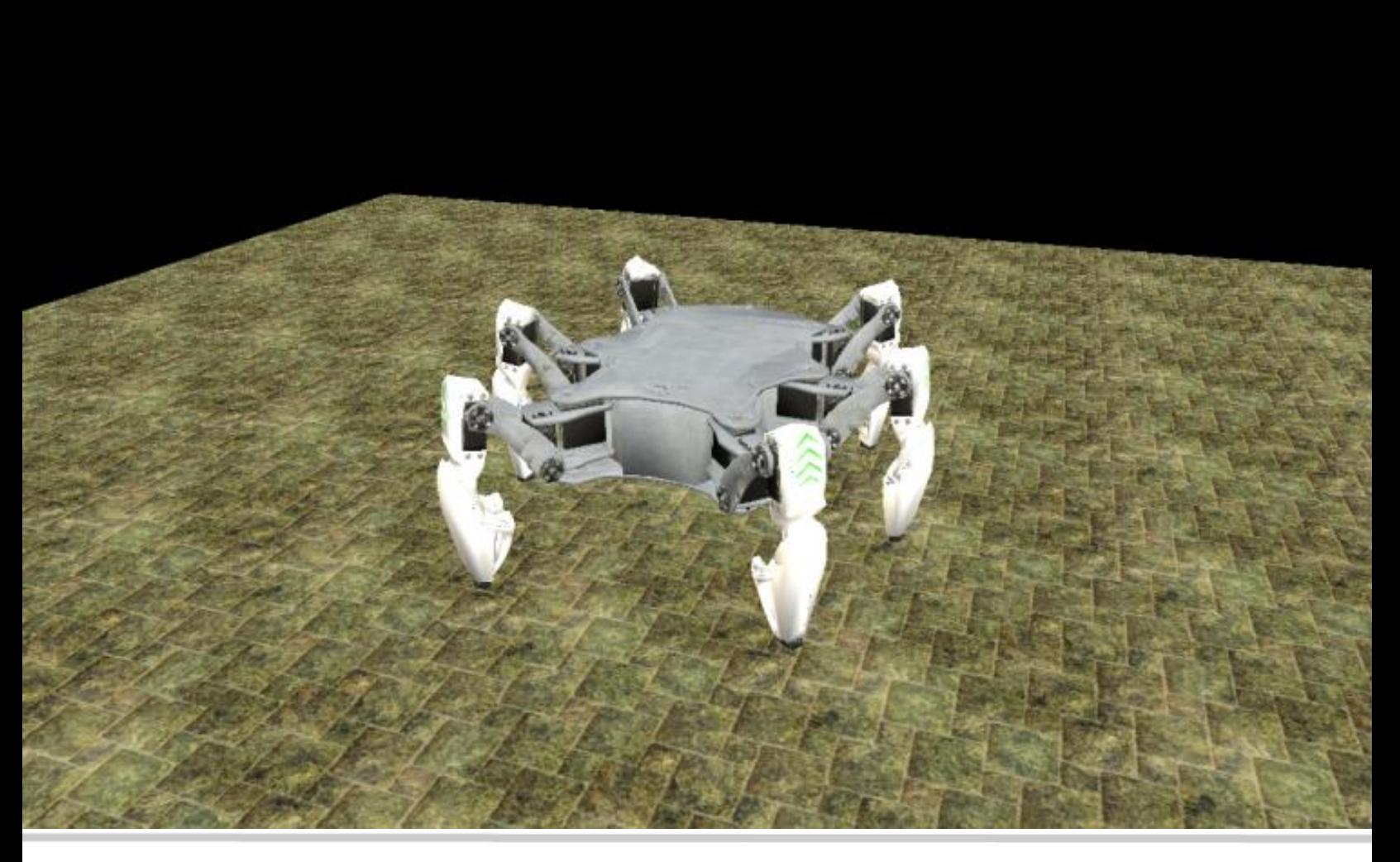

#### **6.4.2 Interfaz de la Cámara**

La sección de la cámara en la interfaz [\(Fig. 6.20\)](#page-107-0), permite visualizar, grabar video y tomar fotografías directamente de la señal de video que el robot envía en tiempo real a través de la cámara inalámbrica. Esta función puede ser activada y desactivada en cualquier momento de la ejecución.

Para iniciar el video la secuencia es sencilla, se inicia comprobando las conexiones entre el receptor inalámbrico con la corriente y computadora, la detección es automática por parte de la pc, posteriormente se debe seleccionar entre los dispositivos de video instalados en la pestaña *seleccionar cámara,* donde se desplegara una lista donde se debe buscar *SMI Grabber Devic,* dispositivo correspondiente al modelo descrito, seleccionado el dispositivo se da click sobre el botón iniciar mostrando la imagen de video en la zona designada.

<span id="page-107-0"></span>En la zona de controles encontramos un botón para la toma de fotografías las cuales se guardan en la ruta seleccionada mediante el botón *guardar*, destacando una imagen miniatura de la toma en la parte inferior izquierda, el modo de video se inicia mediante el botón *iniciar video*  desplegando una ventana con la ruta donde se desee guardar el archivo, cuando se desee terminar es necesario dar click en el botón terminar. Por último encontramos dos controles para controlar la orientación de la cámara, uno en forma horizontal y otro en vertical.

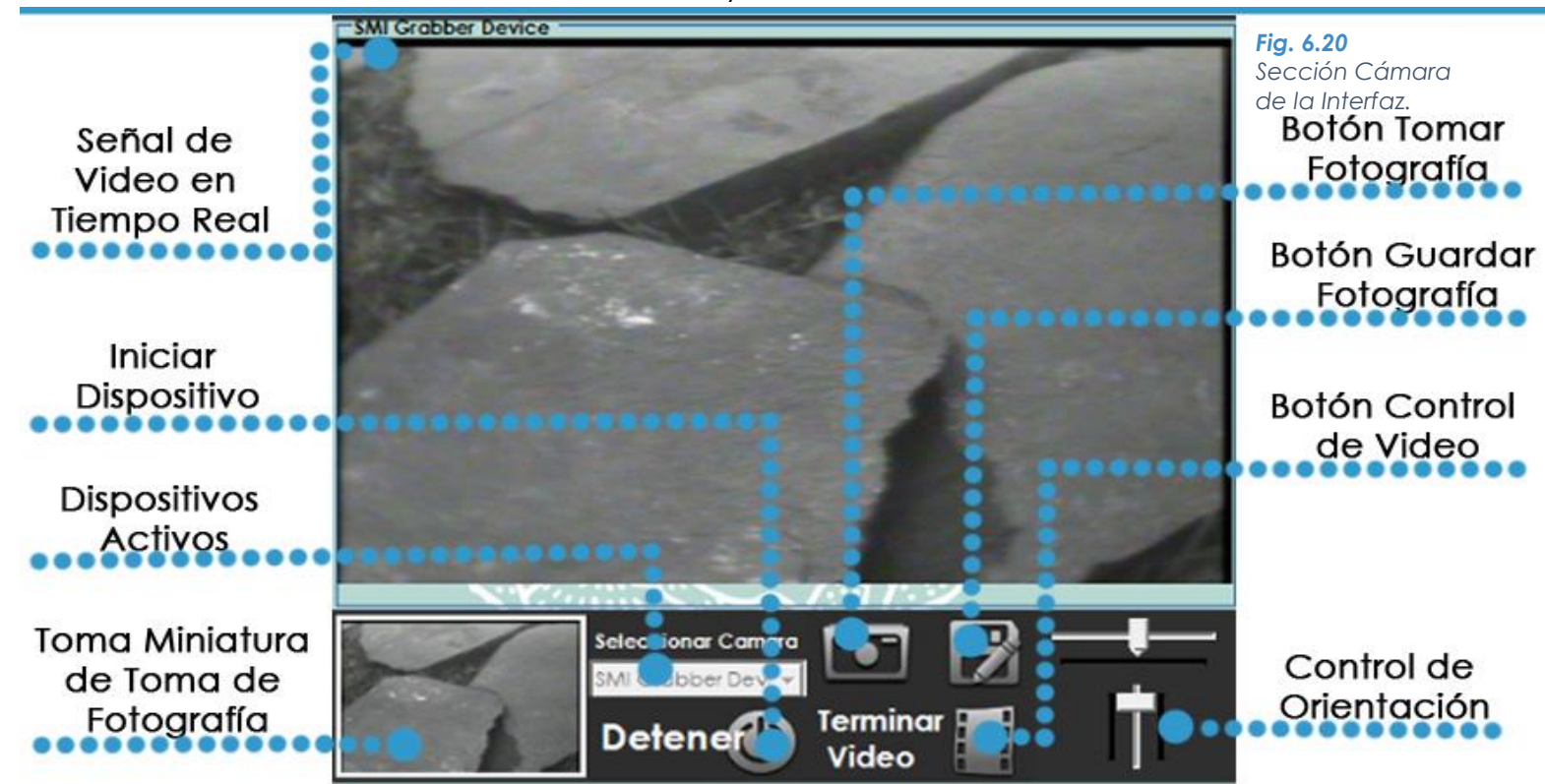
#### **6.4.3 Interfaz del GPS**

Se decidió que el robot tuviera un módulo GPS, para indicar con exactitud el lugar donde se encontraba explorando. Después de recibir la cadena con la información de geolocalización, existe la necesidad de saber a qué lugar corresponde dichas coordenadas. Se decidió utilizar *static maps* proporcionados de manera libre por Google®. Estos mapas son realmente imágenes bajadas de internet, ingresando con un formato especial la dirección URL del navegador [21]. Los parámetros que son posibles modificar son: zoom, tipo de mapa, latitud y longitud del centro del mapa, y latitud y longitud de una marca para precisar la posición del robot (véase [Fig. 6.21\)](#page-108-0).

<span id="page-108-0"></span>*Fig. 6.21 Sección GPS de la Interfaz.*

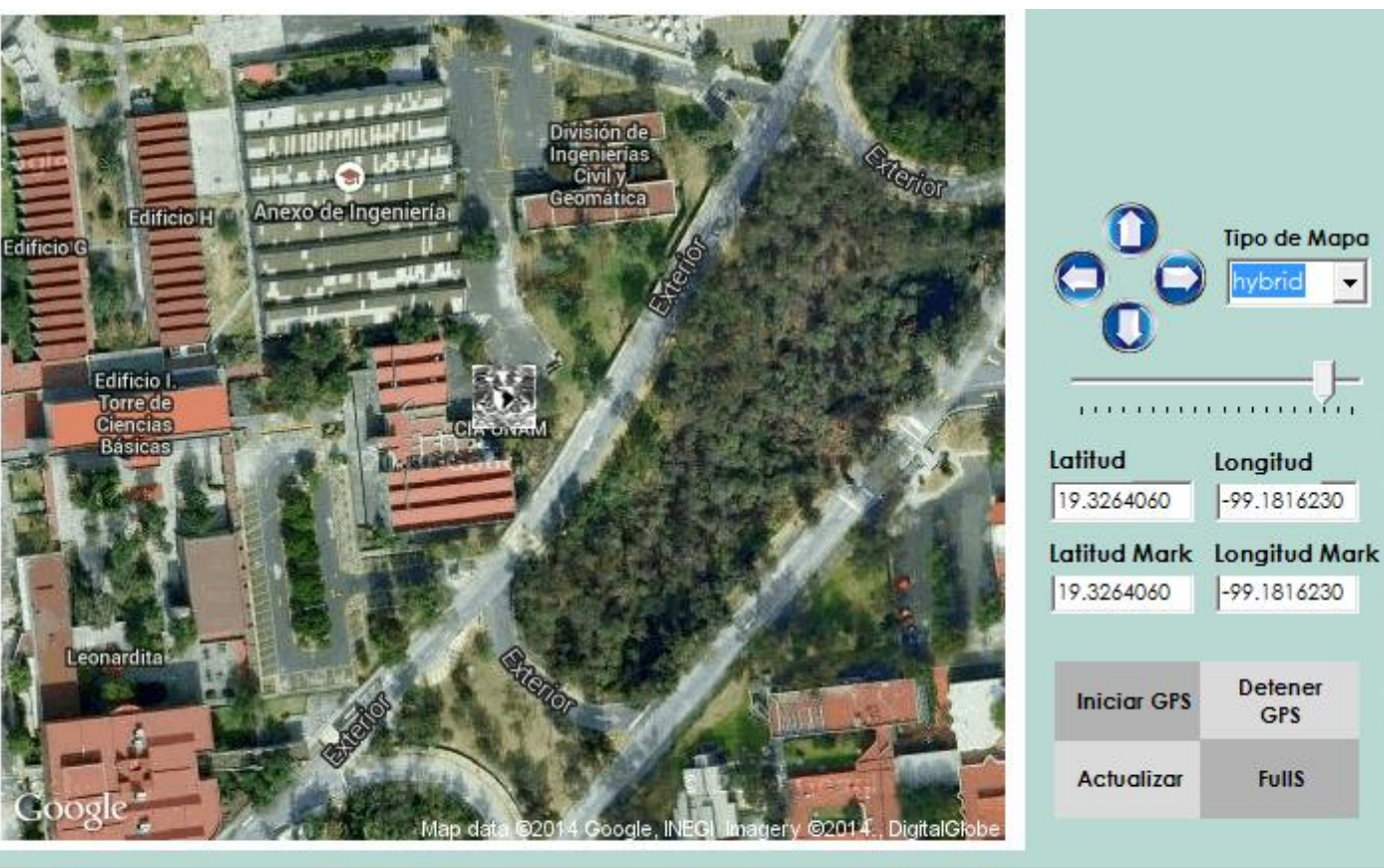

0... 1919.58500,N,09910.89666,W,1,06,2.52,2320.3,M,-7.6,M,,\*66

#### **6.4.4 Interfaz del Manipulador y Sensores**

Uno de los modos de movimiento del robot es el "Modo Manipulador" [\(Fig. 6.22\)](#page-109-0). Éste se inicia con el botón en la interfaz, "Iniciar Manipulador", al entrar a este modo, el robot adquiere una posición estable con las 4 patas traseras, dejando libre las dos delanteras para usarlas de manera libre como manipuladores independientes. Existe un control especial para abrir y cerrar la garra, aunque también se puede realizar esta maniobra desde el control de Xbox.

Los sensores implantados en el robot se observan a través de indicadores visuales que permiten al usuario conocer los ángulos en los que se encuentra el robot (inclinación en los dos ejes del cuerpo respecto a la *Fig. 6.22* horizontal y orientación del robot, brújula). Del lado derecho del simulador *Sección*  se encuentran indicadores, los cuales se activan cuando la pata correspondiente toca el suelo, la información es obtenida de los FSR [\(Fig.](#page-109-0)  *Simulador*  [6.22\)](#page-109-0).

<span id="page-109-0"></span>*Manipulador y Sensores. XNA*

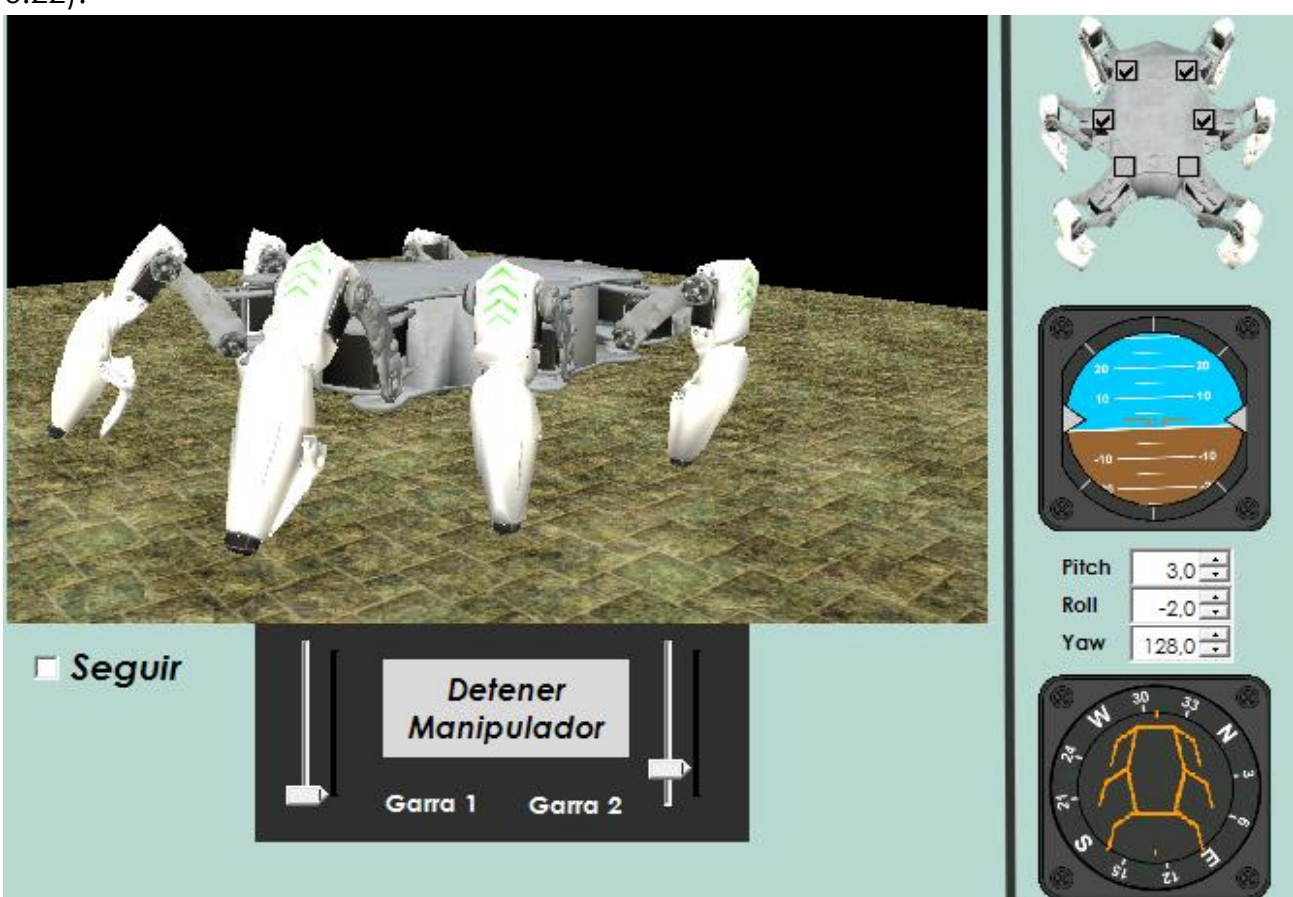

Para finalizar en la [Fig. 6.23](#page-110-0) se muestra como están distribuidas las secciones en la interfaz, y que permite al usuario tener todas las herramientas para tele operar al robot hexápodo.

<span id="page-110-0"></span>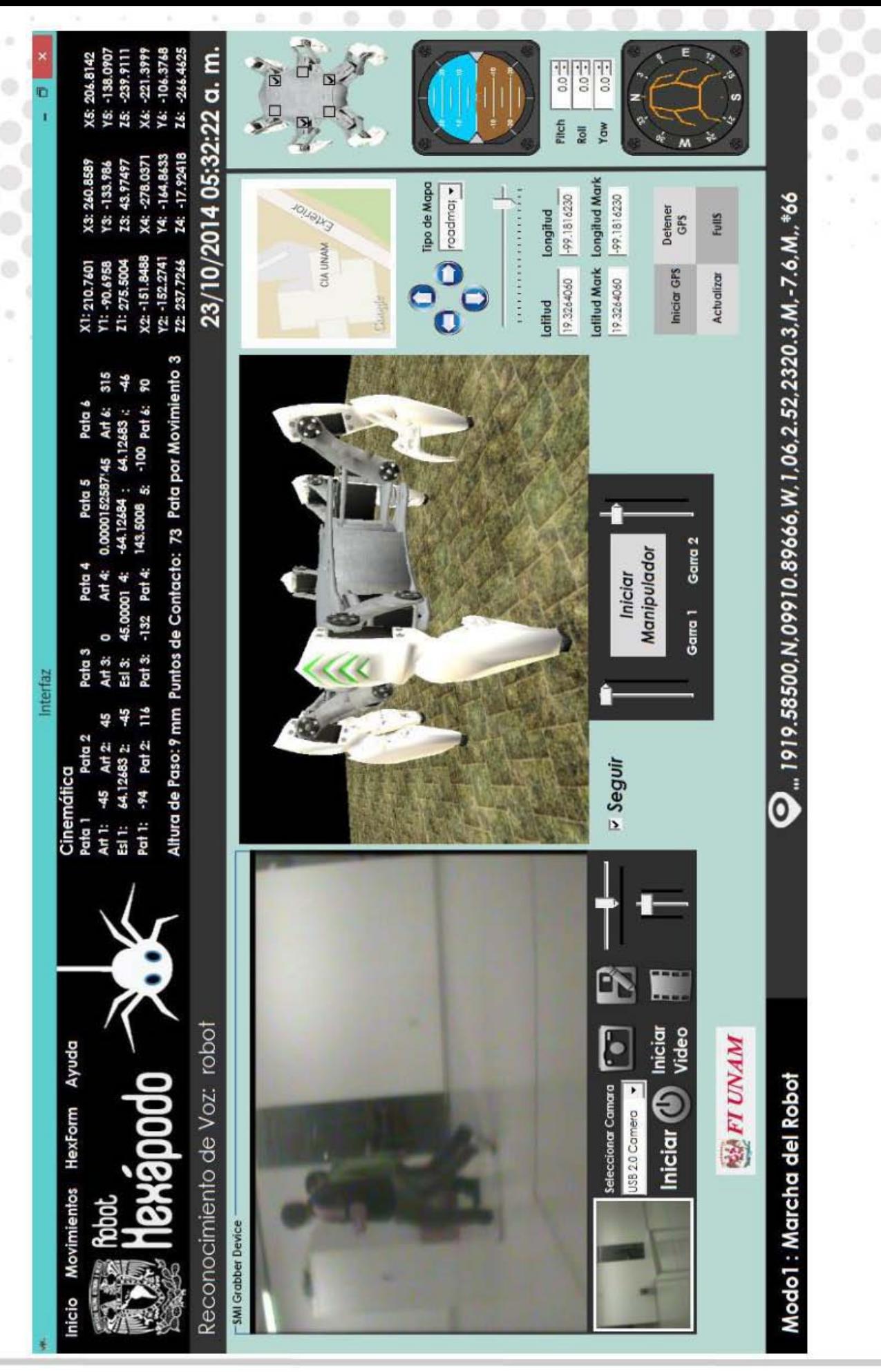

# **Capítulo 7 Construcción**

En esta sección se describe la fabricación y montaje de las piezas del robot, entre las cuales se encuentran placas metálicas, sensores, servomotores, separadores metálicos, resortes, gomas, tornillos, etc, dotando al sistema de una variedad de materiales como aluminio y ABS, arrojando un total de alrededor de 600 elementos individuales. Además se describe los procesos de manufactura utilizados en algunos de ellos, destacando técnicas como el corte por chorro de agua y la impresión 3D.

## **7.1 Modificación de Servomotores 07.1 Modificación de Servomotores**

Como se señaló en el capítulo 5, el servomotor seleccionado es el Power HD 1501mg, después de analizar sus ventajas y comprobar que en conjunto su par es capaz de soportar el sistema completo se decidió que era apto para el robot, sin embargo, su diseño sólo ofrece acoplamiento en un solo extremo de su eje de rotación, esto significa que es vulnerable ante fuerzas no deseadas, llegando a dañarse si se somete a esfuerzos fuera de su eje de rotación. Aunque el peso del robot no daña al motor, el acoplamiento en un extremo causará fragilidad al mecanismo además de disminuir la vida útil de los servos, es por ello que se tiene la necesidad de modificarlos antes de su ensamble.

 $\alpha$ 

*izquierdo: fuerzas no en los eslabones*

Estas modificaciones tendrán como resultado, instalar un nuevo extremo al eje de rotación en la tapa trasera del actuador, la cual será rediseñada y *Fig. 7.1 Lado*  fabricada, de tal forma que este pueda ser sostenido por dos secciones y no sólo de una, lo cual dará como resultado un incremento en su robustez y *deseadas*  durabilidad.

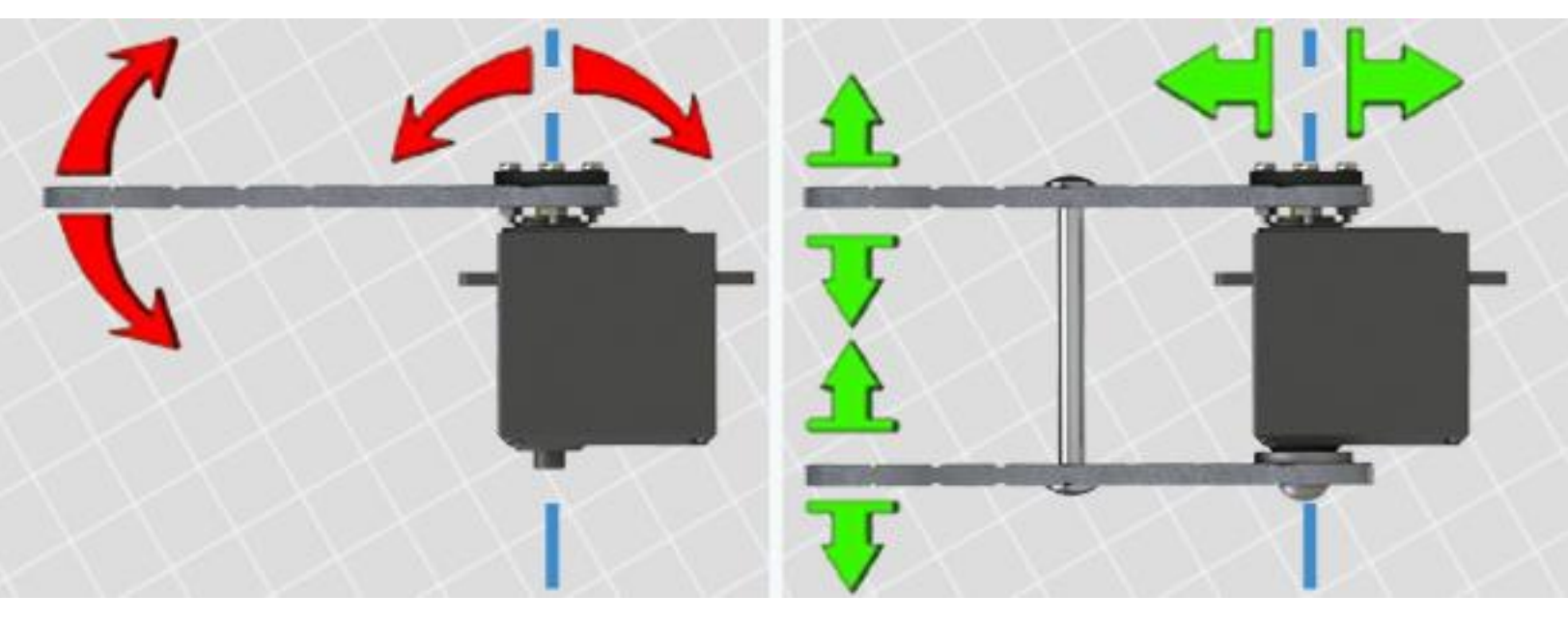

Cabe resaltar que estas modificaciones sólo se desarrollaron para los actuadores de los eslabones: "eslabón" y "pata", mientras que para el eslabón "articulación" no son requeridas dado que la solución vendrá incluida en su armadura.

Si bien, el concepto incluye agregar un par piezas (tornillo y rodamiento) con peso un individual de 36 g, esto se compensa con la rigidez y estabilidad que muestra el mecanismo en su prototipo final.

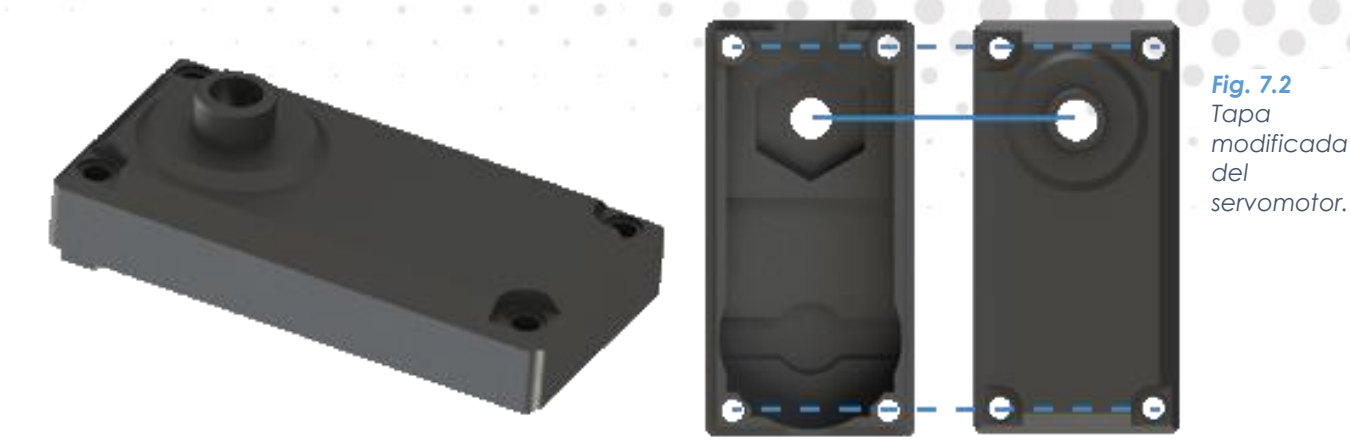

En la [Fig. 7.2](#page-113-0) se muestra la tapa del servomotor, la cual es creada en ABS mediante una impresora 3D, tema que se abordará más adelante, llegando a esta solución por su bajo precio (\$21.00), precisión y capacidad de bosquejar según los requerimientos. Para el proyecto se conservan las dimensiones originales, sólo se agrega un orificio reforzado que servirá de guía para eje, además del hueco para la tuerca que ajustará los componentes.

En general la [Fig. 7.3](#page-113-1) muestra el ensamble que se plantea para los motores, pero sobre todo, la restricción concéntrica que existe entre la estrella del *Fig. 7.3 Explosivo*  servo y el rodamiento, que tiene como función principal transmitir el *de ensamble de*  movimiento y soportar el sistema respectivamente.

<span id="page-113-1"></span><span id="page-113-0"></span>*los servomotores modificados.*

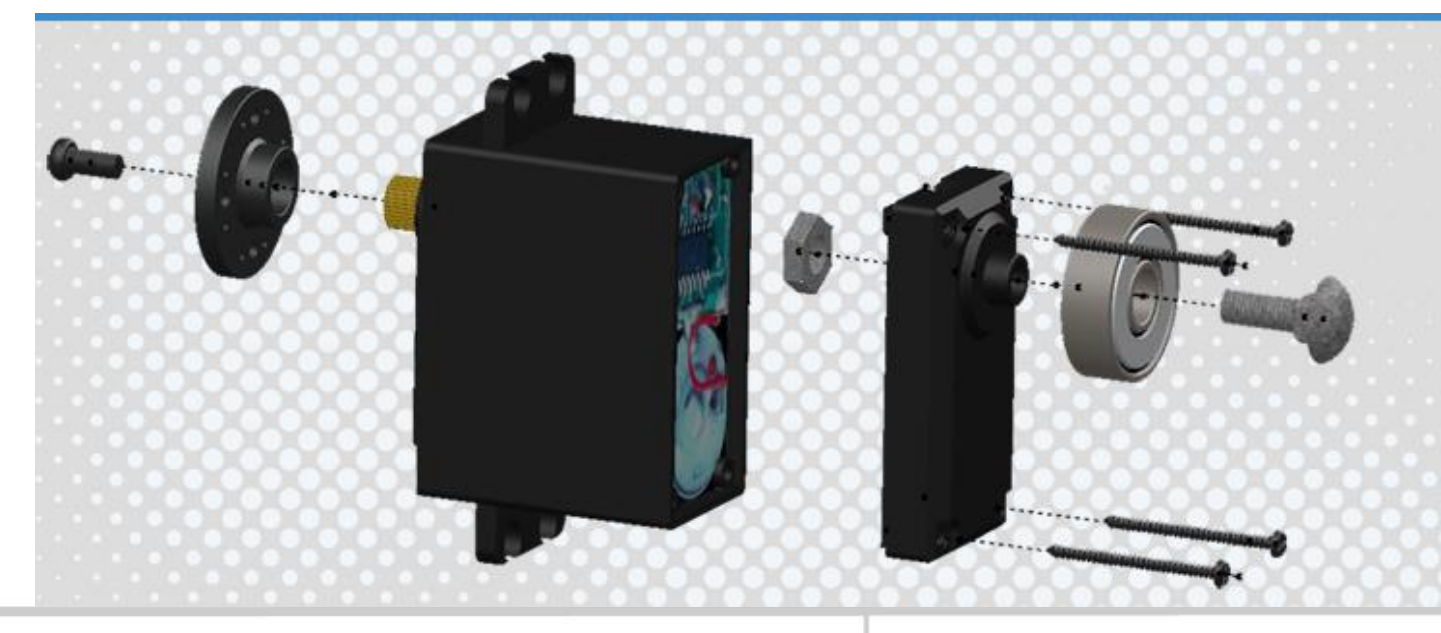

#### **7.1.1 Secuencia de Modificación de Servomotores**

 $\begin{array}{ccc} \circ & \circ & \circ \end{array}$ 

۰

A continuación se describen los pasos para la modificación del actuador:

Se desenroscan los cuatro tornillos que unen la tapa trasera con el cuerpo. Al separar estas piezas, el mecanismo y la circuitería quedan al descubierto, es de gran importancia tener cuidado con la manipulación del dispositivo, dado que por accidente se podría desmontar la caja de engranes o dañar el circuito, por lo cual se recomienda que el procedimiento se realice de forma lenta y tratando de mantener al actuador verticalmente en todo momento.

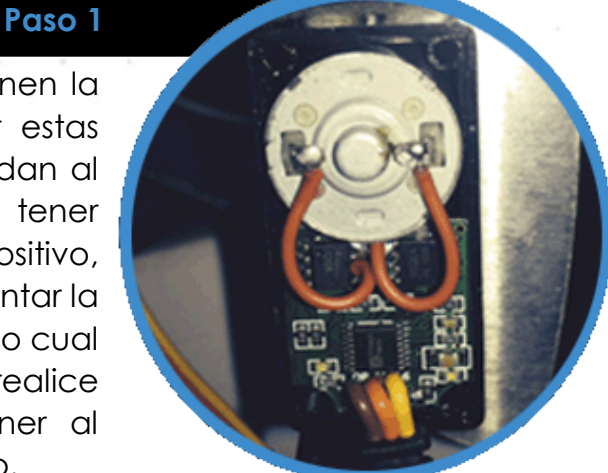

*Fig. 7.4 Vista del servomotor sin la tapa trasera.*

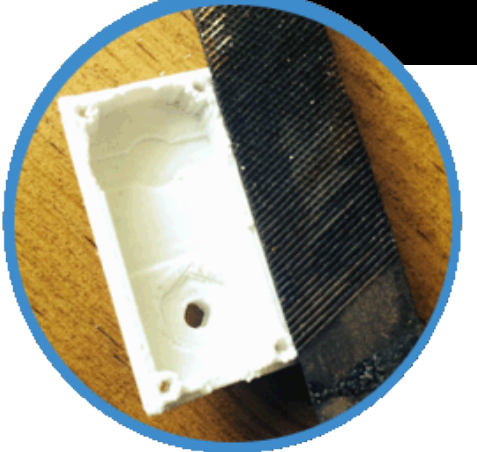

#### **Paso 2**

La tapa rediseñada, se debe lijar en la parte de la pestaña que ensambla con el cuerpo e igualmente en el interior del barreno que es paralelo al eje, esto debido a que el proceso de fabricación es en caliente, y por propiedades del polímero, tiende a expandirse cuando se enfría, modificando las tolerancias, lo cual provoca un acople inadecuado entre los elementos.

*Fig. 7.5 Tapa impresa 3D sin lijar.*

#### **Paso 3**

En la parte interna de la tapa se coloca la tuerca en espacio designado, esto inmovilizará e impedirá que gire cuando sea el momento de enroscar el tornillo. Posteriormente se cubrirá la cara visible de la tuerca con silicón líquido o resina epoxi, con la finalidad de evitar el contacto con el circuito y prevenir un corto circuito por el contacto del acero y los puntos de soldadura de la tarjeta de control.

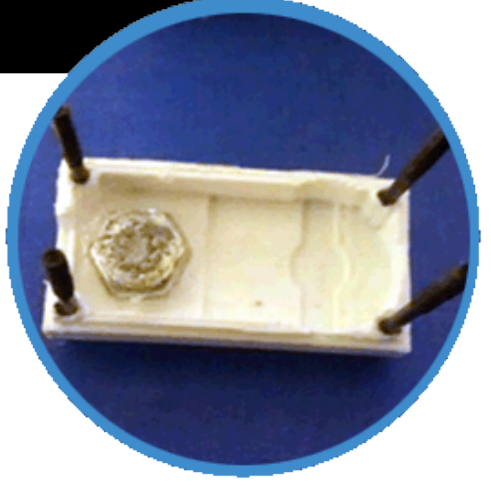

*Fig. 7.6 Tapa del servomotor 3D con la tuerca incrustada.*

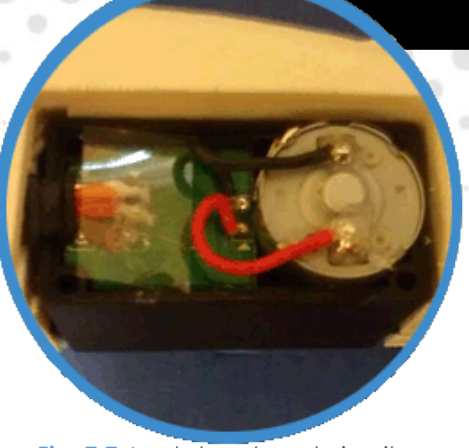

Al cuerpo del servomotor se le quita el empaque, se verifica que la soldadura de los cables no haya sufrido algún desperfecto, se coloca el sujetador de los cables en su pestaña correspondiente, y se incluye una lámina cortada ya sea de papel opalina o acetato, como otra medida de precaución por un corto circuito.

*Fig. 7.7 Acetato sobre el circuito.*

#### **Paso 5**

Ahora se une la nueva tapa con el cuerpo, con un especial cuidado en que cada elemento no se desplace del espacio designado, cerrando con los tornillos que en principio se desenroscaron, sin apretar demasiado para evitar un contacto que afecte a la caja de engranes o rose con la tarjeta electrónica. Se comprueba el objetivo de las modificaciones girando lentamente la estrella, y este no debe de oponer resistencia alguna.

**Paso 6**

**Paso 4**

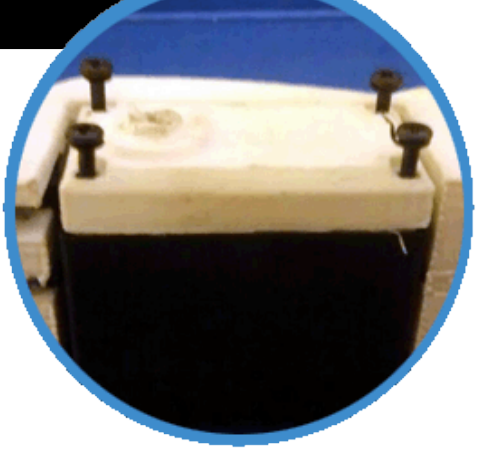

*Fig. 7.8 Colocación de la nueva tapa.*

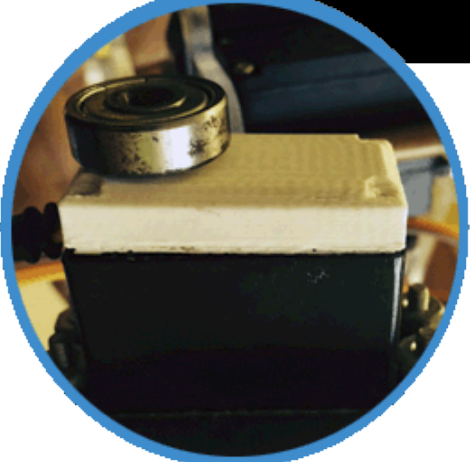

*Fig. 7.9 Rodamiento sobre la tapa.*

#### Se coloca el rodamiento en el cilindro de la tapa paralelo al eje del motor, y se sujeta de modo que enrosque el tornillo con cabeza grande, es posible que no embone de forma suave, debido a que el material del cilindro servirá para crear cuerda y así fijar los elementos.

Estos cambios no afectan el funcionamiento del servomotor, sólo ofrecen un soporte extra para el enlace con el eslabón.

Finalmente, con excepción del pegamento usado para adherir la tuerca, las uniones son temporales, con lo cual basta con invertir la secuencia de los pasos para desmontar el servomotor.

## **7.2 Fabricación de la Estructura 07.2 Fabricación de la Estructura**

÷

El proceso de manufactura da inicio en el modelo tridimensional del robot, el software SolidWorks 2014, permite además de la visualización de las piezas, el diseño de planos en 2D. Cabe destacar que por las geometrías de las piezas se dividirán en dos partes la primera llamada esqueleto que incluye el cuerpo, articulación y eslabón, y la segunda llamada extremidad de la pata y el mecanismo del sensor de contacto.

Antes de continuar, es necesario conocer el material con el que se va a construir cada pieza y analizar sus propiedades. Para nuestro trabajo se seleccionó aluminio laminado de 3.175 mm de espesor, para las piezas del esqueleto, debido a sus principales ventajas, como lo son su baja densidad, buena relación resistencia-peso, excelente maquinabilidad, resistencia a la corrosión y un costo razonable.

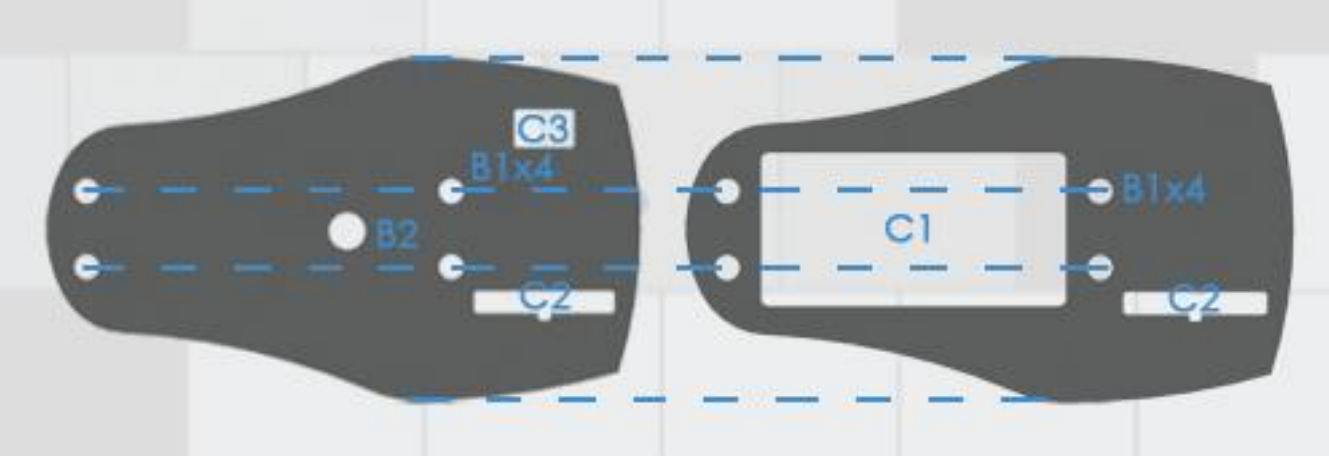

*Fig. 7.10 Vista superior de las placas que conforman a la "articulación".*

<span id="page-116-0"></span>En la [Fig. 7.10](#page-116-0) se muestran las dos placas que contienen los servomotores de la articulación y el eslabón. La placa de arriba, contiene cortes para incrustar los actuadores, el C1 para un servo de forma horizontal y el C2 para uno vertical, además de cuatro barrenos B1 para unirlas mediante tornillos comerciales y separadores de aluminio. La placa de abajo, es similar en forma pero con cortes para otras funciones, como el C3 para la salida de cables del dispositivo y un orificio en el centro B2 para su futuro acoplamiento con el cuerpo, la C2 se mantiene con la misma función.

Cabe destacar que el esbozo de estos elementos tiene como base una idea de simetría en cada una de las geometrías con un plano lateral imaginario que corta a la extremidad, como se aprecia en la [Fig. 4.14.](#page-61-0)

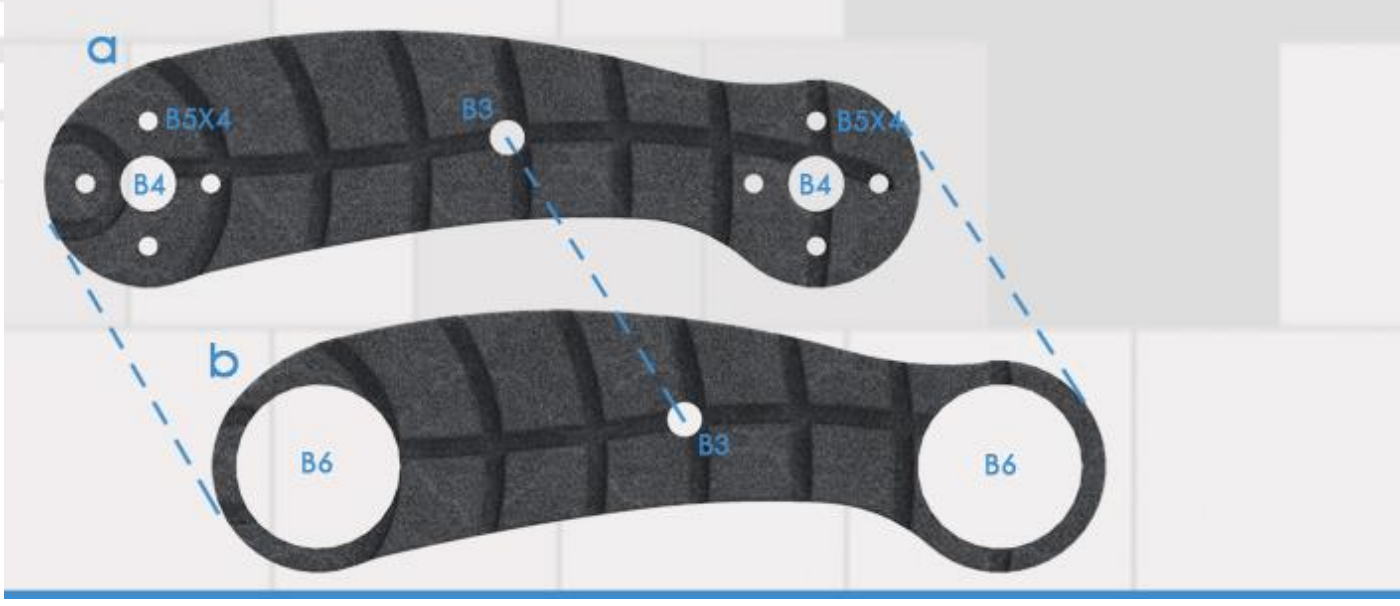

 $\circ$ 

 $_{\odot}$ 

 $\sim$ 

d)

 $\langle \hat{\gamma} \rangle$ 

<span id="page-117-0"></span>*Fig. 7.11 forman parte* 

La [Fig. 7.11](#page-117-0) muestra los principales cuerpos rígidos del eslabón, aunque su *Placas que*  geometría es "curva", esto no influye en el funcionamiento ni rendimiento *del "Eslabón".*del sistema, sólo obedece a una razón de estética, ambas piezas tienen un orificio B3 en el centro para su posterior unión mediante un tornillo y un separador.

 $\bullet\bullet\bullet\bullet\bullet\bullet$ 

La pieza "a" tiene un par de orificios en los extremos B4, los cuales permiten el ensamble con la estrella del servo e introducir un tornillo para retenerla, alrededor de estos huecos se encuentran cuatro barrenos más B5, los cuales tienen como función asegurar los eslabones con el sistema de servos.

La pieza "b", igualmente cuenta con un par de huecos B6, pero éstos de mayor diámetro, para el acople con los rodamientos.

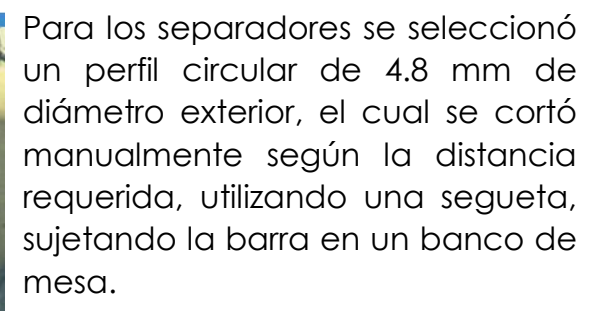

Como piezas complementarias se encuentran los tornillos y las tuercas de diferentes tipos y tamaños, los cuales se especifican en la lista de componentes.

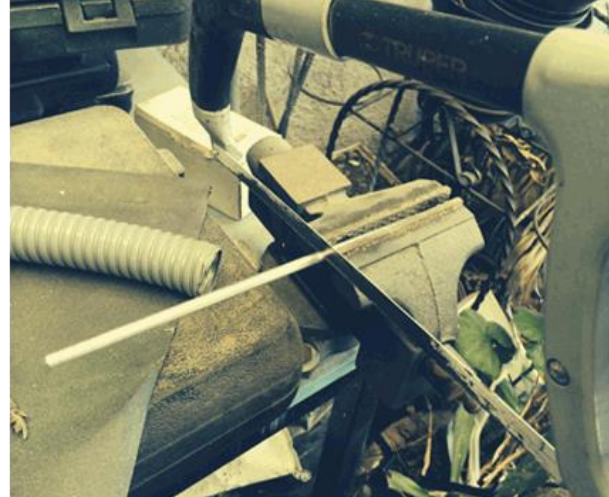

*Fig. 7.12 Corte de separadores.*

La [Fig. 7.13](#page-118-0) muestra los elementos principales que conforman el cuerpo, donde se tiene las tapas superior e inferior, a y b respectivamente. El sistema lo complementa la carcasa que cubre la electrónica mostrada en la [Fig.](#page-119-0)  [7.14,](#page-119-0) además de otros elementos de unión como son tornillos y separadores.

<span id="page-118-0"></span>*Fig. 7.13 Placas de aluminio*  **B7X6** B7X6 *que conforman el cuerpo del robot.*B8X6 B8X6 B9x4

> La tapa inferior tiene seis orificios B7 para el ensamble posterior de los tornillos que unirán los primeros eslabones, y que fungirán de ejes para los rodamientos, otro grupo de seis orificios B8, son las entradas para los soportes (separadores y tornillos). Esta pieza en particular no contiene cortes con el fin de que sea lo más rígida posible.

> La tapa superior es un diseño espejo de la inferior, conserva los orificios B7 y B8 añadiendo un grupo de cuatro barrenos B9 alrededor de los B7 para acoplar mediante tornillos a los actuadores, un par más de orificios B10 se añaden para acoplar el sistema de visión, finalmente contiene un corte C4 que toma la función de tapa principal del sistema, la cual da acceso total a la electrónica aun si el robot se encuentra totalmente ensamblado.

> La carcasa se incluye, con el fin de encerrar y proteger la circuitería del sistema, además de proveer un toque visual al robot por su constitución a base de aluminio, para su fabricación se utilizó lamina de calibre 12, la cual fue doblada manualmente, auxiliándose con barras y cilindros rígidos para dar la forma deseada, se incluyó una estructura extra de papel opalina y papel cascarón, como base para adherir la tira laminada.

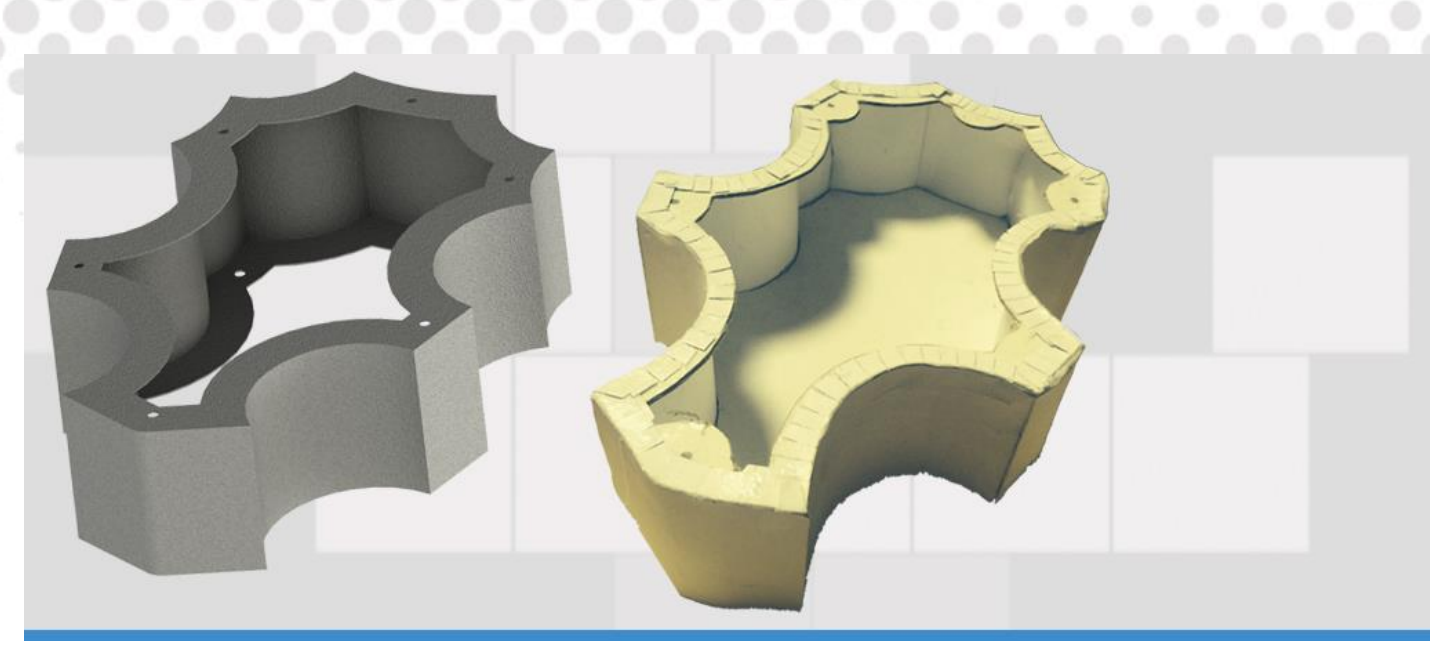

 $\circ$ 

O

÷

o

 $\circ$ 

El área de control manual, que incluye la las entradas de alimentación, el apagado y prendido y la de programación se ubica en una de las caras de la carcasa. La alimentación cuenta con un conector tipo peripheral, con entrada de 5v, 12v y tierra como lo muestra la [Fig. 7.15,](#page-119-1) un switch de on (1) y off (0) para el corte de corriente a todo el sistema completo, y por ultimo una entrada USB para alimentar y programar la tarjeta ChipKIT si es necesario, aunque como se especificó, la arquitectura del robot está preparada para albergar baterías y no depender de cables para el suministro de energía.

<span id="page-119-0"></span>*Fig. 7.14 Carcasa de los elementos electrónicos.*

a.  $\sim$ 

 $\begin{array}{c} \circledcirc \circledcirc \end{array}$ 

<span id="page-119-1"></span>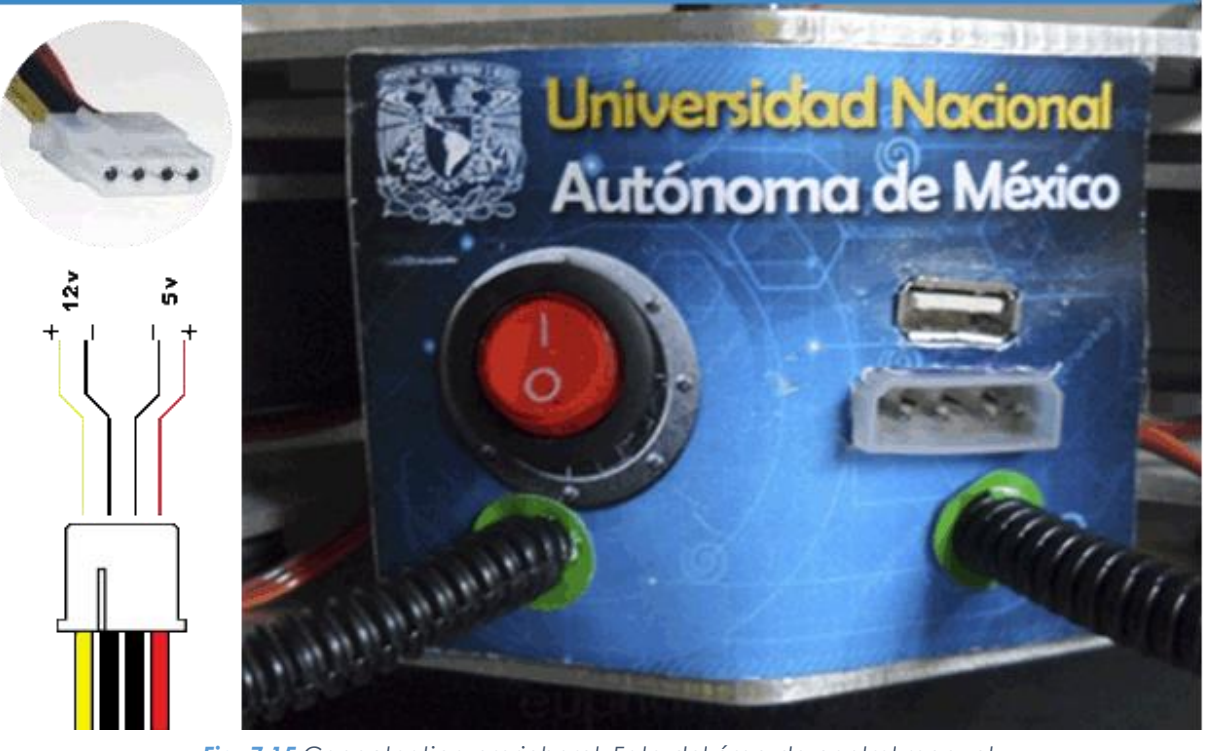

*Fig. 7.15 Conector tipo preripheral. Foto del área de control manual.*

Dado las geometrías de las piezas y el material seleccionado, su manufactura se llevó a cabo mediante la tecnología de corte por chorro de agua, del cual más adelante se menciona brevemente el proceso y sus ventajas.

<span id="page-120-0"></span>*Fig. 7.16 Archivo DWG para el corte de las piezas.*

El formato para ingresar a la información a la máquina es mediante un archivo con extensión DXF, el cual incluye todos los elementos a cortar en un solo plano 2D, por lo que se exportó de SolidWorks a AutoCAD, en extensión DWG cada una de las piezas y ya en el nuevo software se agruparon como lo muestra la [Fig. 7.16.](#page-120-0)

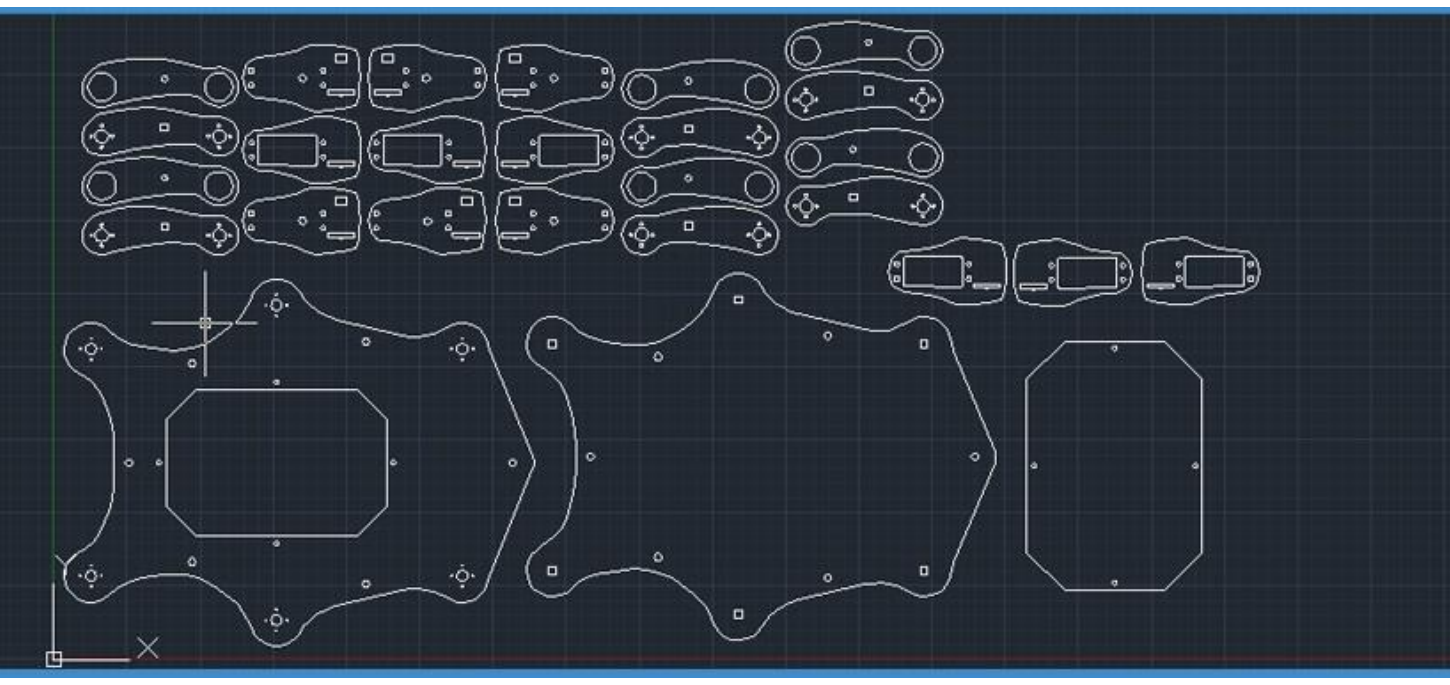

El corte final se realizó en una placa de aluminio de 50 cm x 90 cm y espesor de 3.125 mm, esto es considerando las tolerancias para la sujeción con el área de corte y juego entra de patas para posteriores experimentos.

*Fig. 7.17 Placa de aluminio cortada por chorro de agua.*

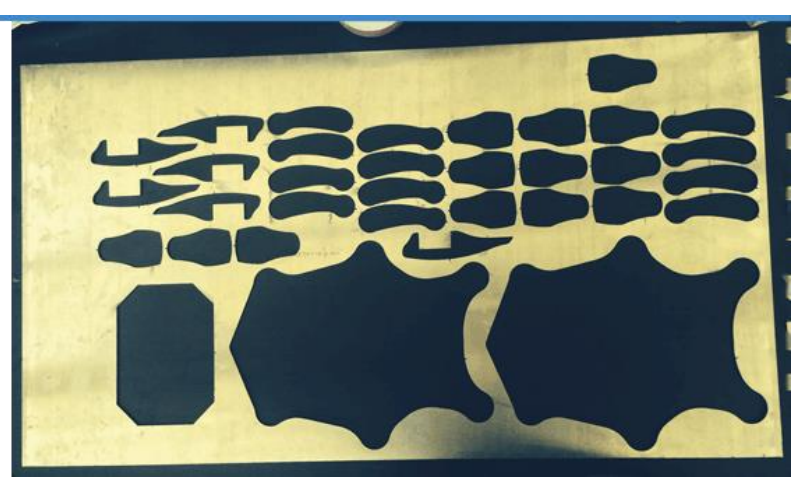

Finalizando el proceso y tal como se esperaba el acabado resultante es de excelente calidad, sin rebaba alguna, sin embargo se lijó cada uno de los bordes por cuestión de seguridad, ya que éstos se mostraban filosos.

#### **7.2.1 Corte por G 07.2.1 Corte por Chorro de Agua**

El corte por chorro de agua es un proceso de índole mecánica, mediante el cual se consigue cortar cualquier material, haciendo impactar sobre éste un chorro de agua a gran velocidad que produce el acabado deseado.

Al ser un procedimiento de corte en frío resulta especialmente interesante, ya que esta técnica es viable en todas las aplicaciones en las que el material no se pueda ver afectado por el calor. Existen numerosas ventajas que hacen de éste sea un proceso de manufactura destacado en el mundo industrial, respecto a otros métodos más limitados.

- Al no utilizar herramientas de corte, no existe el problema de desgaste.
- Corte de excelente calidad, y no se necesita un acabado posterior.
- Proceso sin aporte de calor.
- No genera contaminación ni gases.
- Permite un trabajo sin afectar a ninguna zona del material sobre el cual se trabaja.
- Chorro muy delgado (de 0.004 a 0.010 pulgada de diámetro es el rango común).
- Geometría sumamente detallada.
- Muy poca pérdida de material debida al corte.

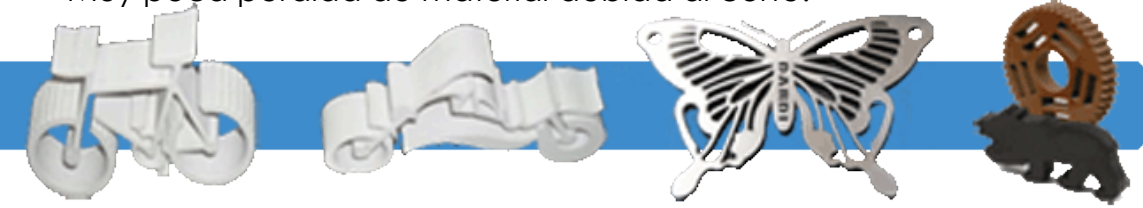

*Fig. 7.18 Figuras cortadas con la técnica de corte por chorro de agua.*

105

Los chorros de agua pueden cortar cualquier material sólido, incluso piedra, cerámica, vidrio, metal, espuma, caucho, plástico y alimentos.

En su nivel más básico, el agua fluye desde una bomba a través de cañerías y sale por un cabezal de corte, el chorro de agua acelera las partículas abrasivas y estas partículas, no el agua, erosionan el material.

El proceso se realizó en una máquina de la gama Flow Mach, en el taller de maquinado del CCDAT donde se cortó aluminio como material para la estructura del robot.

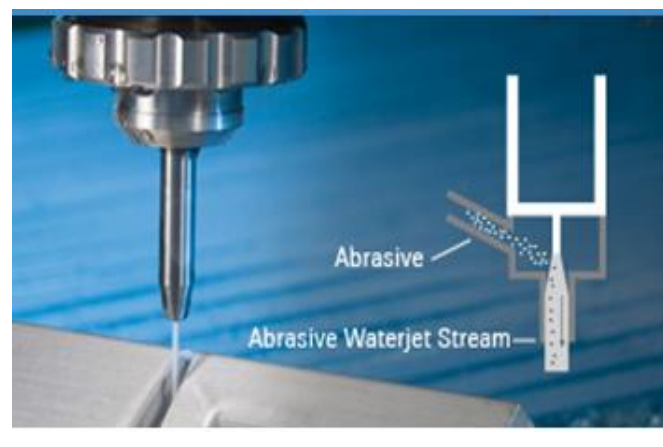

*Fig. 7.19 Proceso de corte por chorro de agua.*

Robot Hexápodo

FI UNAM

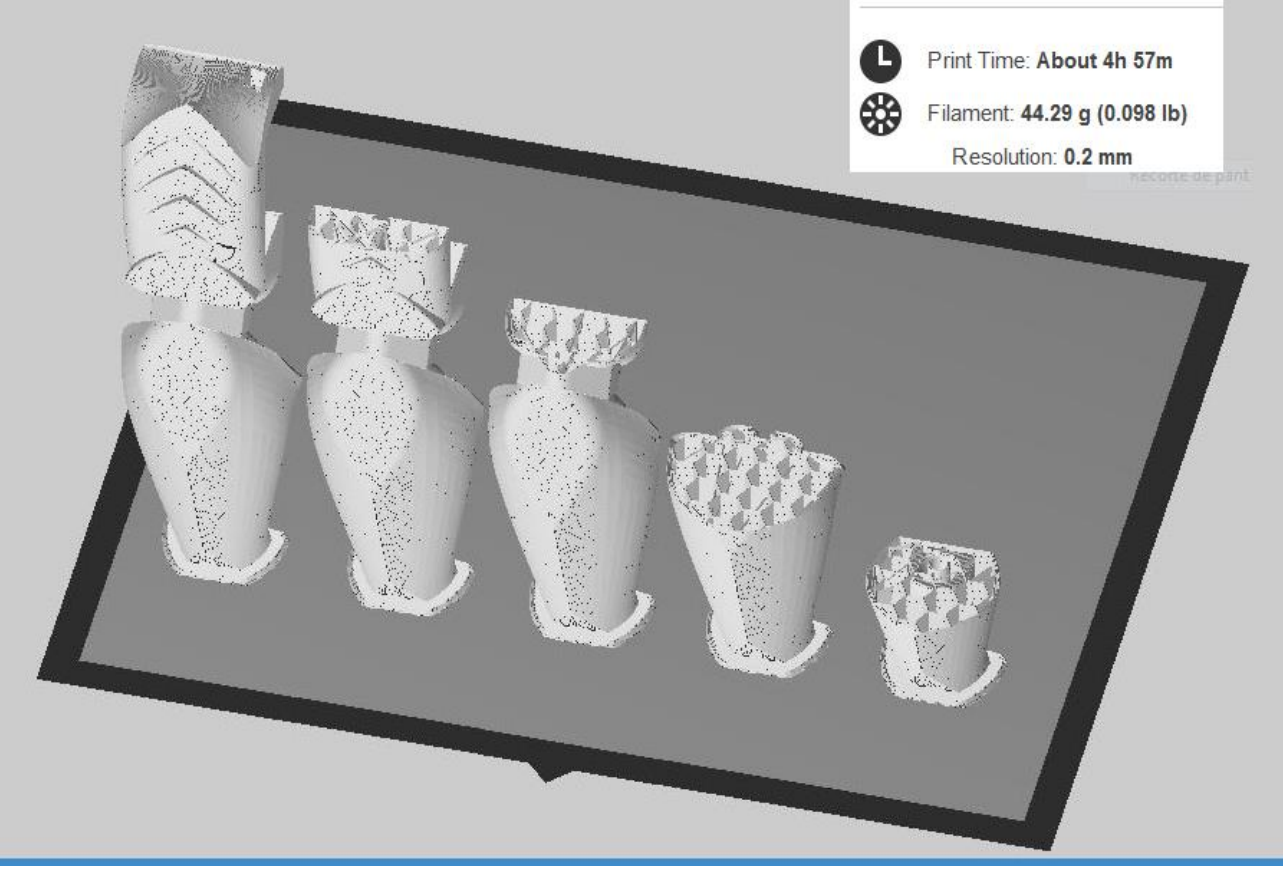

#### *Fig. 7.20 Proceso de pata del robot.*

El diseño de la pata combina funcionalidad con estética, permitiendo un soporte resistente, rígido y ligero, y a su vez una vista futurista que se adapta *impresión*  fácilmente al ambiente. *3D de la* 

Está compuesta en su totalidad por acrilonitrilo butadieno estireno o ABS, plástico muy resistente al impacto, material base para la fabricación a través de impresión 3D, tema que se abordará más adelante, así mismo esta estructura contiene el sistema de sensado del terreno.

Para su manufactura, primero se diseña un modelo en 3D mediante un CAD, como se mencionó anteriormente para este proyecto se trabajó en SolidWords, posteriormente se exporta en un STL que define geometrías de objetos 3D, excluyendo información como color, texturas o propiedades físicas. Esta información se exporta al software de la empresa encargada de fabricar estos modelos de prototipado rápido, se selecciona el material a trabajar y si es posible, se accede a la simulación que muestra información relevante, como la cantidad de material y el tiempo de fabricación, además es posible visualizar la necesidad de agregar material de soporte o manipular la orientación del modelo para hacer más eficiente, tanto el gasto de material como la resistencia de la pieza.

El proceso varía según las geometrías de las piezas y la calidad programada, cuando el proceso llega a su fin, es necesario eliminar el material de soporte sobrante y lijar para un acabado satisfactorio.

## **7.2.2 Diseño de la Pata 07.2.2 Diseño de la Pata**

En la parte superior de la pata se dispuso del espacio C5 necesario para el ensamble del servomotor con las características ya especificadas, tomando en cuenta sus pestañas, se encuentran cuatro orificios B10 para sujetar el actuador con firmeza mediante tornillos, y ajustarlos mediante tuercas que se ubican en el espacio C6, asimismo se visualiza un canal C7 que alberga un par de cables que va desde el sensor hasta un corte C8 que tiene como función permitir la salida de los cables (según corresponda el modelo, 5 para una pata y 7 para una garra), todo lo anterior permite enlazar cada uno de los componentes de forma armónica.

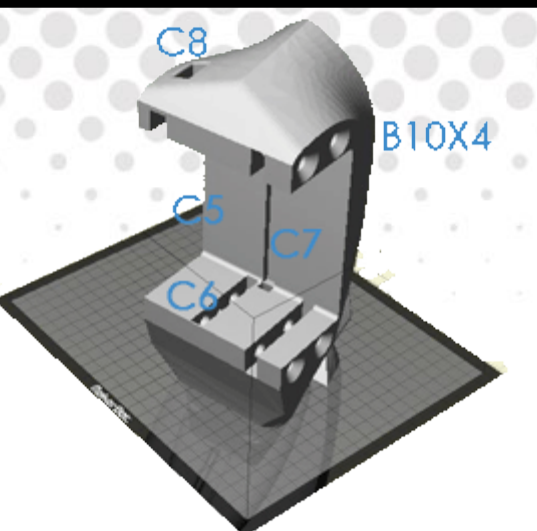

*Fig. 7.21 Características de una pata.*

En la parte inferior se hallan los elementos del sistema de sensado del suelo, donde se puede observar un canal C7 diseñado para albergar y ocultar la instalación del FSR, un corte C9 para acoger el sensor y orientarlo de forma perpendicular al elemento de contacto y paralelo al piso. El corte C10 tiene como objetivo permitir introducir un resorte alrededor del cilindro hueco, que además de retener dicho muelle, guía una varilla desde el extremo más alejado a C9, por medio un corte recto C11 concéntrico al centro del sensor y todos los componentes antes mencionados.

*Pata en el simulador de la MakerBot.*

*Fig. 7.22*

107

El trazo exterior se trabajó de tal manera que contuviera superficies curvas con cortes y texturas que aparentaran la extremidad de un arácnido pero a la vez den un toque de futurístico.

> Robot Hexápodo FI UNAM

## **07.2.3 Impresión 3D**

La impresión 3D es un grupo de tecnologías de fabricación por adición donde un objeto tridimensional es creado mediante la superposición de capas sucesivas de material, también llamada fabricación aditiva, significa hacer las cosas capa por capa según un archivo de diseño 3D

Las impresoras 3D son por lo general más rápidas, más baratas y más fáciles de usar que otras tecnologías de fabricación por adición, aunque como cualquier proceso industrial, estarán sometidas a un compromiso entre su precio de adquisición y la tolerancia en las medidas de los objetos producidos. Las impresoras 3D ofrecen a los desarrolladores de producto, la capacidad para imprimir partes y montajes hechos de diferentes materiales con diferentes propiedades físicas y mecánicas, a menudo con un simple proceso de montaje. Las tecnologías avanzadas de impresión 3D, pueden incluso ofrecer modelos que pueden servir como prototipos de producto.

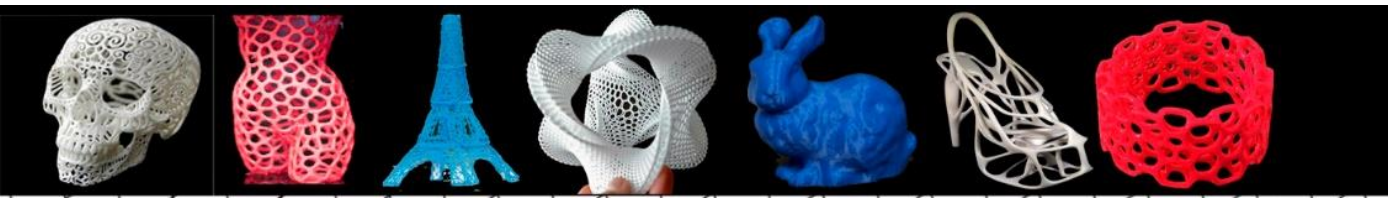

*Fig. 7.23 Figuras impresas en 3D.*

Nuestro trabajo se realizó en una máquina MakerBot replicador 2, la cual tiene método de funcionamiento el Modelado por deposición de fundente, el cual consiste básicamente en el uso de una tobera para depositar polímero fundido sobre una estructura soporte, capa a capa, en este caso el material fue ABS.

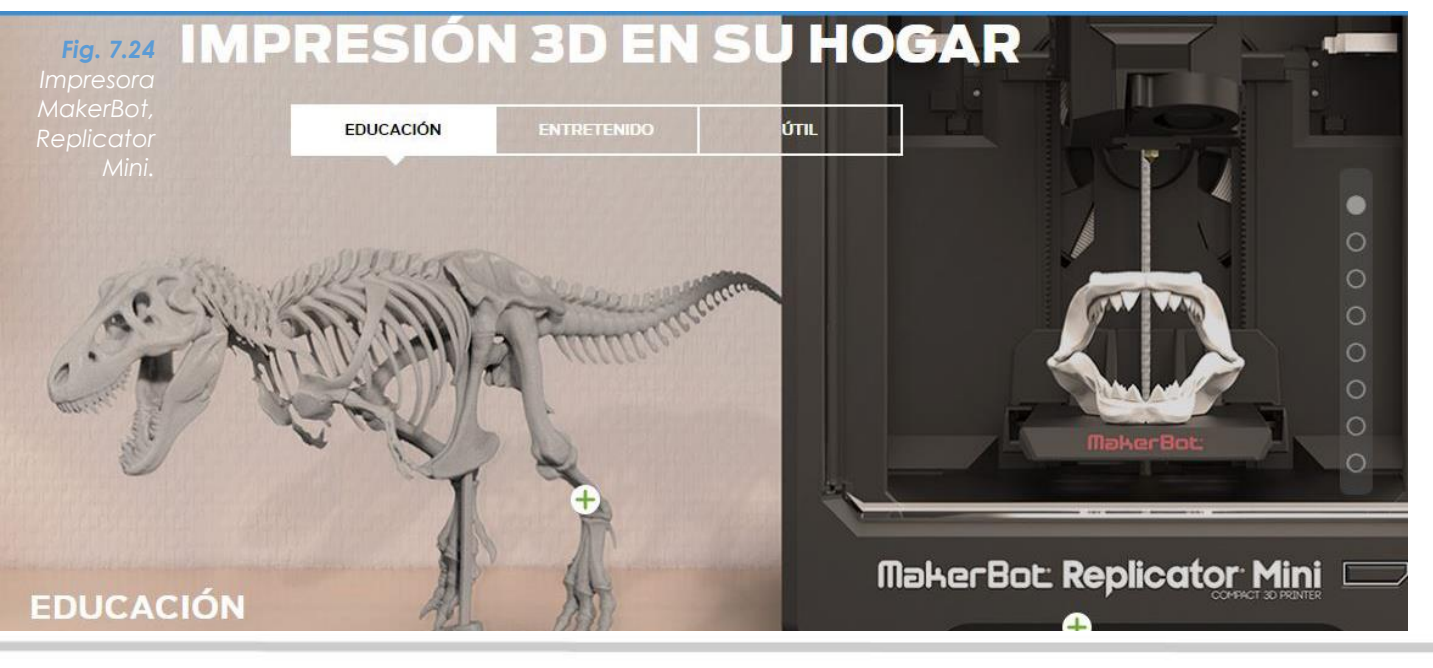

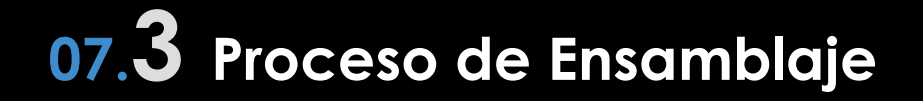

Esta sección tiene como objetivo, ser una guía visual que ayude a entender cómo se enlazan cada uno de los 574 componentes que conforman el sistema mecánico. La notación de las piezas es mediante siglas asignadas a cada una de ellas, las cuales se encuentran en el Apéndice C, donde además se especifica el nombre de la pieza, el archivo CAD y la cantidad usada en el robot. Dicha sección se divide en grupos que comparten características similares o están ensambladas entre sí.

Para una mejor comprensión se dividió el sistema en sub ensambles, sin embargo, en algunos casos no es posible realizarlos de manera independiente, debido a que dependen unos de otros.

Las conexiones eléctricas (cables, conectores, sensores, tarjetas impresas, soldaduras y componentes eléctricos en general) se excluyeron de esta guía, debido a su complicado modelado visual, no obstante, no dejan de ser de gran importancia, al punto que es la parte donde se invirtió mayor cantidad de tiempo.

#### **7.3.1 Servomotor**

Anteriormente se explicó de forma detalla las modificaciones que tuvieron lugar en los actuadores, antes de iniciar el proceso es necesario tener listos doce servomotores 1501, para las articulaciones de eslabón y pata, los restantes se conciben como un solo elemento.

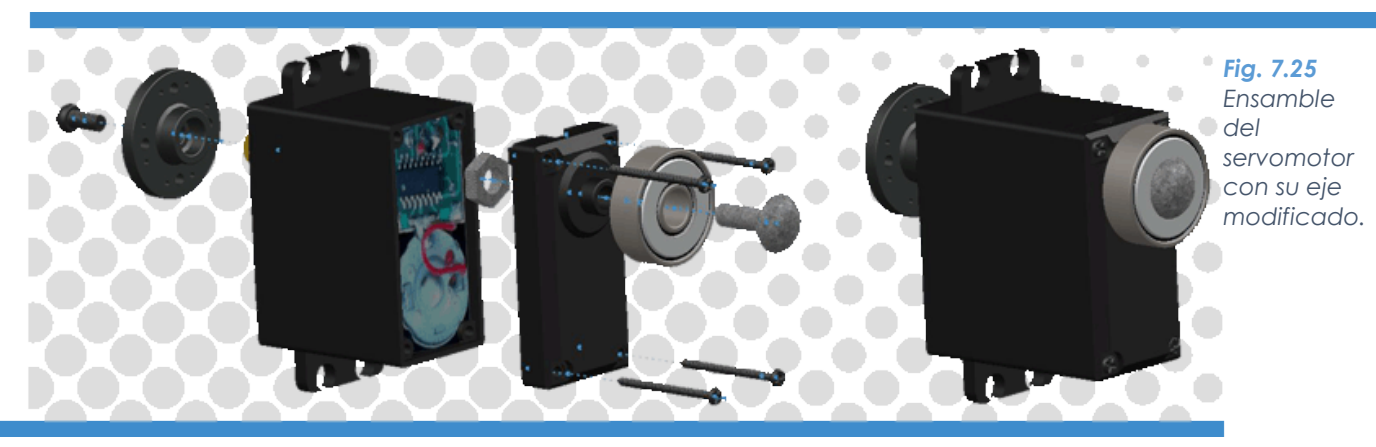

Recordando los pasos anteriores la tuerca [TA1] se coloca en la parte interior de la tapa [TS], cerrándola enroscando cuatro tornillos [TSL] en los respectivos huecos ubicados en las esquinas. Estos pasos son suficientes para dejar listo este componente, los otros elementos se agregan posteriormente.

#### **7.3.2 Pata**

Para una mejor visualización se ha divido en dos partes esta sección, la que envuelve al actuador y la del sistema de sensado.

*Fig. 7.26 Explosivo del ensamble del servomotor en la pata.*

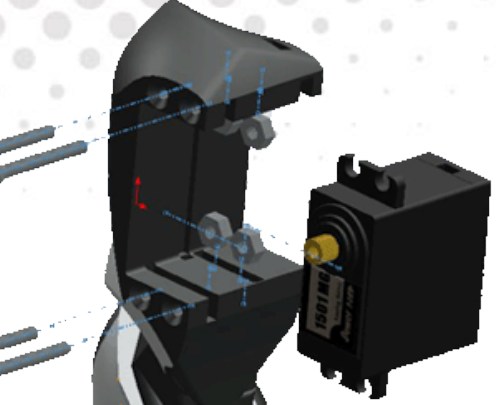

La pata [PAT] funciona como base fija, insertando las cuatro tuercas[TA3] en los espacios correspondientes, luego se incrusta el servomotor hasta que las dos caras se toquen entre si, con la precaución de no dejar caer las tuercas o éstas se muevan de su posición idónea, posteriormente se enroscan los cuatro tornillos [TM2] sin forzar demaciado.

De la misma forma la pata [PAT] funciona como base fija, insertando el sensor [FSR], cabe señalar que por cuestiones de desgaste del sensor fue necesario añadir un corte de caucho y otro de mica, luego de introduce el resorte [RES] concéntrico al cilindro de la estructura para lo cual es necesario comprimirlo e introducirlo al mismo tiempo, posteriormente concéntrico a este mismo sistema se acoplan una tuerca [TA3] y una rondana [R1], con la intención empujar el resorte y restringir su carrera respectivamente.

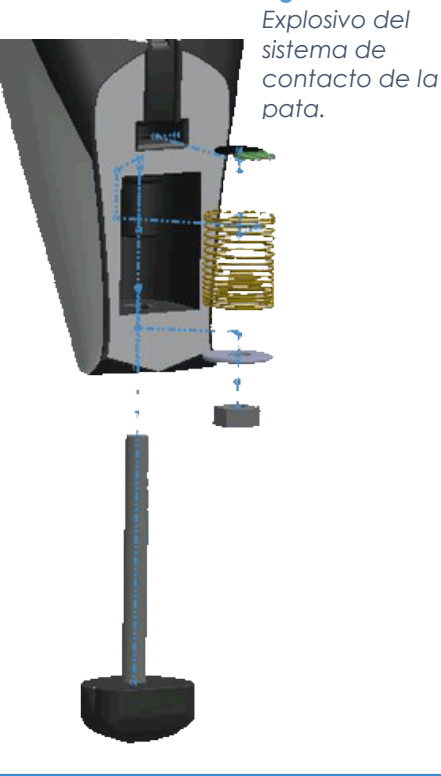

*Fig. 7.27*

Finalmente se incrusta la goma acompañada de su tornillo [GOM] y ésta se enrosca según convenga.

Este procedimiento se repite de forma idéntica pero con la pieza simétrica [PATSIM], para obtener piezas con simetría bilateral o planar.

*Fig. 7.28 Pata completamente ensamblada.*

#### **7.3.3 Garra**

El dispersivo de sujeción toma base fija a la pata [PAT], se incrustan el par de tuercas [TA2] que retienen al actuador, posteriormente se empotra el servo [MG90] en su cavidad correspondiente y se sujeta con dos tornillos [TM3], luego se acoplan dos piezas de la garra [GR1] y [GR2] tanto a la estructura, al servo y entre ellas, por medio de sus geometrías concéntricas, seguido de introducir la estrella del servo correspondiente [SE2] en el espacio asignado, uniéndose a la garra por medio de dos tornillos [TM5] asegurados a tuercas [TA2]. Finalmente se asegura el servo con un tornillo [TM4].

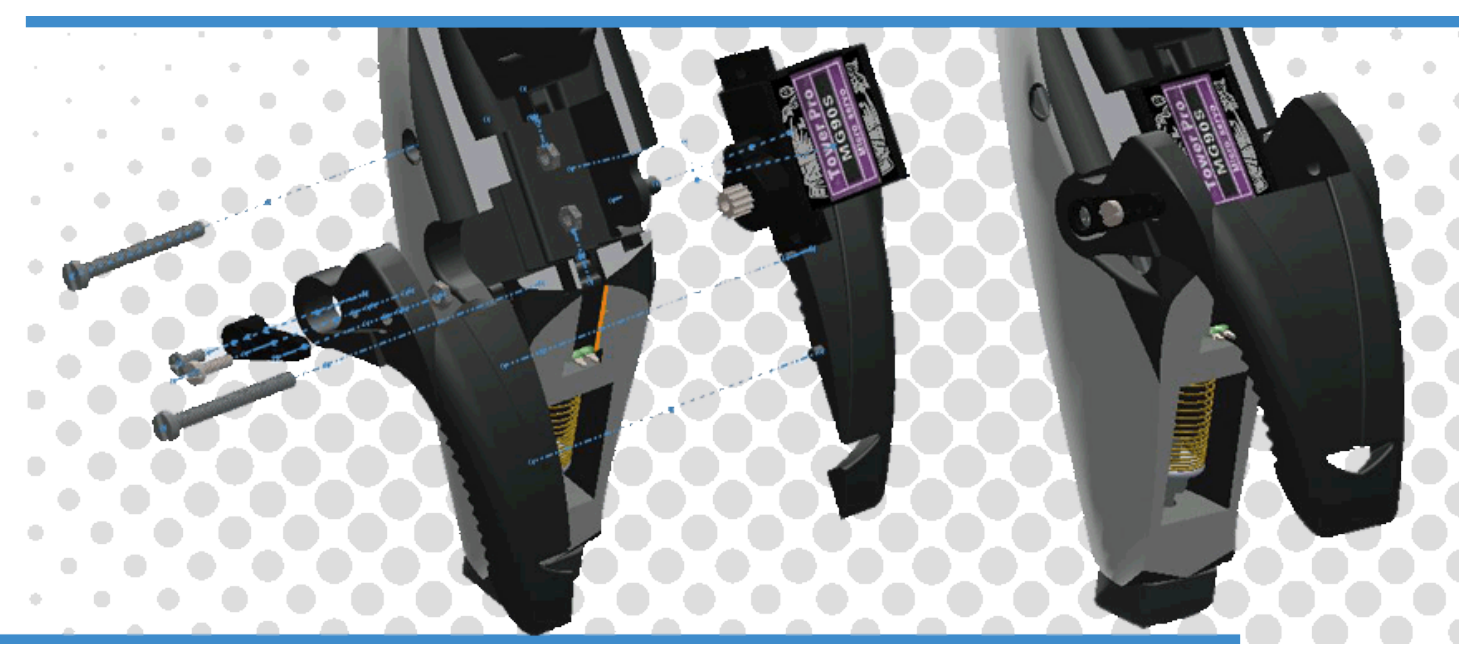

#### **7.3.4 Eslabón**

Este es un sub ensamble dependiente de otros, tiene la necesidad de llevarse a cabo cuando ya se tienen la pata y la articulación, tomando como base el eslabón conector de servos [ESS], insertando un par de estrellas [SE] a los extremos, sujetándolas con un juego de cuatro tornillos [TM1] y tuercas cada uno [TA2], posteriormente en el eslabón barelo [ESS] se insertan un par de rodamientos [R1] en sus extremos. El ensamble concluirá posteriormente en la extremidad completa, recordando que hay que repetir el proceso con las piezas [ESSSIM] y [ESBSIM] para crear una versión simétrica.

*Fig. 7.29 Explosivo y ensamble de la Garra.*

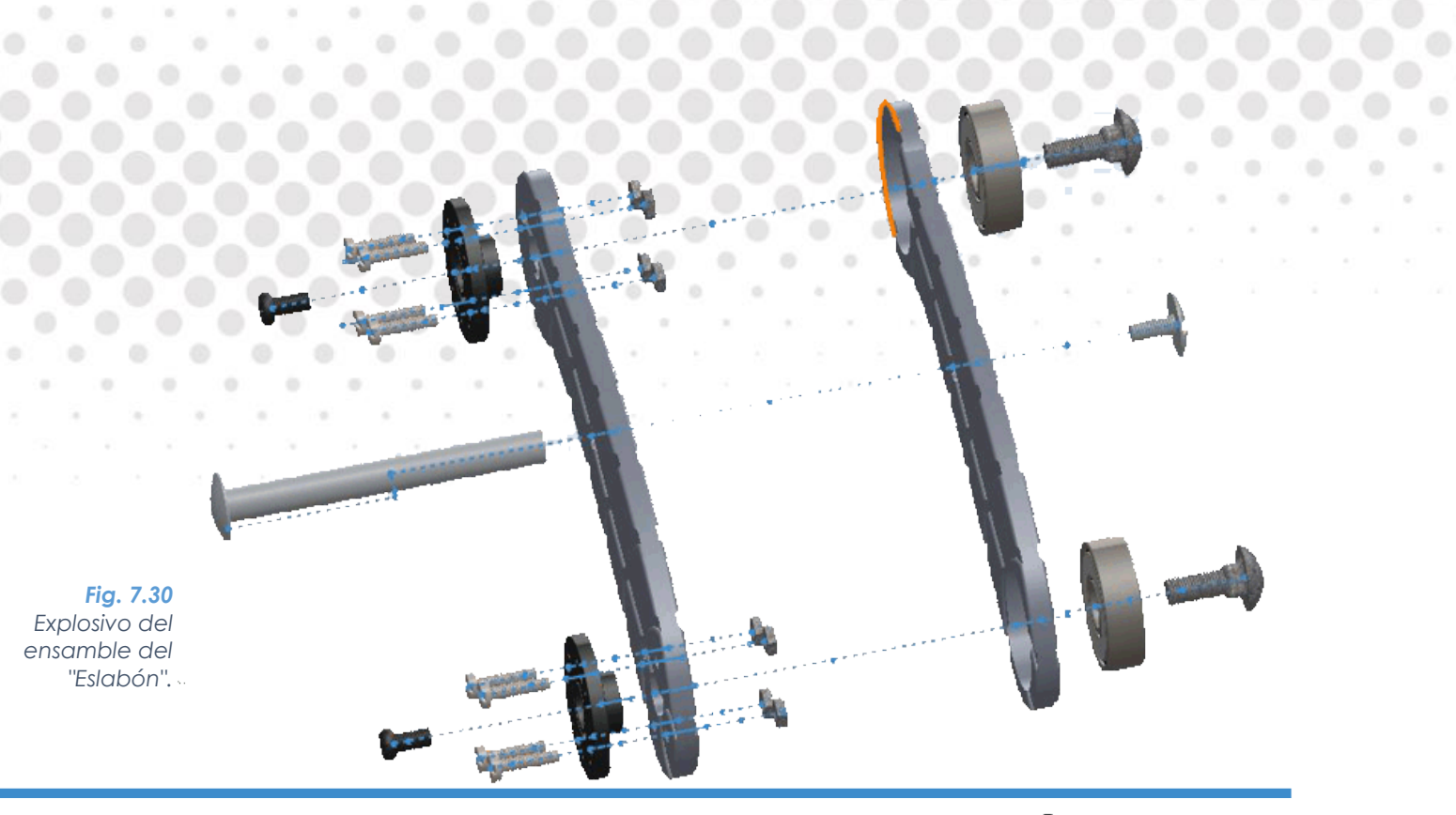

#### **7.3.5 Articulación**

Se toma como base principal la tapa inferior [A1], en ella se inserta la pestaña cercana al eje del servomotor modificado, pasando el conector y cables por la ranura rectangular. Se centran e introducen cuatro separadores [SEP2] sobre su respectivo orificio de la tapa, y un servo [S0] a base de presión se inserta en la tapa superior [A2], prestando atención en que todo momento en que los componentes no se desalineen. Posteriormente se sujeta el sistema mediante cuatro juegos de tornillos [T1] y tuercas [TA1] que se introducen por el centro de los separadores.

De igual manera el proceso se repite para obtener sistemas simétricos, pero esta vez se utilizan los mismos elementos, aprovechando la simetría que muestran las piezas [A1] y [A2].

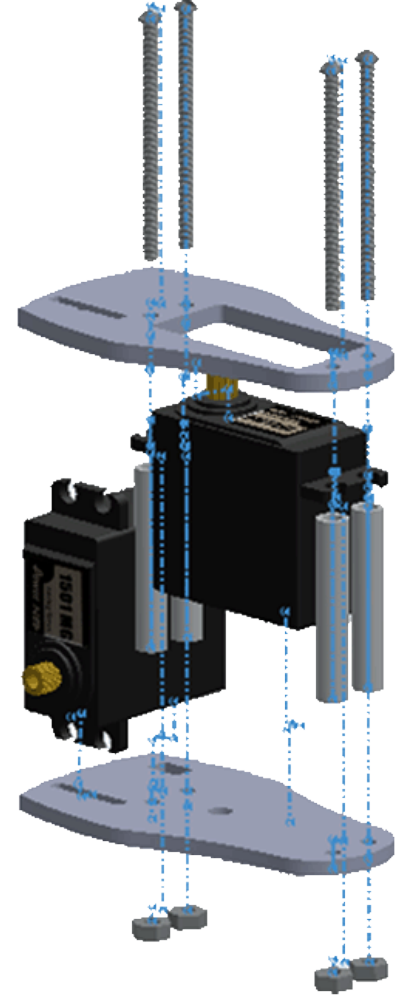

*Fig. 7.31 Explosivo del ensamble de una "articulación".*

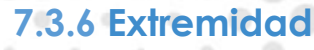

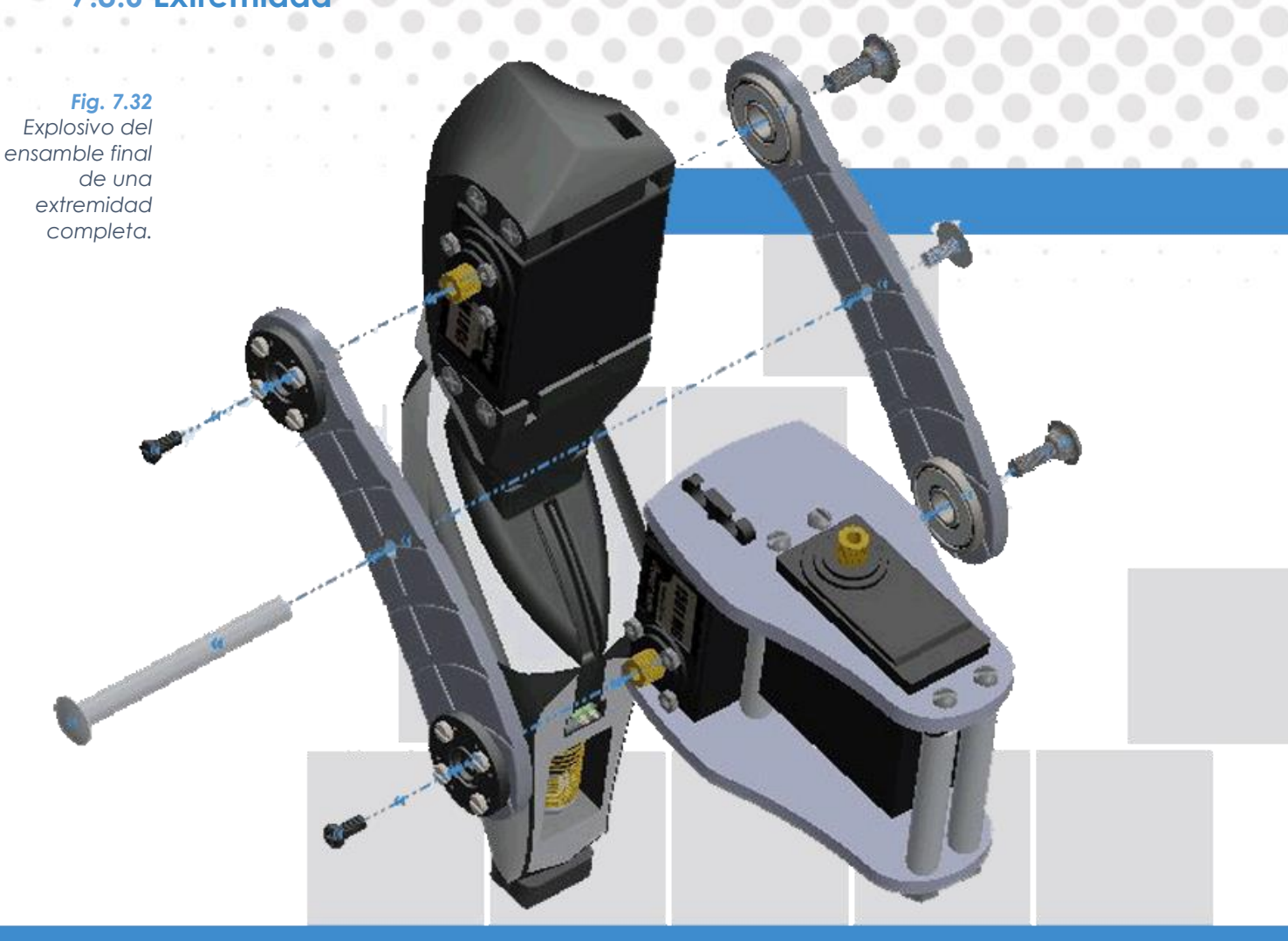

Con la pata y la articulación unidas, se procede al ensamble de la extremidad, prosiguiendo con la secuencia del eslabón, ahora las estrellas del servo [SE] insertan con los servos [S1] y se retienen enroscando un tornillo [TSE] cada uno, ahora mediante presión se insertan los baleros unidos a la pieza del eslabón reteniéndolos con tornillos [TC3] cada uno, posteriormente, se inserta el poste [PO] y se engancha con un tornillo [TP].

Este proceso se repite seis veces, dos patas y una garra izquierdas y mismo número par el lado derecho, con el propósito de cumplir con las especificaciones y crear un robot con simetría bilateral.

 $\sim$ 

#### **7.3.7 Cuerpo**

El cuerpo se puede dividir en 3 secciones que se ensamblan independientemente una de otra, pero que posteriormente se unificarán para enlazar el robot.

Tapa Inferior

La tapa inferior [C2] tomará la función de componente principal, en ella se insertan un juego de 6 tornillos [TC1] sujetados con sus respectivas tuercas [TA1], éstas servirán de eje y soporte para los rodamientos axiales que se componen de tres partes; dos caras [RA2] y la parte central (con las esferas) [RA1], posteriormente se introduce otro juego de 6 tornillos largos [TC2] que tendrán la función de enlazar la totalidad del cuerpo.

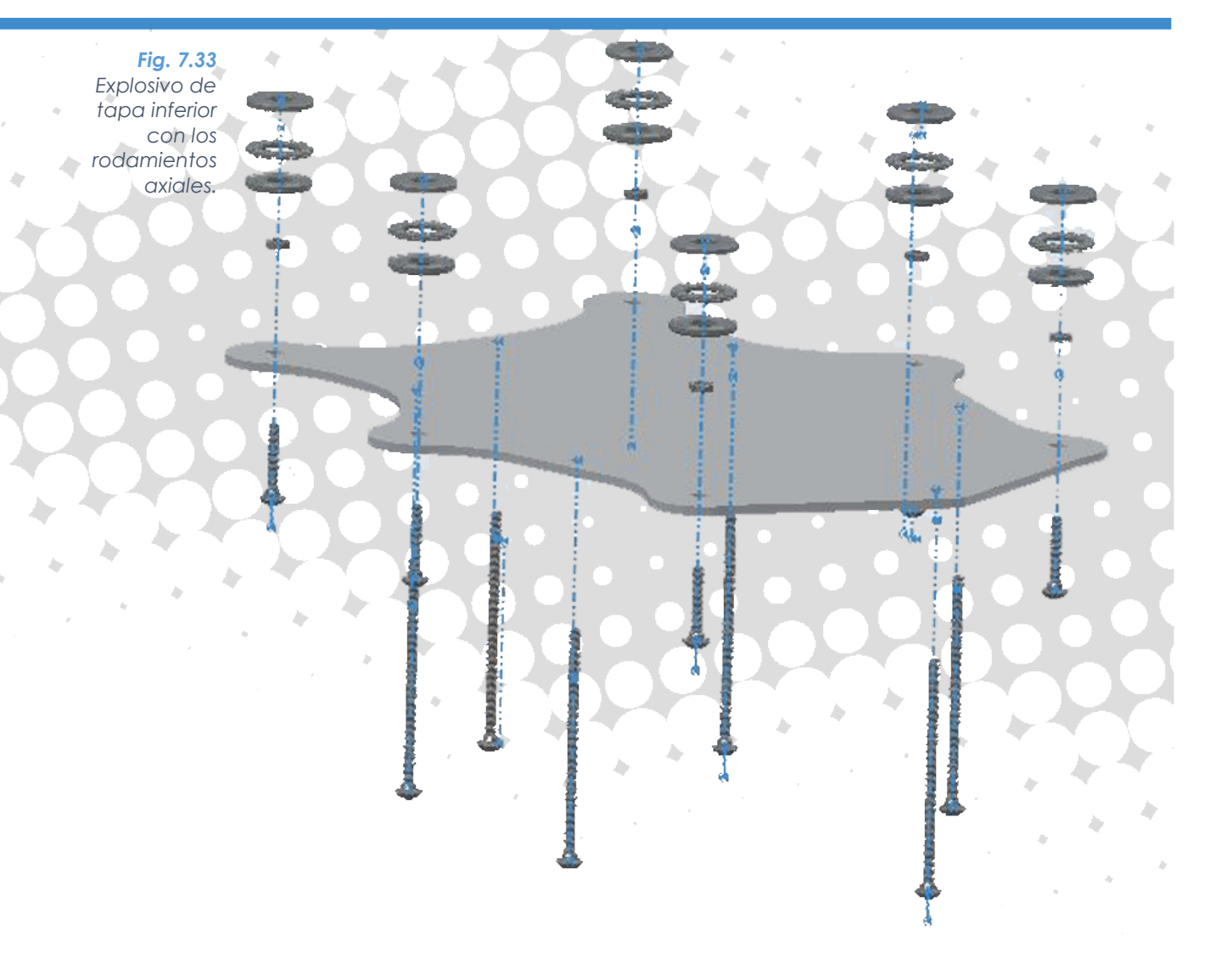

#### **7.3.8 Tapa Superior**

Este sub ensamble representa la tapa principal del robot, y cuenta con seis estrellas de servo [SE] para su posterior unión, están sujetos a la tapa mediante un juego de cuatro tornillos [TM1] y tuercas [TA2] cada una. Además se insertan un par de tornillos [TM1] para el ensamble de la cámara. Cuenta con más elementos los cuales posteriormente cierran el sistema, como la tapa [TAP] que es desmontable.

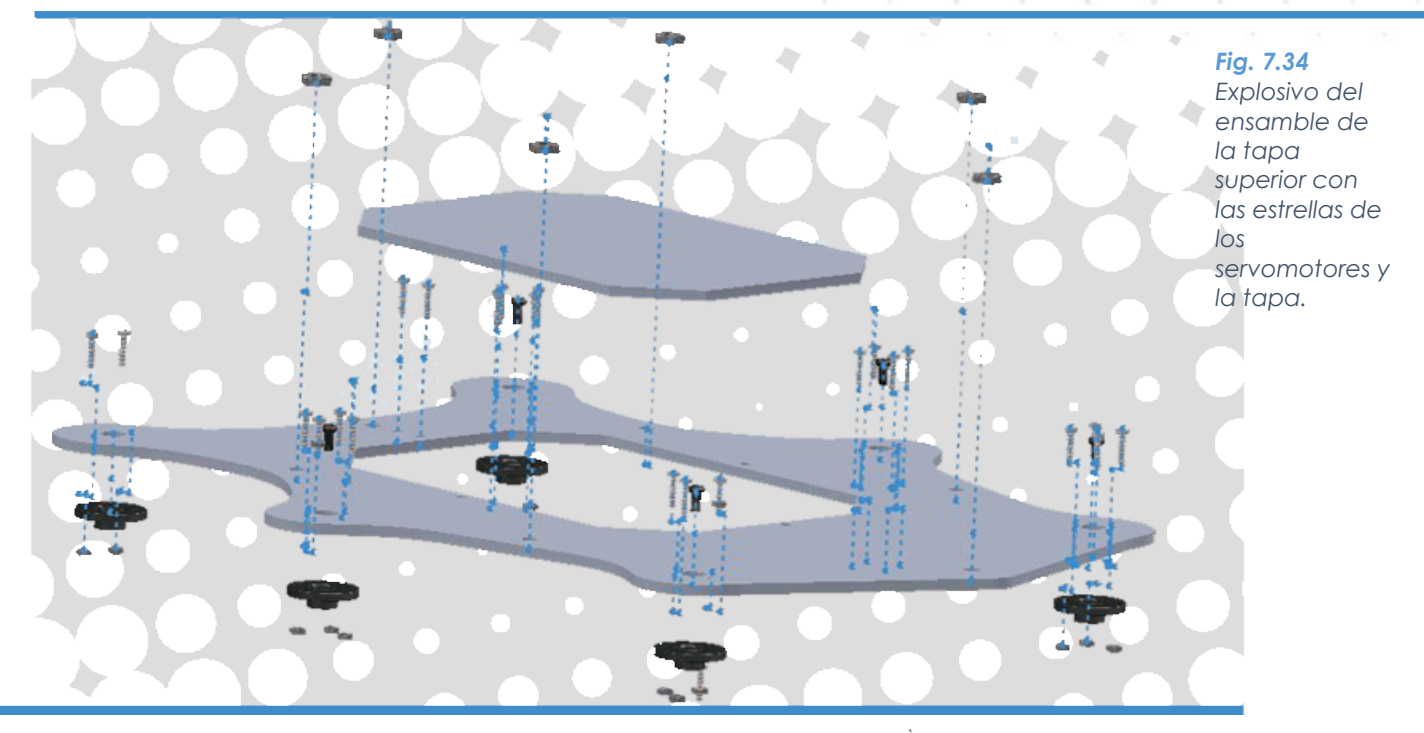

#### **7.3.9 Envoltura**

Tomado la estructura [C3] como base, y recordando que su proceso de fabricación anteriormente mencionado ya debe estar finalizado, se incrusta un juego de 6 separadores [SEP1] concéntricos a los orificios que se muestran en la [Fig. 7.35,](#page-131-0) sin olvidar incluir una rondana [R1] por cada elemento.

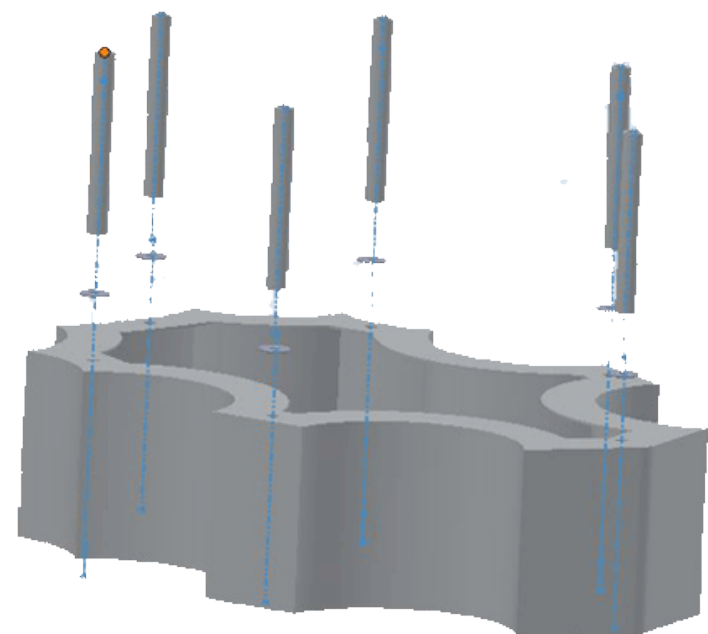

<span id="page-131-0"></span>*Fig. 7.35 Explosivo del ensamble de la caja con los espaciadores.*

#### **7.3.10 Cámara**

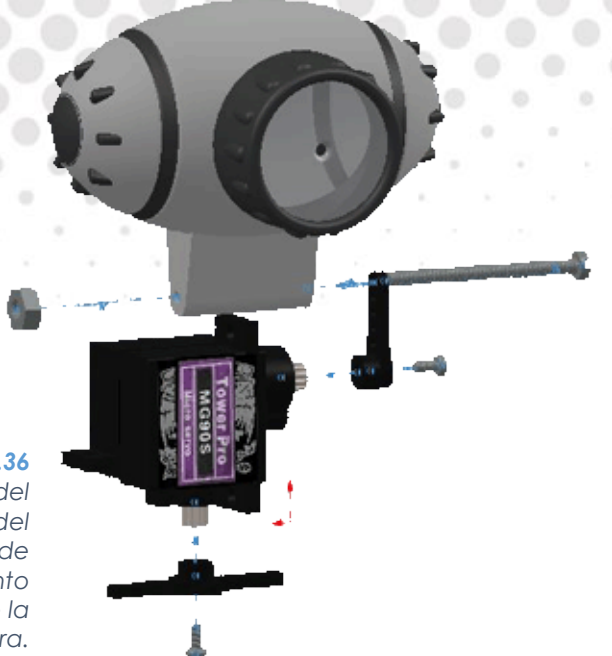

<span id="page-132-0"></span>*Fig. 7.36 Explosivo del ensamble del sistema de movimiento de la cámara.*

El centro de este sub ensamble en la Cámara Encapsulada [CAM] dentro de la estructura mostrada, este sistema es el que permite 2 GDL uniendo dos servomotores [S2] entre sí, como lo muestra la [Fig. 7.36,](#page-132-0) insertando una estrella [SE3] en uno de ellos para su posterior acoplamiento con el cuerpo, fijando con un tornillo [TM4], en otro servo se añade una estrella [SE2] y se fija con un tornillo [TM4], en el extremo opuesto se incrusta un tornillo [TM6] el cual se pasa por un conducto de [CAM] fijando la sección con una tuerca [TA3].

 $\frac{1}{2}$ 

#### **7.3.11 Cuerpo + Extremidades**

Contando con cada uno de los sub ensambles anteriores resta incrustar cada una de las extremidades con el orificio que se encuentra en medio de la pieza [A1], en los tornillos [TC1] del cuerpo, aprisionando las estructuras con una tuerca [TA1] respectivamente.

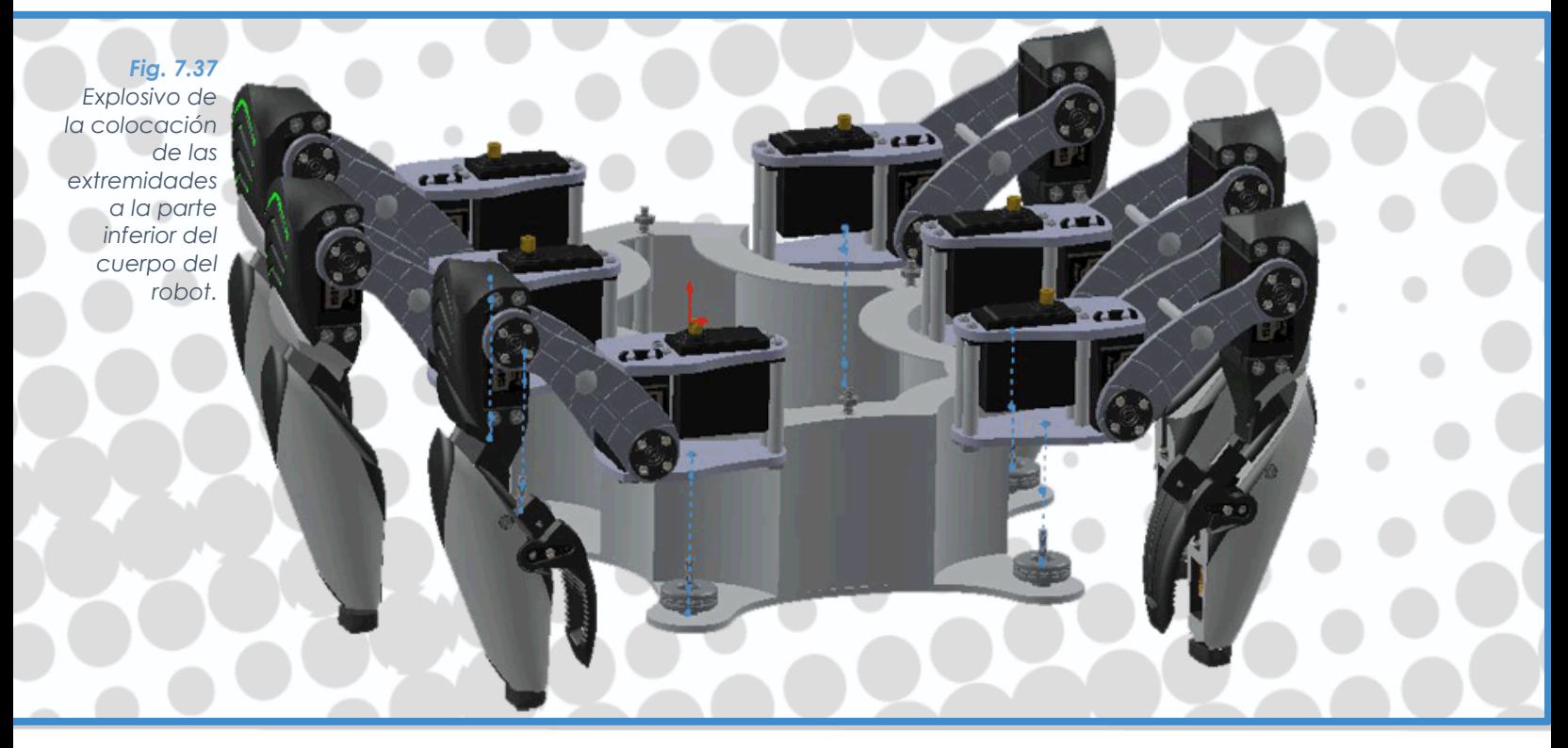

#### **7.3.12 Ensamble Final**

Finalmente se cierra el robot con la tapa superior, empotrando los tonillos [TC2] en los orificios de este elemento, se aprisiona la sección por medio de *Fig. 7.38* un juego de seis tuercas [TA1], posteriormente se fijan los servos [S0] al cuerpo mediante tornillos [TSE]. Finamente se introduce el sub ensamble de *la tapa*  la cámara en los tornillos [TM5] que sobresalen de la tapa, y se aprisionan *superior al*  con tuercas [TA2].

*Explosivo del ensamble de resto del robot.*

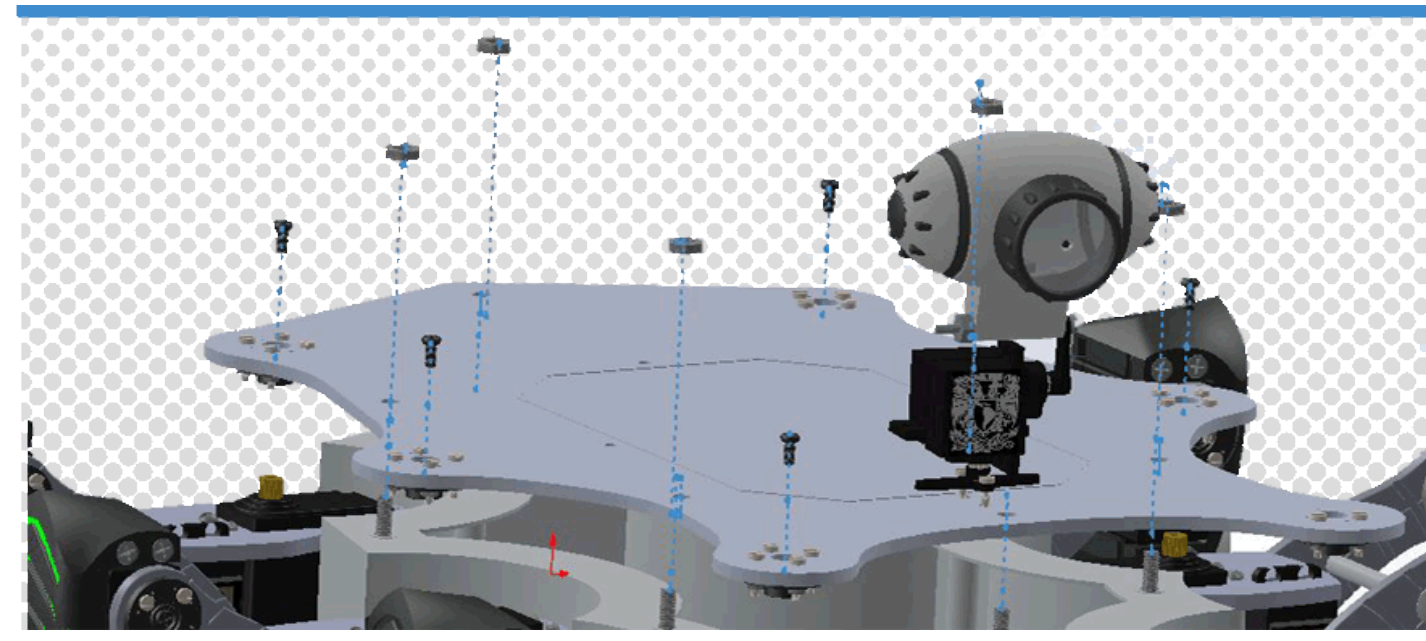

Con este proceso se llega al ensamble final del robot, resultando interesante comparar el modelo virtual con el prototipo real, para comprobar que se han cumplido las especificaciones, es por ello que a continuación se muestran vistas renderizadas acompañadas de sus fotos análogas.

*Fig. 7.39 Fotografías del modelo físico.*

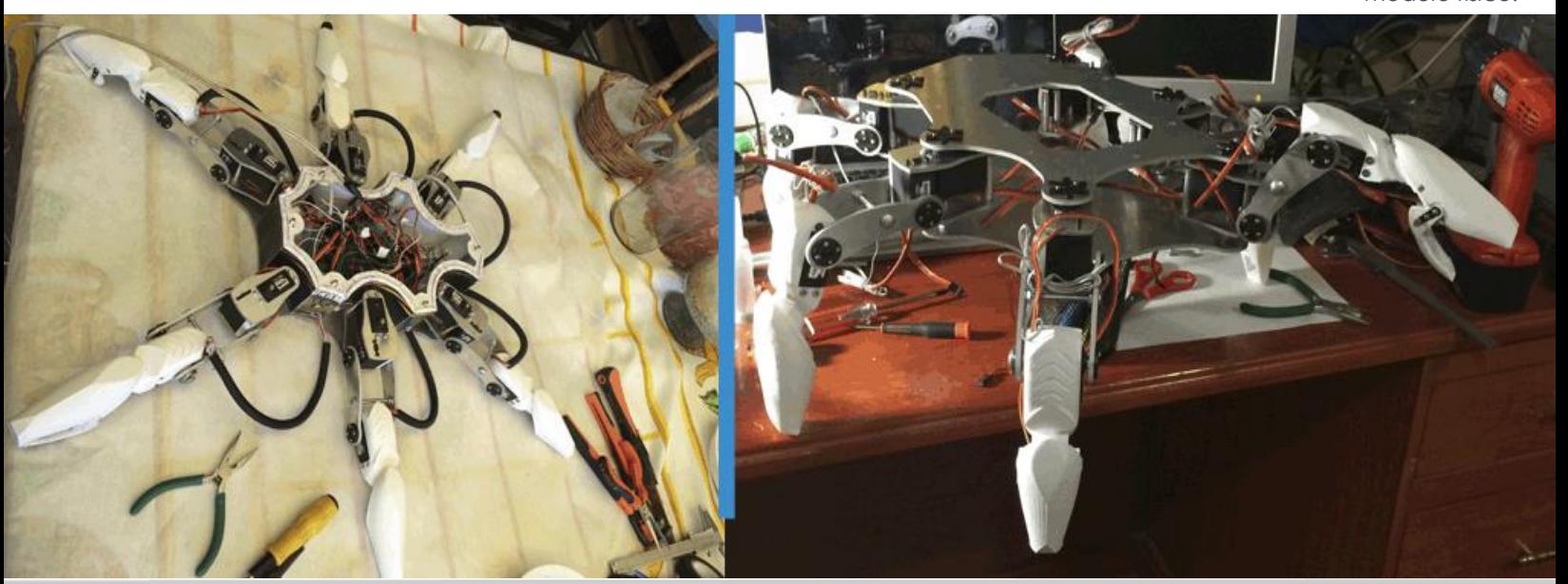

# 07.4.1 Vista Superior

### Modelado CAD Modelado CAD

ø

**7.4.1 Vista Superior** 

**7.4 Vistas** 

# **Prototipo**

*Fig. 7.40 Vista Superior.*

Vista

Superior

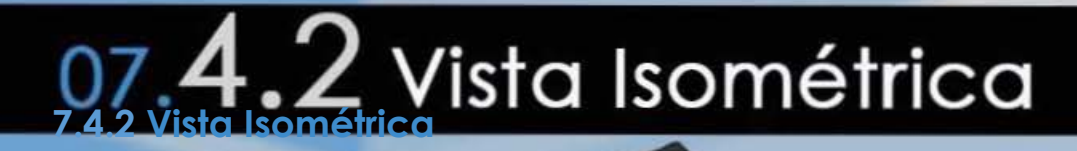

...

# **Prototipo L-\_ Prototipo** '---

*Fig. 7.41 Vista Isométrica.*

Robot Hexápodo Robot Hexópodo FI UNAM FI UNAM

## 07.4.3 Vista Lateral

### Modelado CAD Modelado CAD

**7.4.3 Vista Lateral** 

## **Prototipo**

*r* 

120

Vista

cuale-

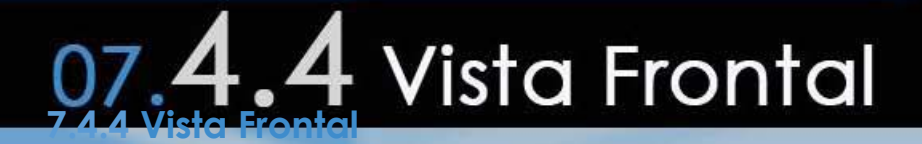

## Modelado CAD

é,

# **Prototipo**

 $\mathbb{L}$ 

*Fig. 7.43 Vista Frontal.*

Robot Hexápodo FI UNAM

121

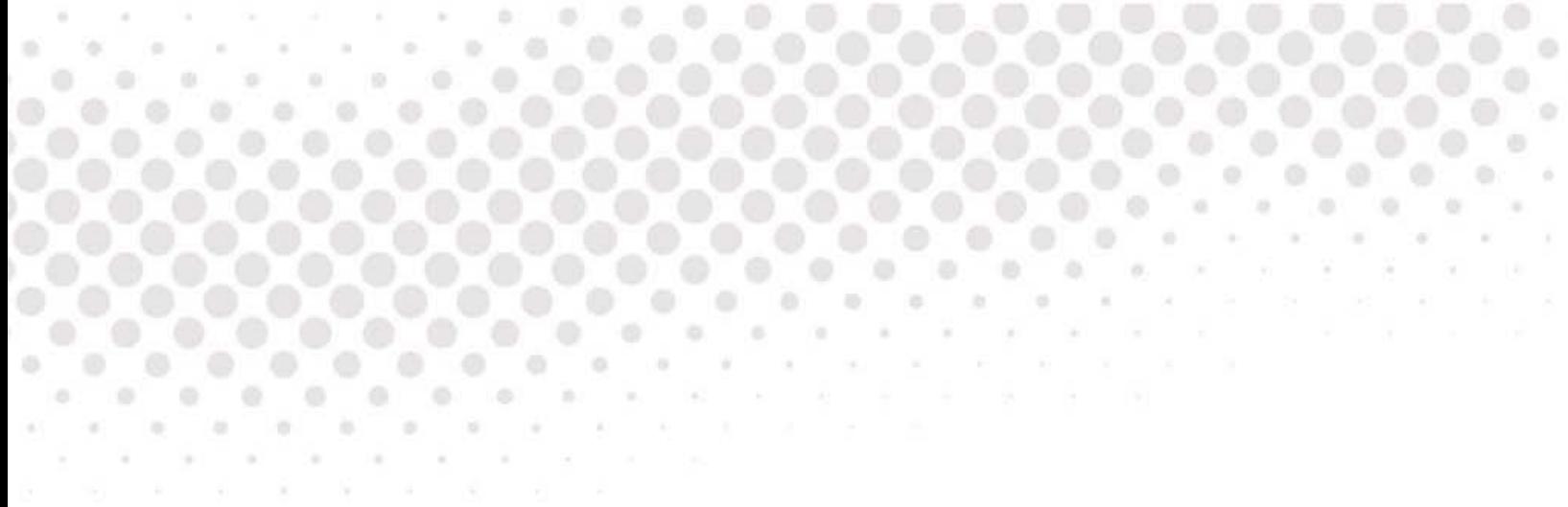

# **Capítulo 8 Pruebas y Resultados**

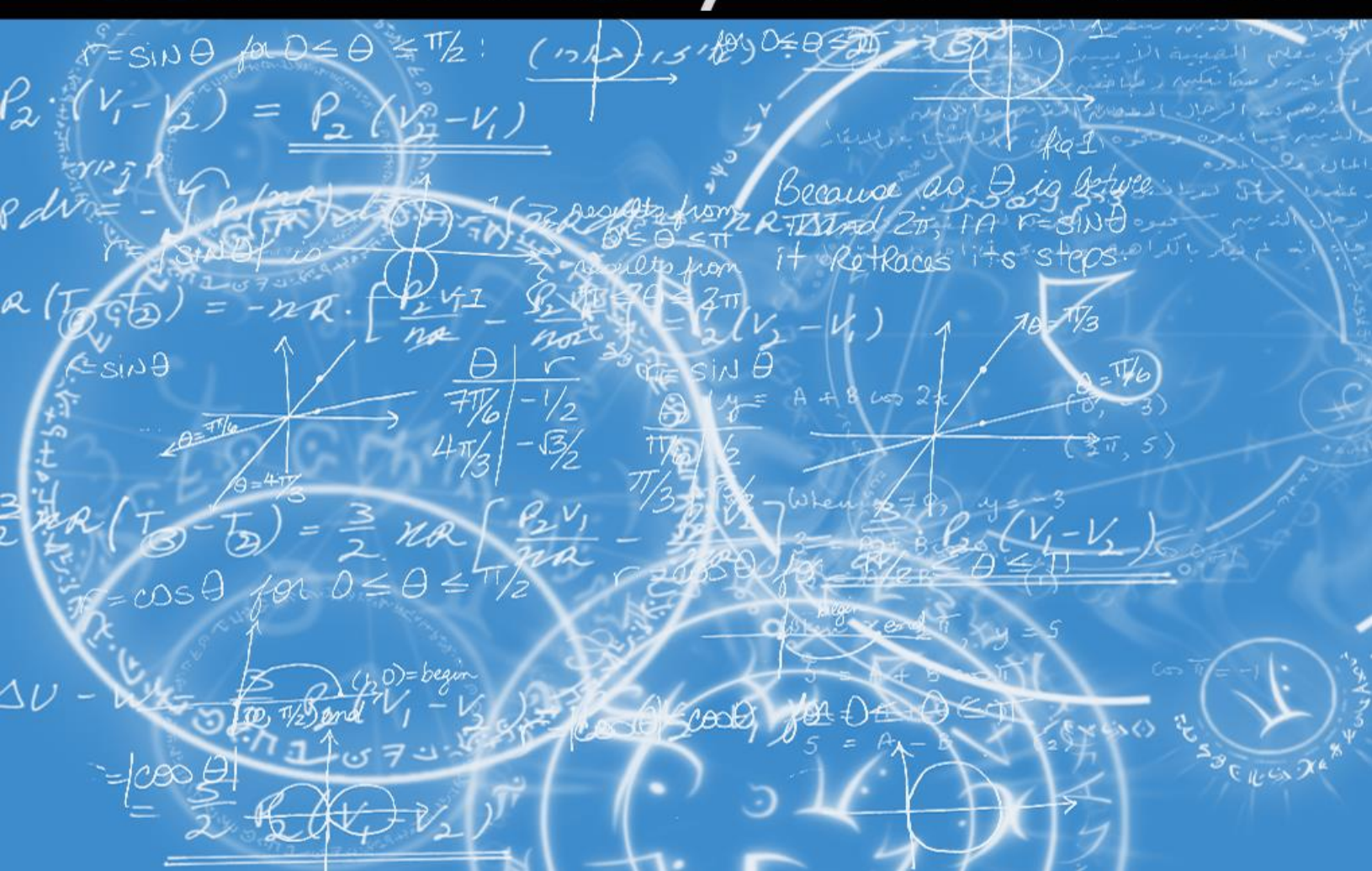

#### **8.1.1 Introducción**

Formando la parte final del proyecto, se presenta la integración e implementación de los sistemas que se han ido desarrollando a lo largo del presente trabajo. Las pruebas realizadas permiten validar el correcto funcionamiento de los sistemas y comprobar el cumplimiento de los objetivos planteados al inicio.

#### **8.1.2 Configuraciones Iniciales**

En cada una de las pruebas se tienen configuraciones generales iniciales para poner en marcha al robot: se ejecuta el programa de Visual Studio, y se verifica que estén conectados los dispositivos de entrada al ordenador, como son: el Módulo Explorer Xbee y el Control de Xbox. En el robot, se comprueba la conexión con la alimentación, y en caso afirmativo se procede encenderlo por medio de su botón on/off, el robot adopta automáticamente la posición de reposo. Por último se inicia en el programa la comunicación inalámbrica entre la computadora y el robot, seleccionado el puerto pertinente y abriendo la comunicación tanto de envío como de recepción de datos, todo ello ubicado en la ventana HexForm en la pestaña Xbee, como lo muestra la [Fig. 8.1.](#page-140-0) Después de estos pasos se tiene todo listo para realizar las pruebas y proceder a ejecutar las diferentes funciones con las que cuenta el robot del hexápodo.

En cuanto a la cámara esta puede ser inicializar en cualquier momento en momento de ejecución, por lo cual es capaz de reconocer cada dispositivo al momento de ser conectado. La visualización de información tanto de la cinemática como de sensores es desplegada automáticamente, a excepción del control por reconocimiento por voz.

<span id="page-140-0"></span>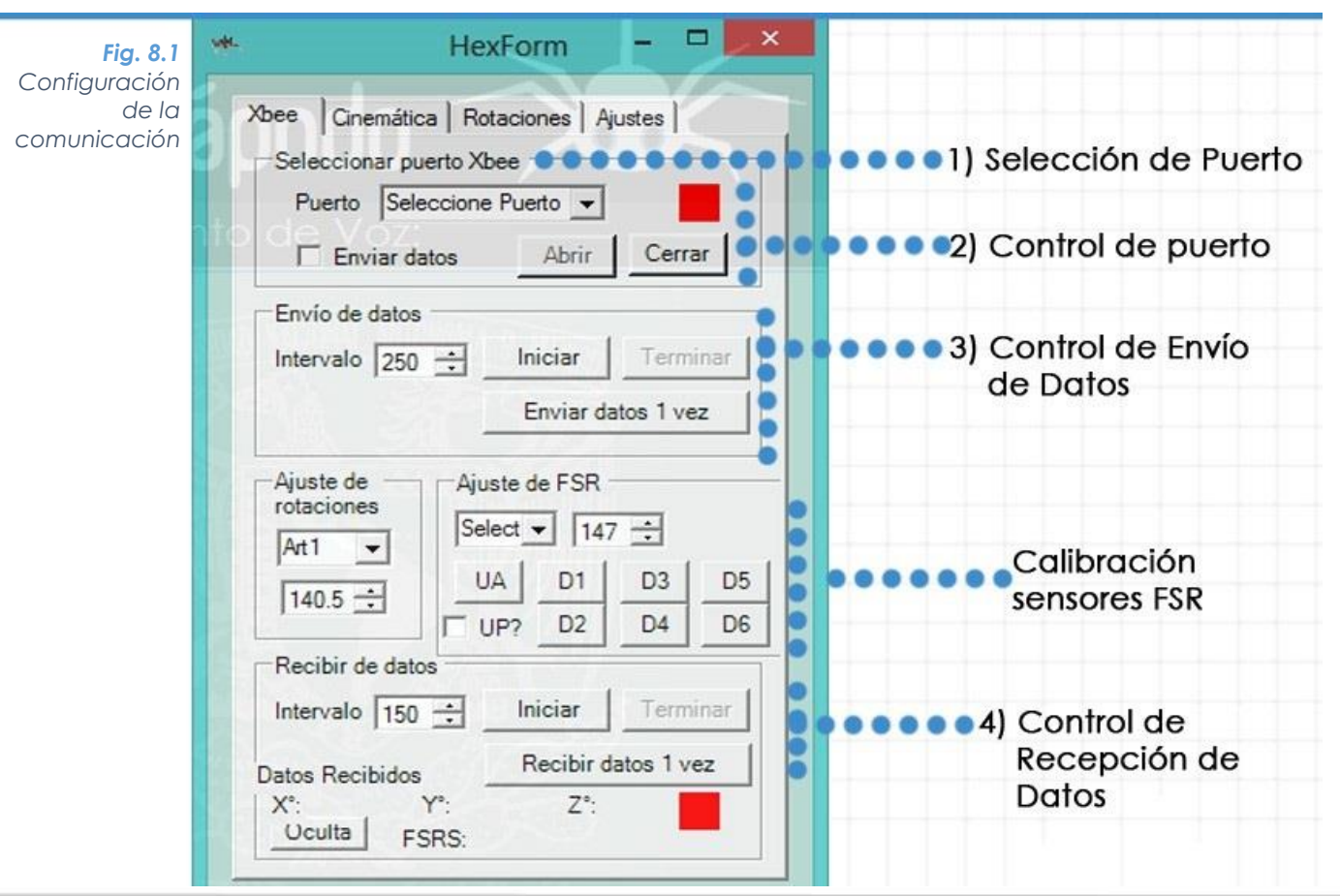

#### Paso 1

 $\circ$ o

| コロ・ロココン| ※ 5 3 3 | ウ - ۲ - | ▶ | 29 | Manipulador Ejecutar el programa Visual Studio, con la intes almeralations elections als stat configuración de inicio predeterminada, en caso de necesitar alguna medición, consultar

el programa anexo.

Interfaz.cs [Diseño] Inicio **HexForm** Ayuda **Movimientos** Paso 2

Archivo Edición Ver Proyecto Depurar Datos Formato Herramientas

Verificar la conexión de los dispositivos de entrada: Módulo Explorer Xbee, Control de Xbox y Cámara (opcional). El programa los reconoce automáticamente.

#### Paso 3

Comprobar y en su caso conectar alguna fuente de alimentación al sistema, para este caso de utilizó baterías Li–Po y una fuente de alimentación de computadora.

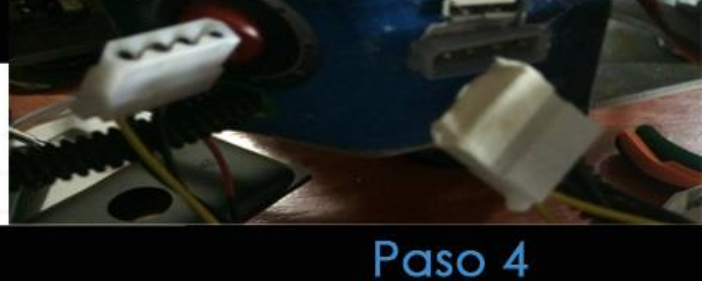

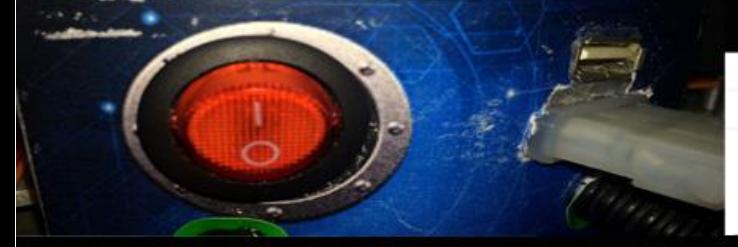

Encender los sistemas electrónicos del robot mediante el botón principal (1 encendido, 0 apagado), el cual abre el circuito en caso de emergencia.

#### Paso 5

Verificar en el circuito electrónico, *switches* de alimentación de servos y electrónica, mediante los *leds* de monitoreo.

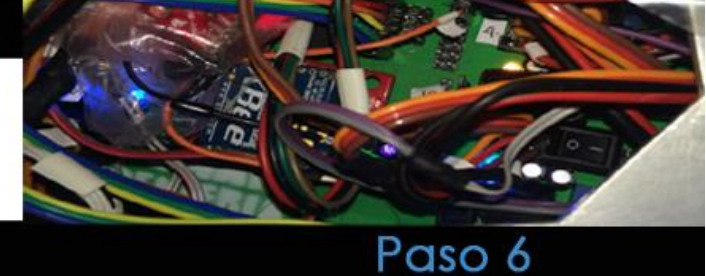

| Uculta | FSRS: 124,0,0,145,146.4 6 1546 1307 1303 1099 1203 Est 1015  $863$ 1963 1357 1921 765 Pat 1359 761 1845 1126 1949 612 Gar 1133 1400 1160 700 Cam Cad

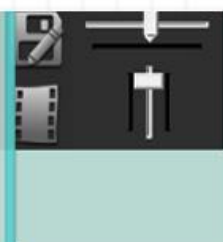

Abrir la comunicación, como se describió anteriormente, y apreciar en la interfaz la información de entrada y salida.

#### Paso 7

Comprobar en la Interfaz de Usuario que los marto sensores del robot envían automáticamente la información que es visualizada gráficamente.

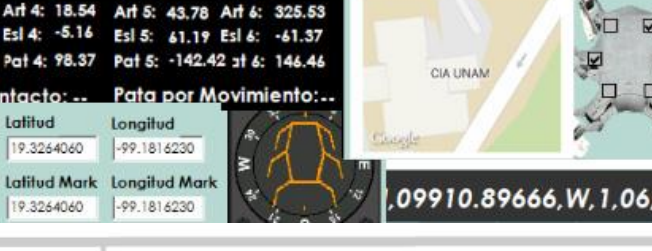

Robot Hexápodo 125 **FI UNAM** 

#### **8.2 Prueba 1. : Corriente requerida en el Robot**.

En esta primera prueba se pretende monitorear el correcto funcionamiento del robot, tanto en posición de reposo [\(Fig. 8.2a](#page-142-0)) como en movimiento sobre un plano, obtenido datos sobre consumo de corriente del sistema, realizando diversas maniobras como levantamiento del cuerpo, con y sin peso, movimientos de translación del cuerpo para comprobar el análisis cinemático.

<span id="page-142-0"></span>*Fig. 8.2 Hexápodo en Reposo. Objetos de Pruebas* $6.5$  $r$  5 cm  $\epsilon$ <u>ی</u>  $15 cm$ 

> Para esta prueba los objetos complementarios son un base de malla de metal en forma de vaso [\(Fig. 8.2b](#page-142-0)), para suspender en el aire las extremidades del robot, y a la vez no interfiera con su zona de trabajo, otra aditamento es una masa [\(Fig. 8.2c](#page-142-0)) la cual puede variar en geometría y forma según sea necesario.

#### **8.2.1 Entorno de prueba.**

Las pruebas se realizaron en un ambiente controlado, dentro en de las instalaciones del Centro de Ingeniería Avanzada. Se tuvo una superficie plana para los experimentos de 90cm x 80cm aproximadamente. Para esta prueba el instrumento de medición es un multímetro digital.

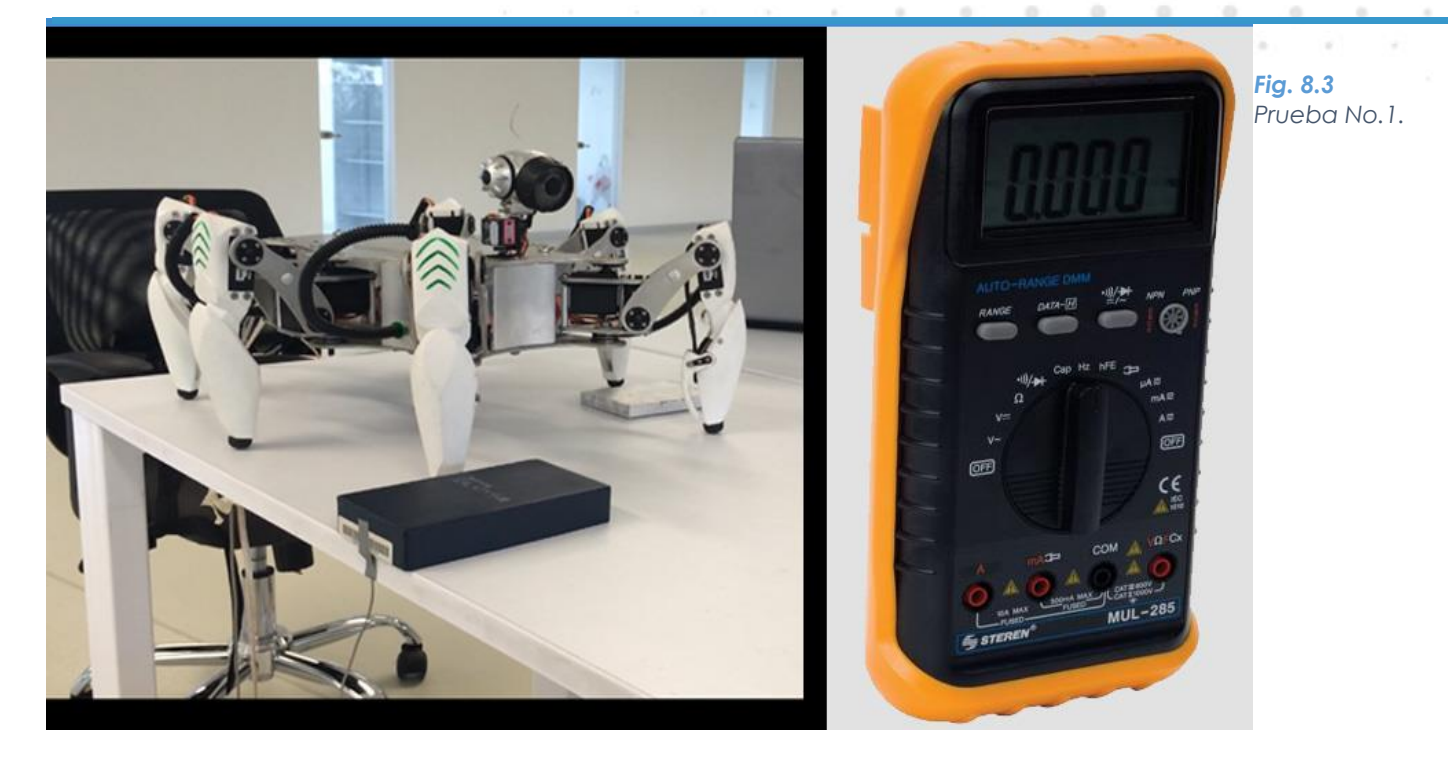

#### **8.2.2 Resultados Prueba 1: Corriente**

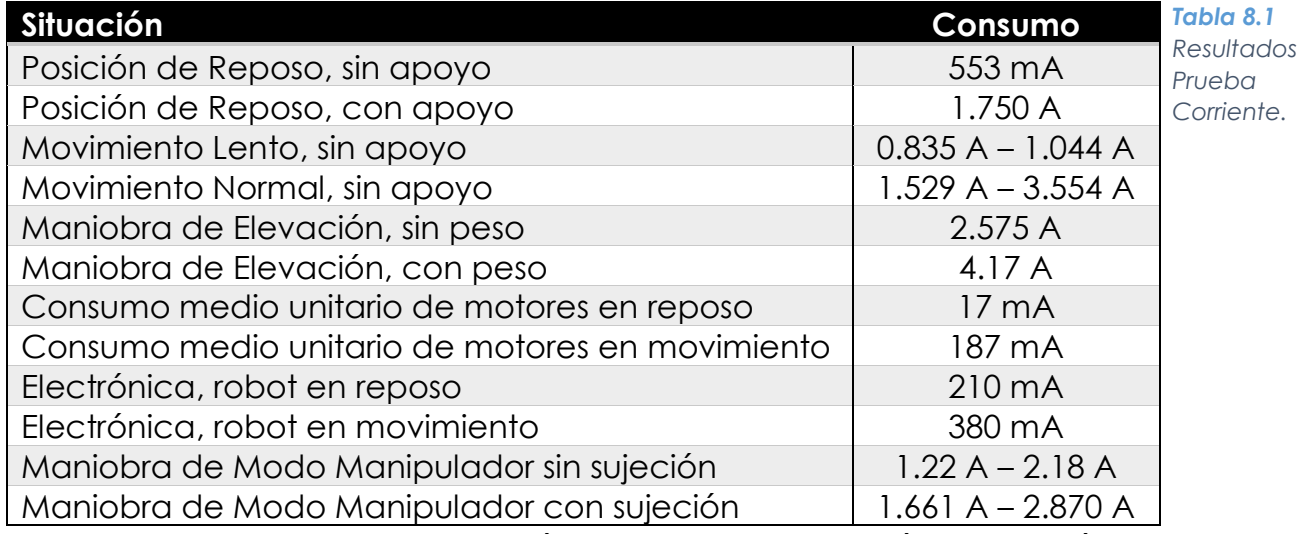

En la tabla 3, incluida en el capítulo 3, se detallan más características mecánicas obtenidas en esta prueba como son, altura máxima y mínima, dimensiones, alcance de señal inalámbrica del sistema, entre otras.
### **8.3 Prueba 2: Algoritmo de locomoción**

La finalidad del experimento es comprobar la funcionalidad del algoritmo de locomoción propuesto, analizar su efectividad y desempeño en el robot en una tarea controlada que supone una dificultad baja, para evitar llevar al sistema a sus máximas capacidades y obtener una serie de datos iniciales con los cuales será posible valorar las futuras pruebas.

Esta prueba consta en caminar sobre una superficie plana a la cual se le han agregado algunos objetos con la finalidad de que el robot pase por encima de ellos, sin perder la estabilidad y manteniendo un paralelismo con entre la superficie plana y el cuerpo del robot.

### **8.3.1 Entorno de prueba.**

De igual manera esta prueba se realiza dentro en de las instalaciones del Centro de Ingeniería Avanzada. Se colocan objetos sobre el área de experimentación, con alturas no mayores a la altura del paso configurado en el robot (valor que puede ser fácilmente modificado desde la interfaz). En este experimento fueron dos objetos los seleccionados con alturas de 2.7cm y 1.5cm respectivamente.

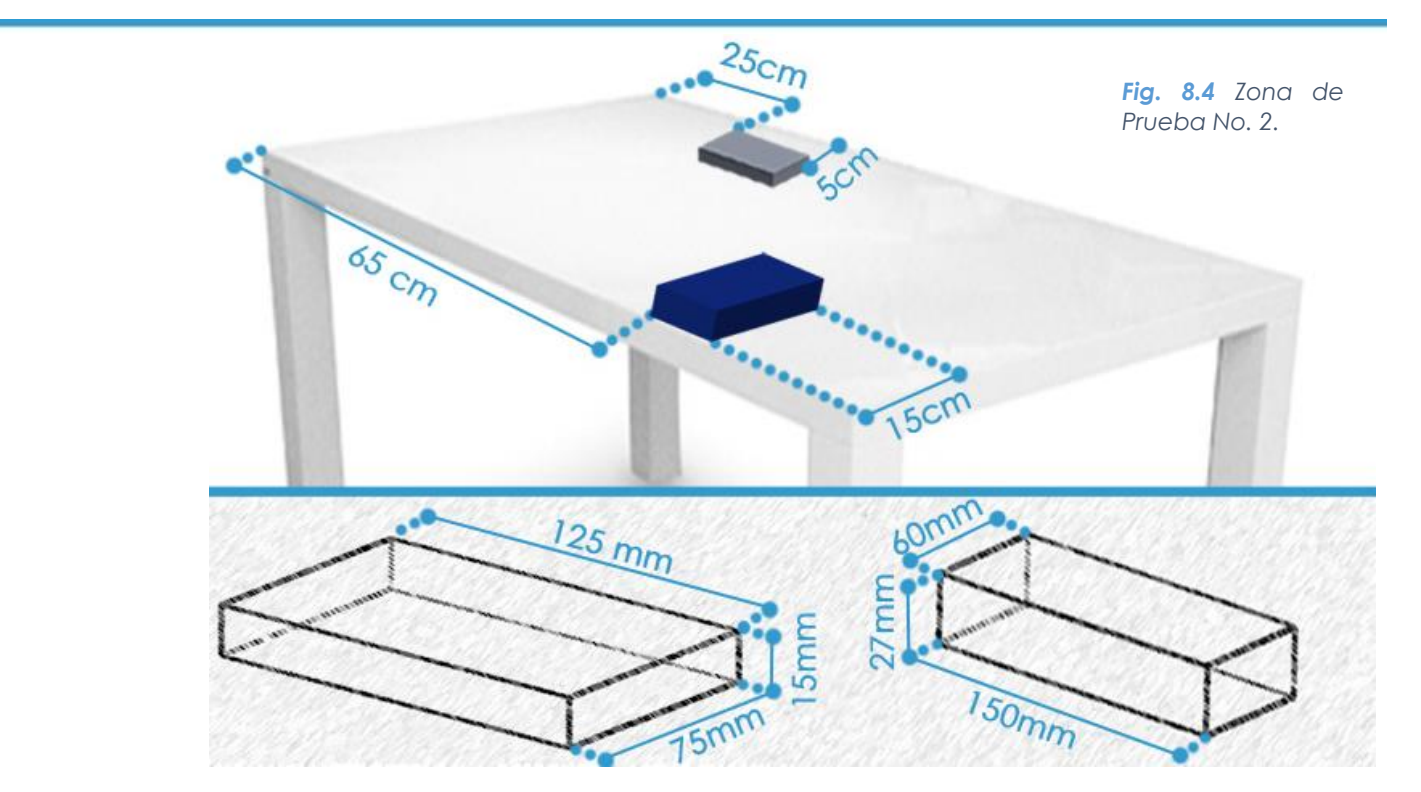

### **8.3.2 Desarrollo de la Prueba 2**

Dado que en la configuración inicial, el robot tiene una *altura de paso* menor a la altura de los objetos, el operador procede a aumentar la altura del paso y elevar la altura del cuerpo desde el control de Xbox.

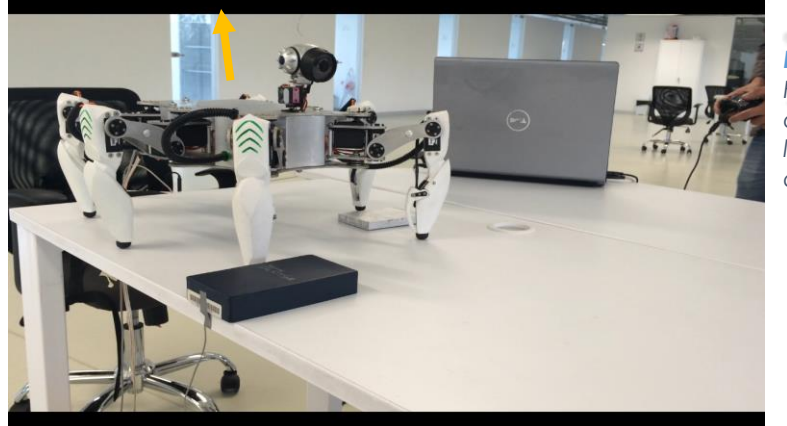

*Fig. 8.5 Robot Hexápodo aumentando la altura del cuerpo.*

 $\circ$ 

 $\bigcirc$ **SIL** 

 $\circ$ 

Se pueden observar detenidamente algunas fotos de la secuencia para explicar lo ocurrido durante la marcha.

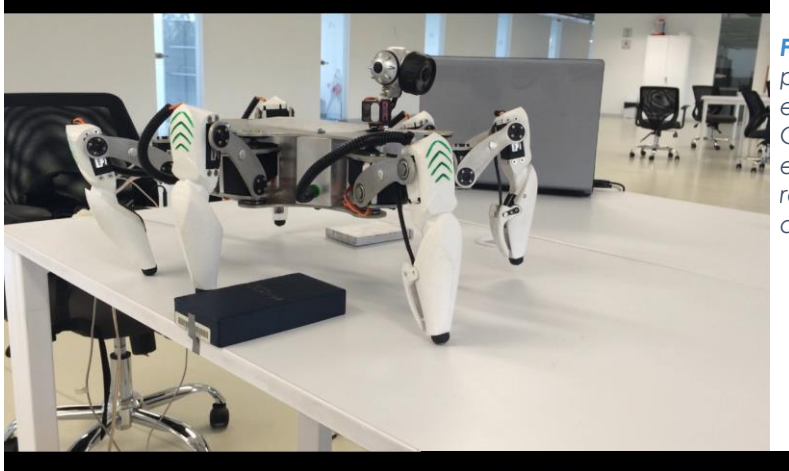

*Fig. 8.6 El Grupo 1 conformado por las patas 1,4 y 5 empiezan a elevarse. Mientras que las patas Grupo 2 (patas 2,3 y 6) se encuentran en el suelo, regresando a su posición original, desplazando al robot.*

*Fig. 8.7 La patas del Grupo 1 continúan con el movimiento en el aire, aproximándose se encuentran en la altura máxima de la zancada. La pata 4 se encuentra cerca de tener contacto con el objeto con mayor altura del experimento.*

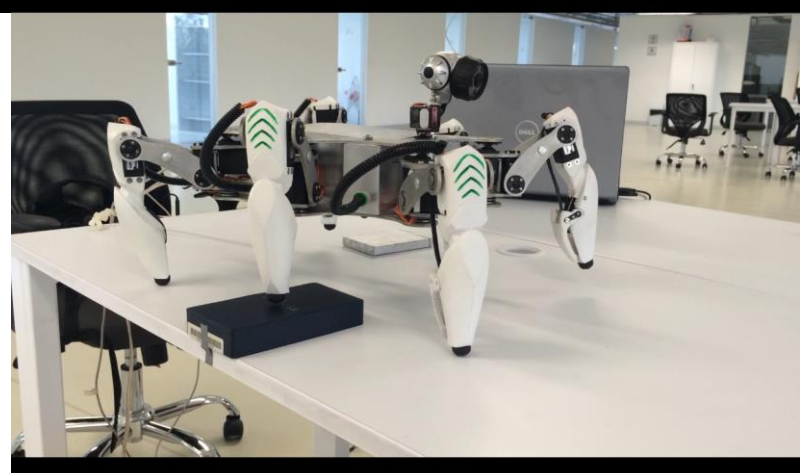

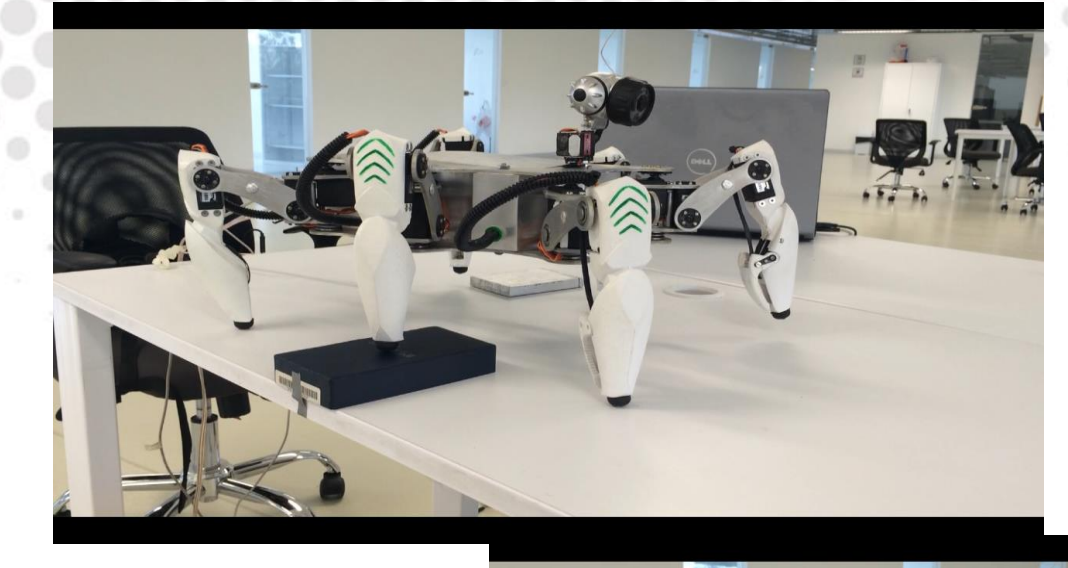

۰

 $\circledcirc$ 

*Fig. 8.8 La pata 4 toca el suelo y deja de moverse. Las patas 1 y 5 continúan con su movimiento. Las patas del Grupo 2 se encuentran quietas.*

 $\circ$ 

۰

 $\circ$  $^{\circ}$ 

*Fig. 8.9 Las patas del Grupo 1 terminan con la fase de oscilación. Todas las patas se encuentran en el suelo o sobre un objeto.*

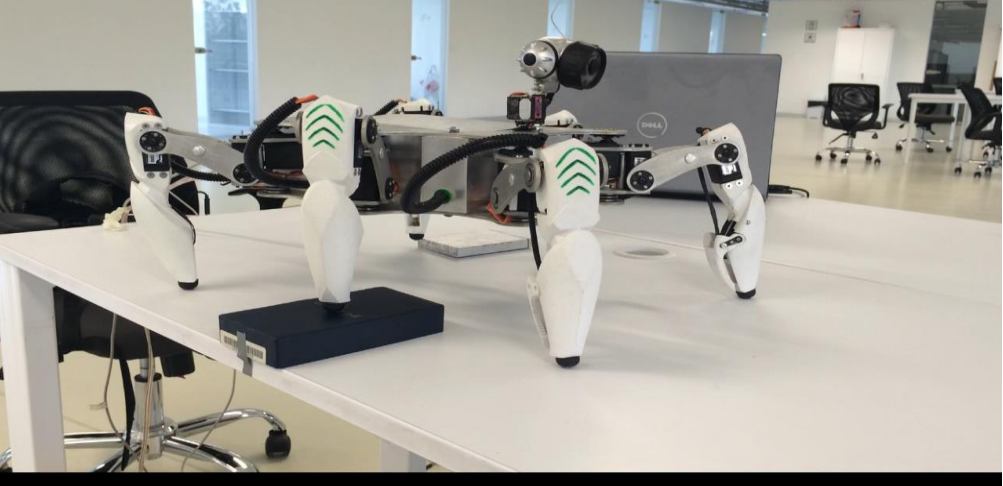

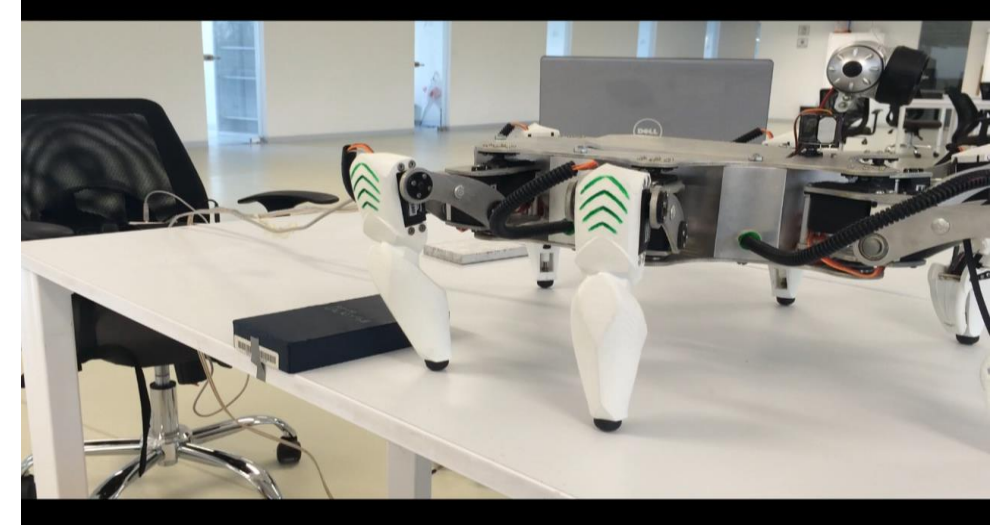

*Fig. 8.10 Fin de la prueba de locomoción.*

 $\circ$ 

٠

 $\circledcirc$ 

o

 $\circ$ 

### **8.3.3 Resultados de la Prueba Locomoción**

Para demostrar la eficacia del algoritmo de locomoción y el funcionamiento del robot se muestra la siguiente tabla, donde se muestran los resultados obtenidos en el desarrollo de esta fase.  $\sim$ ä

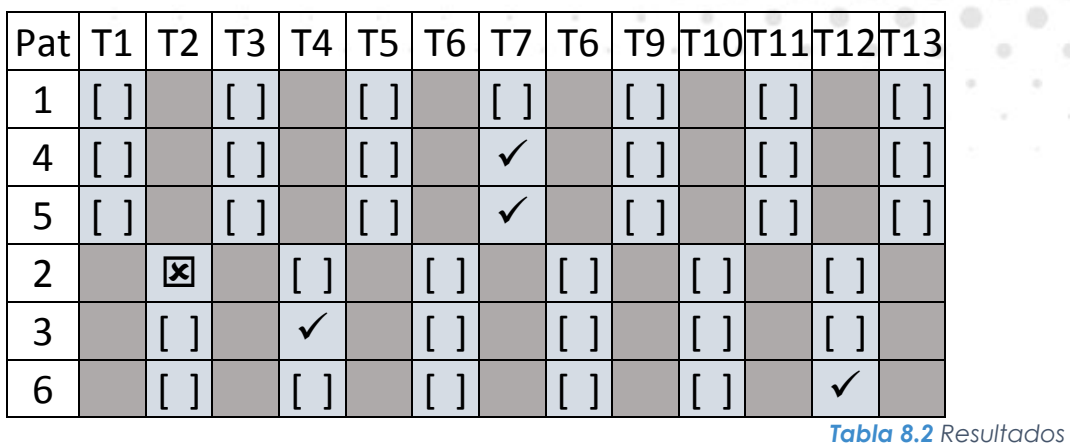

 $\Sigma$ **:** No detectó el obstáculo.

[ ]: Tocó el suelo de manera normal.

: Detectó un obstáculo.

El robot recorrió una distancia de 38 cm en un tiempo de 1 min con 24 seg por lo que la velocidad del robot es de **0.32 m/min** a una velocidad intermedia del robot.

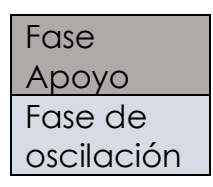

### **8.4 Prueba Hexápodo en Modo manipulador**

En esta prueba se pretende demostrar que el robot hexápodo puede tener otras funciones además de la locomoción sobre superficies irregulares. Utilizando las dos garras colocadas en las patas delanteras se pretende manipular un objeto llevándolo desde una posición donde se encuentra anclado en un orificio hasta un contenedor colocado a una cierta distancia.

### **8.4.1 Entorno de prueba.**

Igualmente esta prueba se realizó dentro en de las instalaciones del Centro de Ingeniería Avanzada. En una superficie plana de 60 x 90 cm, la cual contiene un orificio en la parte central izquierda, donde se insertó un objeto con forma de rueda, el cual fue seleccionado por su geometría para facilitar su manipulación por medio de la garra. Adicionalmente se cuenta con una caja para contener el objeto.

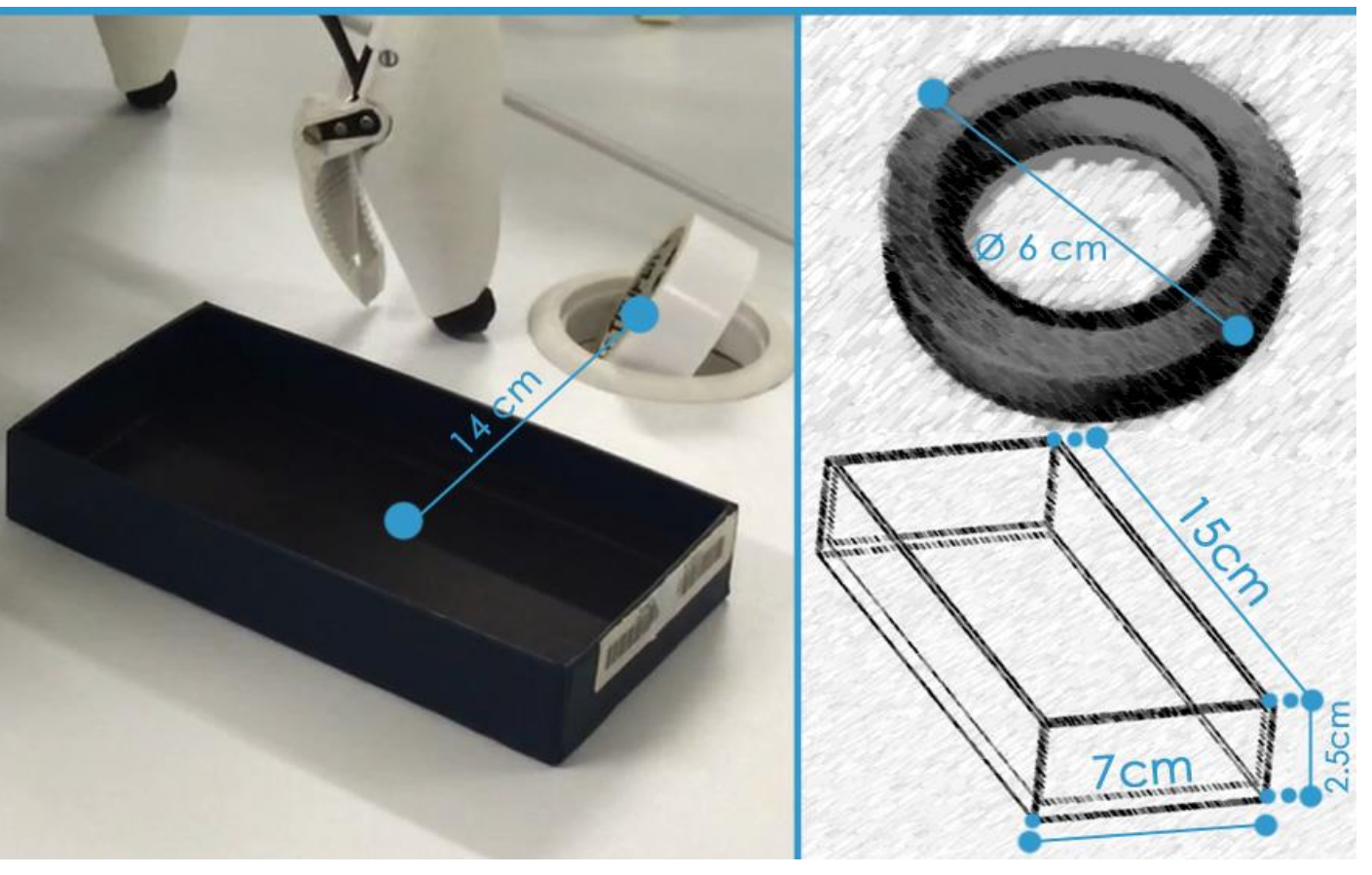

*Fig. 8.11 Características de la Prueba 3.*

### **8.4.2 Desarrollo de prueba Manipulador.**

Se coloca un objeto sobre la superficie de experimentación. Después se accede al modo manipulador desde la interfaz con el botón "Iniciar Manipulador". El robot cambia de postura como se puede observar en la [Fig. 8.12.](#page-149-0) Para tener estabilidad en 4 patas y poder usar las patas delanteras.

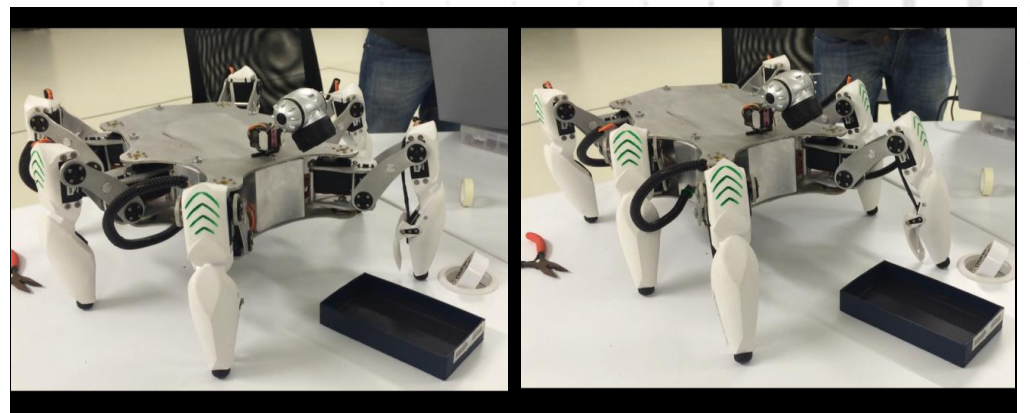

*Fig. 8.12 Lado Izquierdo Posición de reposo. Lado Derecho Posición Manipulador.*

<span id="page-149-0"></span>El operador tiene el total control de la pata en los tres ejes.

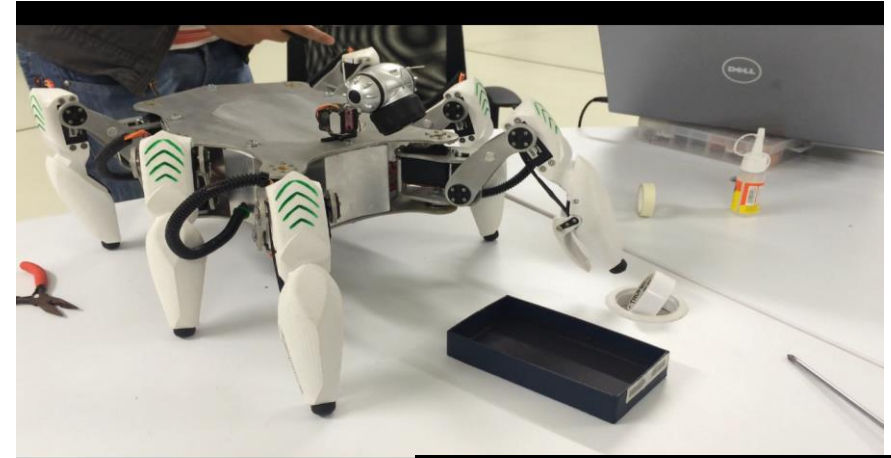

*Fig. 8.13 El robot empieza a acercarse al objeto.*

*Fig. 8.14 Robot se acerca lo suficiente para tomar el objeto cerrando la garra.*

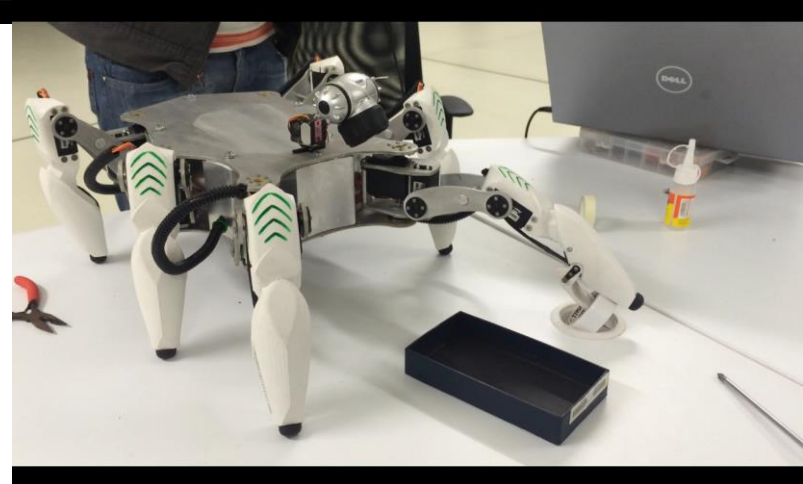

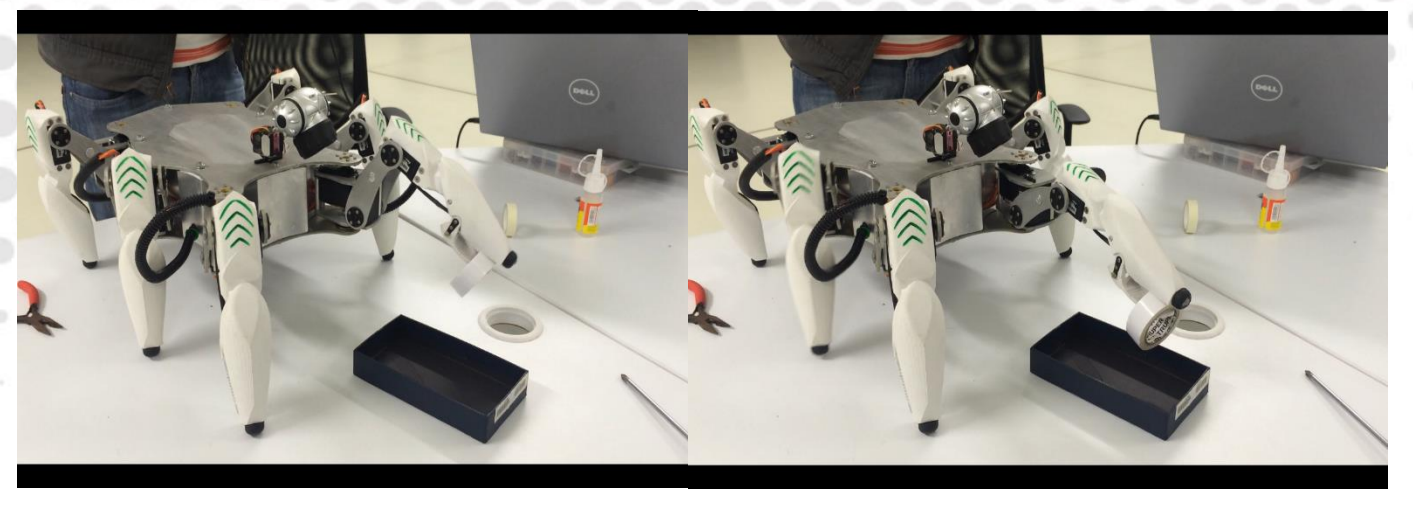

*Fig. 8.15 El objeto es levantado y la pata se dirige al punto donde se quiere dejar el objeto.*

٠

*Fig. 8.16 Estando encima de la caja donde se quería depositar el objeto empieza a abrir la* 

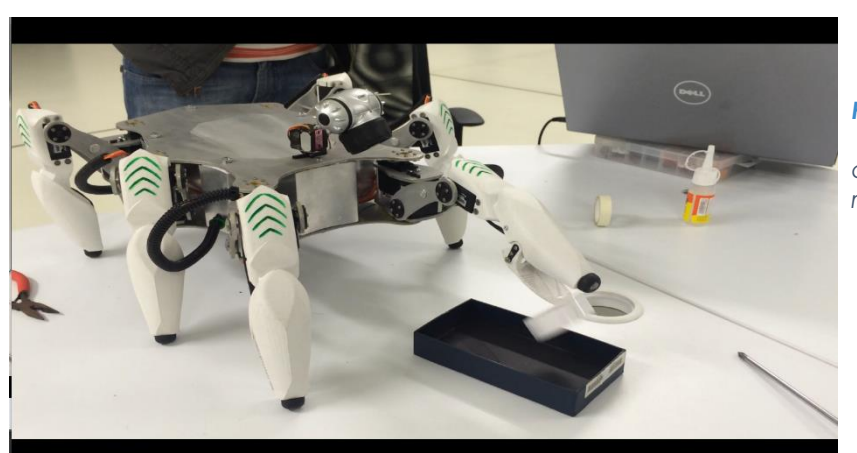

*Fig. 8.17 Objeto cayendo al recipiente.*

 $\qquad \qquad \circ$ 

### **8.4.3 Resultados Prueba Modo Manipulador**

El tiempo que necesario para colocar el objeto sobre la caja fue de **1 min**.

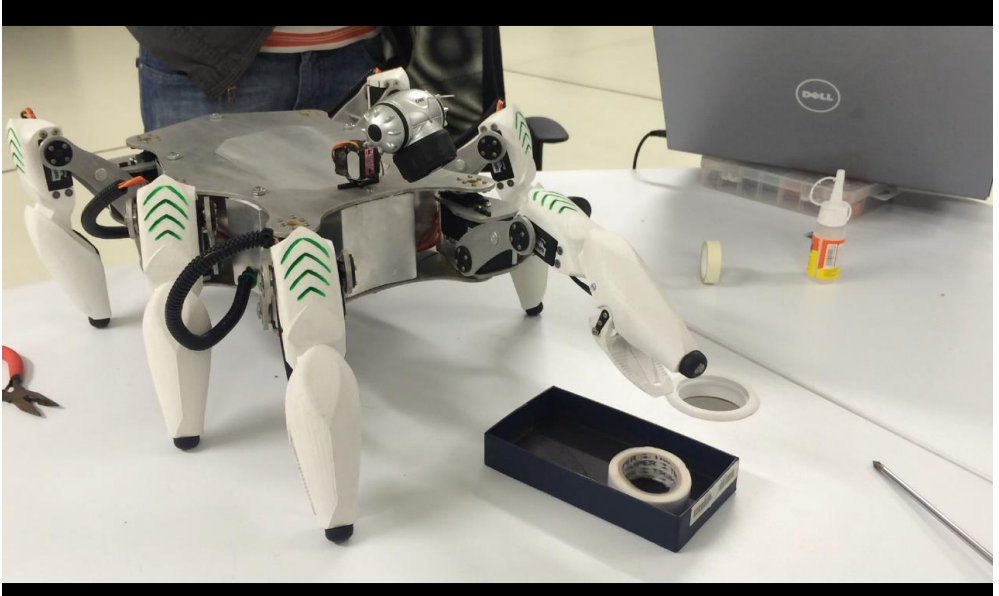

*Fig. 8.18 Objeto en el recipiente.*

### **8.5 Prueba 4: Hexápodo en Ambiente Natural Controlado**

Las pruebas realizadas suponen ambientes generales los cuales el robot deberá enfrentar como son desniveles, falta de superficie para soportar extremidades, terrenos irregulares, pendientes, entre otras.

### **8.5.1 Entorno de prueba.**

Este experimento se ubicó en un campo empastado, donde se colocaron tres pruebas que suponen de un nivel tal que llevando al robot al límite de sus características debe ser capaz de superarlas, más adelante se detallan cada una de estas pruebas.

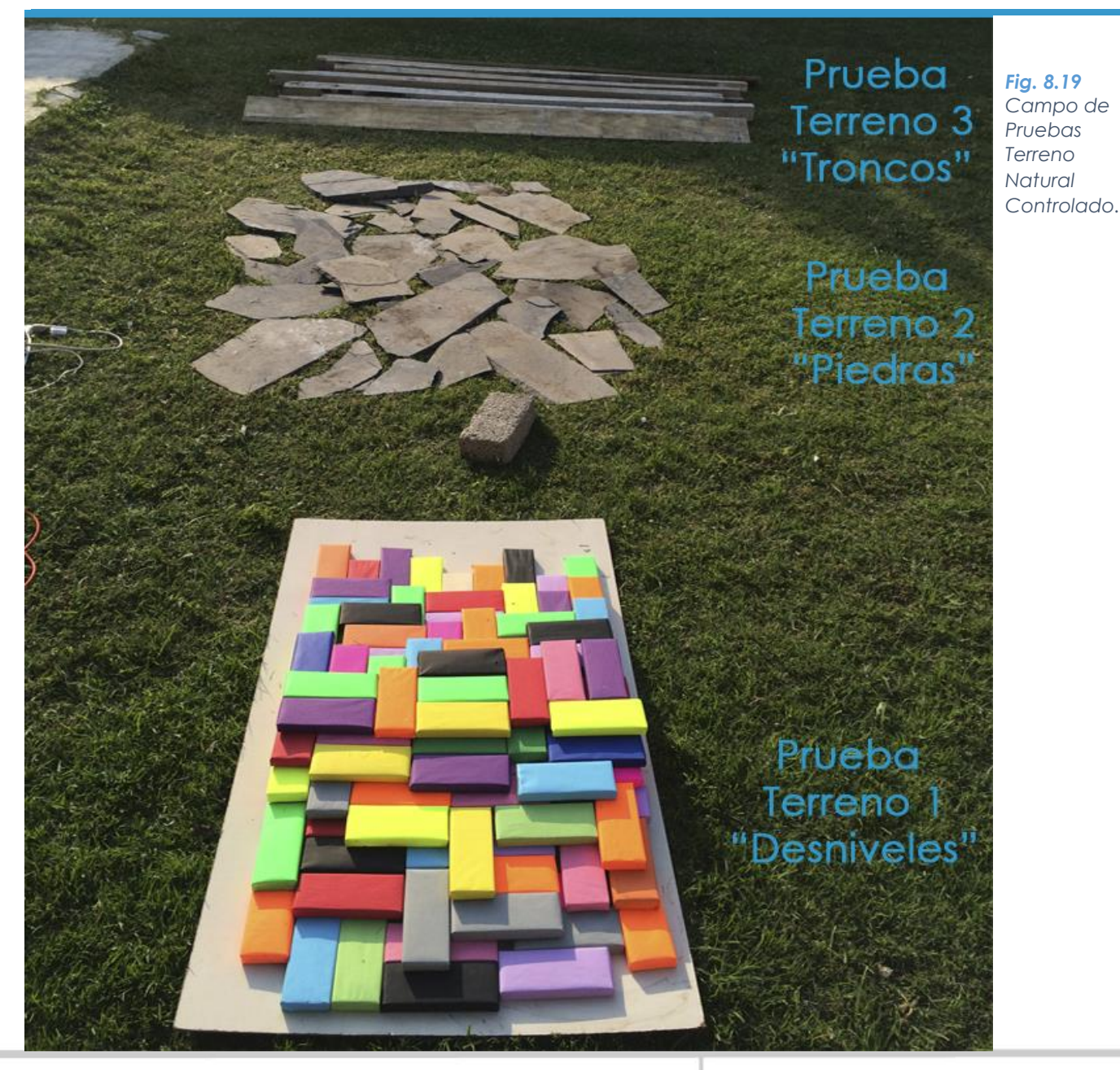

### **8.5.2 Prueba 4.1: Desniveles**

Esta prueba es para poner a prueba el algoritmo de detección de obstáculos y desniveles, en un campo más complejo, donde el sistema de detección de pisada es de suma importancia para ejecutar el proceso lógico que se desarrolló. El experimento consiste en ubicar al robot en un extremo de la pista (nivel 0) y hacerlo caminar solo de frente al campo de pruebas donde primero tendrá que subir y después bajar, todo de manera autónoma.

### **8.5.3 Entorno de prueba.**

La construcción de este campo pruebas consiste en la colocación de alrededor de 110 piezas individuales, todas ellas con las mismas dimensiones, solo variando el color, colocadas de manera aleatoria en un total de 6 niveles en forma de pirámide.

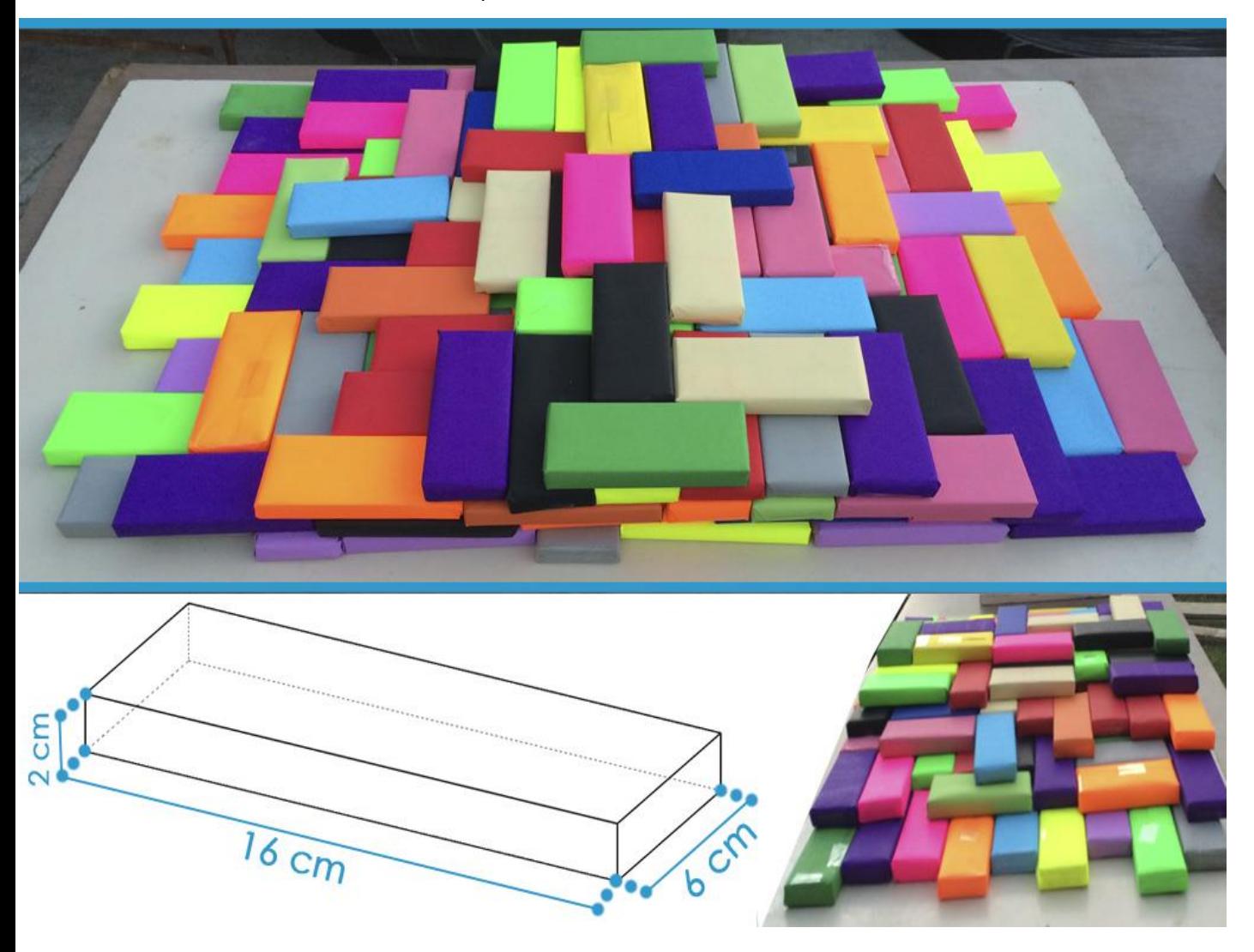

*Fig. 8.20 Entorno Prueba Desniveles.*

### **8.5.4 Desarrollo Prueba 4.1**

Para el desarrollo de la prueba se elevó el cuerpo del robot respecto a la horizontal y las patas así como la altura de paso.

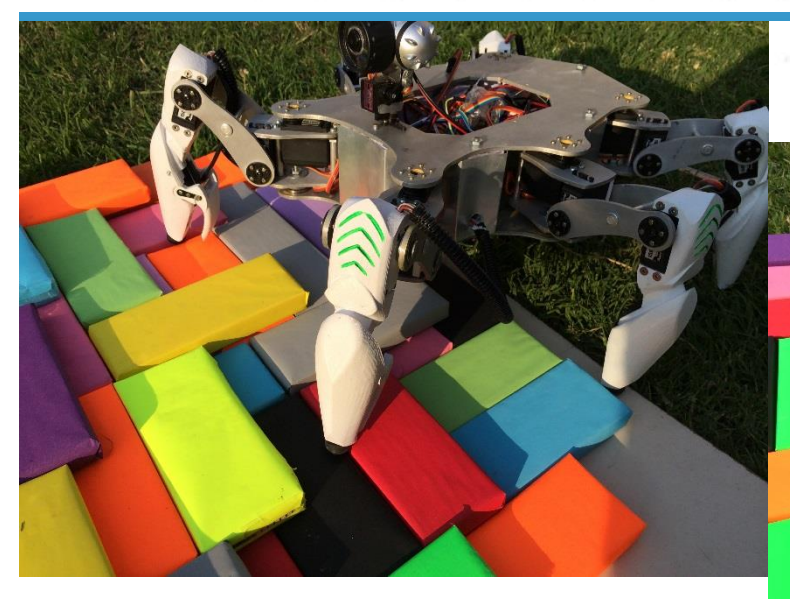

*Fig. 8.21 Robot empezando la Prueba 4.1.*

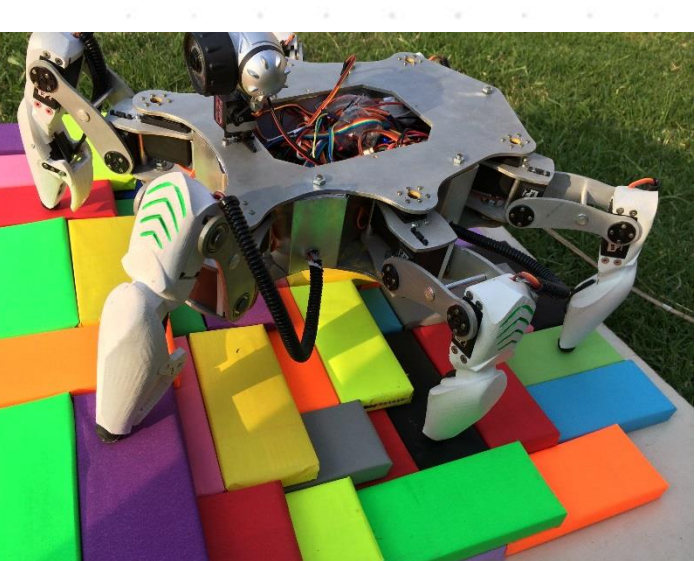

۰

*Fig. 8.23 Hexápodo sobrepasando las cajas.*

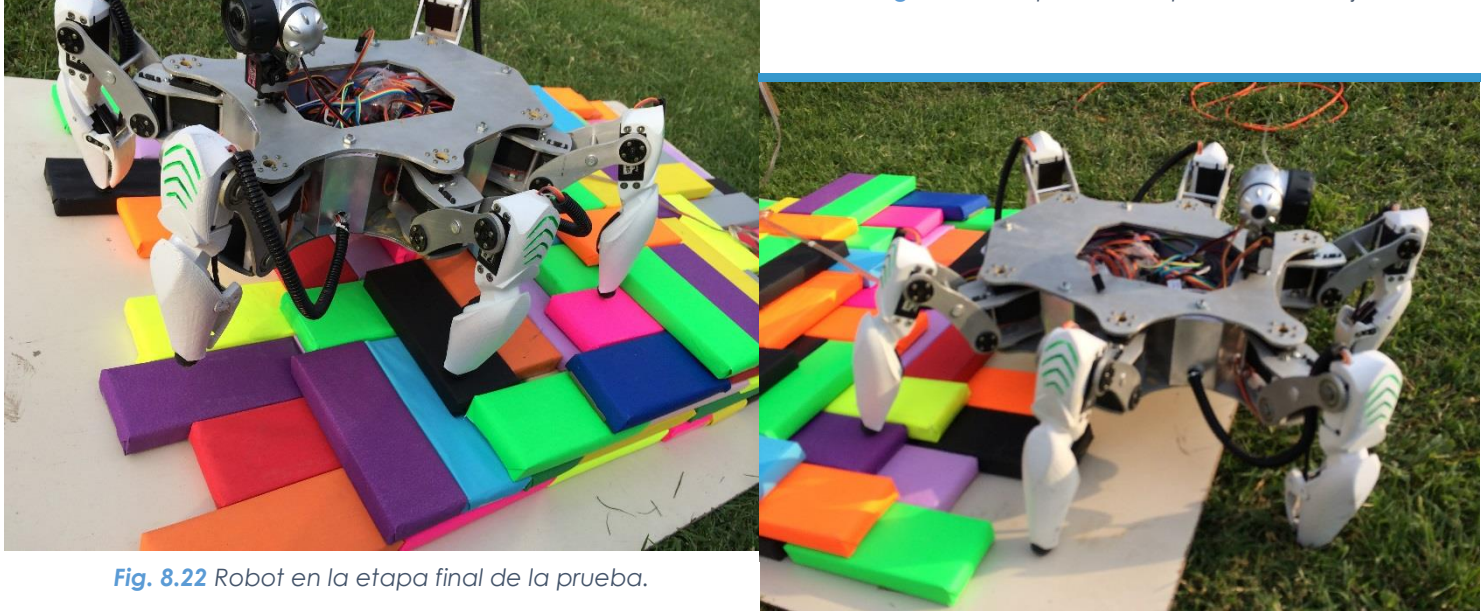

*Fig. 8.24 Hexápodo finalizando la prueba.*

### **8.5.5 Resultados Prueba 4.1**

El robot tardo un tiempo de **5 minutos con 47 segundos**, en recorrer de principio a fin el campo, mostrando falta de par en los motores, lo que ocasionó un "temblor" en algunas extremidades cuando estas soportaban más peso (traseras en subida y delanteras en bajada). Mediante la visualización de los leds indicadores, se observó una falta de corriente, consecuencia de los mencionado anteriormente, por lo cual la velocidad en que se desarrolló el experimento fue baja, aun así en algunas ocasiones algunas patas tocaron el suelo como debían.

Se observan más complicaciones en el trayecto de descenso, donde las extremidades llegaban a doblarse es sus articulaciones por completo, y los servos no tiene el par necesario para levantar al móvil, prueba de ello fue al llegar al final del campo, donde falló por completo la extremidad #2 y el hexápodo no tuvo la capacidad de estabilizarse y volver a caminar.

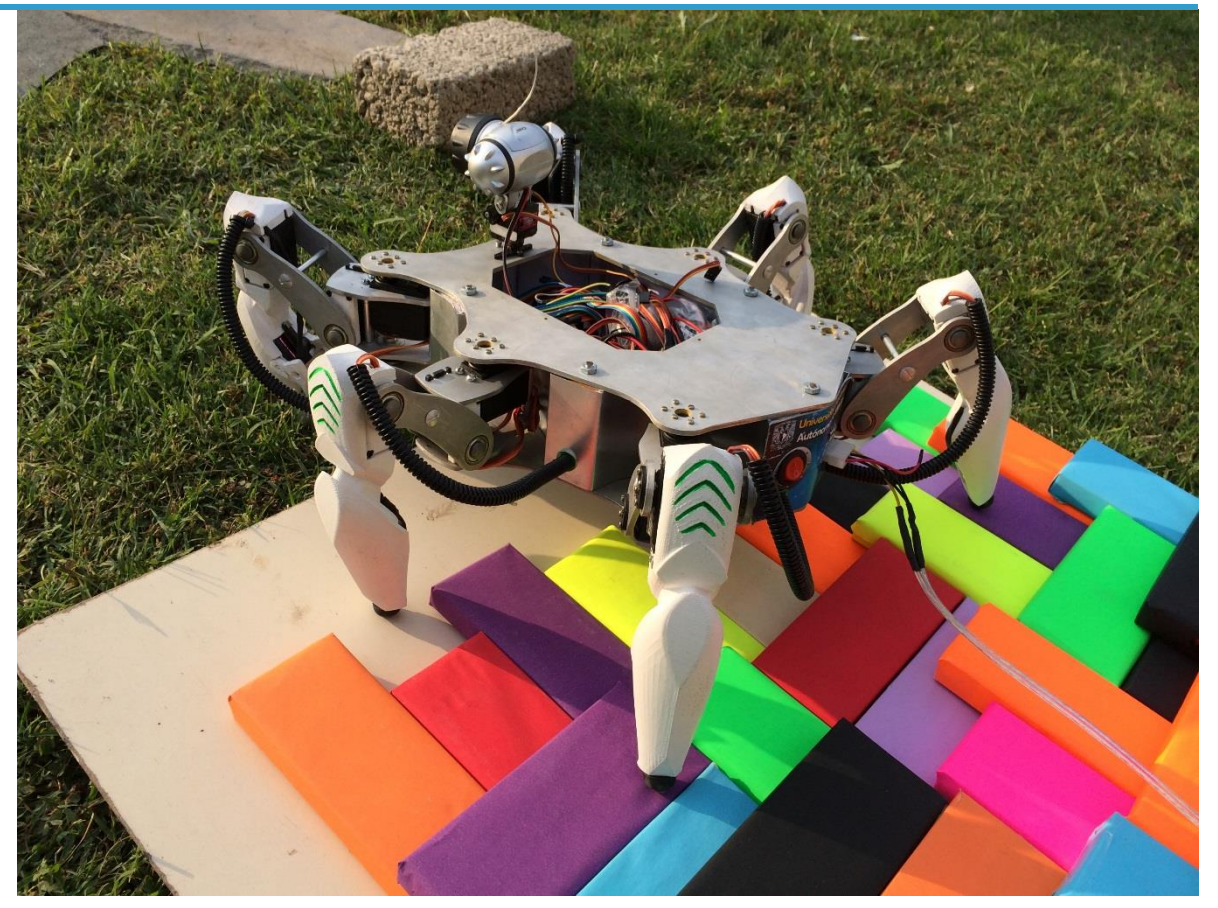

*Fig. 8.25 Fallo en la prueba 4.1. La pata se dobló y evitó continuar con la caminata.*

### **8.5.6 Prueba 4.2: Piedras.**

Este experimento se enfoca en poner a prueba la rigidez del sistema, exponiéndolo a piedras, las cuales por su naturaleza impedirán el deslizamiento de las extremidades, con posibilidad de impedir el movimiento del robot, con la posibilidad de dañar al sistema, siendo más específicos a las piezas fabricas con ABS, que por sus propiedades son el material con más probabilidad de fractura.

En este caso el experimento solo consiste en colocar al robot delante del campo y este deberá caminar a lo largo del terreno hasta llegar a la meta. En este caso se vigiló al móvil en todo su trayecto, para un posible paro de emergencia.

### **8.5.7 Entorno de prueba.**

Esta prueba se realiza en un campo de piedras, distribuidas completamente al azar, dejando en algunas ocasiones espacios entre ellas por lo cual el terreno se convierte en una combinación de pasto y piedras con desniveles, *Fig. 8.26* entorno común donde se deberá desenvolver el robot.

*Características Prueba Piedras.*

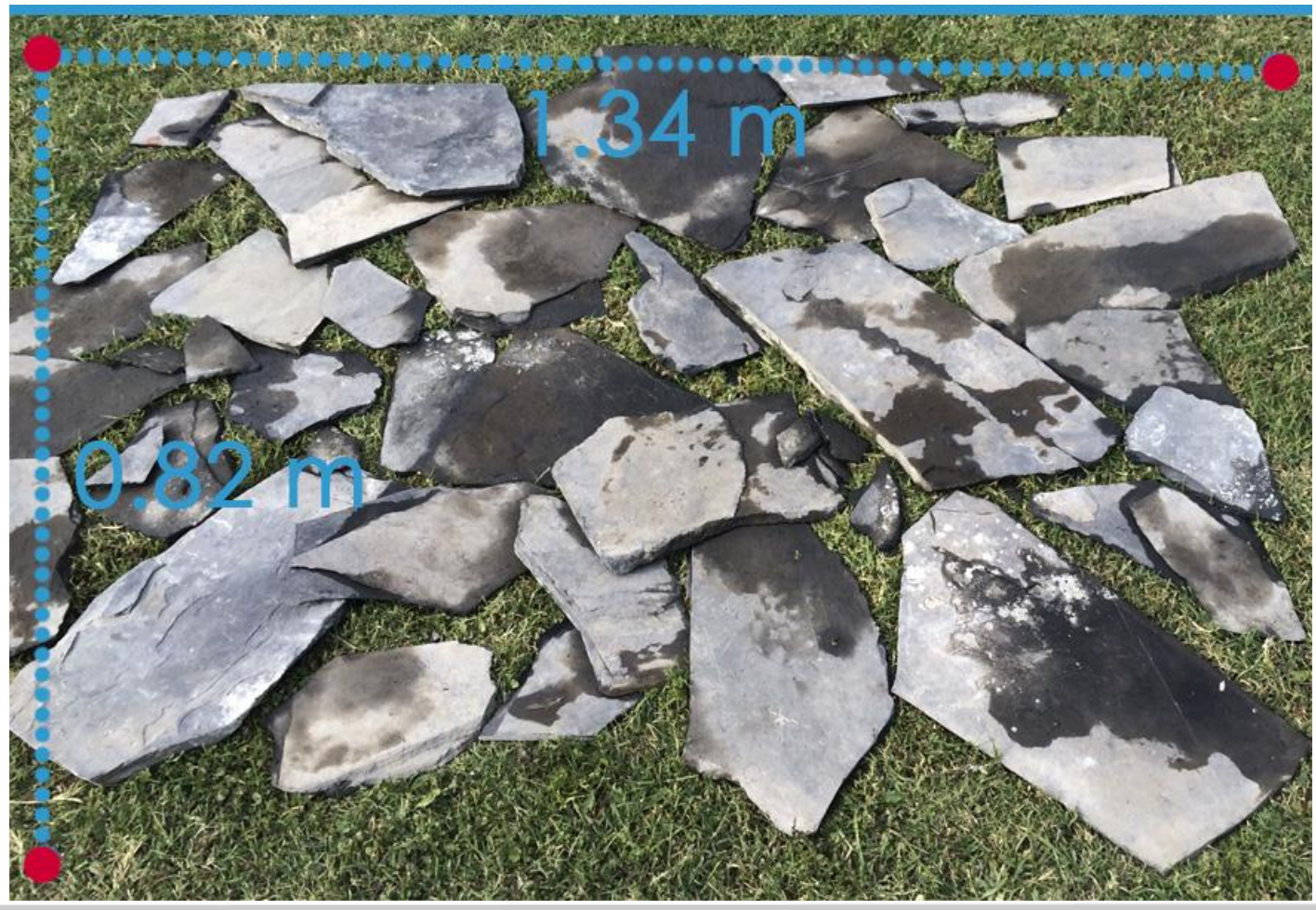

### **8.5.8 Desarrollo Prueba 4.2**

 $\begin{array}{c} 0 \\ 0 \end{array}$ 

. . . . . . .

 $\begin{array}{ccccccccccccccccc} 0 & 0 & 0 & 0 & 0 & 0 \end{array}$ 

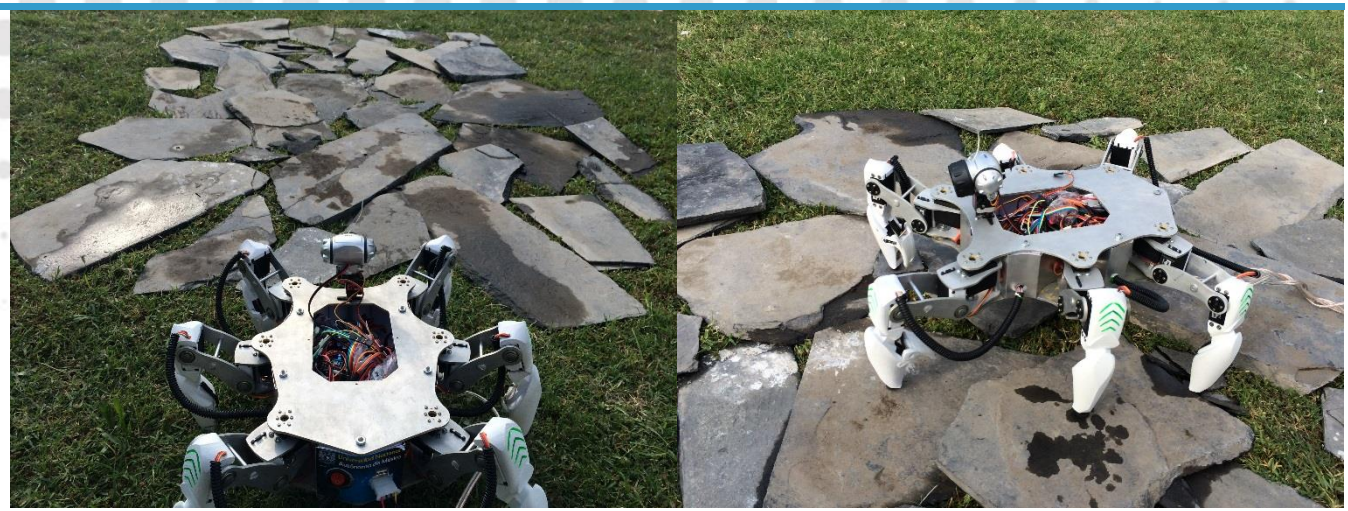

*Fig. 8.28 Prueba Piedras Etapa 1. Fig. 8.27 Prueba Piedras Etapa 2.*

٠

 $\alpha$ 

 $\blacksquare$ 

 $\bullet$   $\bullet$ 

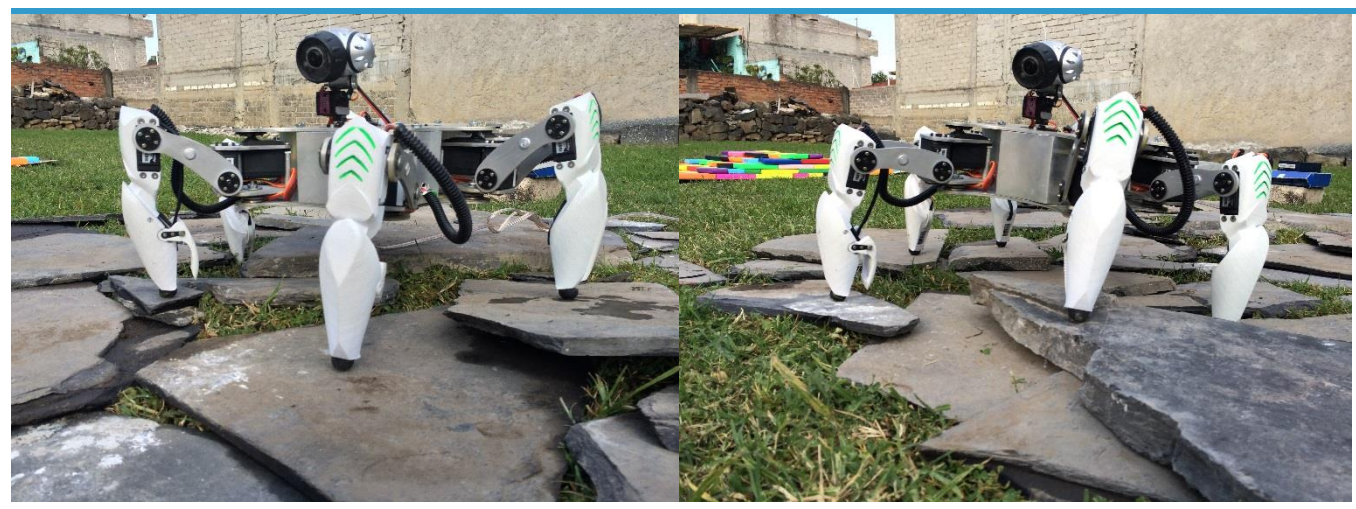

*Fig. 8.31 Prueba Piedras Etapa 3. Fig. 8.30 Prueba Piedras Etapa 4.*

### *Fig. 8.29* **8.5.9 Resultados Prueba 4.2**

*Imagen tomada*  El robot tardo un tiempo de **3 minutos con 39 segundos**, en recorrer de *por el robot durante la*  principio a fin el campo, se observó que le fue más sencillo superar estos *prueba*  obstáculos comparado con la prueba 4.1, pero como se había previsto en *Piedras.*

algunas ocasiones las extremidades quedaron atoradas al momento de subir el paso, lo cual provoco inestabilidad en el robot, y movimientos bruscos cuanto estas se desatoraban.

En cuanto a la rigidez del sistema, se observó que no presentó complicación alguna en el momento de la ejecución de la tarea, pero inspeccionado más a detalle se encontraron grietas en las patas de ABS.

### **8.5.10 Prueba 4.3: Maderas.**

Este experimento tiene como objetivo incluir pendientes, y desniveles más pronunciados para observar el comportamiento del robot ante estos retos de mayor dificultad.

En esta prueba se colocó al robot al inicio de una rampa en la cual tendrá que ascender, pasando por un grupo de obstáculos, donde encontrar vacíos donde el robot no será capaz de pisar, y este tendrá que mantener el equilibrio y superar dicha dificultad.

### **8.5.11 Entorno de prueba.**

Esta prueba se realiza en un campo de madera, el cual está constituido por un par de rampas, y un grupo de "polines de construcción", de diferentes anchuras y alturas, separador algunos de ellos para simular un desnivel más pronunciado.

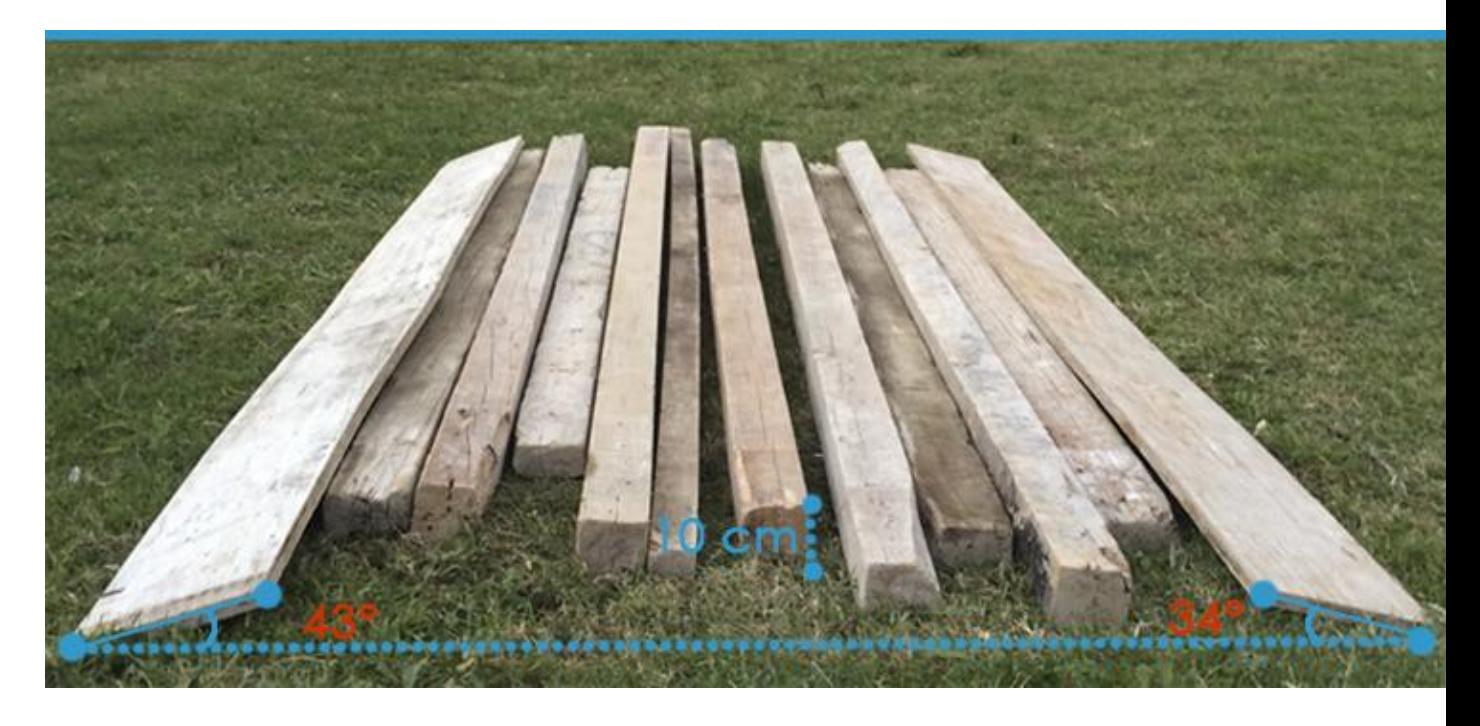

### **8.5.12 Resultados Prueba 4.3**

 $\begin{array}{ccc} \circ & \circ \end{array}$ El robot tardo un tiempo de **4 minutos con 25 segundos**, en recorrer de principio a fin el campo. En la rampa las extremidades en contacto con ella se resbalaban con facilidad, pero con ayuda de las patas restantes obtuvo el equilibrio requerido para subir, en los desniveles nuevamente presento "temblores", aun así llego a caminar sobre los obstáculos, de suma importancia resultaron los momentos donde la extremidad llega al desnivel y esta no tiene donde apoyar, en algunos casos resulto según lo programado y la extremidad regresaba a un punto donde encontrase un apoyo, pero en repetidas ocasiones esta no regreso, quedando solo en el aire. En cuanto al pendiente de descenso el robot resbala de manera brusca, por lo cual no logra mantenerse en una posición para volver a la marcha.

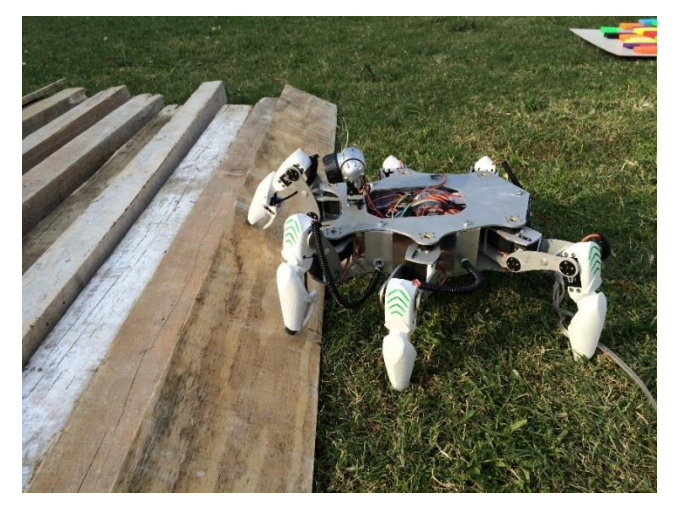

*Fig. 8.32 Prueba Madera Etapa 1. Fig. 8.33 Prueba Madera Etapa 2.*

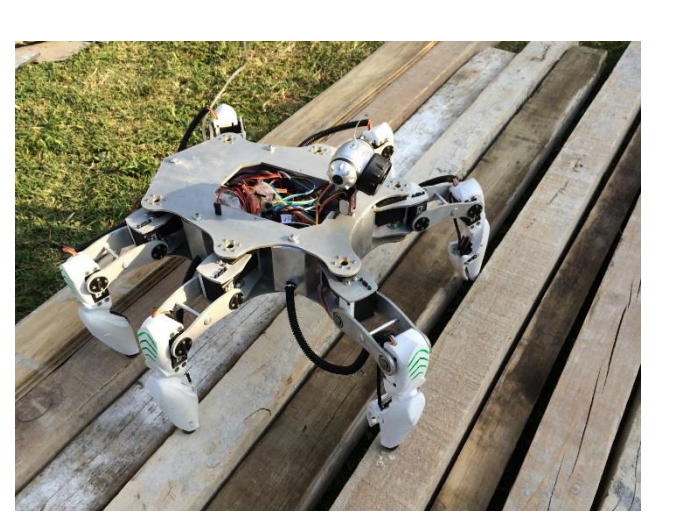

*Fig. 8.34 Prueba Madera Etapa 3. Fig. 8.35 Prueba Madera Etapa 4.*

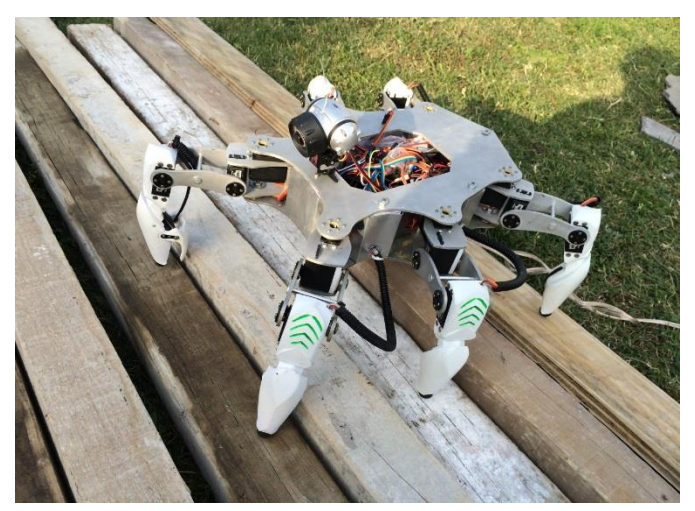

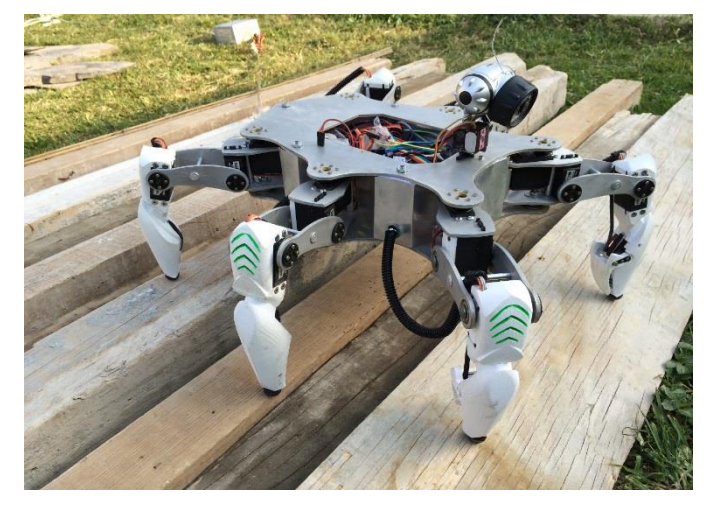

### **8.6 Prueba 5: Ambiente Plano Natural y Autonomía**

Se realizó una prueba en un ambiente natural, se controló completamente de manera inalámbrica conectando al robot a un par de pilas Li-Po.

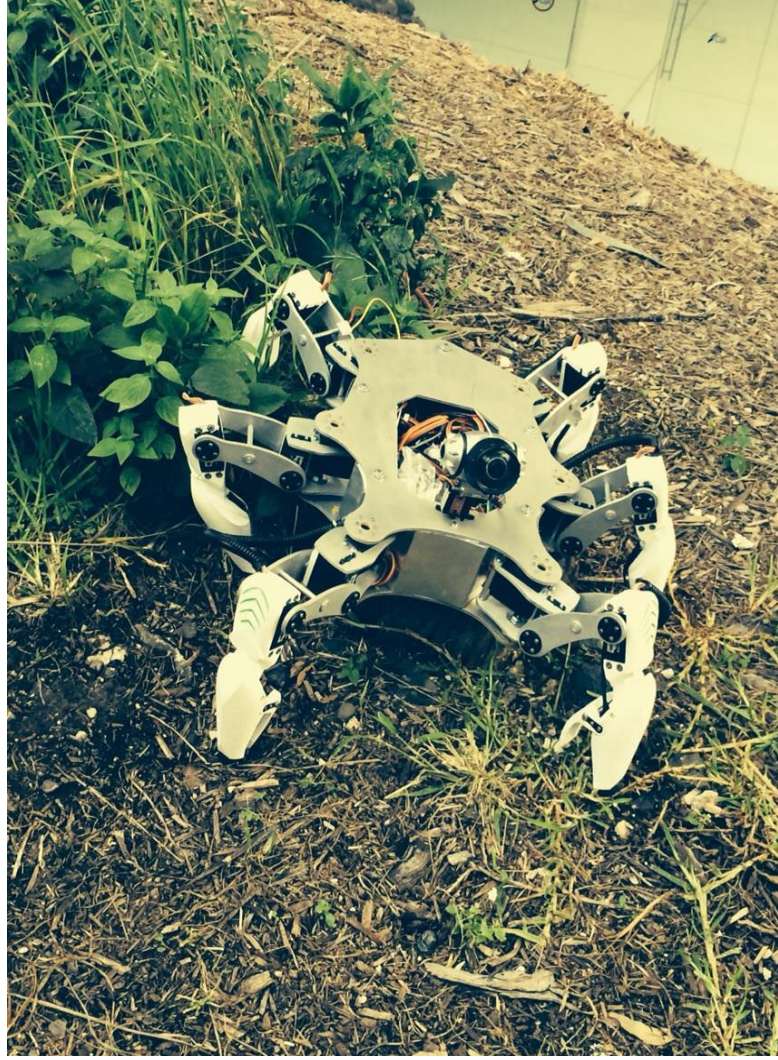

en probarlo sobre distintos terrenos en un ambiente natural. Los distintos escenarios son:

Las pruebas consistieron

1. Caminar sobre pasto 2. Caminar sobre suelo suelto lleno de vegetación muerta y tierra.

3. Caminar sobre roca.

Sólo se dio como instrucciones la caminata hacia adelante del robot, para poder observar su comportamiento sobre el terreno.

Además se verificó en tiempo real la pantalla de la interfaz para observar si los sensores funcionaban de manera correcta.

*Fig. 8.36 Prueba Robot en Medio Ambiente Natural*

El robot se desempeñó de manera correcta sobre los dos primeros terrenos, mientras que en el tercero el robot tuvo dificultades de mantener el equilibrio. La interfaz mostró los datos arrojados por los sensores del robot.

*.*

**Capítulo 9 Capítulo 9 Conclusiones Conclusional de un modelo funcional de un 9.1 Conclusiones** planteadas, donde se enfrentó a la complejidad que trae consigo un implican una gran inversión de tiempo en el desarrollo del trabajo. Robot Hexápodo que cumple con la mayoría de las especificaciones sistema de este tipo, con problemas y dificultades técnicas y teóricas que

Hexápodo que cumple con la mayoría de las especificaciones planteadas, en la prueba de locomoción se observó que el algoritmo de la prueba de la provincia de la provincia de la provincia de la provincia de la provincia de la provincia de la provincia de la provincia de la provincia de la prov caminata funciona como se tiene planeado para sobrepasar obstáculos. El robot demuestra una suspensión activa, es decir el cuerpo del robot se pequeñas variaciones, esto se debe al retraso que tiene la información. El tiempo que tardó en llegar la información del FSR al programa en el ordenador desde que la pata tocó el suelo fue de 0.8 segundos aproximadamente. El retraso se debe principalmente a la comunicación serial y a los procesos simultáneos que se mantienen tanto en el microcontrolador como en la computadora. Cuando el robot avanzaba a una mayor velocidad, se observa mayores problemas, en cambio cuando mantiene una velocidad intermedia, da tiempo a la detección simultáneos que se mantienen tanto en el microcontrolador como en el microcontrolador como en la como en la co mantiene horizontal durante todo el recorrido, se pueden observar

Durante la prueba del Manipulador se observaron resultados muy satisfactorios, ya que el operador tuvo total control de la pata para garra se encuentra un poco arriba del punto final de la pata, por lo que existe una distancia "muerta" de agarre. Por lo tanto no es posible manipular objetos pequeños. El problema no se debió a un mal diseño de la garra, sino a la necesidad de la pata de caminar, y que no permitiría a la garra situarse hasta el extremo debido a que chocaría la garra con el suelo y se podría dañar, porque no está diseñada para soportar el peso sobre las irregularidades del terreno como lo es la goma de la pata. utilizarla como manipulador. El único problema que se tiene es que la

en todas las pruebas realizadas se observó el comportamiento aceptable de cada uno de los sistemas, como son el mecánico, el electrónico y la programación.

La parte mecánica cumplió con el objetivo de crear un robot caminante tipo hexápodo "sólido", es decir, capaz de aguantar su traslado del robot de manera sencilla ya que todas las piezas están **for** firmemente unidas, y sin preocupación que alguna pieza se caiga. Además como toque adicional y no menos importante, el robot luce con robot de manera sencilla ya que todas las piezas están firmemente unidas, un diseño "elegante" y "atractivo".propio peso sin que existan deformaciones o flexiones. Se permite el

Si bien no es una tecnología nueva, la impresión 3D se encuentra en auge, intentado hacerse un espacio como una forma cotidiana de crear modelos, su incorporación al proyecto resultó en nuevos conocimientos en una forma de crear prototipos que sin duda es el futuro.

En el sistema electrónico los dispositivos conectados al circuito como lo son: los microcontroladores, la IMU, los FSR, el módulo GPS, el Xbee y los servomotores funcionaron en forma correcta. Se observó que el sistema de alimentación le faltó mayor poder de suministro de energía, porque al mover al robot de manera muy rápida se observan pequeñas variaciones de voltaje debido al consumo excesivo de corriente. El GPS obtuvo excelentes resultados al aire libre sin embargo, en lugares cerrados, el GPS no era capaz de determinar su posición, esto se debe a que la antena del módulo usado era insuficiente para lugares cerrados. A pesar de este detalle, se contempla que no exista ningún problema debido a que el lugar para el que fue desarrollado para operar el robot es el exterior y no el interior de un edificio.

Por parte de la programación, se logró crear una interfaz para el operador del robot, que cumple, con proveer de información (geolocalización, inclinación, estado de las patas, simulador, cámara) al usuario de manera simultánea o independiente para manipular al hexápodo.

La comunicación inalámbrica a pesar que se hizo eficiente utilizando la información en variables tipo byte en lugar de cadenas, sufre retrasos debido a la carga de tareas en el microcontrolador, una parte de este problema se solucionó disminuyendo el tiempo de repetición de ciertas tareas, no tan importantes como lo es el GPS, también se disminuyó la lectura de la IMU ya que al ser un robot lento no es necesario tener en cada instante la lectura de la IMU, basta con tener la información cada par de segundos. Así permitiendo al microcontrolador realizar de manera constante tareas fundamentales en el algoritmo de locomoción como son el control de los servos, la instrumentación de los FSR y la comunicación.

estudio de la ingeniería Mecatrónica somos capaces de ver más allá y atacar<br>. **9.2 Trabajo a futuro** grano de arena en el enorme campo de la robótica y ayudar ¿y por qué no? Fue sin duda un trabajo arduo y laborioso, pero deja una enseñanza fundamental al momento de afrontar un problema, y es, la posibilidad de encontrar solución no desde un solo enfoque, como la mecánica, la eléctrica o la programación, sino sumando el conocimiento adquirido a lo largo del los problemas desde diferentes vertientes. Esperamos dejar nuestro pequeño A motivar a los futuros estudiantes en la realización de proyectos más complejos y desafiantes a partir de las bases fundamentales plasmadas en este trabajo.

# Trabaj

- Mejorar el algoritmo de caminata. Agregando los reflejos de caminata, con lo que lograría avanzar mejor sobre superficies con huecos, con objetos más altos, etc.
- Se pueden cambiar los motores a unos con el mismo par o mayor pero que tengan una mayor resolución y sean más rápidos.
- Dado a que C# es un lenguaje de alto nivel, son infinitas las posibilidades que existen en torno al programa y al simulador, se pueden implementar un sistema de colisión en simulador para reaccionar al choque de objetos, es decir se podría evitar que una pata haga colisión con otra o se podrían crear ambientes virtuales con piedras, paredes, irregularidades en el terreno, etc. y probar nuevos algoritmos antes de usar al modelo real.
- Colocar la cinemática del robot dentro del microcontrolador o mejor aún, se recomienda colocar en el robot una miniPc con el programa implementado en la tesis o utilizar las nuevas placas de desarrollo que contienen un microcontrolador con una pc.
- Equipar al robot de los sensores y actuadores que se requieran para tareas más específicas, ya que el robot está listo para que se le agreguen todo tipo de sensores con entradas analógicas y digitales preparadas en el circuito electrónico.
- Debido a que se dejó la plataforma superior (parte Superior del Cuerpo) completamente horizontal y sin objetos, es posible agregar un aditamento o hardware, como un brazo manipulador o algún sensor como el Kinect. Resaltando que el robot aguanta un peso de aproximadamente 3 kg sobre su plataforma.

÷ 台  $\boldsymbol{\theta}$  $\alpha$  $\oplus$  $\mathbb{R}$ ٠ ŵ ۰ a  $\circ$ ø ۰ 赀 ò ö ۰ ٠ ö.  $\frac{1}{2}$ o. ø ö  $\blacksquare$  $\frac{1}{2}$ ۰ O. ö o  $\alpha$ ö 15 ö ó

## **Referencias**

- [1] G. Zabala, Robotica, Guía Teórica y Práctica, Primera ed., Buenos Aires: USERS POWER, 2007.
- [2] A. Barrientos, Fundamentos de Robótica, Mc Graw Hill, 2006.
- [3] S. S. Kumar, Introducción a la Robótica, Mc Graw Hill, 2010.
- [4] L. J. Claude, Robots Motion Planiing, Kluwer Academic Publishers, 1991.
- [5] L. S. L. V. a. G. O. B. Siciliano, Robotics Modelling, Planning and Control,, UK: Springer-Verlag, 2009.
- [6] R. S. a. I. Nourbakhs, Introduction to Autonomous Movile Rbots, The MIT Press, 2004..
- [7] E. N. E. Nava, Advanced Mechanics in Robotic Systems,, Springer velag , 2011.
- [8] E. G. a. J. E. Gonzalez de Santos, Quadrupedal Locomotion An Introduction to the Control of Four-legged Robots, London : Springer-Verlag, 2006.
- [9] F. Pfeiffer, Walking: Technology and Biology, 2007.
- [10] A. Ollero Baturone, Robótica: Manipuladores y robots móviles marcombo, 2001.
- [11] K. Nonami, Hydraulically Actuated Hexapod Robots. Design, Implementation and Control, Springer, 2014.
- [12] Robotics Today, «Robotics Today,» 2011. [En línea]. Available: http://www.roboticstoday.com/robots/silo-6-description. [Último acceso: Septiembre 2014].
- [13] M. Denton, «Mantis Robot,» Micromagic Systems 2012, 2012. [En línea]. Available: http://www.mantisrobot.com/. [Último acceso: Septiembre 2014].
- [14] Septiembre 2014. [En línea]. Available: http://www.bostondynamics.com/robot\_bigdog.html.
- [15] M. A. Cardenas Verdugo, «Diseño, Control y Construcción de un Robot Hexápodo,» México, 2011.
- [16] ADH Technology, «ADH Technology,» [En línea]. Available: http://www.adh-tech.com.tw/files/GP-635T-121130.pdf. [Último acceso: 26 Enero 2014].
- [17] PowerHD, 10 2014. [En línea]. Available: http://www.pololu.com/file/0J729/HD-1501MG.pdf.
- [18] A. Oyarce, «Guía del Usuario. XBEE Series 1,» 2010. [En línea]. Available: www.olimex.cl/pdf/Wireless/ZigBee/XBee-Guia\_Usuario.pdf.
- [19] J. Estremera, J. Cobano y P. Gonzalez de Santos, «Continuous freecrab gaits for hexapod robots on a natural terrain with forbidden zones: An application to humanitarian demining,» *ELSEVIER. Robotics and Autonomous Systems,* pp. 700-711, Noviembre 2009.
- [20] R. Grootjans, XNA 3.0 Game Programming Recipes. A Problem-Solution Approach, Nueva York: Springer, 2009.
- [21] Google Inc., Octubre 2014. [En línea]. Available: https://developers.google.com/maps/documentation/staticmaps/.
- [22] J. Reza, Theory of Applied Robotics: Kinematics, Dynamics, and Control, Springer, 2007.
- [23] Digilent, 11 2013. [En línea]. Available: http://www.digilentinc.com/Data/Products/CHIPKIT-MAX32/chipKIT%20Max32\_rm.pdf.
- [24] Ali Express, 10 2014. [En línea]. Available: http://www.aliexpress.com/item-img/1-2GHZ-Wireless-Camera-kit-minicamera/462207304.html.
- [25] Septiembre 2014. [En línea]. Available: www.roboticstoday.com/robots/silo-6-description.
- [26] Septiembre 2014. [En línea]. Available: http://pointlessrobot.blogspot.mx/2012\_02\_01\_archive.html.
- [27] Interlink Electronics, 10 2014. [Online]. Available: https://www.sparkfun.com/datasheets/Sensors/Pressure/fsrguide.pdf.
- [28] E. Gorrostieta y E. Vargas Soto, «Algoritmo Difuso de Locomoción Libre para un Robot Caminante de Seis Patas,» *Computación y Sistemas,*  vol. 11, nº 3, pp. 260-287, 2008.
- [29] Inven Sense Inc., «InvenSense,» 18 Septiembre 2013. [En línea]. Available: http://www.invensense.com/mems/gyro/documents/PS-MPU-9150A-00v4\_3.pdf. [Último acceso: 10 Marzo 2014].

台 ÷  $\alpha$ ۰ × ٠ ŵ a ۰ ø ò ö ۰ ٠ ö. ó ö ۰ ۰ O. ö o ú. ö ö ó

## **Apéndice A Protocolos XBEE Modo API Apéndice.A Protocolos XBEE Modo API**

o

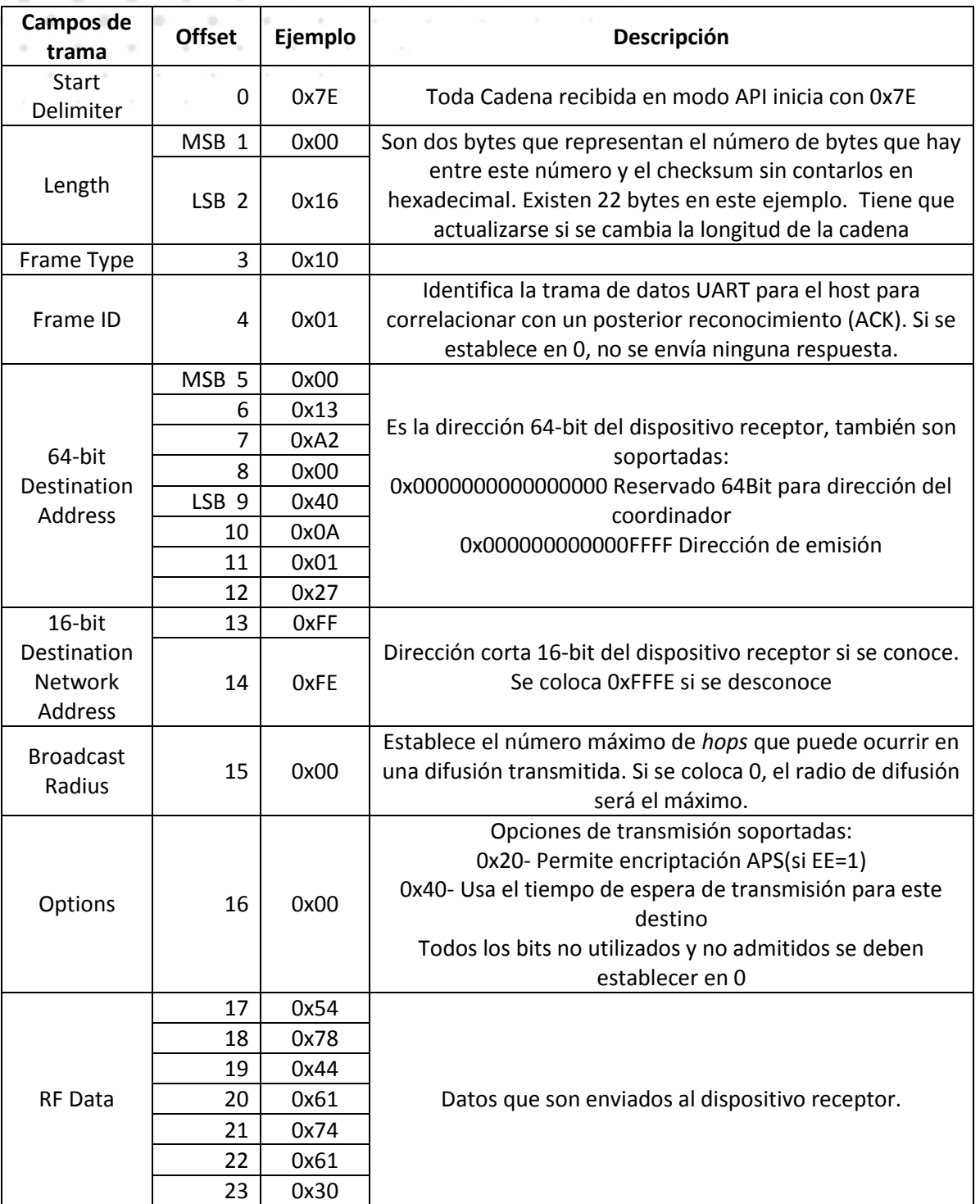

Protocolo de envío de información Modo API

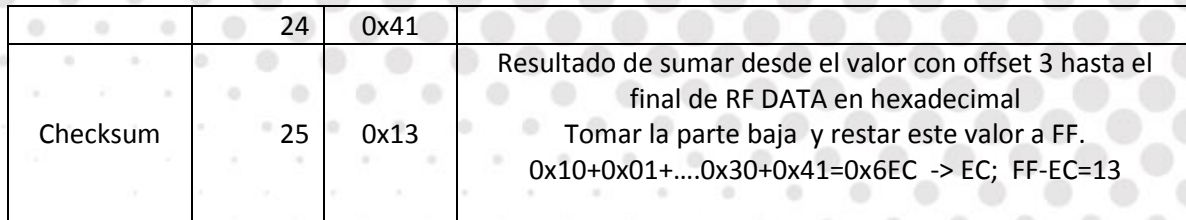

à.

à.

ó

o

ä

ò.

×

 $\circ$ 

×

ö

### Protocolo de recepción de datos Modo API

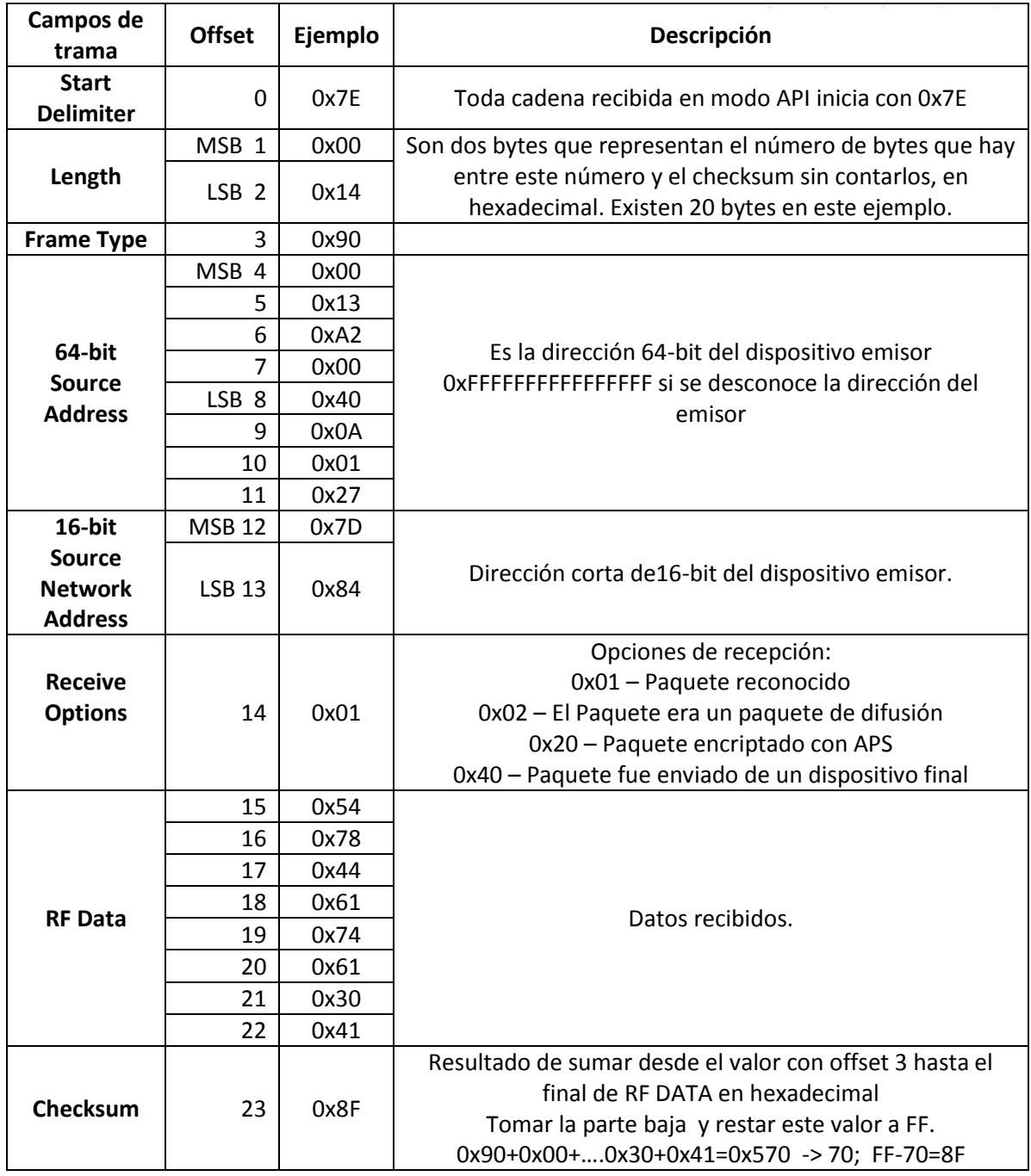

 $\odot$ 

## **Apéndice B Cámara inalámbrica Apéndice.B Cámara inalámbrica**

### MiniCámara

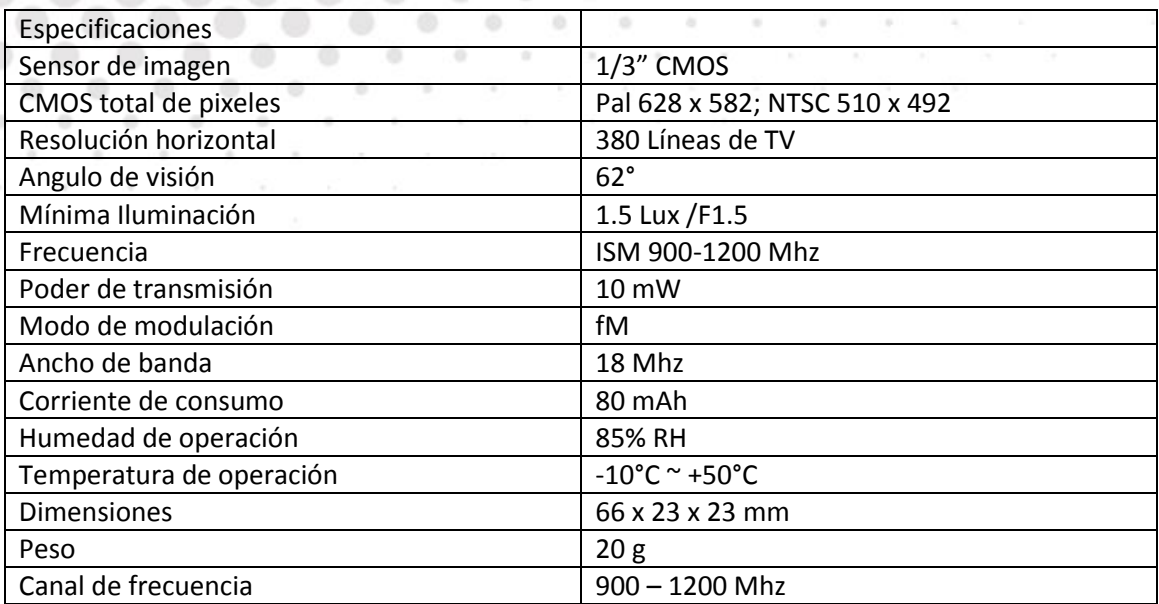

 $\begin{array}{c} \bullet \end{array}$ 

 $\circ$ 

### Receptor de video

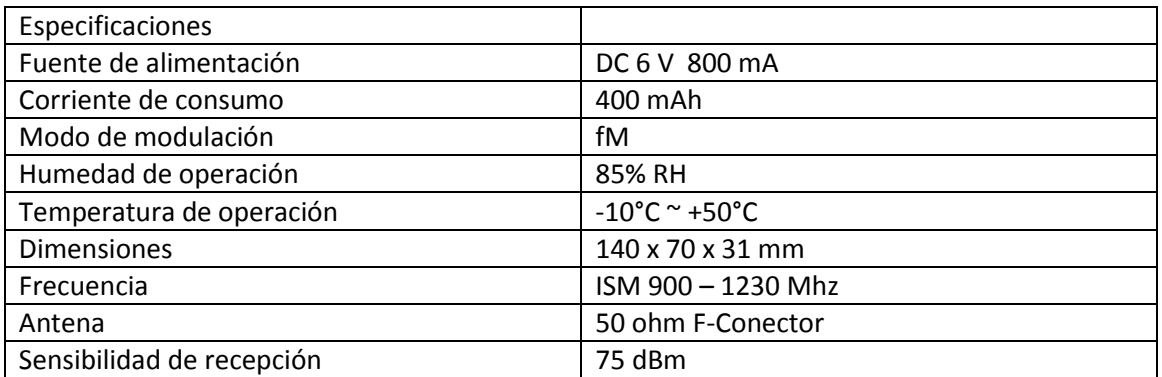

## **Apéndice C Lista de Materiales Apéndice.C Lista de Materiales**

### **Cuerpo**

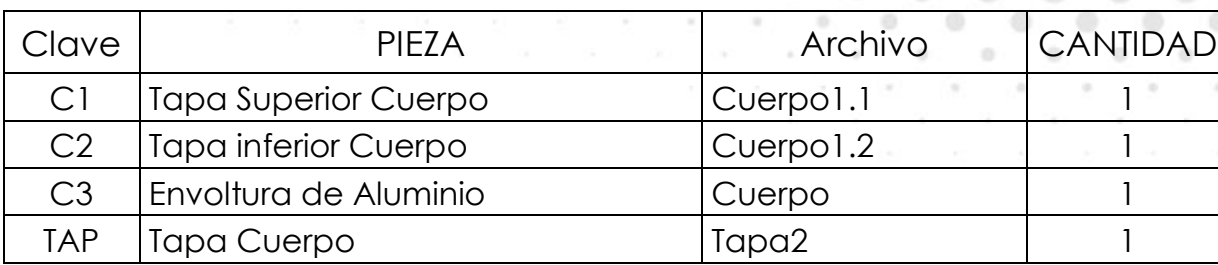

a

### **Pata**

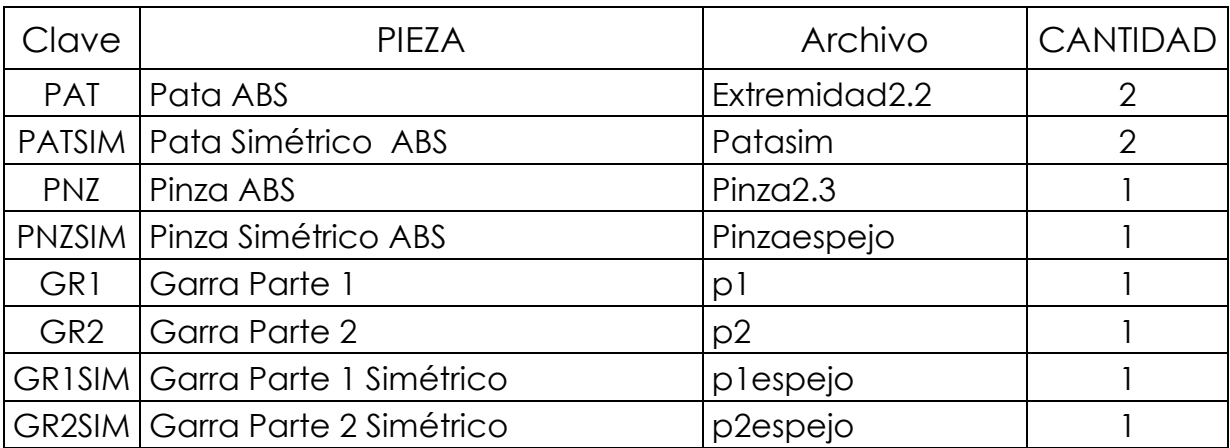

### **Eslabón**

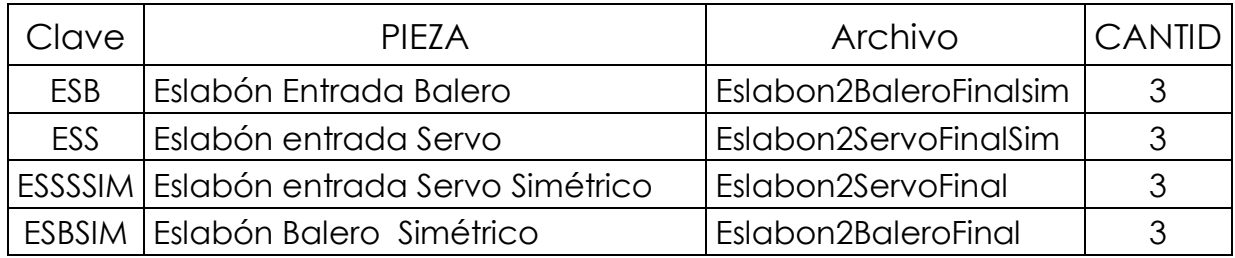

### **Articulación**

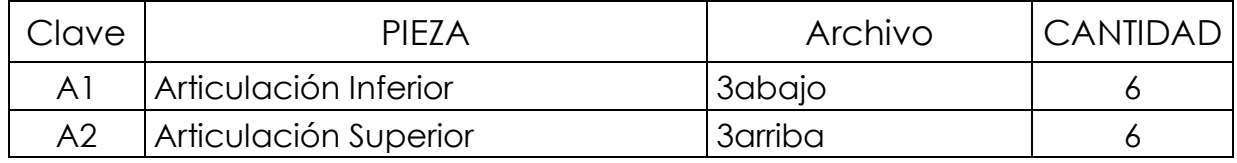

۰

### **Servo**

۰

۰

 $\mathbf{u}$ 

 $\oplus$ 

 $\circ$   $\bullet$ 

۰

۰

o

 $\circledcirc$ 

 $\odot$ 

 $\begin{array}{c} \circ \\ \circ \end{array}$ 

 $\overline{\phantom{a}}$ 

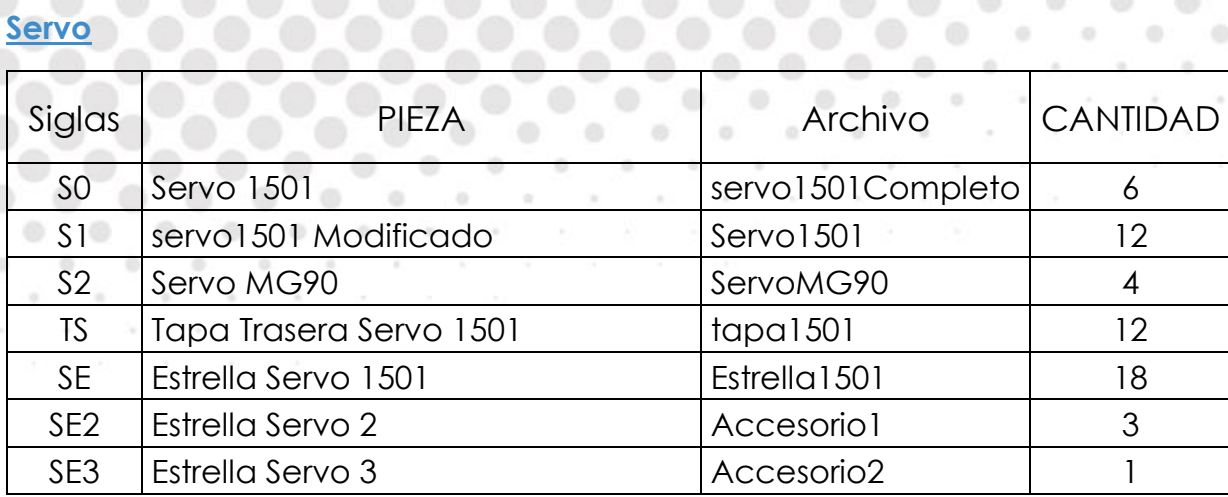

0000000

 $\hskip 10pt \circ$ 

۰

 $\circ$ 

ö

۰

۰

ö

 $\circ$ 

۰

۰

 $\odot$ 

 $\circledcirc$ 

۰

 $\odot$ 

 $\begin{array}{ccccccccccccccccc} 0 & 0 & 0 & 0 & \end{array}$ 

 $\odot$ 

### **Tornillo**

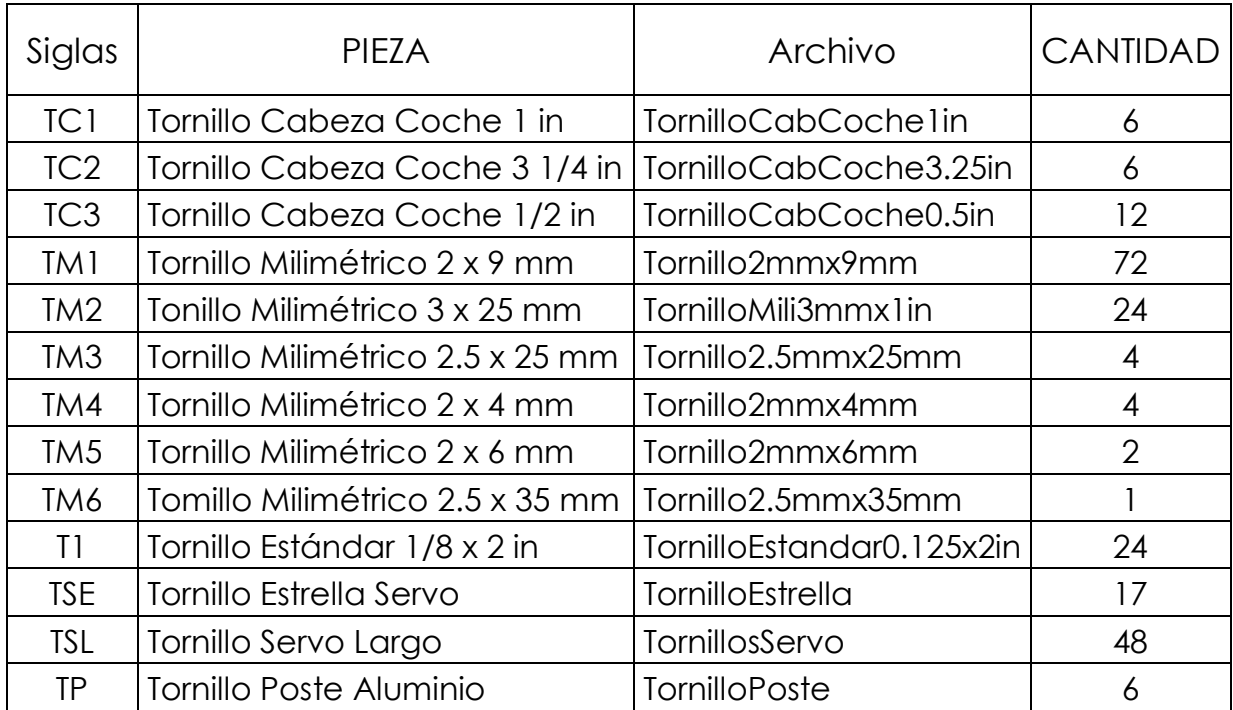

### **Tuercas**

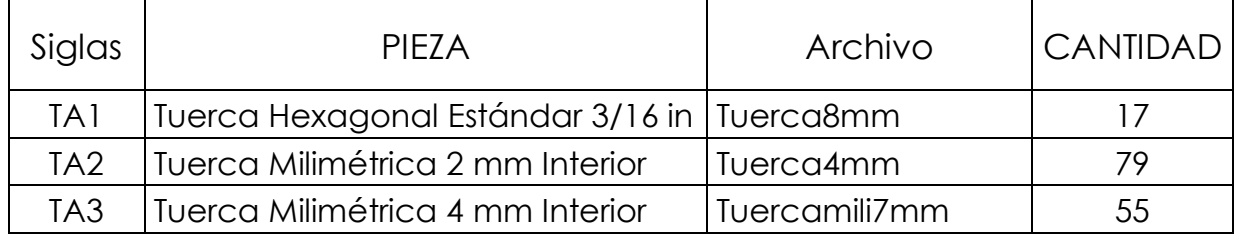

#### $\begin{array}{ccccccccccccc} \circ & \circ & \circ & \circ & \circ \end{array}$ **Varios**

 $\bullet\bullet\bullet$ 

 $\circledcirc$ 

 $\bullet$ 

 $\alpha$ 

 $\circ \circ \circ$ 

۰  $\begin{array}{ccc} \bullet & \bullet & \bullet \\ \bullet & \bullet & \bullet \end{array}$ 

 $\circ$ 

ä

 $\oplus$  $\alpha$ 

Controlled States

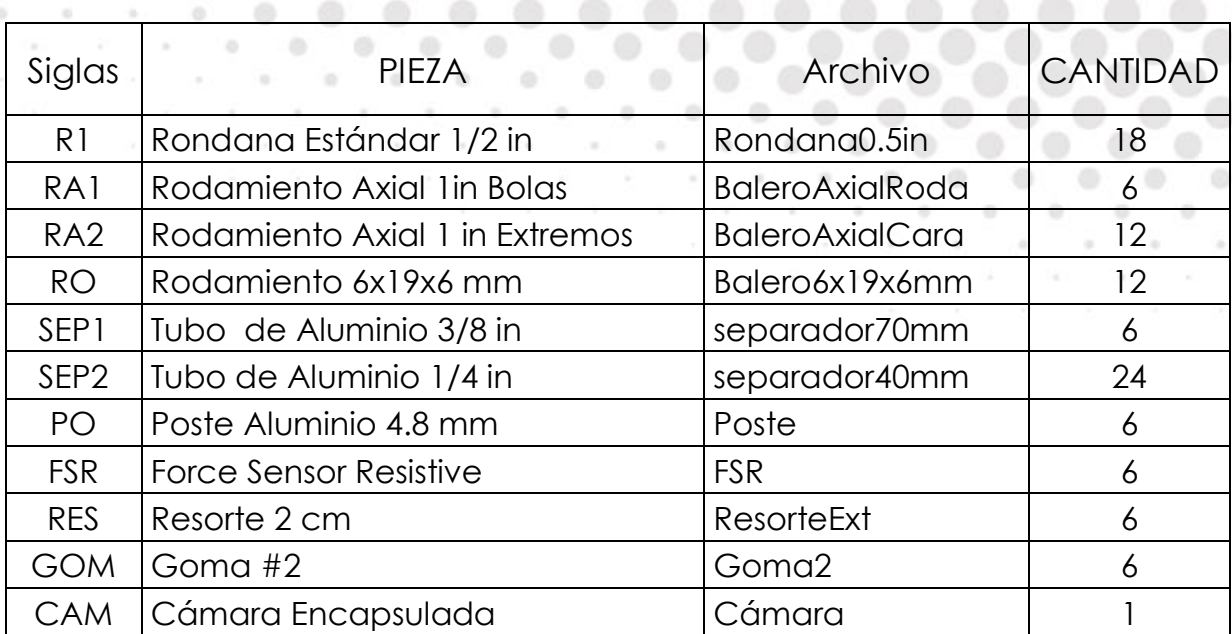

 $\qquad \qquad \oplus$ 

 $\circ$ 

 $-0$   $-0$   $-0$   $-0$   $-1$ 

 $\circ$ 

 $\sim$ 

 $\odot$ 

 $100$ 

 $\begin{array}{c} \circ \\ \circ \end{array}$ 

 $\odot$ 

×

 $\circledcirc$ 

 $\alpha$ 

 $\alpha$ 

 $\circ$ 

ö

٠

 $\alpha$ 

ö

 $\sim$  0.

۰ ó

 $\alpha$ ×

 $\otimes$ 

G)

## **Apéndice D Secuencia de Caminata Apéndice.D Secuencia de Caminata**

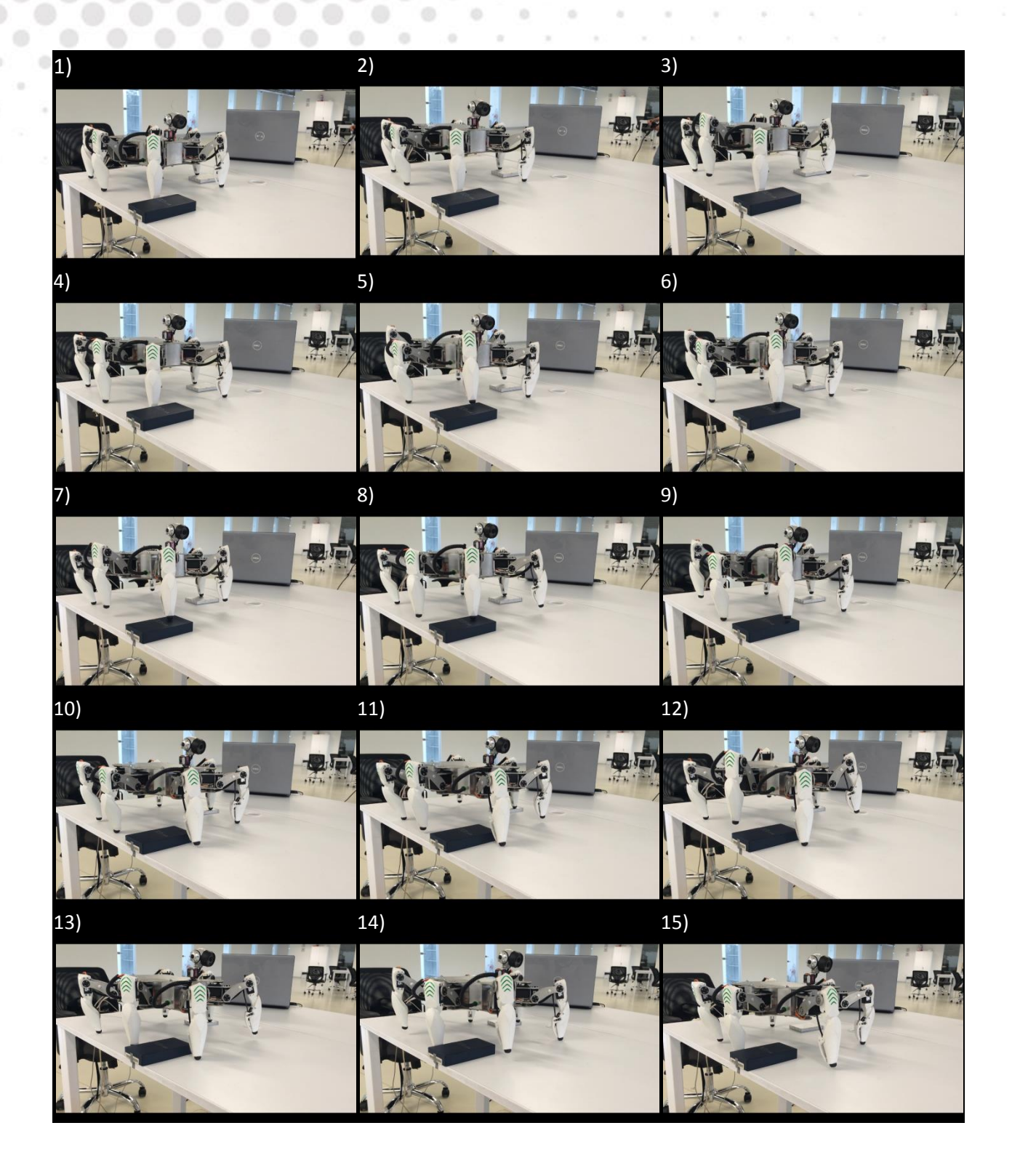

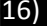

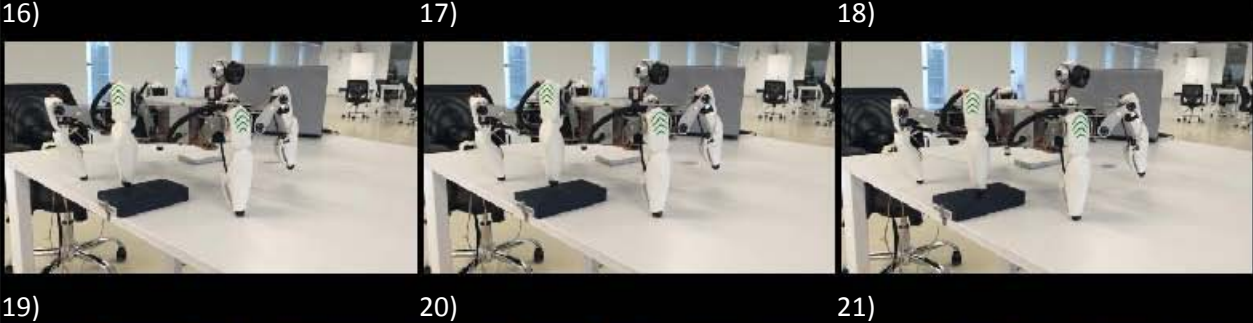

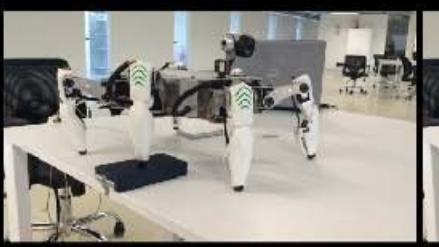

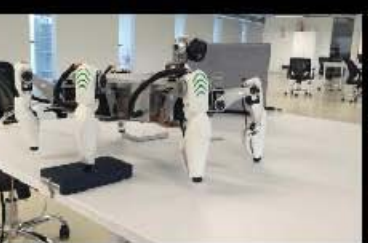

ó

o.

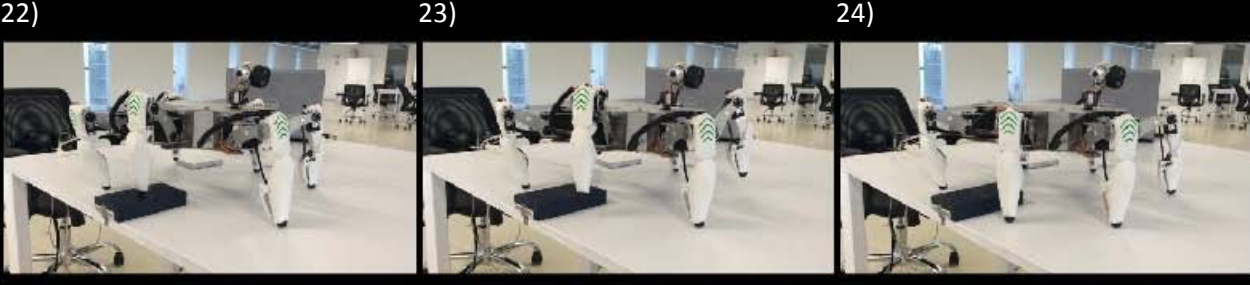

**Los siguientes Apéndices se encuentran incluidos de manera digital en sistema de bibliotecas o en el disco Hexápodo en posesión del Grupo MRG a cargo de Dr. Víctor Javier González Villela, ubicado en el Centro de Ingeniería Avanzada UNAM, 3° Nivel, Sección Mecatrónica, Cub. 24.**

## **Apéndice.E** Código Fuente Microcontroladores

Archivo 2.Zip

## **Apéndice F Circuito Impreso (PCB) Apéndice.F** Circuito Impreso (PCB)

Archivo 3.Zip

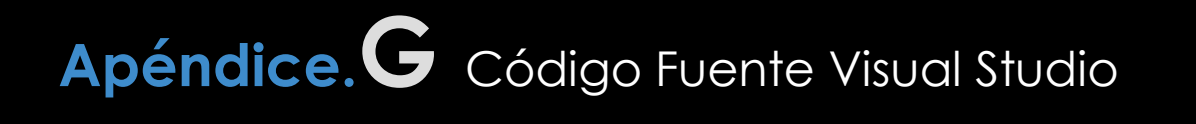

Archivo 4.Zip

## **Apéndice H Piezas CAD Solid Works Apéndice.H** Piezas CAD Solid Works

Archivo 5.Zip